# ิการวิเคราะห์ผลกระทบของการกระจายสนามไฟฟ้าที่มีผลมาจากการทำงาน ของโทรศัพท์มือถือใกล้สายส่งไฟฟ้าแรงสูง

นายรัฐธรงค์ บุญวุฒิวิวัฒน์

วิทยานิพนธ์นี้เป็นส่วนหนึ่งของการศึกษาตามหลักสูตรปริญญาวิศวกรรมศาสตรมหาบัณฑิต สาขาวิชาวิศวกรรมไฟฟ้า มหาวิทยาลัยเทคโนโลยีสุรนารี ปีการศึกษา 2550

# **ANALYSIS OF ELECTRIC FIELD DISTRIBUTION RESULTING FROM MOBILE PHONE OPERATION USED NEAR A HIGH-VOLTAGE POWER TRANSMISSION LINE**

**Rattarong Bonwutiwiwat** 

**A Thesis Submitted in Partial Fulfillment of the Requirements for the** 

**Degree of Master of Engineering in Electrical Engineering** 

**Suranaree University of Technology**

**Academic Year 2007** 

#### ิการวิเคราะห์ผลกระทบของการกระจายสนามไฟฟ้าที่มีผลมาจากการทำงาน ของโทรศัพท์มือถือใกล้สายส่งไฟฟ้าแรงสูง

มหาวิทยาลัยเทคโนโลยีสุรนารี อนุมัติให้นับวิทยานิพนธ์ฉบับนี้เป็นส่วนหนึ่งของการศึกษา ตามหลักสูตรปริญญามหาบัณฑิต

ึกณะกรรมการสอบวิทยานิพนธ์

(รศ. คร.กิตติ อัตถกิจมงคล) ประธานกรรมการ

(ผศ. คร.ธนัคชัย กุลวรวานิชพงษ์) กรรมการ (อาจารย์ที่ปรึกษาวิทยานิพนธ์)

(อ. คร.เผล็จ เผ่าละออ) กรรมการ

(ผศ. คร.อนันท์ อุ่นศิวิไลย์) กรรมการ

(อ. คร.นิมิต ชมนาวัง) กรรมการ

(ศ. คร. ไพโรจน์ สัตยธรรม) รองอธิการบดีฝ่ายวิชาการ

(รศ. น.อ. คร.วรพจน์ ขำพิศ) ดณบดีสำนักวิชาวิศวกรรมศาสตร์

รัฐธรงค์ บุญวุฒิวิวัฒน์ : การวิเคราะห์ผลกระทบของการกระจายสนามไฟฟ้าที่มีผลมาจาก การทำงานของโทรศัพท์มือถือใกล้สายส่งใฟฟ้าแรงสูง (ANALYSIS OF ELECTRIC FIELD DISTRIBUTION RESULTING MOBILE PHONE OPERATION USED NEAR A HIGH-VOLTAGE POWER TRANSMISSION LINE) อาจารย์ที่ปรึกษา : ผศ. คร. ธนัคชัย กุลวรวานิชพงษ์, 212 หน้า

ี วิทยานิพนธ์นี้นำเสนอแบบจำลองทางคณิตศาสตร์และการจำลองผลค่าสนามไฟฟ้าที่ เกิดขึ้นภายในระบบสายส่งไฟฟ้า 1 เฟส 3 เฟสสมดุล และ 3 เฟสไม่สมดุล เพื่อศึกษาผลกระทบของ สนามใฟฟ้าที่เกิดขึ้นกับมนุษย์ ในขณะใช้งานอุปกรณ์สื่อสาร และแนวทางการป้องกันอันตรายจาก การใช้งานโทรศัพท์มือถือในบริเวณดังกล่าว โดยระบบสายส่งไฟฟ้า 1 เฟสเป็นระบบขนาด 220 V 22 kV และ 115 kV ส่วนระบบไฟฟ้า 3 เฟสสมดุลและระบบไฟฟ้า 3 เฟสไม่สมดุลเป็นระบบขนาด 69 kV 115 kV 230 kV และ 500 kV การจำลองผลได้ใช้ระเบียบวิธีไฟในท์ดิฟเฟอร์เรนท์ และ ระเบียบวิธีไฟไนท์อิลิเมนท์แบบ 2 มิติ โคยตรวจสอบความถกต้องในการคำนวณด้วยการเปรียบ เทียบผลการกระจายค่าสนามไฟฟ้าของระบบไฟฟ้าขนาดต่าง ๆ จากการจำลองผลของระเบียบวิธี ใฟในท์ดิฟเฟอร์เรนท์ และระเบียบวิธีไฟในท์อิลิเมนท์ด้วยโปรแกรมคอมพิวเตอร์ที่พัฒนาขึ้นเอง กับผลที่ได้จากโปรแกรมสำเร็จรูป PDETOOL ซึ่งเป็น TOOLBOX ของโปรแกรม MATLAB $^{\text{\tiny{\textsf{TM}}}}$  มี ความเชื่อถือได้กับได้รับความนิยมอย่างแพร่หลายในงานวิจัยทางด้านวิศวกรรม ผลลัพธ์ที่ได้จาก การเปรียบเทียบความถูกต้องกับโปรแกรมสำเร็จรูป PDETOOL ปรากฏว่ามีความสอดกล้องไปใน ทิศทางเดียวกัน โดยระบบที่มีความเสี่ยงต่อความปลอดภัยของมนุษย์ คือ ระบบสายส่งไฟฟ้า 3 เฟส สมดุล และ 3 เฟส ไม่สมดุล เพราะเนื่องจากปริมาณสนาม ใฟฟ้ามีค่าสูงเกิน 5 kV/m ตามมาตรฐาน IRPA จึงใม่สมควรอย่างยิ่งในการใช้งานอุปกรณ์สื่อสารในบริเวณดังกล่าว นอกจากนี้ในงานวิจัยใด้ ทำการจำลองผลค่าสนามใฟฟ้าของระบบสายส่งใฟฟ้า 1 เฟส และ 3 เฟสสมดุล ในขณะใช้งาน โทรศัพท์มือถือในบริเวณระบบสายส่งแบบ 3 มิติด้วยโปรแกรมสำเร็จรูป  $\operatorname{COMSOL}^{\operatorname{TM}}$ Multiphysics Version 3.4 ซึ่งโปรแกรมนี้ใช้ระเบียบวิธีไฟไนท์อิลิเมนท์ในการหาผลเฉลย และ แสดงค่าผลเฉลยเชิงกราฟฟิกของระบบสายส่งไฟฟ้าขนาดต่าง ๆ ทำให้การวิเคราะห์ผลการจำลอง ง่ายและเป็นมิตรกับผู้ใช้โปรแกรม

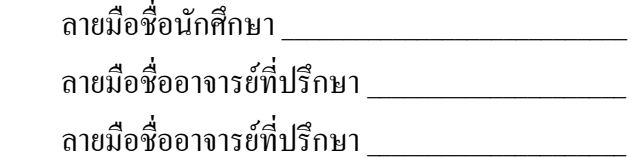

สาขาวิชาวิศวกรรมไฟฟ้า ปี่การศึกษา 2550

RATTARONG BOONWUTIWIWAT : ANALYSIS OF ELECTRIC FIELD DISTRIBUTION RESULTING FROM MOBILE PHONE OPERATION USED NEAR A HIGH-VOLTAGE POWER TRANSMISSION LINE. THESIS ADVISOR : ASST. PROF. THANATCHAI KULWORAWANICHPONG, Ph.D. 212 PP.

#### FINITE DIFFERENCE METHOD/FINITE ELEMENT METHOD/TRANSMISSION LINE/MOBILE PHONE/ELECTRIC FIELD

The thesis proposes the mathematical modeling and simulation of electric field resulting from operation of single-phase, balanced and unbalanced three-phase overhead power transmission lines. The main objective is to study effect of electric field distribution on human located nearby the power transmission line, especially while using a communication device. It also includes recommendation to prevent people from harm that may happen due to excessive electric field strength acting across human body. This work is based on two widely-used numerical methods of solving partial differential equations, namely, finite different method (FDM) and finite element method (FEM). The study can be divided into two main categories according to its domain dimension. The first category is the two dimensional (2D) problem in which satisfactory results obtained by using the FDM and the FEM can be compared with those obtained by the PDETOOL, a partial differential equation TOOLBOX of  $MATLAB<sup>TM</sup>$ . The simulation results show that the most harmful cases are the balanced and unbalanced three-phase power systems due to their electric field strength over 5 kV/m, according to the IRPA standard. It strongly recommends that use of any communication device underneath an overhead high-voltage power transmission line

should be avoidable. The second category involves the three-dimensional (3D) problem. Commercial finite element software, COMSOL<sup>™</sup> Multiphysics Version 3.4, is employed to perform 3D electric field simulation. With its approximate solution and graphical presentation features, simulation and analysis of 3D electric field distribution are simplified and user-friendly.

School of Electrical Engineering Student's Signature

Academic Year 2007 Advisor's Signature

Co-advisor's Signature\_\_\_\_\_\_\_\_\_\_\_\_\_\_\_

#### กิตติกรรมประกาศ

้วิทยานิพนธ์นี้สำเร็จลล่วงด้วยคื เนื่องจากได้รับความช่วยเหลืออย่างดียิ่ง ทั้งด้านวิชาการ และด้านดำเนินงานวิจัย จากบกกลและกล่มบกกลต่าง ๆ ได้แก่

ผู้ช่วยศาสตราจารย์ คร.ธนัคชัย กุลวรวาณิชพงษ์ อาจารย์ที่ปรึกษาวิทยานิพนธ์ ที่ให้ ี คำปรึกษา แนะนำ และแนะแนวทางอันเป็นประโยชน์แก่ฝ้วิจัยมาโดยตลอด และเป็นแบบอย่างที่ลี ในการคำเนินชีวิต พร้อมดูแลเอาใจใส่ ให้กำลังใจ ช่วยเหลือผู้วิจัยด้วยดีเสมอมา

้ คร.เผล็จ เผ่าละออ อาจารย์ที่ปรึกษาวิทยานิพนธ์ร่วม ที่ได้กรุณาให้คำปรึกษา แนะนำ และ ให้ความรู้ทางด้านวิชาการที่จำเป็นสำหรับงานวิจัยอย่างดียิ่งมาโดยตลอด รวมถึงได้ช่วยตรวจทาน และแก้ไขรายงานวิทยานิพนธ์ นอกจากนี้ยังมีความเป็นกันเองแก่ผู้วิจัย และเป็นที่ปรึกษาที่ดีในทุก เรื่อง พร้อมดแลเอาใจใส่ ให้กำลังใจ ช่วยเหลือผ้วิจัยด้วยดีเสมอมา

รองศาสตราจารย์ คร.กิตติ อัตถกิจมงคล ผ้ช่วยศาสตราจารย์ คร.อาทิตย์ ศรีแก้ว และ ้อาจารย์ คร.นิมิต ชมนาวัง อาจารย์ประจำสาขาวิชาวิศวกรรมใฟฟ้า มหาวิทยาลัยเทคโนโลยีสุรนารี ์ที่ให้กำลังใจ และปรึกษาได้ในทุก ๆ เรื่อง

ี ขอขอบคุณ นายศุภกร วิศวภัทรธนธร และ นส.สุกัณญา ทัพศรี ที่ได้ให้ความช่วยเหลือดูแล และเป็นกำลังใจอย่างใกล้ชิดแก่ผู้วิจัยเสมอมา และขอบคุณ พี่ ๆ เพื่อน ๆ และน้อง ๆ บัณฑิตศึกษา ทกท่าน ที่ให้กำลังใจในการทำวิจัยมาโดยตลอด

สุดท้ายนี้ ผู้เขียนขอขอบคุณอาจารย์ผู้สอนทุกท่านที่ให้ความรู้ทางด้านวิชาการทั้งในอดีต และปัจจุบัน ขอกราบขอบพระคุณ คุณพ่ออดิศักดิ์ บุญวุฒิวิวัฒน์ และคุณแม่อัชรา บุญวุฒิวิวัฒน์ ที่ให้ความรัก กำลังใจ การอบรมเลี้ยงดู และดูแลส่งเสริมทางด้านการศึกษาอย่างดีมาโดยตลอด จนทำให้ผู้วิจัยประสบความสำเร็จในชีวิตเรื่อยมา

รัฐธรงค์ บุญวุฒิวัฒน์

#### สารบัญ

#### หน้า

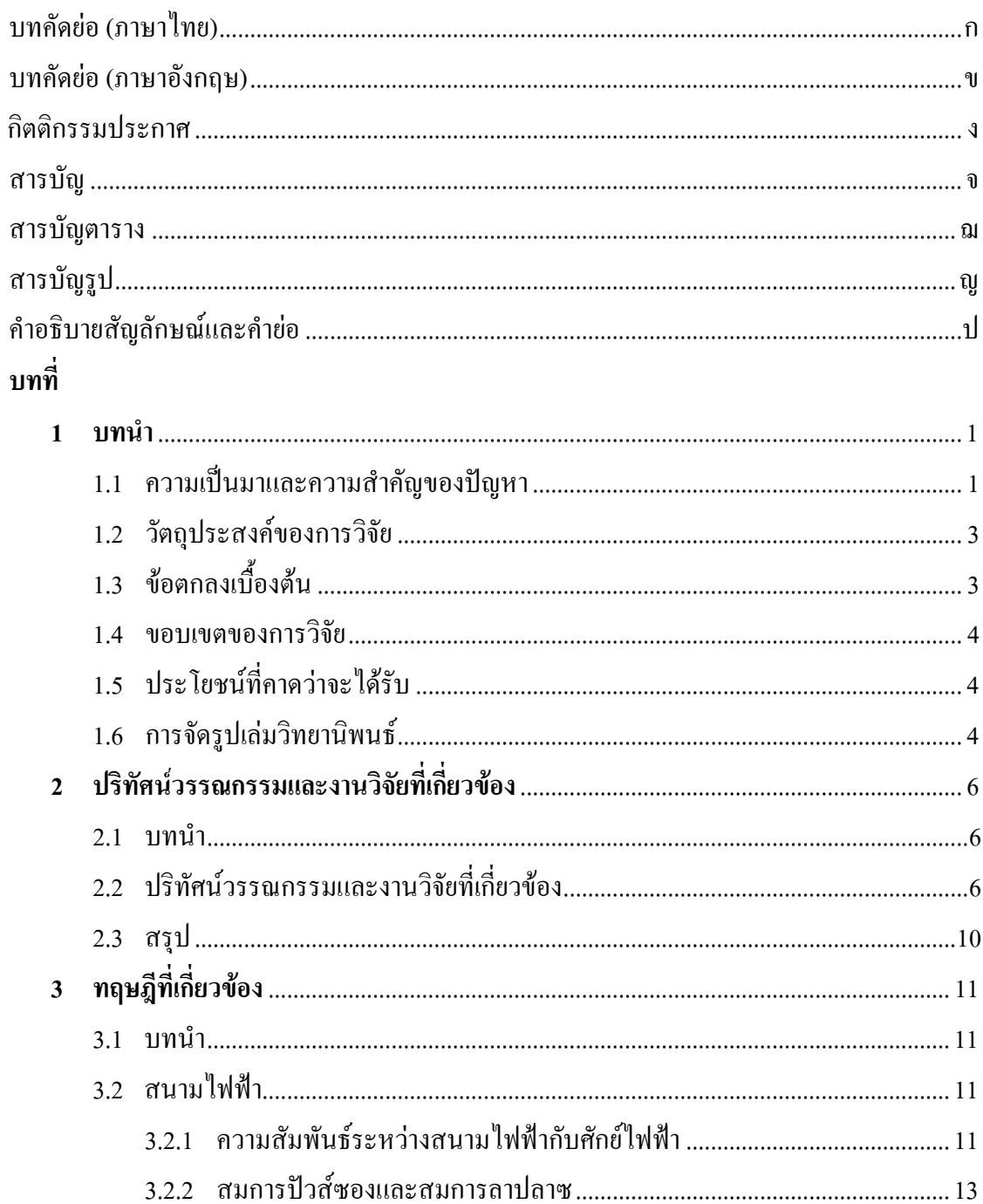

#### สารบัญ (ต่อ)

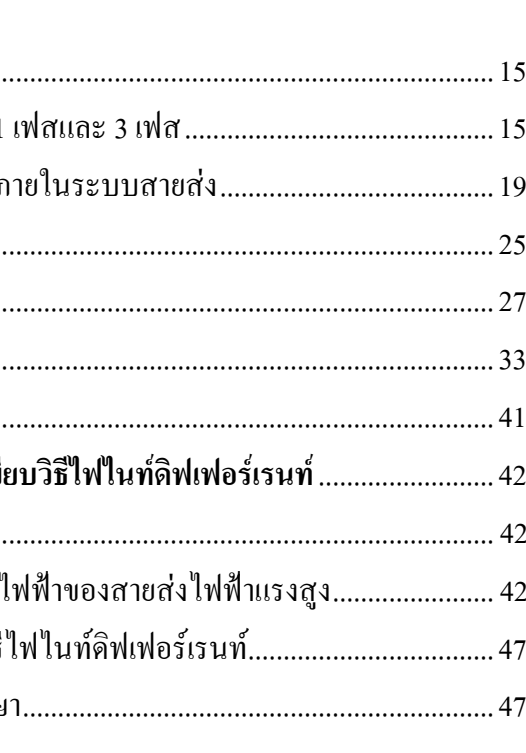

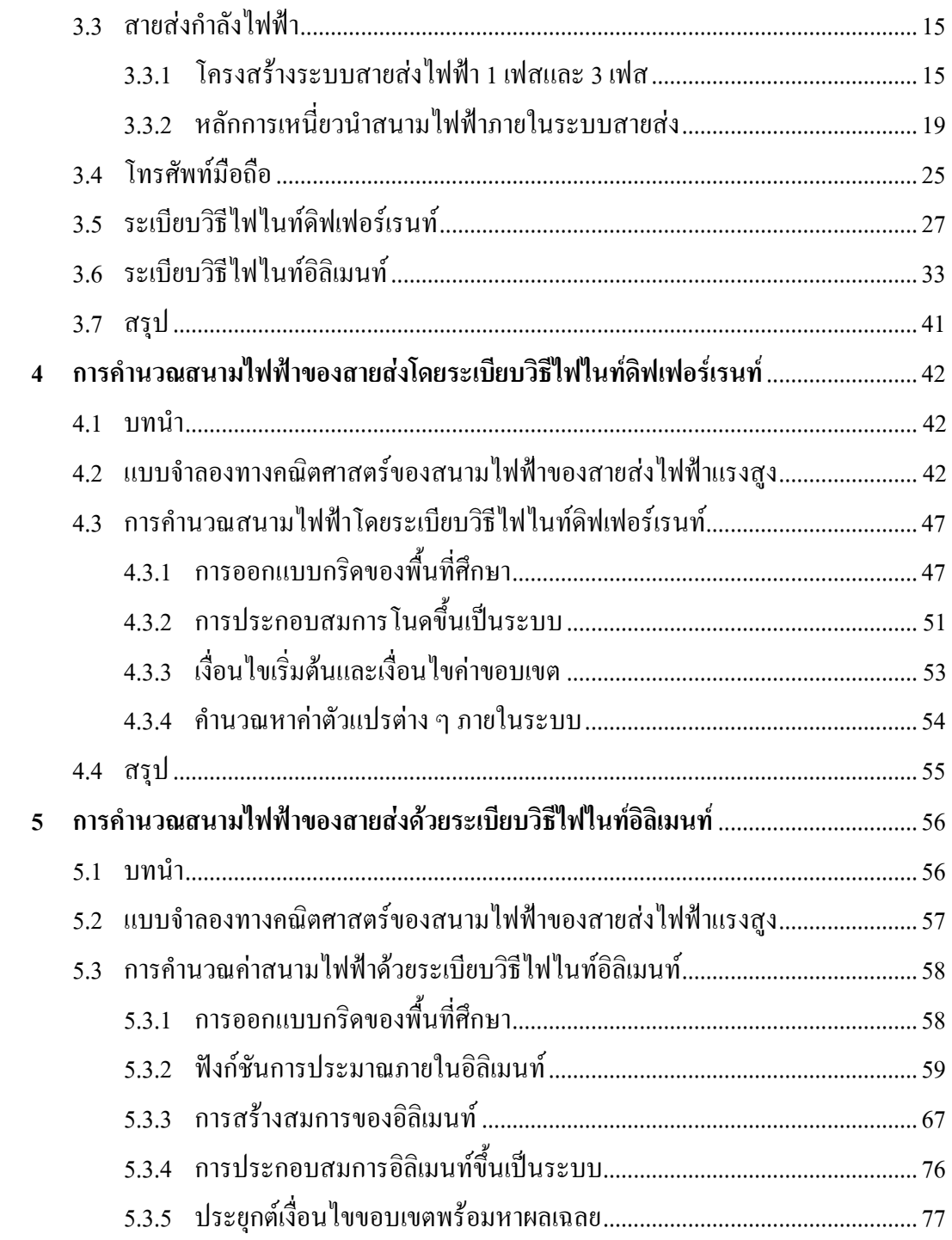

หน้า

#### สารบัญ (ต่อ)

 $\mathfrak{P}$ 

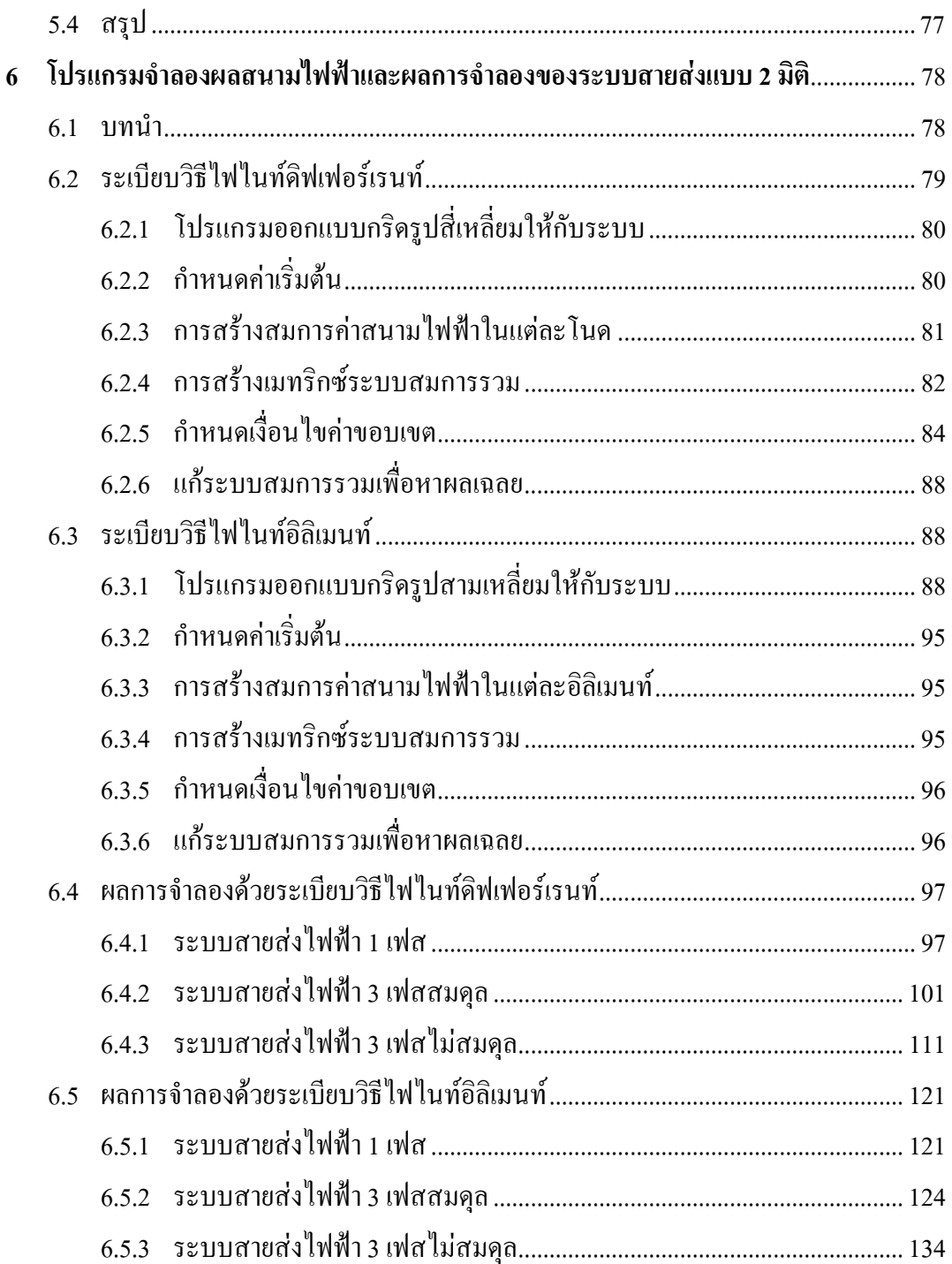

#### สารบัญ (ต่อ)

#### หน้า

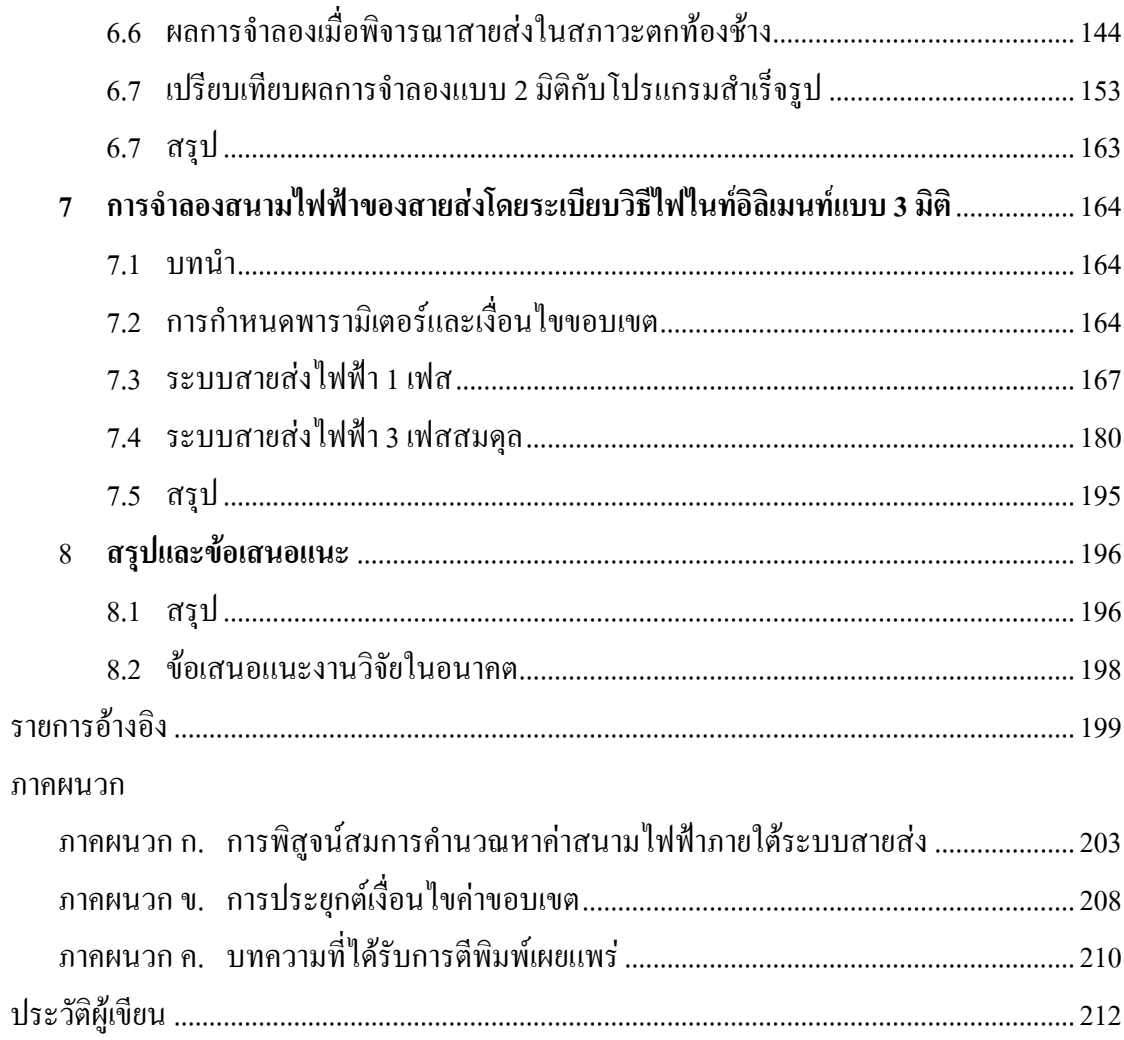

#### สารบัญตาราง

หน้า

ตารางที่

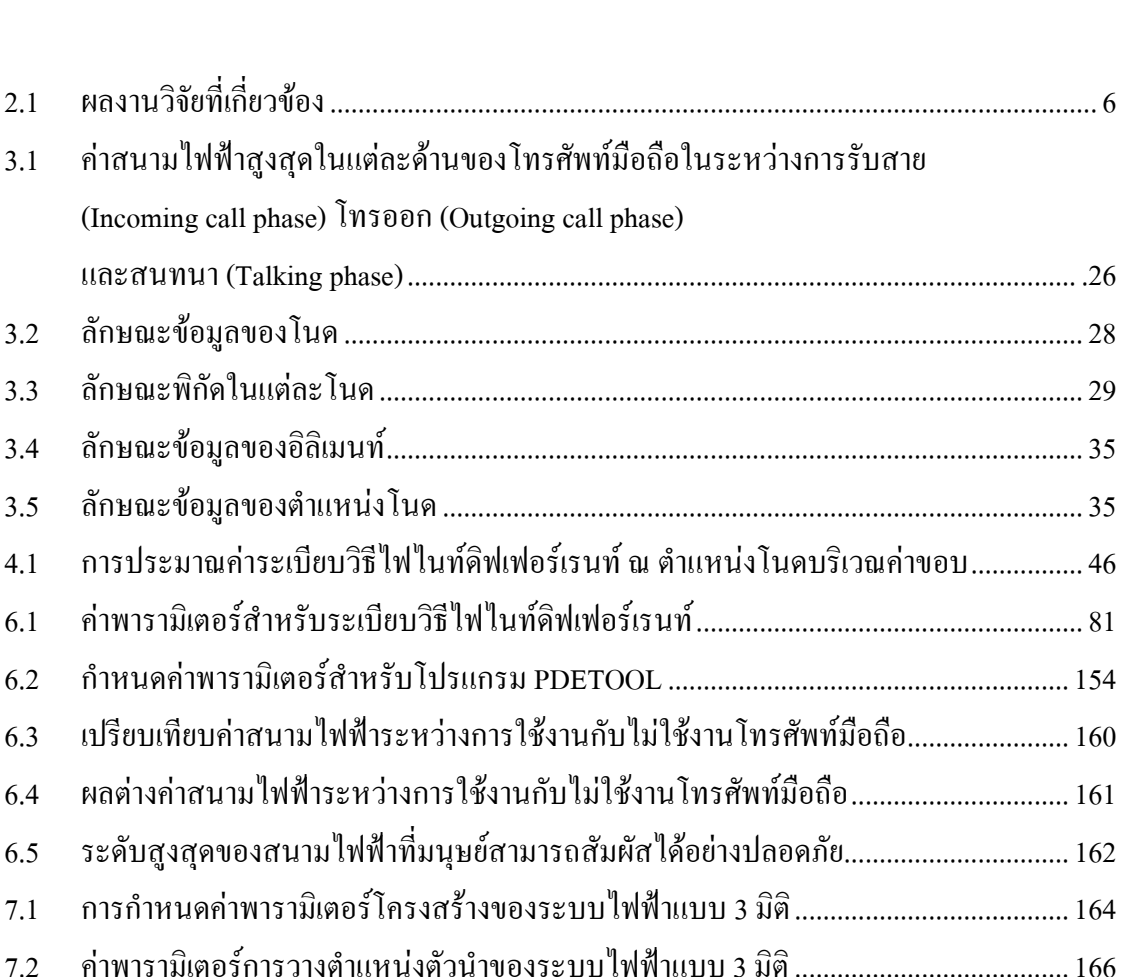

# สารบัญรูป

หน้า

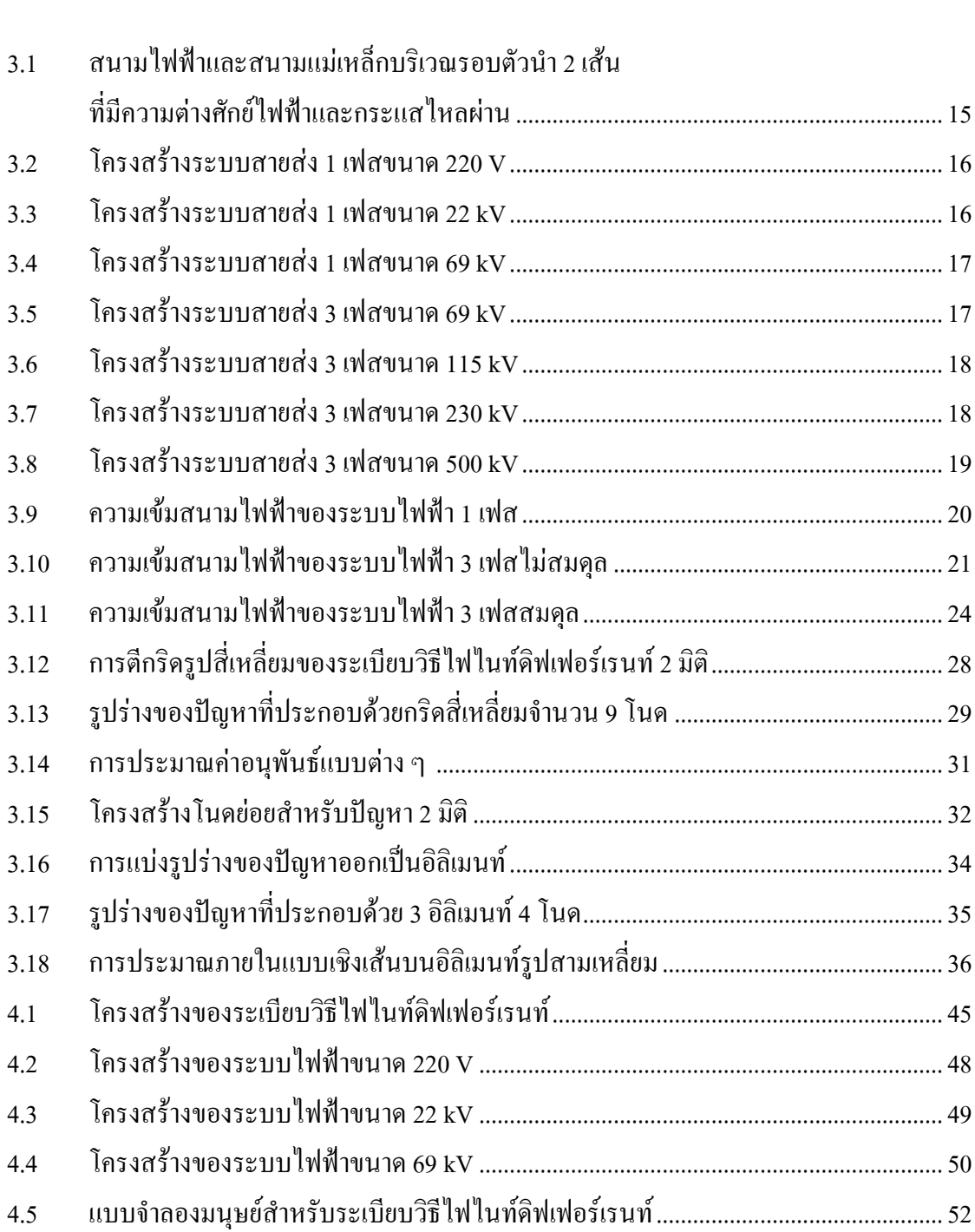

# รูปที่

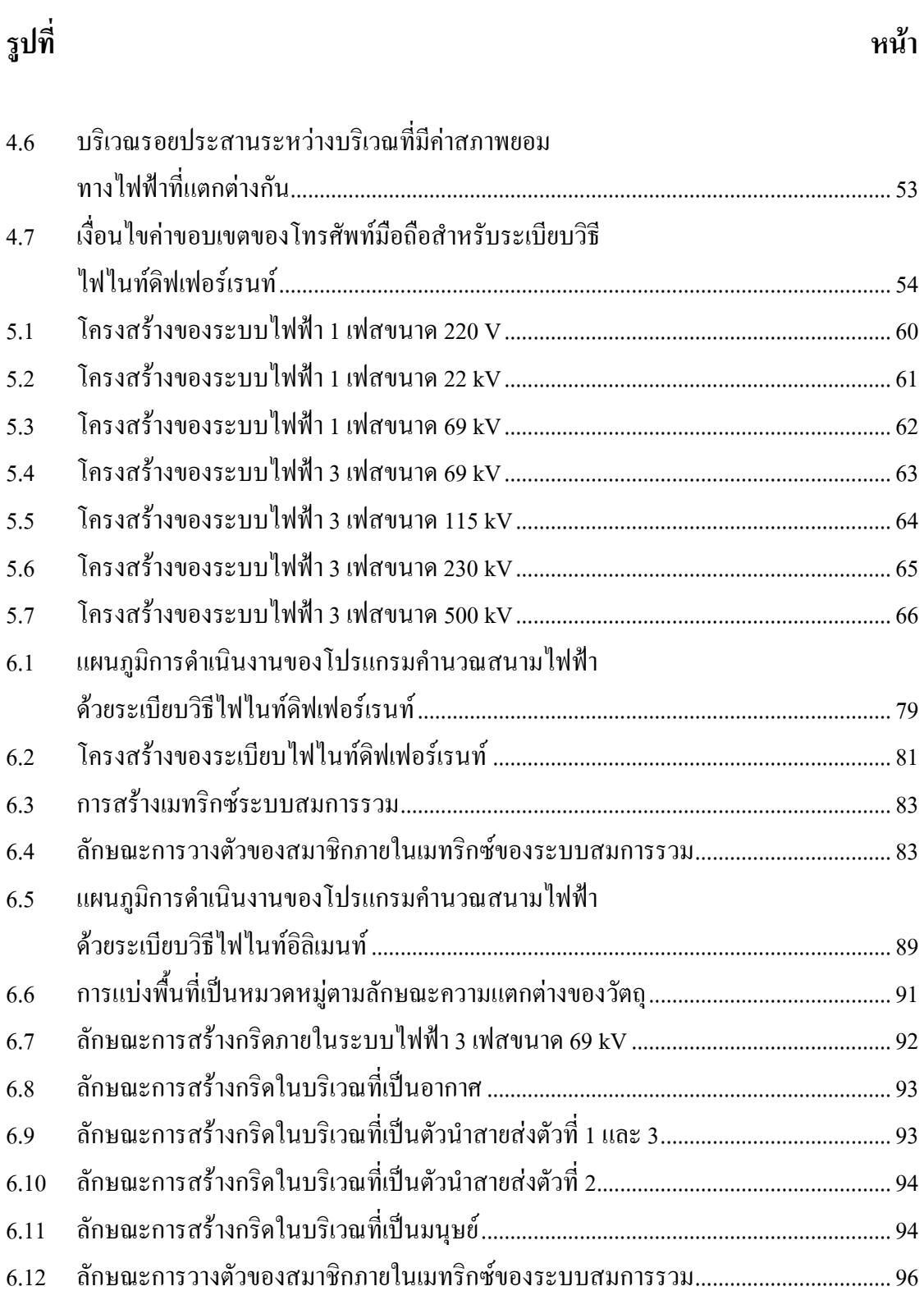

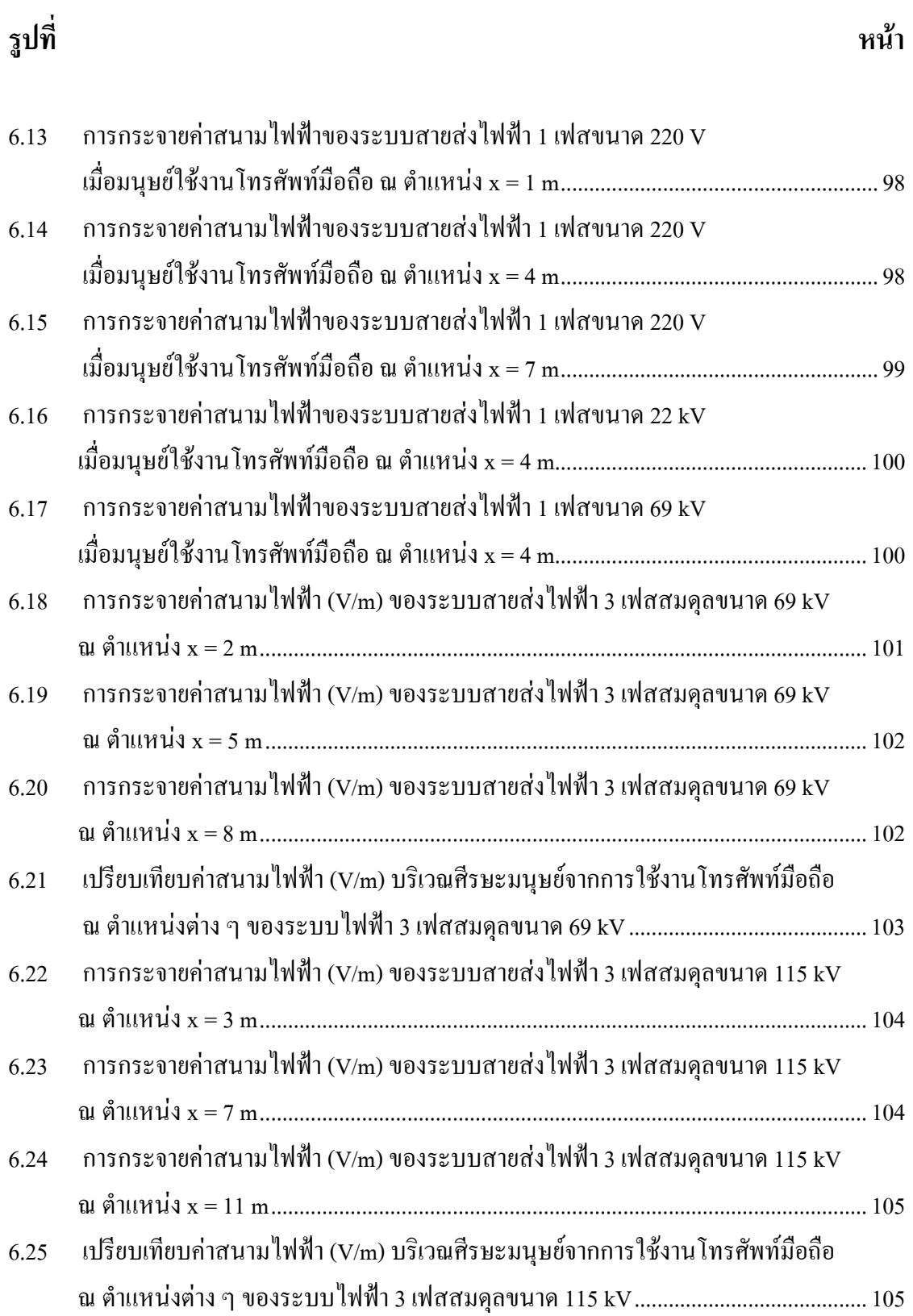

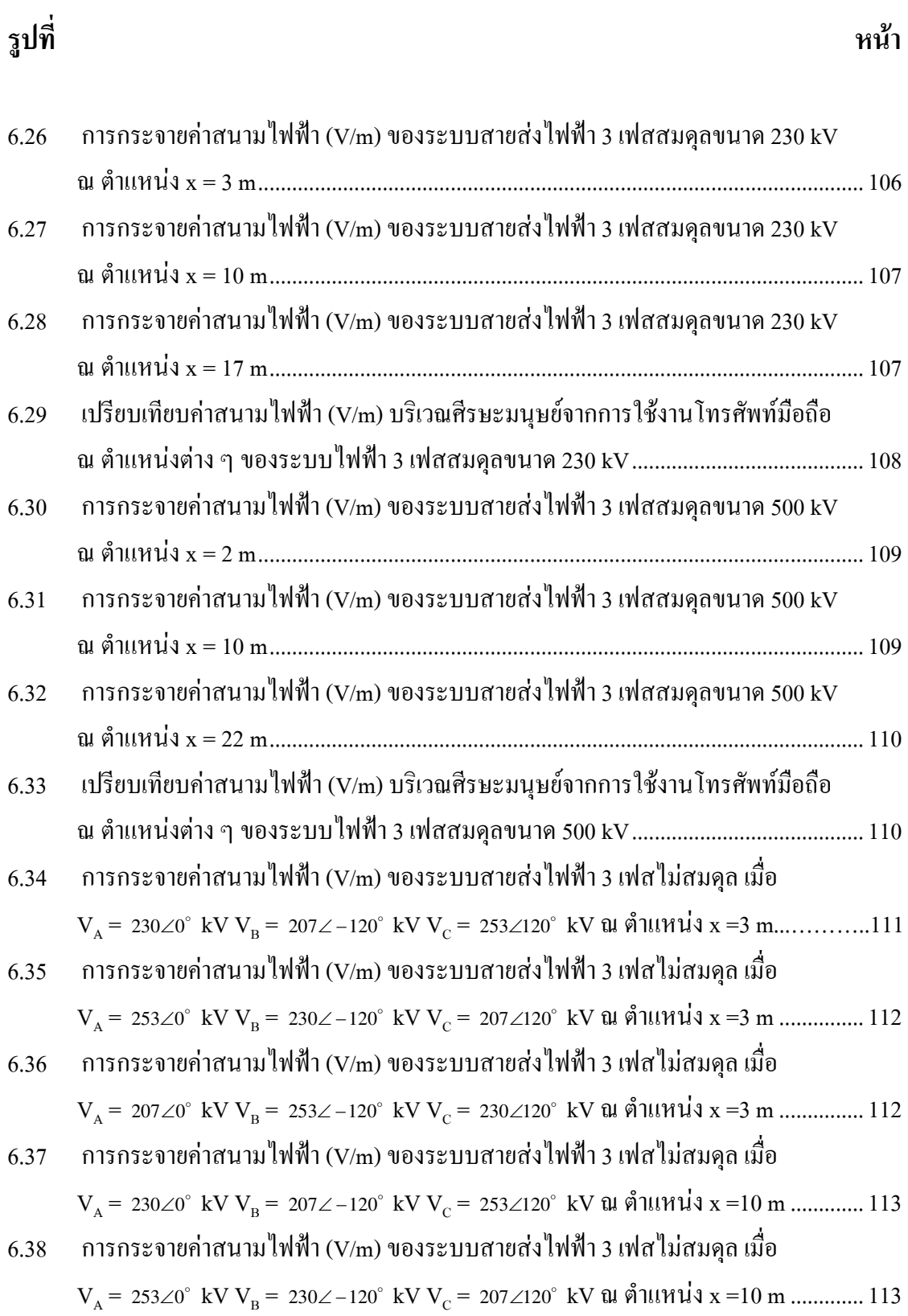

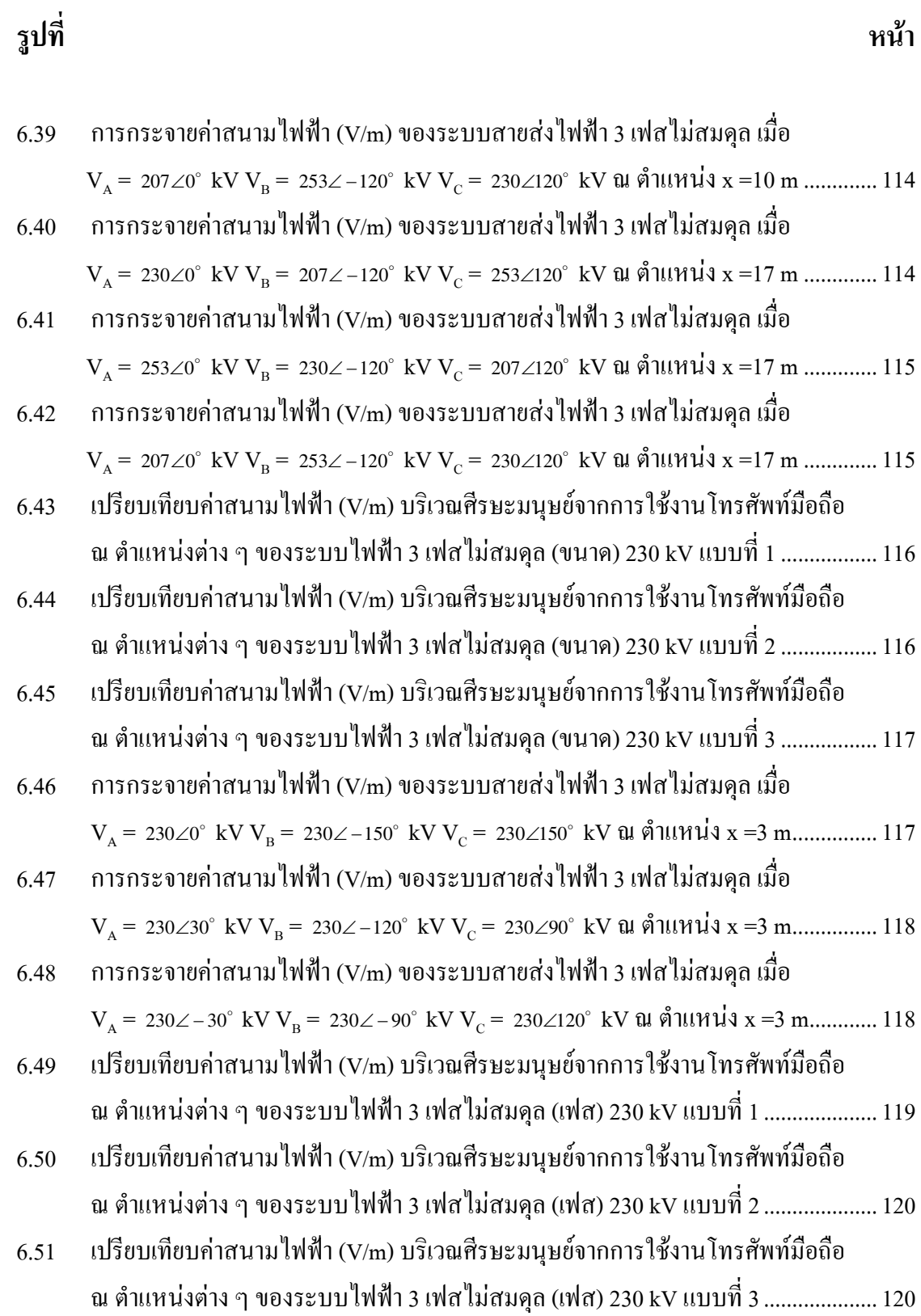

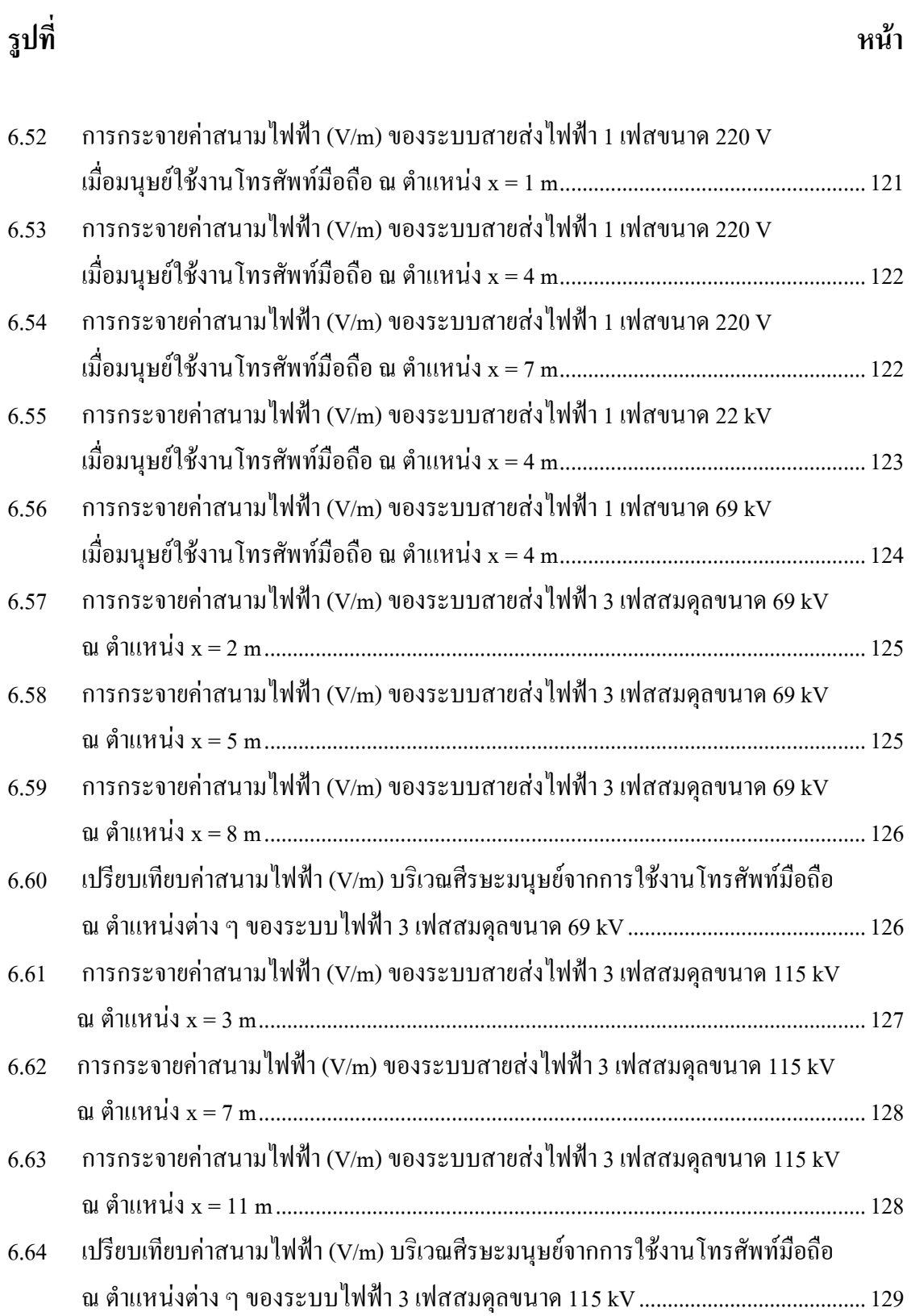

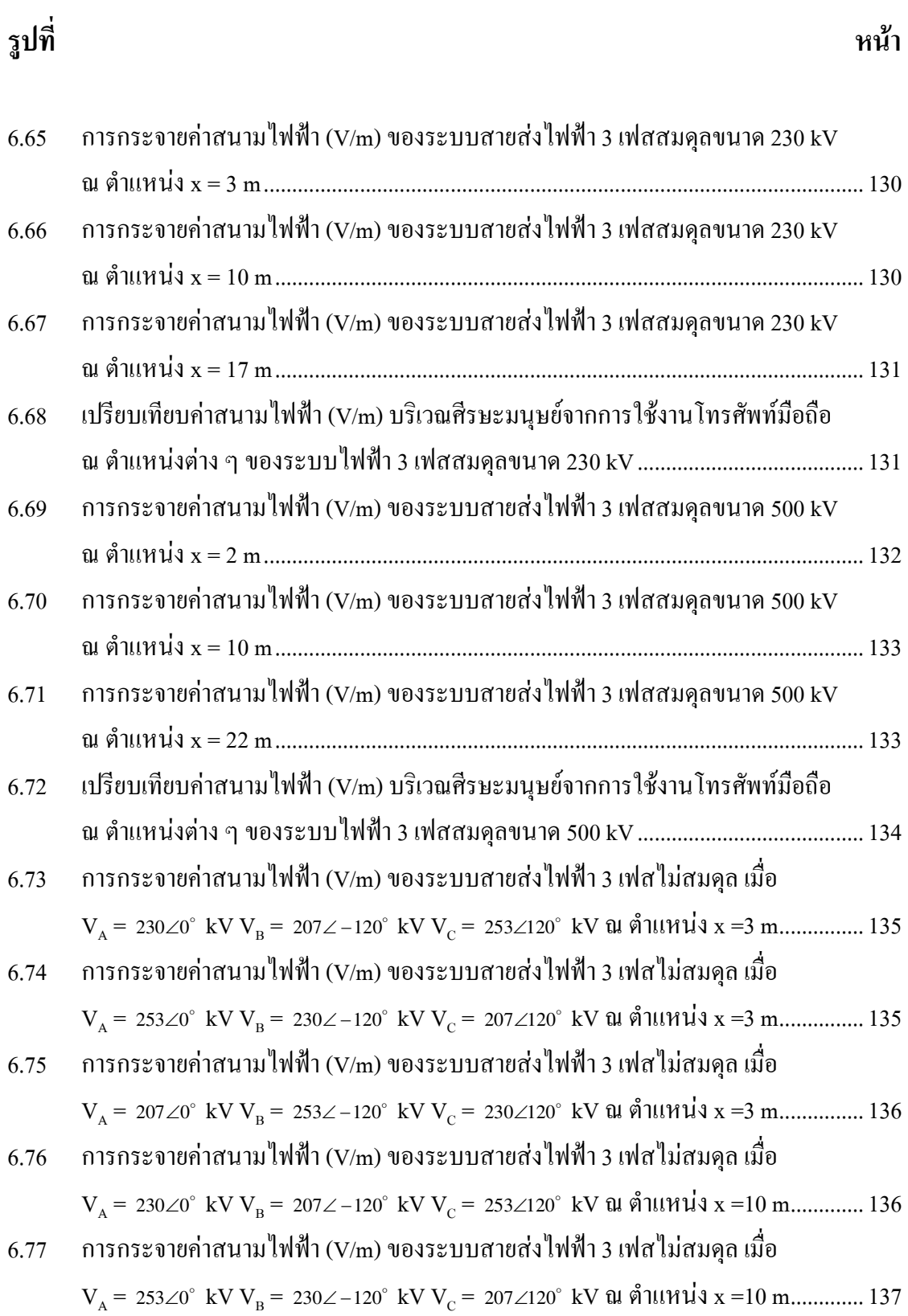

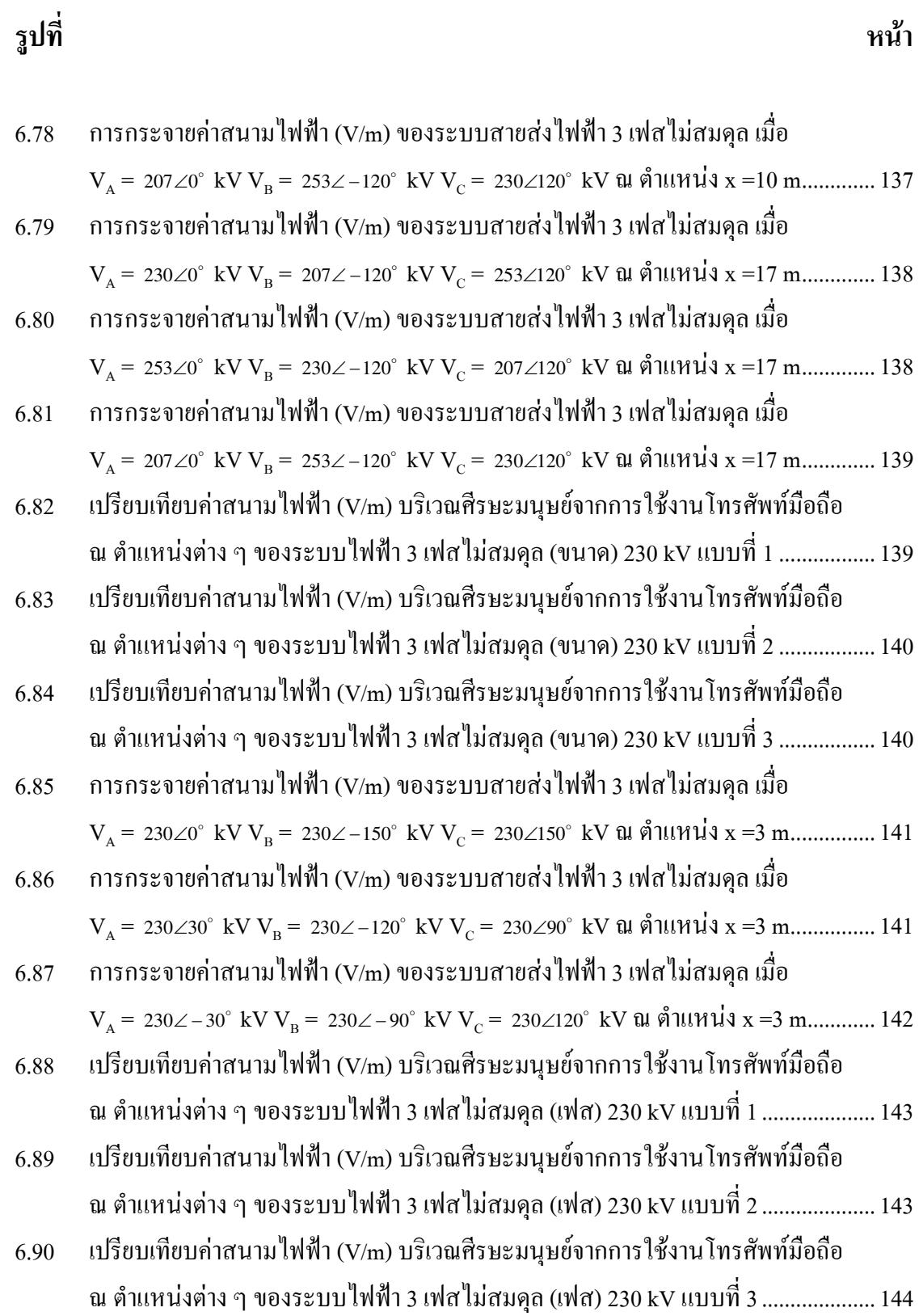

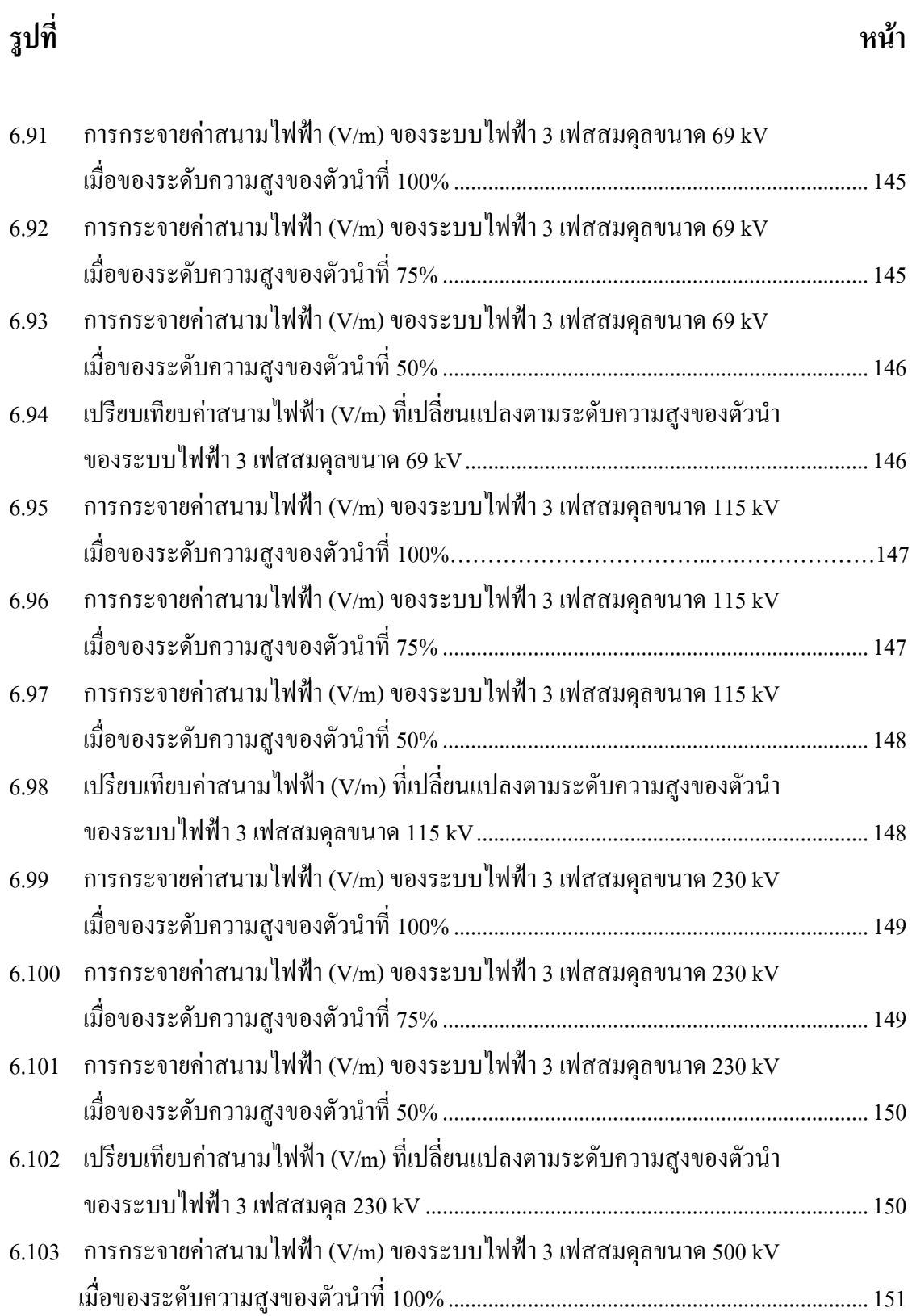

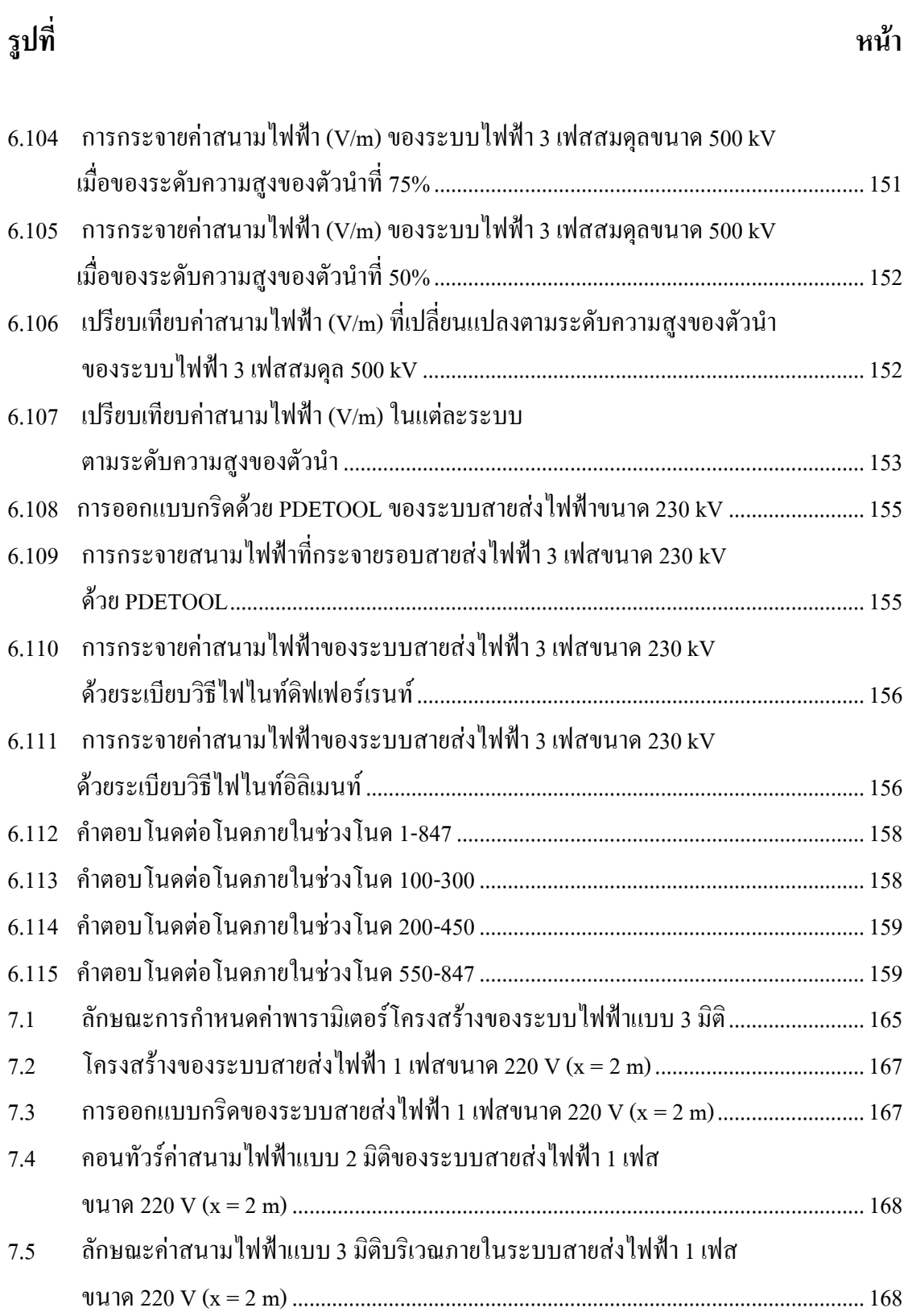

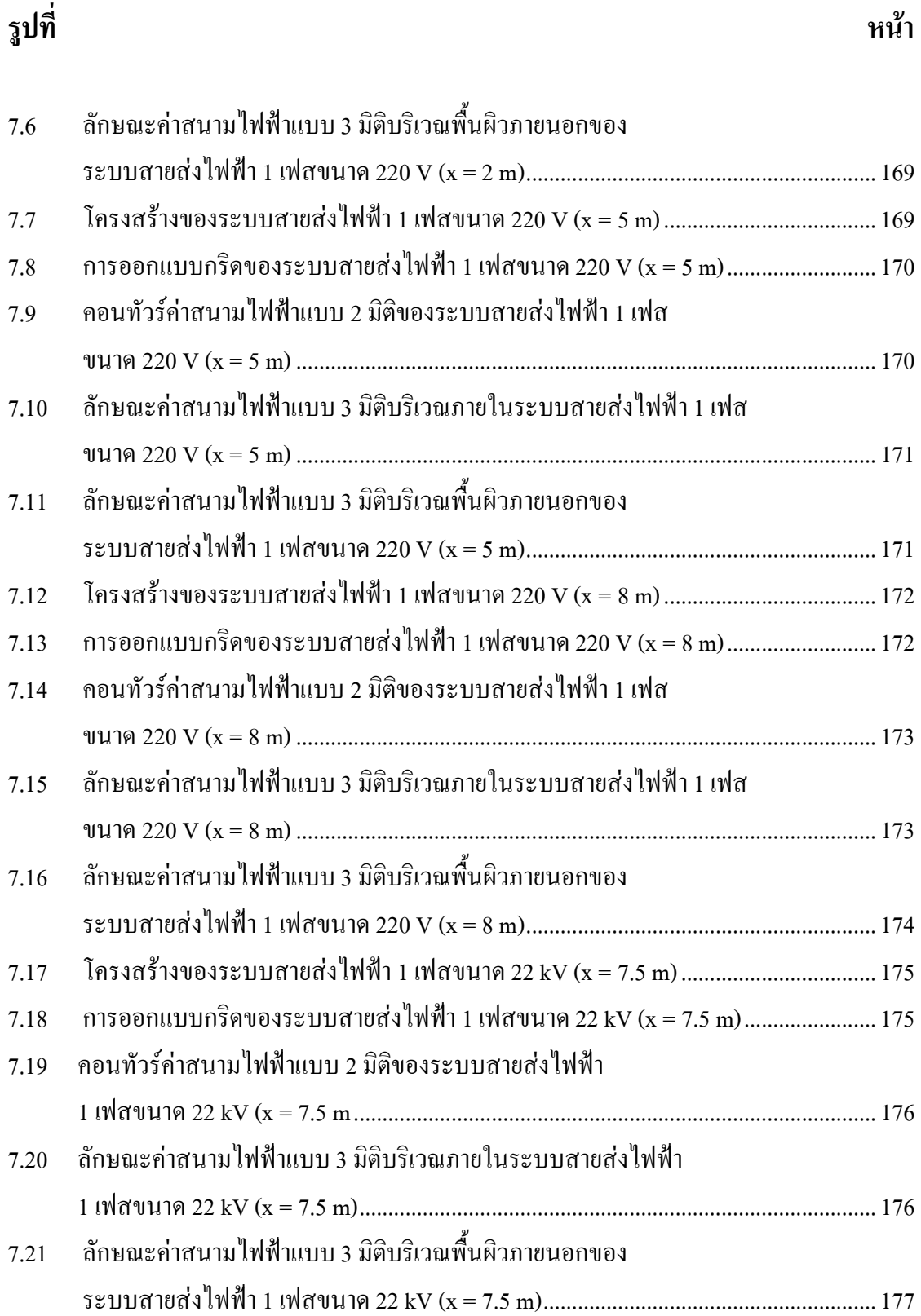

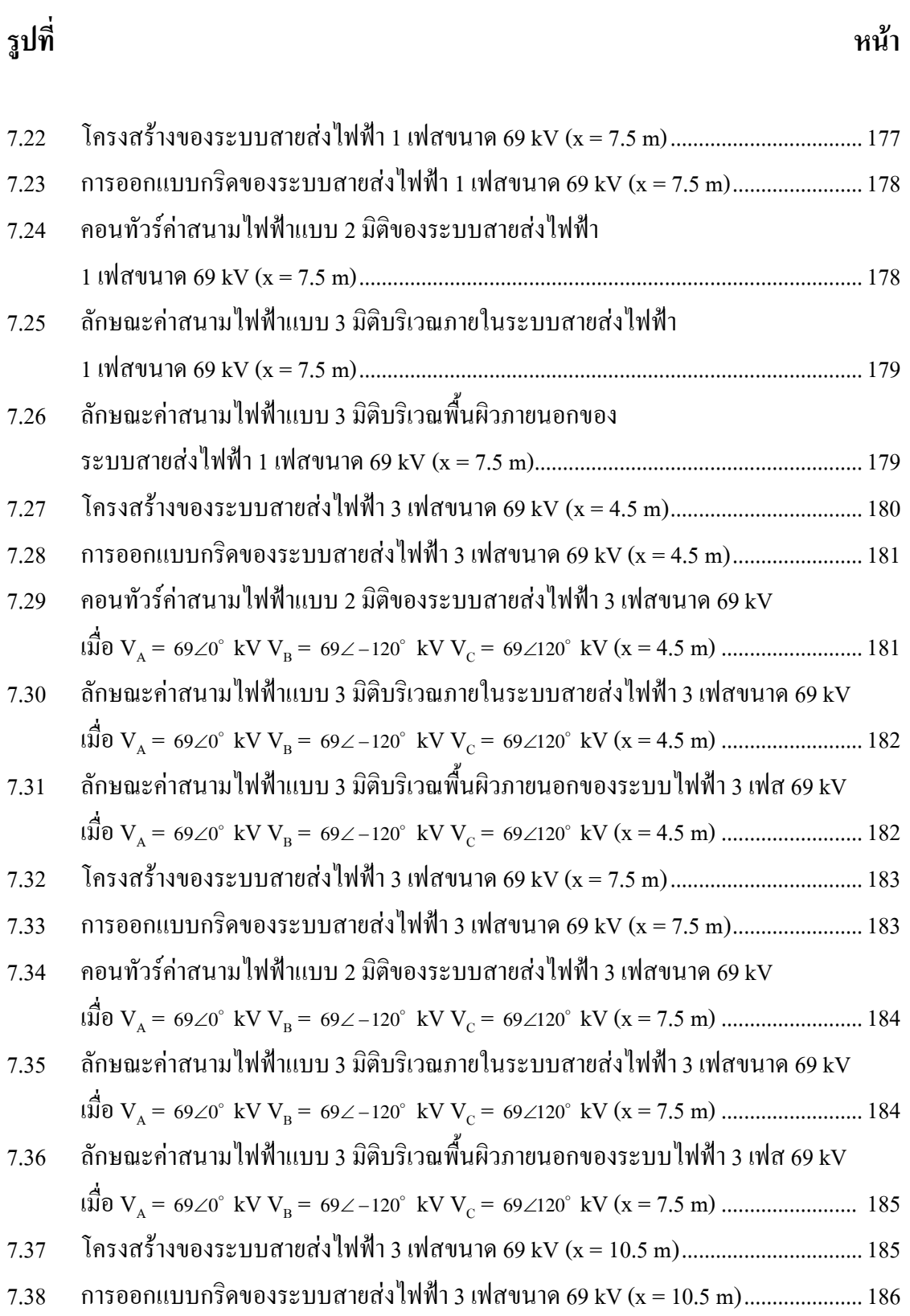

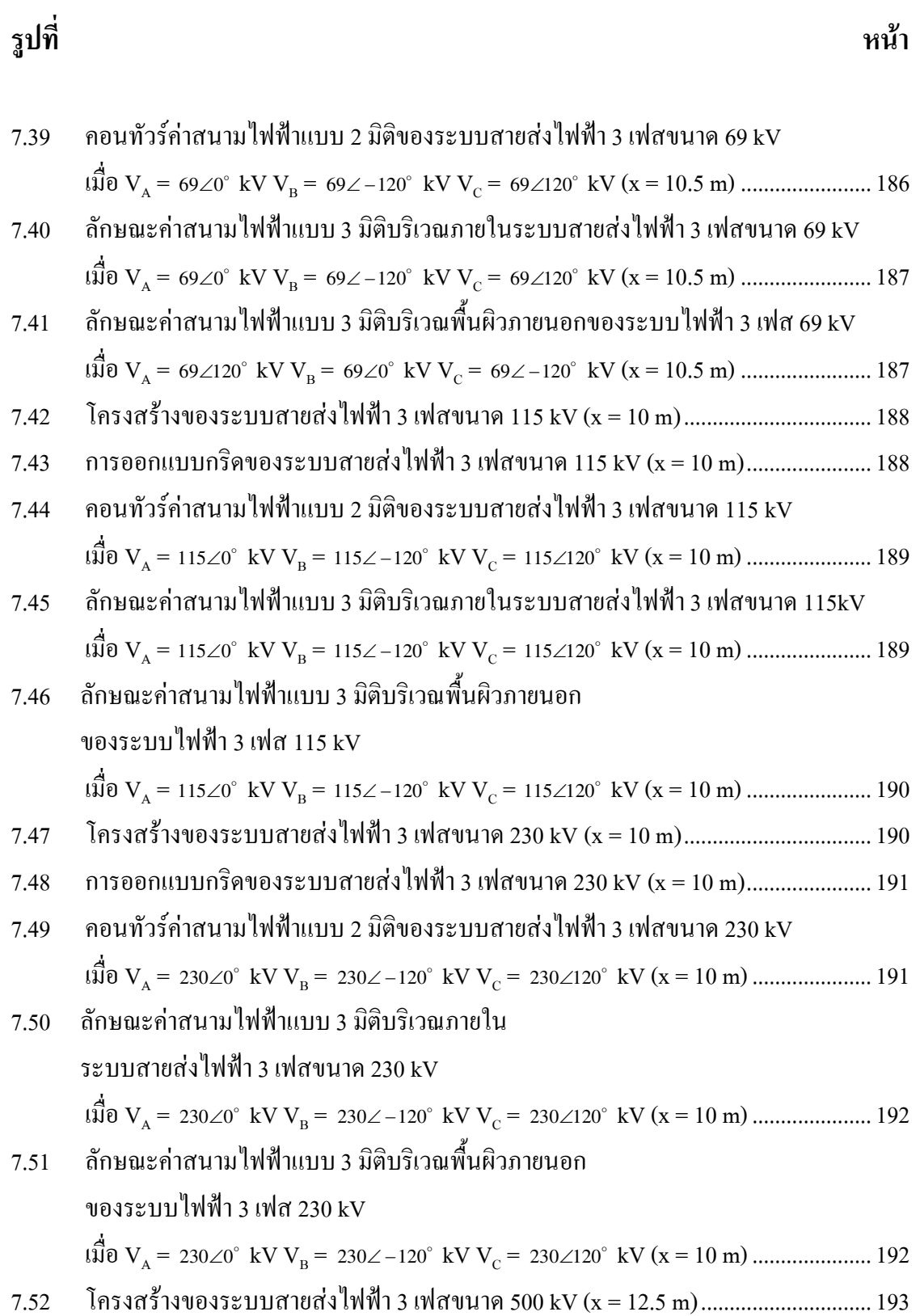

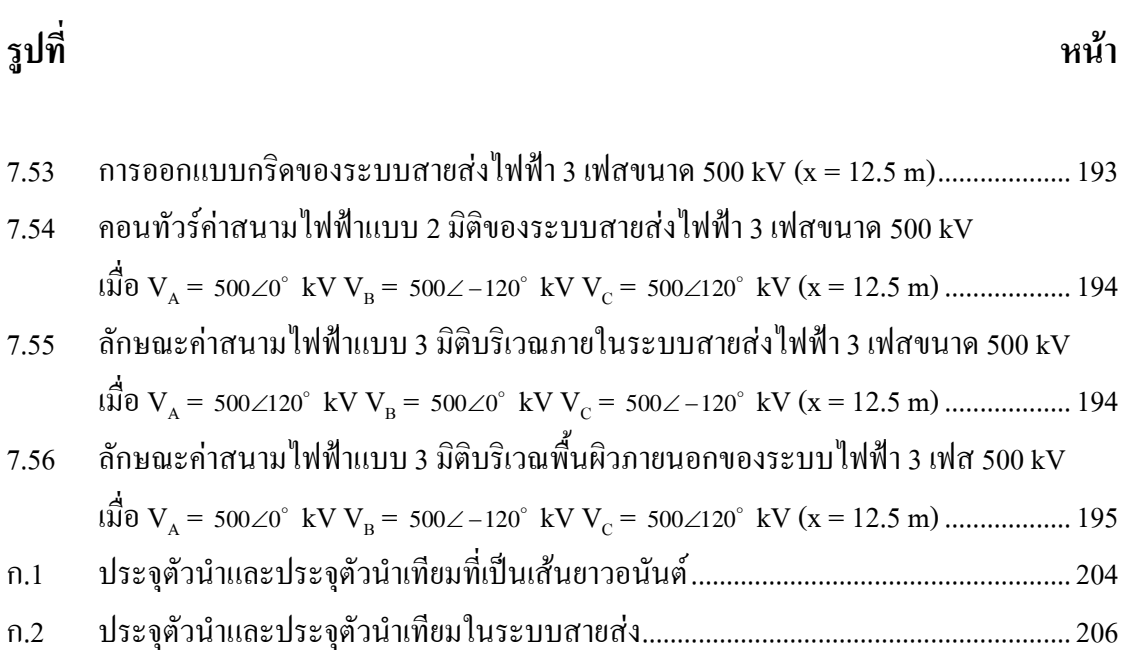

# คำอธิบายสัญลักษณ์และคำย่อ

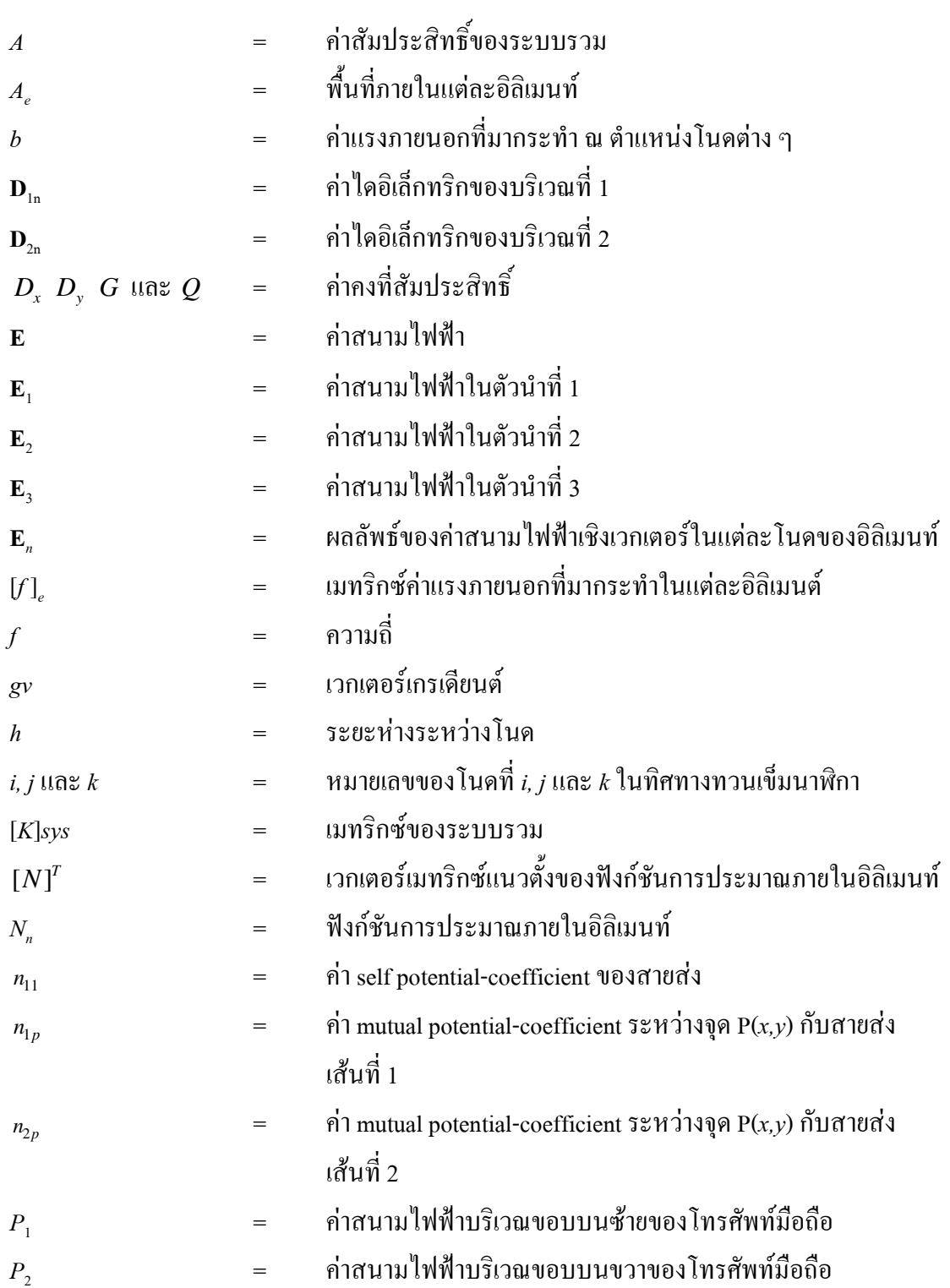

# คำอธิบายสัญลักษณ์และคำย่อ (ต่อ)

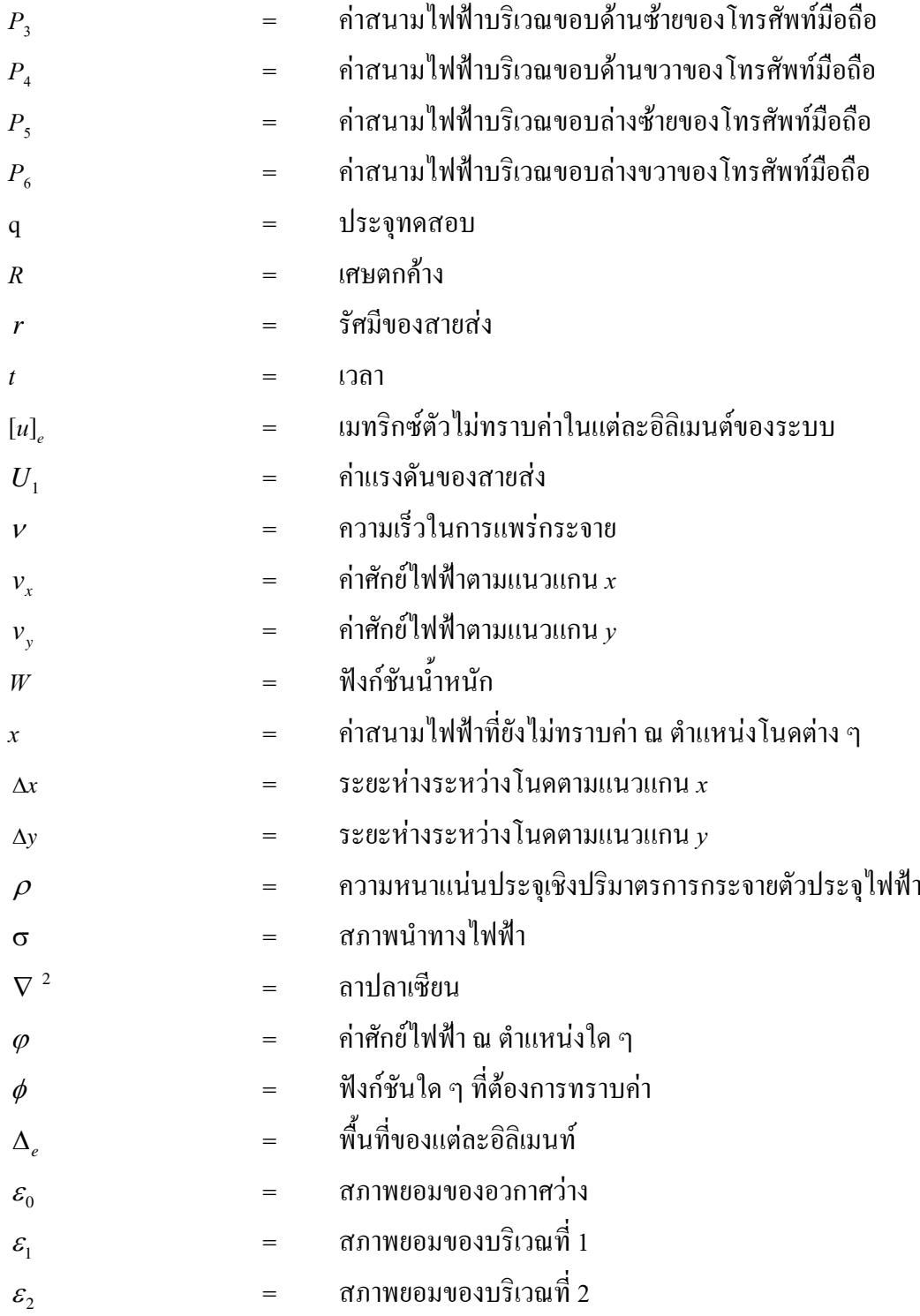

# คำอธิบายสัญลักษณ์และคำย่อ (ต่อ)

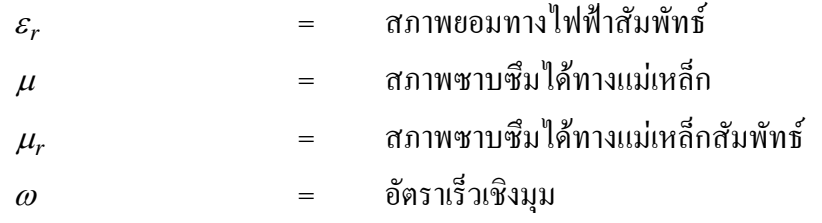

#### ำเทที่ 1 ำเทนำ

#### 1.1 ความเป็นมาและความสำคัญของปัญหา

ระบบส่งจ่ายกำลังไฟฟ้ามีการส่งจ่ายกำลังไฟฟ้า 2 แบบ คือ การส่งจ่ายกำลังไฟฟ้าแรงสูง ึกระแสตรงและการส่งจ่ายกำลังไฟฟ้าแรงสูงกระแสสลับ การส่งจ่ายกำลังไฟฟ้าแรงสูงกระแสตรง ี่ ถูกนำมาใช้ในกรณีที่สายส่งมีระยะทางใกลมาก ๆ หรือถูกใช้เป็นสายส่งเชื่อมโยงเมื่อระบบทั้งสองมี ้ ความถี่ที่แตกต่างกัน ส่วนการส่งจ่ายกำลังไฟฟ้าแรงสูงกระแสสลับจะผ่านหม้อแปลงเพื่อลดทอน ระดับแรงดันกลายเป็นไฟฟ้ากระแสสลับแรงต่ำ เพื่อนำไปใช้โดยทั่วไปตามบ้านเรือน และเนื่องจาก ้การส่งจ่ายกำลังไฟฟ้ากระแสสลับส่วนใหญ่มักจะมีการติดตั้งสายส่งไฟฟ้าแรงสูงใกล้บริเวณแหล่ง ชุมชน ดังนั้นสิ่งที่ต้องคำนึงถึง คือ ผลกระทบที่เกิดขึ้นจากการเหนี่ยวนำของสนามไฟฟ้า ซึ่งอาจ ้ก่อให้เกิดอันตรายแก่ประชาชนที่อาศัยในแหล่งชุมชนนั้น ๆ ได้

ี สำหรับระบบสายส่งไฟฟ้าแรงสูงกระแสสลับ สนามไฟฟ้าเกิดขึ้นจากแรงดันไฟฟ้าใน ตัวนำสายส่งทำให้เกิดประจุไฟฟ้าบวกและประจุไฟฟ้าลบ กระจายอยู่ทั่วบริเวณสายส่งไฟฟ้าแรงสูง ี ตามลักษณะการเปลี่ยนแปลงของแรงคันไฟฟ้ากระแสสลับ 50 Hz การที่มนุษย์ในแหล่งชุมชนที่มี ี่ สายส่งไฟฟ้าแรงสูงพาดผ่านได้รับอันตรายจากการอยู่ใกล้สายส่งแรงสูงสามารถแบ่งได้เป็น 3 กรณี ้คือ กรณีสนามไฟฟ้าจากระบบไฟฟ้า 1 เฟส กรณีสนามไฟฟ้า 3 เฟสไม่สมดุล และกรณีสนามไฟฟ้า 3 เฟสสมดุล ซึ่งค่าสนามไฟฟ้าที่มีผลกระทบต่อมนุษย์สามารถเกิดขึ้นได้จากค่าสนามไฟฟ้าที่มีค่า ี่ สูงขึ้นเนื่องจากความต่างศักย์ไฟฟ้าที่เกิดขึ้นระหว่างพื้นดินกับสายส่ง ตำแหน่งของมนุษย์ที่อยู่ใกล้ ี สายส่ง เมื่อเทียบกับพื้นดินซึ่งสามารถทำให้เกิดความไม่สมดุลของสายส่งได้ และความไม่สมดุล ของแรงดันภายในสายส่งแต่ละเส้น ก่อให้เกิดอันตรายจากสายส่งแรงสูงที่มีผลต่อมนุษย์ได้ในที่สุด ้นอกจากนี้การใช้อุปกรณ์สื่อสาร เช่น โทรศัพท์มือถือใกล้บริเวณสายส่งแรงสูงอาจทำให้ผู้ใช้ โทรศัพท์มือถือได้รับอันตรายเช่นกัน เนื่องจากหลักการทำงานของโทรศัพท์มือถือ คือ การ ้ เปลี่ยนแปลงอากาศบริเวณรอบ ๆ โทรศัพท์มือถือจากที่มีสภาพเป็นฉนวน (dielectric) ให้มีสภาพ ึกลายเป็นตัวนำ เพื่อให้สามารถรับข้อมูลการติดต่อสื่อสารจากดาวเทียมหรือสถานีส่งสัญญาณใด้ โดยอาศัยหลักการการเหนี่ยวนำสนามไฟฟ้า ถ้าการเหนี่ยวนำของสนามไฟฟ้าเกิดขึ้นบริเวณใกล้ ๆ ี สายส่งไฟฟ้าแรงสูงอาจทำให้เกิดการเหนี่ยวนำของสนามไฟฟ้ากันเอง ระหว่างโทรศัพท์มือถือกับ

สายส่งไฟฟ้าแรงสูง เพราะปกติแล้วอาณาบริเวณรอบ ๆ เสาไฟฟ้าแรงสูงมีการก่อตัวของสนามไฟฟ้า ที่เกิดจากความเครียดสนามใฟฟ้า (electric field stress) หรืออาจเรียกว่าความคงทนของฉนวนต่อ แรงคันไฟฟ้า (dielectric strength) ส่งผลให้ประจุไฟฟ้ากระจายตัวอยู่ทั่วบริเวณสายส่งไฟฟ้าแรงสูง ถ้าการเหนี่ยวนำของสนามไฟฟ้าระหว่างโทรศัพท์มือถือกับสายไฟฟ้าแรงสงมีค่าสงเกินกว่าค่า ้ ความเครียดสนามไฟฟ้าวิกฤตของอากาศโดยรอบ ก่อให้เกิดกระแสไฟฟ้าเหนี่ยวนำที่สามารถไหล ้ผ่านอากาศทำให้อากาศเปลี่ยนสถานะจากการเป็นฉนวนไฟฟ้ามาเป็นตัวนำได้ในช่วงเวลาสั้น ๆ ทำ ้อันตรายต่อโทรศัพท์มือถือและส่งผลให้เกิดอันตรายถึงชีวิตแก่ผู้ใช้งานได้ในที่สุด อย่างไรก็ตาม ณ ้ปัจจุบันสำหรับประเทศไทย ปัญหาเรื่องอันตรายจากสายส่งแรงสูงที่มีผลต่อมนุษย์ อันเนื่องมาจาก ี การกระจายตัวของสนามใฟฟ้ารอบ ๆ สายส่ง ขาดการละเลยเนื่องจากเหตุการณ์นี้ไม่ได้เกิดขึ้นบ่อย ้นัก แต่ทุกครั้งที่เกิดจะนำมาซึ่งการสูญเสียถึงแก่ชีวิตของผู้ประสบอุบัติเหตุ

ปัญหาสนามไฟฟ้าในทางวิศวกรรม โดยปกติสามารถอธิบายได้ในรูปของสมการอนุพันธ์ (differential equation) หรือสมการปริพันธ์ (integral equation) อาจจะมีลักษณะความ ไม่เป็นเชิงเส้น (non-linear) ปรากฏอยู่ จึงเป็นไปได้ยากที่จะหาผลเฉลยแม่นตรง (exact solution) ได้ ดังนั้น จำเป็น ี ต้องใช้วิธีการหาผลเฉลยโดยประมาณ (approximate solution) อีกทั้งสมรรถนะของคอมพิวเตอร์ที่ ี่ สงขึ้นทำให้การคำนวณเชิงตัวเลขสามารถทำได้อย่างรวดเร็ว สำหรับวิธีการหาผลเฉลยโดยประมาณ ใด้แก่ ระเบียบวิธีไฟในท์ดิฟเฟอร์เรนท์ (finite difference method : FDM) และระเบียบวิธีไฟในท์ อิลิเมนท์ (finite element method : FEM) การหาผลเฉลยดังกล่าวได้รับความนิยมอย่างแพร่หลายใน ้ปัจจุบัน ระเบียบวิธีไฟในท์ดิฟเฟอร์เรนท์ เป็นระเบียบวิธีเชิงตัวเลขที่ถูกนำมาใช้ในการแก้ปัญหา ิสมการเชิงอนุพันธ์ย่อย เนื่องจากง่ายต่อการทำความเข้าใจ ซึ่งถูกพัฒนาขึ้น (Thoun, 1920) โดยใช้ชื่อ ระเบียบวิธีสี่เหลี่ยม (method of squares) จนถูกพัฒนาอย่างต่อเนื่องจนกระทั่งถึงปัจจุบัน เนื่องจาก ระเบียบวิธีนี้จะจัดแบ่งพื้นที่ของปัญหาเป็นโนด (vertices) ย่อยต่าง ๆ ตามรูปสี่เหลี่ยม และเชื่อมโยง โนคด้วยเส้นต่อกันด้วยกริด (grid) เป็นชิ้นส่วนย่อย (element) ทำให้บางครั้งไม่สะดวกในการแก้ ผลเฉลยของระบบที่มีรูปร่างซับซ้อน แต่สำหรับการศึกษาสนามไฟฟ้ารอบ ๆ สายส่งไฟฟ้าแรงสูงจะ เป็นระบบที่มีรูปร่างไม่ซับซ้อน เนื่องจากเป็นการศึกษาในพื้นที่โล่งจึงสามารถกำหนดขอบเขตพื้นที่ ในการพิจารณาได้อย่างอิสระและสอดคล้องตามงานนั้น ๆ ดังนั้น การคำนวณหาค่าสนามไฟฟ้าจึง ี สามารถคำนวณ ได้ง่าย ส่วนระเบียบวิธีไฟไนท์อิลิเมนท์ได้ถูกพัฒนา (Courant, 1943) และเริ่มนำมา ประยุกต์กับปัญหาสนามไฟฟ้าในปี 1968 ซึ่งระเบียบวิธีนี้จะจัดแบ่งพื้นที่ของปัญหาเป็นชิ้นส่วนย่อย ้ที่ประกอบขึ้นจากโนค โดยเชื่อมต่อกันด้วยกริด ซึ่งจะไม่จำกัดอยู่ในเฉพาะรูปร่างของชิ้นส่วนย่อยที่ เป็นสี่เหลี่ยมสำหรับปัญหา 2 มิตินิยมใช้ชิ้นส่วนย่อยที่เป็นรูปสามเหลี่ยม ในการประมาณโคเมน ของปัญหาได้ ซึ่งข้อดีของระเบียบวิธีนี้ คือ สามารถหาผลเฉลยของระบบที่มีรูปร่างซับซ้อน ทั้งยัง

เหมาะกับปัญหาที่มีการแปรเปลี่ยนตามเวลา (time-varving) ปัญหาที่ไม่เป็นเชิงเส้น ซึ่งปัญหาทาง ิสนามไฟฟ้ามักจะมีผลเฉลยที่ไม่เป็นเชิงเส้นจึงเหมาะสมกับการใช้ระเบียบวิธีดังกล่าวในการหาค่า ี ผลเฉลย นอกจากนี้ยังง่ายต่อการกำหนดเงื่อนไขขอบเขตที่อาจมีหลายลักษณะผสมกันอยู่ในระบบ ้ดังนั้นจึงมีความจำเป็นอย่างยิ่งที่ต้องนำระเบียบวิธีไฟไนท์ดิฟเฟอร์เรนท์ และระเบียบวิธีไฟไนท์ อิลิเมนท์มาใช้ในการดำเนินการ

#### 1.2 วัตถุประสงค์ของการวิจัย

- พัฒนาโปรแกรมด้วยระเบียบวิธีไฟในท์ดิฟเฟอร์เรนท์ และระเบียบวิธีไฟในท์อิลิเมนท์ ้ ทั้งแบบ 2 มิติ และ 3 มิติ เพื่อคำนวณหาค่าสนามไฟฟ้าในระบบสายส่งไฟฟ้าแรงสูง 1 เฟส 3 เฟส ิสมดุล และ 3 เฟส ไม่สมดุล

- คำนวณการกระจายตัวของค่าสนามไฟฟ้าที่เกิดขึ้นระหว่างมนุษย์กับระบบสายส่งไฟฟ้า แรงสง

- วิเคราะห์เชิงตัวเลขด้วยระเบียบวิธีไฟไนท์ดิฟเฟอร์เรนท์ และระเบียบวิธีไฟไนท์อิลิเมนท์ ้เพื่อคำนวณหาระยะห่างที่เหมาะสมของมนุษย์ที่อาศัยอยู่ใกล้บริเวณที่มีเสาไฟฟ้าแรงสูงพาดผ่าน

- ศึกษาการกระจายตัวของสนามใฟฟ้าที่เกิดขึ้นระหว่างอปกรณ์สื่อสารกับระบบสายส่ง ไฟฟ้าแรงสูง

- วิเคราะห์เชิงตัวเลขเพื่อคำนวณระยะห่างที่เหมาะสมของอุปกรณ์สื่อสารที่อยู่ใกล้บริเวณที่ มีเสาไฟฟ้าแรงสูงพาดผ่าน

#### 1.3 ข้อตกลงเบื้องต้น

- พื้นที่ในการจำลองระบบเป็นพื้นที่โล่ง ปราศจากการกีดขวางของอาคาร และสิ่งปลูก สร้างต่าง ๆ

- พิจารณาการเหนี่ยวนำของสนามไฟฟ้าระหว่างสายส่งไฟฟ้าแรงสูงจำนวน 1 ต้นกับมนุษย์ หรืออุปกรณ์สื่อสารที่สามารถก่อให้เกิดการเหนี่ยวนำขึ้นได้

- สำหรับในระบบที่พิจารณาจะกำหนดให้ค่าสภาพยอม (permittivity) ของอากาศมีค่าคงที่ ตลอดพื้นที่ที่ใช้ในการพิการณา

- กำหนดให้แรงดันในสายส่งแต่ละเส้นมีค่าแรงดันกงที่สม่ำเสมอตลอดทั้งเส้น

- กำหนดให้สภาพพื้นดินในระบบที่พิจารณาเป็นพื้นดินในสภาพทั่วไปปราศจากน้ำขังหรือ ้ความชื้นบนหน้าดินสูง

#### 1.4 ขอบเขตของการวิจัย

- สร้างแบบจำลองทางคณิตศาสตร์สำหรับการกระจายตัวของสนามไฟฟ้าเพื่อจำลองผลการ ทำงานของอุปกรณ์สื่อสารที่ถูกนำมาใช้งานใกล้สายส่งไฟฟ้าแรงสูง

- ใช้ MATLAB™ เพื่อเขียนโปรแกรมระเบียบวิธีไฟไนท์ดิฟเฟอร์เรนท์ และระเบียบวิธี ใฟในท์อิลิเมนท์ หั้ง 2 มิติ และ 3 มิติ สำหรับวิเคราะห์ปัญหาสนามใฟฟ้าในสายส่งไฟฟ้าแรงสง ขนาดต่าง ๆ

- พิจารณาระบบสายส่งไฟฟ้าแรงสูง 2 ประเภท คือ ระบบสายส่งไฟฟ้าแรงสูง 1 เฟสขนาด 220 V, 22 kV และ 69 kV กับระบบสายส่งไฟฟ้าแรงสูง 3 เฟสขนาด 69 kV, 115 kV, 230 kV และ 500 kV

- คำเนินการหาระยะห่างที่เหมาะสมสำหรับมนุษย์ เพื่อป้องกันอันตรายที่เกิดขึ้นใค้จาก บริเวณสายส่งไฟฟ้าแรงสงพาดผ่านตามค่าระยะห่างมาตรฐานสากล IRPA (international radiation protection association)

#### 1.5 ประโยชน์ที่คาดว่าจะได้รับ

- ได้แบบจำลองของอุปกรณ์สื่อสารและสายส่งไฟฟ้าแรงสูงที่สามารถใช้ได้กับระบบส่งจ่าย กำลังไฟฟ้า 22 kV และ 115 kV ของการไฟฟ้าภูมิภาค และระบบ 230 kV ของการไฟฟ้าฝ่ายผลิต

- ได้โปรแกรมจำลองผลที่เกิดจากการพัฒนาระเบียบวิธีไฟในท์ดิฟเฟอร์เรนท์ และระเบียบ วิธีไฟในท์อิลิเมนท์ เพื่อใช้ในการคำนวณหาค่าสนามไฟฟ้าในบริเวณสายส่งไฟฟ้าแรงสง

- ช่วยเพิ่มความปลอดภัยให้กับมนุษย์ในแหล่งชุมชนที่อาศัยอยู่ใกล้บริเวณที่มีสายส่งไฟฟ้า แรงสงพาดผ่าน

- ได้ลิขสิทธิ์จากการศึกษาผลกระทบของสบามไฟฟ้าจากการใช้งาบโทรศัพท์มือถือบริเวณ ใกล้สายส่งไฟฟ้าแรงสูง

#### 1.6 การจัดรูปเล่มวิทยานิพนธ์

ี วิทยานิพนธ์นี้ประกอบด้วย 8 บท และ 3 ภาคผนวก โดยที่บทที่ 1 เป็นบทนำ กล่าวถึง ้ ความสำคัญของปัญหา วัตถุประสงค์และเป้าหมายของงานวิจัยวิทยานิพนธ์ รวมทั้งขอบเขตของงาน ้ ส่วนบทอื่น ๆ ประกอบด้วยเนื้อหาดังต่อไปนี้

ำเทที่ 2 กล่าวถึงการสำรวจปริทัศน์วรรณกรรมและงานวิจัยที่เกี่ยวข้อง เพื่อให้ทราบถึง แนวทาง และระเบียบวิธีการคำเนินการวิจัยที่เกี่ยวข้อง โดยผลจากการสำรวจสืบค้น จะใช้เป็น แนวทางสำหรับการประยุกต์ และพัฒนาเข้ากับงานวิจัยวิทยานิพนธ์นี้

ี บทที่ 3 นำเสนอทถษภีต่าง ๆ ที่เกี่ยวข้องกับงานวิจัยวิทยานิพนธ์ โดยเนื้อหาประกอบไป ้ค้วย 5 หัวข้อหลัก ๆ ได้แก่ สนามไฟฟ้า สายส่งกำลังไฟฟ้า โทรศัพท์มือถือ ระเบียบวิธีไฟไนท์ ดิฟเฟอร์เรนท์ และระเบียบวิธีไฟไนท์อิลิเมนท์

ิบทที่ 4 มีเนื้อหาว่าด้วยการคำนวณสนามไฟฟ้าของสายส่งด้วยระเบียบวิธีไฟไนท์ดิฟเฟอร์ เรนท์แบบ 2 มิติ และขั้นตอนต่าง ๆ ในการประยุกต์ใช้ระเบียบวิธีไฟในท์ดิฟเฟอร์เรนท์ เพื่อ ้คำนวณหาค่าสนามใฟฟ้าที่กระจายรอบ ๆ บริเวณสายส่งใฟฟ้าแรงสูง ขณะมนุษย์ใช้อุปกรณ์สื่อสาร

้บทที่ 5 มีเนื้อหาว่าด้วยการคำนวณสนามไฟฟ้าของสายส่งด้วยระเบียบวิธีไฟไนท์อิลิเมนท์ แบบ 2 มิติ และขั้นตอนต่าง ๆ ในการประยุกต์ใช้ระเบียบวิธีไฟไนท์อิลิเมนท์ เพื่อคำนวณหาค่า ่ สนามไฟฟ้าที่กระจายรอบ ๆ บริเวณสายส่งไฟฟ้าแรงสูง ขณะมนุษย์ใช้อุปกรณ์สื่อสารในทำนอง ้เดียวกับบทที่ 4

ี บทที่ 6 อธิบายถึงโปรแกรมจำลองผลสนามไฟฟ้า ผลการจำลองของระบบสายส่งแบบ 2 มิติ โดยกล่าวถึงพารามิเตอร์ที่ประยกต์ใช้ในการจำลองผล รวมถึงการอธิบายโครงสร้างของ โปรแกรมจำลองผล ประกอบกับเปรียบเทียบผลเฉลยค่าสนามไฟฟ้าจากการจำลองผลแบบ 2 มิติ กับโปรแกรมสำเร็จรป

้บทที่ 7 กล่าวถึงการจำลองสนามไฟฟ้าของสายส่งโดยระเบียบวิธีไฟไนท์อิลิเมนท์แบบ 3 มิติโดยการกำหนดพารามิเตอร์ และเงื่อนไขขอบเขตตามโครงสร้างของระบบสายส่งไฟฟ้า 1 เฟส และ 3 เฟสแบบ 3 มิติ เพื่อการคำนวณหาค่าสนามไฟฟ้าของระบบสายส่ง ภายใต้ระบบสายส่งไฟฟ้า 1 เฟส ระบบสายส่งไฟฟ้า 3 เฟสสมดุล และระบบสายส่งไฟฟ้า 3 เฟส ไม่สมดุล

บทที่ 8 เป็นบทสรุปและข้อเสนอแนะ พร้อมงานวิจัยที่จะคำเนินการต่อ

ิภาคผนวกประกอบด้วยเนื้อหา 3 ส่วน ได้แก่ ภาคผนวก ก. การพิสูจน์สมการคำนวณหา ้ค่าสนามไฟฟ้าภายใต้ระบบสายส่งที่ใช้สำหรับประยกต์เงื่อนไขค่าขอบเขต ภาคผนวก ข. กล่าวถึง ้การรวบรวมผลงานที่ได้รับการเผยแพร่ของงานวิจัยวิทยานิพนธ์ในขณะดำเนินการศึกษา และ ึภาคผนวก ค. เป็นการกำหนดเงื่อนไขค่าขอบเขต โดยยกตัวอย่างการประยุกต์เงื่อนไขขอบเขต ด้วย ้การนำหลักการการดัดแปลงระบบสมการรวม ก่อนทำการแก้ระบบสมการรวม เพื่อให้เห็นภาพการ ทำงาบของโปรแกรมกายใบงาบวิจัยนี้

#### ำเทที่ 2 ปริทัศน์วรรณกรรมและงานวิจัยที่เกี่ยวข้อง

#### 2.1 บทนำ

วัตถุประสงค์หลักของงานวิจัยนี้ คือ การแสวงหาการกระจายของค่าสนามไฟฟ้าที่เกิดขึ้น ระหว่างระบบสายส่งไฟฟ้าแรงสูงกับมนุษย์ ณ ขณะที่ใช้อุปกรณ์สื่อสารใกล้บริเวณสายส่งดังกล่าว โดยเลือกใช้ระเบียบวิธีไฟไนท์อิลิเมนท์ และระเบียบวิธีไฟไนท์ดิฟเฟอร์เรนท์ มาเป็นเครื่องมือใน ึการแก้ปัญหา ดังนั้นจึงมีความจำเป็นอย่างยิ่งที่ต้องคำเนินการสำรวจปริทัศน์วรรณกรรมและงานวิจัย ีที่เกี่ยวข้อง เพื่อให้ทราบถึงแนวทางการวิจัย ระเบียบวิธีที่เคยมีการใช้งานมาก่อน ผลการดำเนินงาน ข้อเสนอแนะต่าง ๆ จากคณะนักวิจัยตั้งแต่อดีตเป็นต้นมา โดยใช้ฐานข้อมูลที่เป็นแหล่งสะสม รายงานวิจัยและวรรณกรรมที่เกี่ยวข้องทางด้านวิทยาศาสตร์และเทคโนโลยี อันได้แก่ ฐานข้อมูลจาก IEEE IEE และ ScienceDirect เป็นต้น ผลการสำรวจสืบค้นงานวิจัยดังกล่าวจะใช้เป็นแบวทาง ี สำหรับการประยุกต์ และพัฒนาเข้ากับงานวิจัยวิทยานิพนธ์นี้

#### 2.2 ปริทัศน์วรรณกรรมและงานวิจัยที่เกี่ยวข้อง

ึการนำเสนอปริทัศน์วรรณกรรมและงานวิจัยที่เกี่ยวข้อง จากเรื่องการวิเคราะห์การกระจาย ้ตัวของค่าสนามไฟฟ้าบริเวณใกล้สายส่งตั้งแต่อดีตจนถึงปัจจุบัน สามารถสรุปโดยย่อเป็นตารางได้ ้ดังตารางที่ 2.1 ซึ่งสามารถจัดลำดับการเรียบเรียงผลงานที่มีผู้ใด้ดำเนินการก่อนไปสู่งานที่ใหม่กว่า ได้ดังต่อไปนี้

| ค.ศ. | คณะผู้ทำวิจัย | การคำเนินงานวิจัย                                                                                                    |
|------|---------------|----------------------------------------------------------------------------------------------------|
| 1997 | Krajewski     | อธิบายถึงแบบจำลองทางคณิตศาสตร์และสมการ<br>้ อินทิกรัล ที่ใช้สำหรับวิเคราะห์สนามไฟฟ้าที่เกิดขึ้น<br>บริเวณสายส่งไฟฟ้าแรงสูงที่เกิดขึ้นบริเวณใกล้สาย<br>ส่งค้วยระเบียบวิธีสมาชิกค่าขอบ (boundary element<br>method: BEM) |

ี<br>ตารางที่ 2.1 ผลงาบาิจัยที่เกี่ยวข้อง

ตารางที่ 2.1 ผลงานวิจัยที่เกี่ยวข้อง (ต่อ)

| ค.ศ. | คณะผู้ทำวิจัย                                   | การคำเนินงานวิจัย                                                                                                    |
|------|-------------------------------------------------|----------------------------------------------------------------------------------------------------|
| 2000 | Farzaneh and Volat                              | อธิบายถึงการจำลองผลของสนามใฟฟ้าที่เกิดขึ้น<br>บริเวณลูกถ้วยหลัก (post insulator) ในกรณีที่มี<br>น้ำแข็งปกคลุมอยู่บนลูกถ้วยหลักนั้น ส่งผลทำให้<br>้เกิดการกระจายตัวของสนามใฟฟ้าที่แตกต่างไปจาก<br>ในสภาวะปกติ ซึ่งผู้ทำการวิจัยใค้แบ่งลูกถ้วยหลัก<br>ออกเป็น 3 ประเภท ตามการเกาะของน้ำแข็งที่ปก<br>้คลุมลูกถ้วยหลักในบริเวณต่าง ๆ ในการศึกษานี้ยัง<br>ใค้ทำการพิจารณาผลการเปลี่ยนแปลงของค่า<br>ิสนามไฟฟ้าที่เกิดขึ้น เมื่อมีการเปลี่ยนแปลงของค่า<br>ความหนาของชั้นน้ำแข็งที่มาปกคลุม ชนิดของวัสคุ<br>ที่ใช้ทำลูกถ้วย และปริมาณของน้ำในอากาศบริเวณ<br>รอบ ๆ ลูกถ้วยที่ถูกควบแน่นให้กลายเป็นหยดน้ำ<br>และเกาะอยู่บนผิวของลูกถ้วยฉนวน |
| 2000 | Ohchi and Furukawa                              | ศึกษาค่าสนามไฟฟ้าที่มีผลกระทบต่อสมองของ<br>มนุษย์ โดยใช้ระเบียบวิธีไฟในท์อิลิเมนท์ ทำนาย<br>การแพร่กระจายสนามใฟฟ้าที่เกิดขึ้นบริเวณศีรษะ<br>ของมนุษย์ ซึ่งจะคำนึงถึงค่าสภาพยอมที่แตกต่างกัน<br>ภายในสมอง                                                                                                    |
| 2002 | Elhirbawy, Nguyen,<br>Jennings, and Keerthipala | คำนวณหาค่าสนามใฟฟ้าและสนามแม่เหล็กที่<br>ึกระจายรอบ ๆ สายส่งไฟฟ้าแรงสูง 3 เฟส โดยใช้<br>ระเบียบวิธีไฟในท์ดิฟเฟอร์เรนท์ แบบ 2 มิติในการ<br>หาผลเฉลย                                                                                                    |
| 2004 | Desideri, Guarnieri, and<br>Enrico Poli         | ้คำนวณหาค่าสนามใฟฟ้าที่ปรากฏรอบ ๆ สายส่งที่มี<br>โครงสร้างเสาแบบคอนกรีต 3 เฟส โดยใช้ระเบียบ                                                                                                    |
ตารางที่ 2.1 ผลงานวิจัยที่เกี่ยวข้อง (ต่อ)

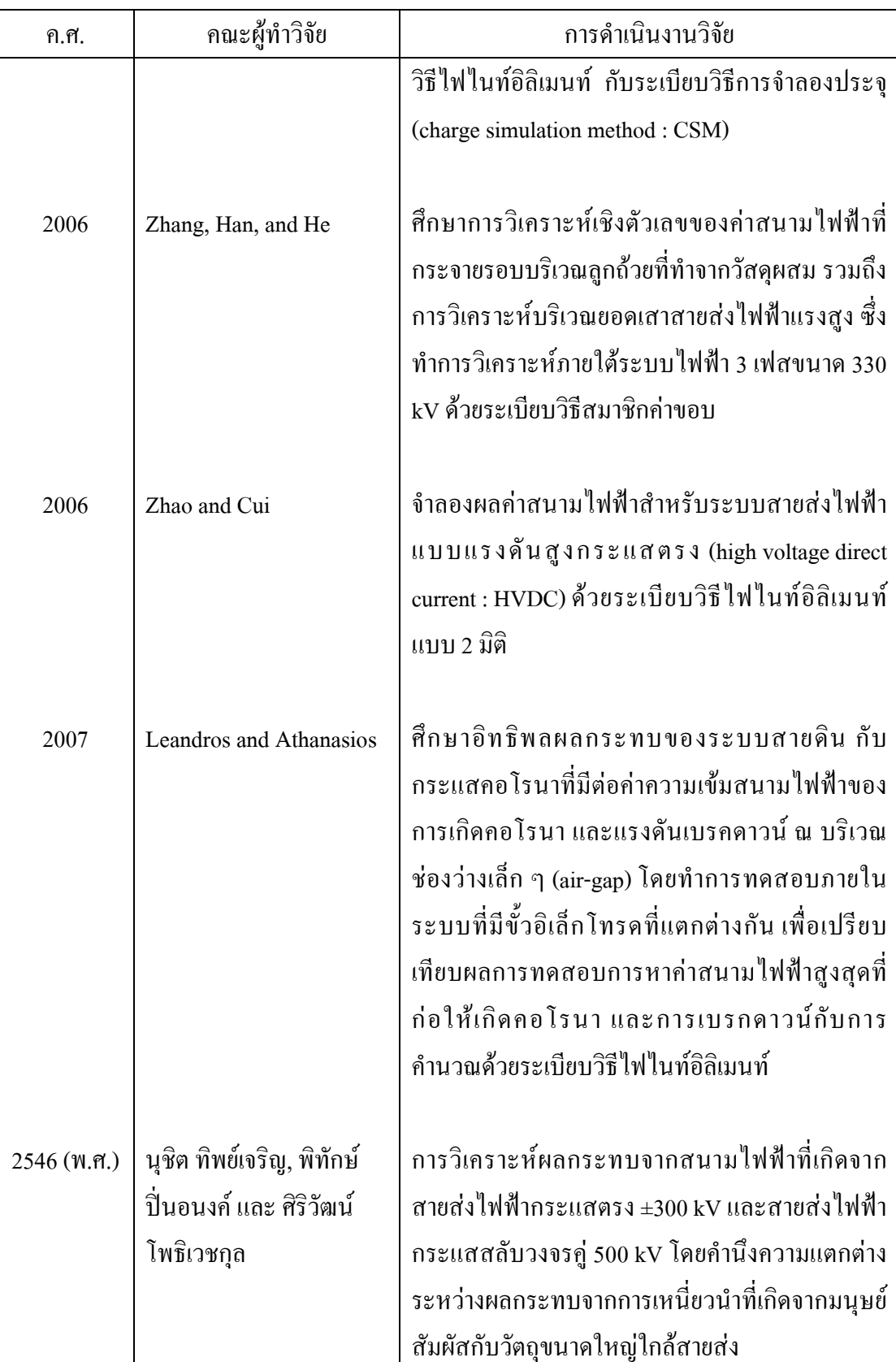

้จะเห็นได้ว่าจากการสืบค้นปริทัศน์วรรณกรรมและงานวิจัยที่เกี่ยวข้อง ไม่เคยปรากฏ งานวิจัยที่เน้นอันตรายที่เกิดจากผลกระทบของสนามไฟฟ้าระหว่างการใช้งานโทรศัพท์มือถือใกล้ บริเวณที่มีสายส่งไฟฟ้าแรงสูงพาดผ่าน จากวรรณกรรมและงานวิจัยที่ได้สรุปผ่านมา สามารถช่วย ให้ผู้ที่จะคำเนินการศึกษาหรือพัฒนาเกี่ยวกับงานวิจัยนี้ พอมองภาพออกอย่างกว้างได้ว่า มีคณะ นักวิจัยผู้ใดได้ศึกษาสิ่งใดไปแล้วบ้าง แต่ยังไม่สามารถแยกเป็นหมวดหมู่ตามวิธีการดำเนินงาน ้ศึกษาได้อย่างชัดเจน ดังนั้น ในส่วนถัดไปนี้จึงได้ทำการเรียบเรียงและกัดสรรงานวิจัยหลัก ๆ ที่ ี สำคัญ และมีความแตกต่างกันอย่างเด่นชัด จากหลาย ๆ ผลงานที่ได้สรุปไว้ในตารางที่ 2.1 โดยจะ ได้กล่าวกึ่งโดยย่อดังนี้

Krajewski (1997) ใด้อธิบายถึงแบบจำลองทางคณิตศาสตร์และสมการปริพันธ์ ที่ใช้สำหรับ วิเคราะห์สนามไฟฟ้าที่เกิดขึ้นบริเวณสายส่งไฟฟ้าแรงสูงที่เกิดขึ้นบริเวณใกล้สายส่งด้วยระเบียบวิธี ิสมาชิกค่าขอบ (boundary element method: BEM) นอกจากนี้ยังศึกษาผลกระทบของสนามไฟฟ้า ิจากเสาไฟฟ้าแรงสูงกับวัสดุสิ่งก่อสร้างประเภทต่าง ๆ ที่ใช้สร้างอาคารบ้านเรือน ซึ่งสามารถ พิจารณาผลกระทบที่เกิดจากความแตกต่างของวัสดุใด้จากค่าสภาพยอมใฟฟ้าสัมพัทธ์ (relative permittivity) และค่าสภาพนำไฟฟ้า (conductivity) โดยวัสดุที่นำมาพิจารณาได้แก่ ไม้ แก้ว และ ซีเมนต์ เป็นต้น Farzaneh and Volat (2000) อธิบายถึงการจำลองผลของสนามใฟฟ้าที่เกิดขึ้นบริเวณ ลูกถ้วยหลัก (post insulator) ในกรณีที่มีน้ำแข็งปกคลุมอยู่บนลูกถ้วยหลักนั้น ส่งผลให้เกิดการ ึกระจายตัวของสนามไฟฟ้าที่แตกต่างไปจากในสภาวะปกติ ซึ่งผู้ทำการวิจัยได้แบ่งลูกถ้วยหลัก ้ออกเป็น 3 ประเภท ตามการเกาะของน้ำแข็งที่ปกคลุมลูกถ้วยหลักในบริเวณต่าง ๆ ในการศึกษานี้ ้ยังได้ทำการพิจารณาผลการเปลี่ยน แปลงของค่าสนามไฟฟ้าที่เกิดขึ้น เมื่อมีการเปลี่ยนแปลงของค่า ี ความหนาของชั้นน้ำแข็งที่มาปกคลุม ชนิดของวัสดุที่ใช้ทำลูกถ้วย และปริมาณของน้ำในอากาศ ึบริเวณรอบ ๆ ลูกถ้วยที่ถูกควบแน่นให้กลายเป็นหยดน้ำ และเกาะอยู่บนผิวของลูกถ้วยฉนวน นุชิต ทิพย์เจริญ, พิทักษ์ ปิ่นอนงค์ และ ศิริวัฒน์ โพธิเวชกุล (2546) อธิบายถึงการวิเคราะห์ผลกระทบจาก สนามไฟฟ้าที่เกิดจากสายส่งไฟฟ้าแรงสูงกระแสตรง ±300 kV และสายส่งไฟฟ้าแรงสูงกระแสสลับ ้วงจรค่ 500 kV โดยศึกษาถึงความแตกต่างระหว่างผลกระทบจากการเหนี่ยวนำที่เกิดจากมนุษย์ ี สัมผัสกับวัตถุขนาดใหญ่ใกล้สายส่งไฟฟ้าสูงทั้งสองชนิด เพื่อเปรียบเทียบความรุนแรงที่เกิดขึ้น ระหว่างสนามไฟฟ้าจากสายส่งไฟฟ้าแรงสูงทั้งสองชนิด สำหรับการวัดความรุนแรงของผลกระทบ ที่เกิดขึ้นจะพิจารณาจากพลังงานสะสมที่เกิดจากการเข้าไปสัมผัสกับวัตถขนาดใหญ่ภายใต้การ วิเคราะห์ในเงื่อนไขต่าง ๆ เป็นต้น

### 2.3 สรุป

ี บทที่ 2 นี้ ได้นำเสนอรายงานผลการสืบค้นวรรณกรรมและงานวิจัยย้อนหลังที่เกี่ยวข้องกับ งานวิจัยที่จะคำเนินการ จากฐานข้อมูล IEEE IEE ScienceDirect และอื่น ๆ ซึ่งทำให้ทราบถึง แนวทางการวิจัยที่เกี่ยวข้อง ระเบียบวิธีที่ผู้วิจัยอื่น ๆ ได้นำมาใช้ ผลการดำเนินงาน ข้อเสนอแนะ ต่าง ๆ จากคณะนักวิจัยตั้งแต่อดีตจนถึงปัจจุบัน จากการสืบค้นปริทัศน์วรรณกรรมและงานวิจัยที่ เกี่ยวข้อง ไม่เคยปรากฏงานวิจัยที่มุ่งเน้นอันตรายที่เกิดจากผลกระทบของสนามไฟฟ้าระหว่างการใช้ ึ่งานโทรศัพท์มือถือใกล้บริเวณที่มีสายส่งใฟฟ้าแรงสูงพาดผ่านมาก่อน สำหรับงานวิจัยจะอาศัย MATLAB™ ในการคำนวณหาค่าสนามไฟฟ้าด้วยวิธีระเบียบวิธีไฟไนท์ดิฟเฟอร์เรนท์ และระเบียบ ้ วิธีไฟไนท์อิลิเมนท์ เพื่อเปรียบเทียบผลการคำนวณที่ได้กับโปรแกรมสำเร็จรูป ด้วยเหตุนี้งานวิจัย จิ้นนี้จึงพัฒนาขึ้นเพื่อแสวงหาแนวทางการจำลองผลของสนามไฟฟ้าต่อการทำงานของ โทรศัพท์มือถือใกล้บริเวณที่มีสายส่งไฟฟ้าแรงสูงพาดผ่านภายใต้วัตถุประสงค์ของการป้องกัน ้อันตรายที่อาจเกิดขึ้นกับมนุษย์ด้วยสาเหตุดังกล่าว

# ำเทที่ 3 ทฤษฎีที่เกี่ยวข้อง

#### **3.1 บทนำ**

ึการศึกษาและเข้าใจถึงทฤษฎีต่าง ๆ ที่เกี่ยวข้องกับงานวิจัย นับว่ามีความสำคัญ และเป็น ประโยชน์อย่างมากในการคำเนินงาน ทั้งนี้เพื่อเป็นพื้นฐานความรู้ และความเข้าใจในงาน สำหรับ นำไปเป็นแหล่งอ้างอิงในการคำเนินงานวิจัย คังนั้นในบทนี้จึงได้นำเสนอทฤษฎีที่เกี่ยวข้องกับ งานวิจัยนี้ ซึ่งประกอบไปด้วย 5 หัวข้อหลัก ได้แก่ สนามไฟฟ้า สายส่งกำลังไฟฟ้า โทรศัพท์มือถือ ระเบียบวิธีไฟในท์ดิฟเฟอร์เรนท์ และระเบียบวิธีไฟในท์อิลิเมนท์ โดยจะกล่าวถึงเฉพาะส่วนที่เป็น ประโยชน์ หรือถูกกล่าวอ้างถึงต่อการคำเนินงานวิจัย ทั้งนี้เพื่อให้เนื้อหามีความกระชับและชัดเจน

### 3.2 สนามไฟฟ้า

### 3.2.1 ความสัมพันธ์ระหว่างสนามไฟฟ้ากับศักย์ไฟฟ้า

ึ่งากความรู้เรื่องสนามใฟฟ้าที่ผ่านมาใด้กล่าวถึง สนามใฟฟ้าของประจุไฟฟ้าใน ี ลักษณะของเวกเตอร์ที่สามารถกำหนดค่าได้ด้วยฟังก์ชันเวกเตอร์ E นอกจากสนามเวกเตอร์ดังกล่าว แล้ว ยังมีปริมาณไฟฟ้าอีกแบบหนึ่งที่เป็นฟังก์ชันสเกลาร์ หรือ สนามสเกลาร์ โดยสนามสเกลาร์นี้ ้เป็นฟังก์ชันของตำแหน่งในปริภูมิเช่นเดียวกับสนามไฟฟ้า E แตกต่างกันที่ค่าดังกล่าวนั้นเป็น ปริมาณสเกลาร์ ซึ่งถูกเรียกว่า ศักย์ใฟฟ้า สามารถแทนสัญลักษณ์ได้ด้วย v และสามารถวัดออกมา ในรูปหน่วยของแรงคัน (volt) โดยความสัมพันธ์ระหว่าง  $\nu$  และ  ${\bf E}$  ในรูปปริพันธ์สามารถแสดง ได้ ดังสมการที่ (3-1)

$$
v_x - v_y = -\frac{1}{q} \int_y^x q \mathbf{E} \cdot d\mathbf{r}
$$

$$
=-\int_{y}^{x}\mathbf{E}\cdot d\mathbf{r}
$$

$$
= -(\int_{R}^{x} \mathbf{E} \cdot dr - \int_{R}^{y} \mathbf{E} \cdot dr)
$$
 (3-1)

้จากสมการที่ (3-1) ทำให้สามารถได้สูตรคำนวณศักย์ไฟฟ้าที่จุดใดจุดหนึ่งใน สนามไฟฟ้า E ได้ดังสมการที่ (3-2)

$$
v_x = -\int_R^x \mathbf{E} \cdot dr \tag{3-2}
$$

เมื่อ R คือ จุคอ้างอิง

้เป็นที่ทราบว่าศักย์ใฟฟ้าเป็นฟังก์ชันของตำแหน่ง โดยเฉพาะอย่างยิ่งในระบบพิกัด ฉากจะใช้สัญลักษณ์ v(x,y,z) ซึ่งการศึกษาการเปลี่ยนแปลงฟังก์ชันสเกลาร์ v ในปริภูมิสามารถทำได้ โดยอาศัยทฤษฎีอนุพันธ์ย่อย

$$
dv = \frac{\partial v}{\partial x} dx + \frac{\partial v}{\partial y} dy + \frac{\partial v}{\partial z} dz
$$
 (3-3)

หรือในรูปการกำหนดตัวดำเนินการอนุพันธ์ที่เรียกว่า เดล (V) ดังสมการที่ (3-4)

$$
dv = \nabla v \cdot dr \tag{3-4}
$$

ี จากสมการที่ (3-20) สามารถสร้างความสัมพันธ์ระหว่างเกรเดียนต์ศักย์ไฟฟ้า และ ิสนามไฟฟ้าได้ดังนี้

$$
v_{xy} = v_x - v_y = -\int_y^x \mathbf{E} \cdot dr
$$

สามารถเขียนในรูปใหม่ของระบบพิกัดฉากได้เป็น

$$
-\int_{y}^{x} (\mathbf{E}_{x} dx + \mathbf{E}_{y} dy + \mathbf{E}_{z} dz) = v(x_{x}, y_{x}, z_{x}) - v(x_{y}, y_{y}, z_{y})
$$

$$
= \int_{y}^{x} dv(x, y, z)
$$

$$
= \int_{y}^{x} \left( \frac{\partial v}{\partial x} dx + \frac{\partial v}{\partial y} dy + \frac{\partial v}{\partial z} dz \right)
$$
(3-5)

เมื่อทำการเปรียบเทียบสัมประสิทธิ์ของพจน์ทางซ้ายเทียบกับขวาของสมการที่ (3-5) จะใค้

$$
\mathbf{E}_x = -\frac{\partial v}{\partial x}, \mathbf{E}_y = -\frac{\partial v}{\partial y}, \mathbf{E}_z = -\frac{\partial v}{\partial z}
$$
(3-6)

หรือ

$$
\mathbf{E} = -\nabla v \tag{3-7}
$$

### 3.2.2 สมการปัวส์ซองและสมการลาปลาซ

้จากสมการที่ (3-7) จะเห็นว่าสนามใฟฟ้าสามารถเขียนอยู่ในรูปของเกรเคียนต์ของ ฟังก์ชันสเกลาร์ v ได้ และจากกฎของเกาส์ในรูปอนุพันธ์ คือ

$$
\nabla \cdot \mathbf{E} = \frac{\rho}{\varepsilon_0} \tag{3-8}
$$

เมื่อ  $\rho$  คือ ความหนาแน่นประจุเชิงปริมาตรการกระจายของประจุไฟฟ้า (volume charge density)  $\varepsilon_0$ กื๊อ สภาพยอมของอวกาศว่าง (permittivity of free space)

ิสมการปัวส์ซอง (poisson's equation) จากไดเวอร์เจนซ์ของ E สามารถเขียนในรูป ของพจน์ v ได้ดังนี้

$$
\nabla \cdot \mathbf{E} = \nabla \cdot (-\nabla \nu)
$$
  
= 
$$
- \left( \frac{\partial^2 v}{\partial x^2} + \frac{\partial^2 v}{\partial y^2} + \frac{\partial^2 v}{\partial z^2} \right)
$$
  
= 
$$
-\nabla^2 v
$$
 (3-9)

์ จากสมการที่ (3-9) จะเห็นว่าสมการดังกล่าว คือ สมการที่มีการดำเนินการเดล สองครั้ง เพื่อให้ได้อนุพันธ์อันดับสองซึ่งเรียกว่า ลาปลาเซียน (laplacian :  $\nabla^2$ ) และจากสมการ ข้างต้นสามารถจัดรูปตามกฎของเกาส์ในรูปอนุพันธ์ใหม่ได้เป็น

$$
\nabla^2 v = -\frac{\rho}{\varepsilon_0} \tag{3-10}
$$

และจะเรียกสมการ (3-10) นี้ว่า สมการปัวส์ซอง

่ สมการลาปลาซ (laplace's equation) บริเวณใด ๆ ในปริภูมิที่ไม่มีประจุ นั้นคือ  $\rho$  = 0 คังนั้น สมการปัวส์ซองจะกลายเป็น

$$
\nabla^2 v = 0 \tag{3-11}
$$

หึ่งสมการดังกล่าวสามารถเรียกได้ว่า สมการลาปลาห

ทั้งสองสมการ คือ สมการปัวส์ซองและสมการลาปลาซจะถูกนำไปใช้ในการคำนวณ ศักย์ใฟฟ้าและสนามใฟฟ้าในบริเวณสายส่งแรงสงภายใต้สภาวะขอบเขต (boundary condition) ้ตามระเบียบวิธีไฟไนท์ดิฟเฟอร์เรนท์และระเบียบวิธีไฟไนท์อิลิเมนท์ ซึ่งจะได้กล่าวต่อไปในบทที่ 4 และ 5 ตามลำดับ

### 3.3 สายส่งกำลังไฟฟ้า

้ตัวนำในสายส่งไฟฟ้าแรงสูงใด ๆ ก็ตามที่มีความต่างศักย์ไฟฟ้าจะทำให้เกิดสนามไฟฟ้า  ${\bf E}$ และเมื่อมีกระแสไฟฟ้าไหลผ่านตัวนำ จะมีสนามแม่เหล็ก **B** เกิดขึ้นรอบตัวนำนั้น ณ จุดใด ๆ ี สนามไฟฟ้าและสนามแม่เหล็กจะตั้งฉากกันเสมอ ดังแสดงในรูปที่ 3.1

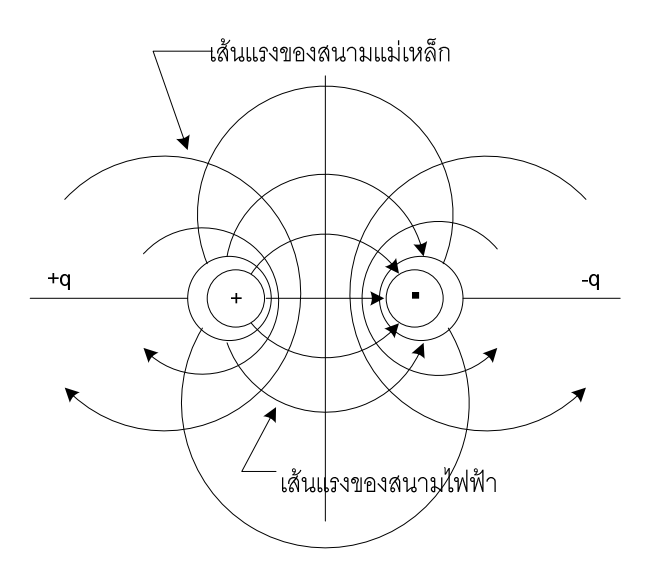

รูปที่ 3.1 สนามไฟฟ้าและสนามแม่เหล็กบริเวณรอบตัวนำ 2 เส้น ที่มีความต่างศักย์ไฟฟ้าและกระแสไหลผ่าน

### 3.3.1 โครงสร้างระบบสายส่งไฟฟ้า 1 เฟสและ 3 เฟส

้สำหรับในงานวิจัยจะทำการคำนวณค่าสนามไฟฟ้าที่กระจายรอบตัวนำ ตามระบบ ี สายส่งไฟฟ้า 1 เฟสและ 3 เฟส โดยระบบไฟฟ้า 1 เฟสจะคำนึงถึงระบบไฟฟ้าที่มีพิกัดขนาด 220 V, 22 kV และ 69 kV ส่วนระบบไฟฟ้า 3 เฟสจะคำนึงถึงระบบไฟฟ้าที่มีพิกัดตั้งแต่ 69 kV, 115 kV, 230 kV และ 500 kV ซึ่งแต่ละระบบมีรายละเอียดและโครงสร้าง อันได้แก่ ตำแหน่งตัวนำ ระยะห่าง ระหว่างตัวบำ เป็นต้น ดังนี้

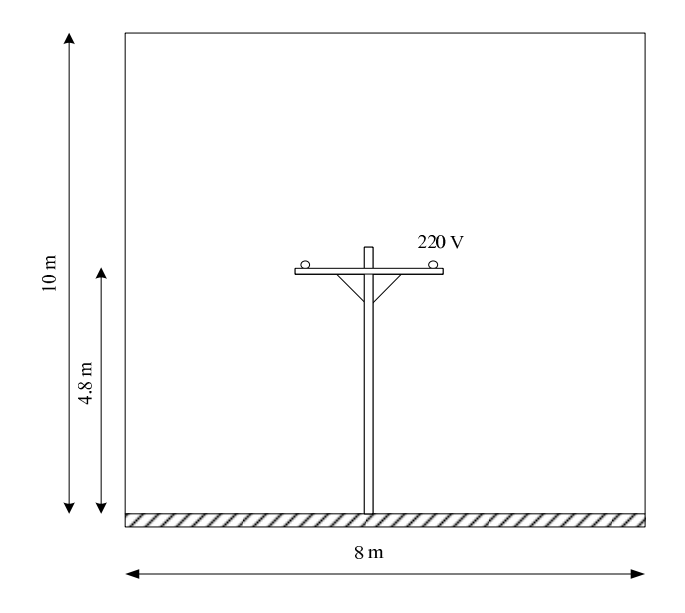

รูปที่ 3.2 โครงสร้างระบบสายส่ง 1 เฟสขนาด 220 V

- <u>ระบบไฟฟ้า 1 เฟสขนาด 22 kV</u>

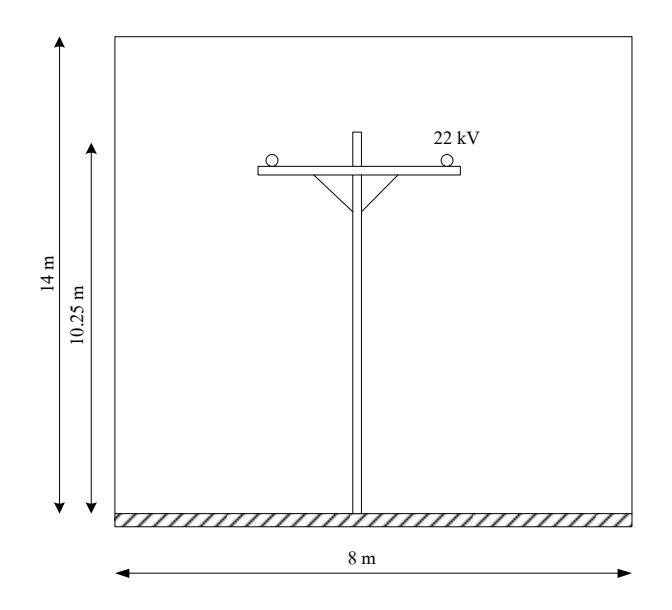

รูปที่ 3.3 โครงสร้างระบบสายส่ง 1 เฟสขนาด 22 kV

<u>- ระบบไฟฟ้า 1 เฟสขนาด 69 kV</u>

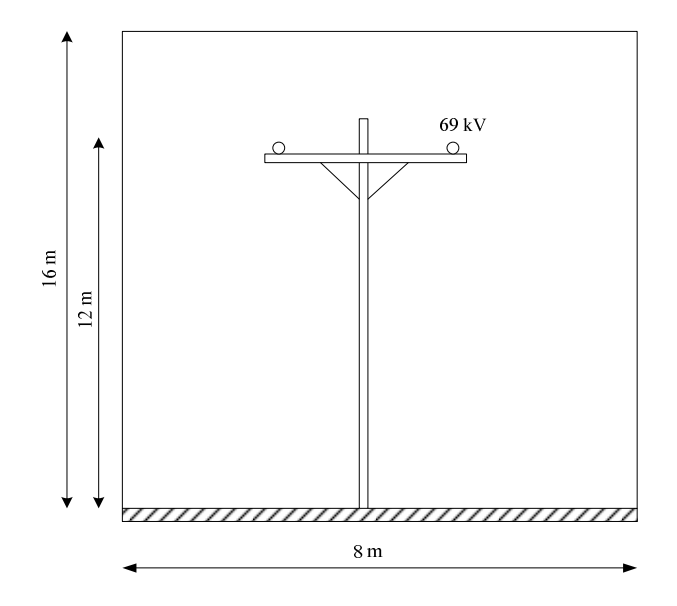

รูปที่ 3.4 โครงสร้างระบบสายส่ง 1 เฟสขนาด 69 kV

<u>- ระบบไฟฟ้า 3 เฟสขนาด 69 kV</u>

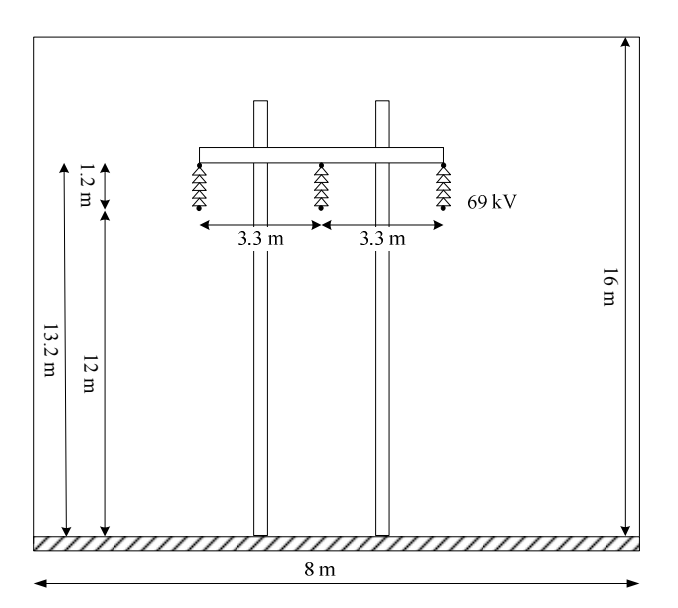

รูปที่ 3.5 โครงสร้างระบบสายส่ง 3 เฟสขนาด 69 kV

<u>- ระบบไฟฟ้า 3 เฟสขนาด 115 kV</u>

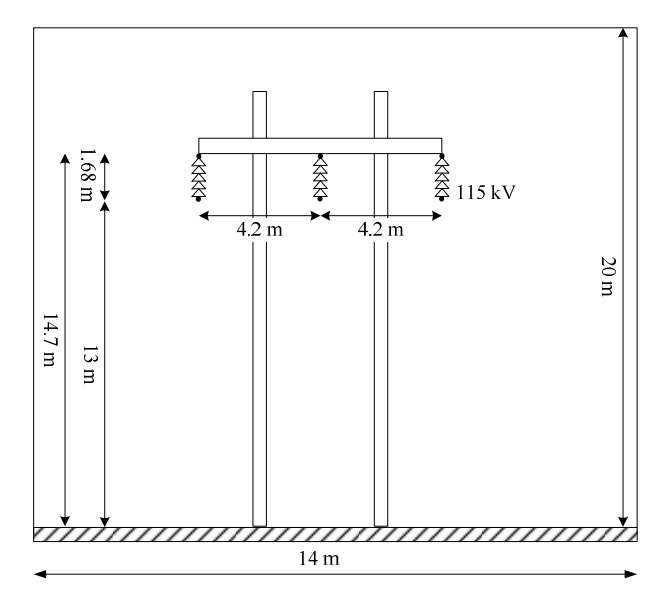

รูปที่ 3.6 โครงสร้างระบบสายส่ง 3 เฟสขนาด 115 kV

<u>- ระบบไฟฟ้า 3 เฟสขนาด 230 kV</u>

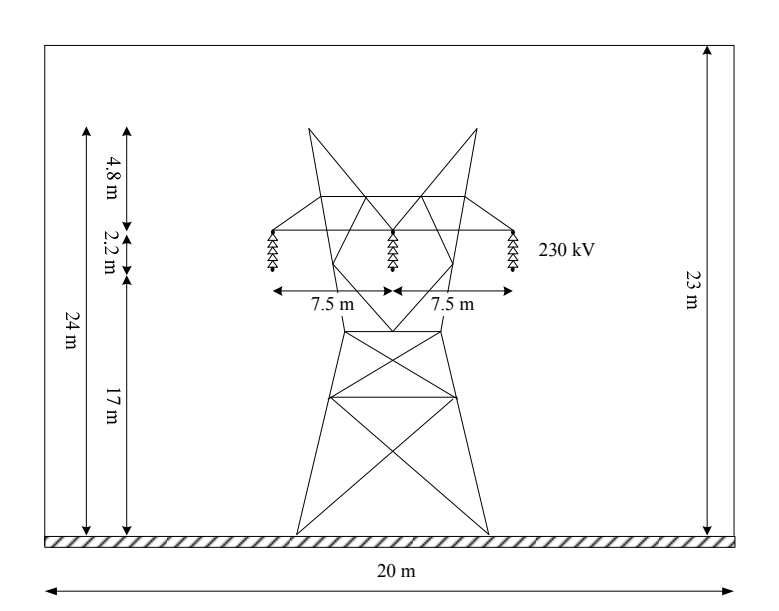

รูปที่ 3.7 โครงสร้างระบบสายส่ง 3 เฟสขนาด 230 kV

- ระบบไฟฟ้า 3 เฟสขนาด 500 kV

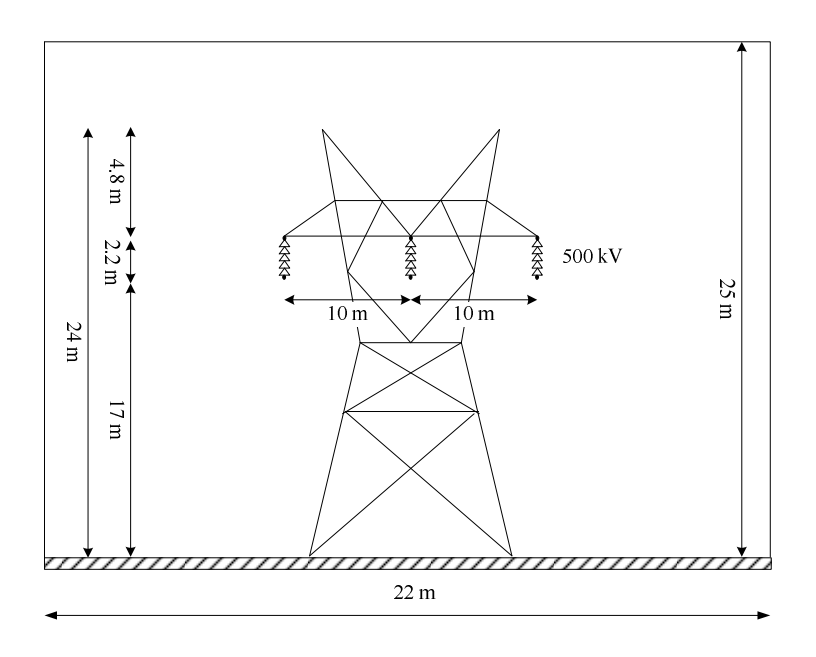

รูปที่ 3.8 โครงสร้างระบบสายส่ง 3 เฟสขนาด 500 kV

## 3.3.2 หลักการเหนี่ยวนำสนามไฟฟ้าภายในระบบสายส่ง

้ค่าความเข้มสนามใฟฟ้าและสนามแม่เหล็กที่ตำแหน่งต่าง ๆ รอบตัวนำนี้จะขึ้นอยู่กับ ระยะห่างจากตัวนำ ขนาดแรงคันและกระแสในตัวนำ ฉะนั้นตัวนำของระบบสายส่งจ่ายกำลัง ไฟฟ้าแรงสูง จึงถือได้ว่าเป็นแหล่งกำเนิดของสนามไฟฟ้า และสนามแม่เหล็กได้ประเภทหนึ่ง เพราะ เนื่องจากตัวนำในสายส่งภายในระบบส่งจ่ายกำลังไฟฟ้า ประกอบไปด้วยผลคูณของแรงดัน V และ ่ กระแส 1 เมื่อใช้สายส่งจ่ายในการส่งกำลังไฟฟ้า ก็จะมีกระแสไหลในตัวนำ นั้นก็คือจะมี ่ สนามแม่เหล็กโดยรอบตัวนำสายส่งจ่าย ถ้าส่งกำลังไฟฟ้ามาก ๆ หากไม่เพิ่มแรงดัน ก็จะทำให้เกิด ี กระแสในสายส่งมีค่ามาก เป็นผลให้เกิดกำลังไฟฟ้าสูญเสียเนื่องจากความต้านทาน R ในสายส่ง คือ 1 ใ กะนั้นการส่งกำลังไฟฟ้าปริมาณมาก ๆ เป็นระยะทางไกล ๆ จึงต้องส่งจ่ายด้วยระบบแรงดันสูง ้ เมื่อตัวนำสายส่งมีแรงคันสูง ก็จะก่อให้เกิดความเครียดสนามไฟฟ้าโดยรอบตัวนำมีค่าสูงขึ้น ้ความเครียดสนามไฟฟ้าสูงสุดเกิดขึ้นที่ผิวตัวนำไฟฟ้าก็ยิ่งมีค่าสูงขึ้นด้วย ในสภาวะแวดล้อมที่ เลวร้าย เช่น ความชื้นสูง มีฝุ่นละอองมาก เป็นต้น ความเครียดสนามไฟฟ้าที่ผิวตัวนำเปลือยขึงใน ือากาศ อาจจะทำให้เกิดการดิสชาร์จบางส่วนแบบคอโรนา (partial discharge corona) ใด้ง่ายขึ้น ซึ่ง ึการที่มนุษย์อยู่ใกล้บริเวณที่มีสายส่งไฟฟ้าแรงสูงพาดผ่านหรือการใช้อุปกรณ์สื่อสาร เช่น โทรศัพท์มือถือก็อาจทำให้ได้รับอันตรายจากการใช้งานใกล้สายส่งไฟฟ้าแรงสูงได้เช่นกัน อันตราย ี จากการอย่ใกล้สายส่งแรงสงสามารถแบ่งได้เป็น 3 กรณี คือ กรณีสนามไฟฟ้าจากระบบไฟฟ้า 1 เฟส กรณีสนามไฟฟ้า 3 เฟสไม่สมดล และกรณีสนามไฟฟ้า 3 เฟสสมดล ซึ่งค่าสนามไฟฟ้าที่มี ้ผลกระทบต่อมนุษย์สามารถเกิดขึ้นได้จากค่าสนามไฟฟ้าที่มีค่าสูงขึ้นเนื่องจากความต่างศักย์ไฟฟ้าที่ ้เกิดขึ้นระหว่างพื้นดินกับสายส่ง ตำแหน่งของมนษย์ที่อย่ใกล้สายส่ง เมื่อเทียบกับพื้นดินซึ่งสามารถ ทำให้เกิดความไม่สมดุลของสายส่งได้ และความไม่สมดุลของแรงดันภายในสายส่งแต่ละเส้น ้ก็สามารถก่อให้เกิดอันตรายจากสายส่งแรงสูงที่มีผลต่อมนุษย์ใด้ในที่สุด

ึ่งากการศึกษาค่าสนามไฟฟ้าที่เกิดขึ้นรอบ ๆ สายส่งไฟฟ้าแรงสูงทั้งกรณีระบบไฟฟ้า 1 เฟสและ 3 เฟส จะเห็นว่าค่าสนามใฟฟ้าที่เกิดขึ้นมีปริมาณสูงมากพอที่จะทำให้เกิดอันตรายต่อ ้วัตถที่เคลื่อนเข้าใกล้สายส่งได้ โดยเฉพาะมนุษย์ ดังนั้น การหาพื้นที่ปลอดภัยหรือระยะห่างน้อยสุด ระหว่างสายส่งแรงสูงกับมนุษย์ จึงเป็นสิ่งสำคัญ โดยในที่นี้จะทำการศึกษาค่าความเข้มสนามไฟฟ้า ทั้งหมด 3 กรณี ได้แก่

- ความเข้มสนามไฟฟ้าเมื่อพิจารณา 1 เฟส
- ความเข้มสนามไฟฟ้าเมื่อพิจารณา 3 เฟสไม่สมดุล
- ความเข้มสนามใฟฟ้าเมื่อพิจารณา 3 เฟสสมดุล

- ความเข้มสนามไฟฟ้าเมื่อพิจารณา 1 เฟส จากสายส่งที่ส่งผลกระทบ ต่อร่างกายมนุษย์

จากรูปที่ 3.9 สามารถแทนตำแหน่งตัวนำสายส่งใด้ด้วย 1 และ 1' จากสมการ แมกซ์เวลล์ (Maxwell's equation) สามารถหาค่าศักย์ไฟฟ้า (electric potential:  $\varphi$  ) ที่จุด P(x,y) ณ ี ตำแหน่งใด ๆ (Gao, and Yu, 1998) ใด้ดังสมการที่ (3-12)

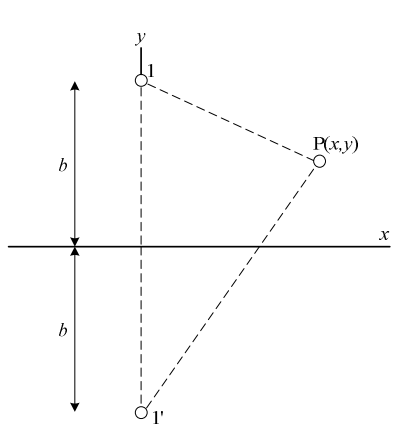

รปที่ 3.9 ความเข้มสนามไฟฟ้าของระบบไฟฟ้า 1 เฟส

$$
\varphi(x, y) = \frac{U_1}{n_{11}} n_{1p} \tag{3-12}
$$

และสามารถหาค่าสนามไฟฟ้าที่จุด P(x,y) ณ ตำแหน่งใด ๆ ดังสมการที่ (3-13)

$$
\mathbf{E} = \frac{2bU_1}{n_{11}\sqrt{x^4 + y^4 + b^4 + 2b^2x^2 + 2x^2y^2 - 2b^2y^2}} (V/m)
$$
 (3-13)

โดยที่  $\left|U_{1}\right\rangle$ คือ ค่าแรงดันของสายส่ง (V)  $n_{11} = \ln \frac{2b}{r}$  เป็นค่า self potential-coefficient ของสายส่ง  $r$  คือ รัศมีของสายส่ง  $n_{1p} = \ln \sqrt{\frac{x^2 + (b + y)^2}{x^2 + (b - y)^2}}$  เป็นค่า mutual potential-coefficient

# <u>- ความเข้มสนามใฟฟ้าของไฟ 3 เฟสไม่สมดุล จากสายส่งที่ส่งผลกระทบ</u> <u>ต่อร่างกายมนุษย์</u>

เนื่องจากเฟสหนึ่งของสายส่ง 3 เฟส ไม่สมดุล จะเปรียบเสมือนเป็นสายกราวด์ ้ ดังนั้น จะเหลือสายส่งเพียง 2 เฟสเท่านั้นที่จะส่งผลกระทบต่อร่างกายมนุษย์ ดังรูปที่ 3.10 จาก สมการแมกซ์เวลล์สามารถหาค่าศักย์ใฟฟ้าที่จุด P(x,y) ณ ตำแหน่งใด ๆ (Gao, and Yu, 1998) ดังสมการที่ (3-14)

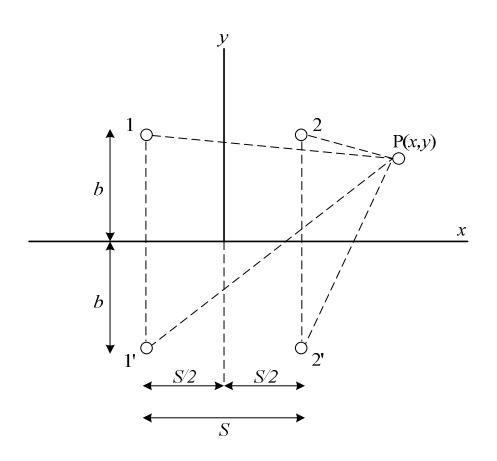

รูปที่ 3.10 ความเข้มสนามไฟฟ้าของระบบไฟฟ้า 3 เฟสไม่สมดุล

$$
\varphi(x, y) = \frac{\sqrt{3(n_{1p} + n_{2p})U_1}}{2(n_{11} + n_{12})} + j \frac{(n_{1p} - n_{2p})U_1}{2(n_{11} - n_{12})}
$$
(3-14)

จะได้

$$
\frac{\partial \varphi}{\partial x} = \frac{\sqrt{3}U_1}{4(n_{11} + n_{12})} \left[ \frac{\frac{S + 2x}{(S + x)^2 + (b + y)^2} - \frac{S + 2x}{(S + x)^2 + (b - y)^2}}{(\frac{S}{2} - x)^2 + (b + y)^2} + \frac{S - 2x}{(\frac{S}{2} - x)^2 + (b - y)^2} \right]
$$
\n
$$
+ j \frac{U_1}{4(n_{11} - n_{12})} \left[ \frac{\frac{S + 2x}{(S + x)^2 + (b + y)^2} - \frac{S + 2x}{(S + x)^2 + (b - y)^2}}{(\frac{S}{2} + x)^2 + (b - y)^2} + \frac{S - 2x}{(\frac{S}{2} - x)^2 + (b + y)^2} - \frac{S - 2x}{(\frac{S}{2} - x)^2 + (b - y)^2} \right]
$$
\n(3-15)

$$
\frac{\partial \varphi}{\partial y} = \frac{\sqrt{3}U_1}{2(n_{11} + n_{12})} \begin{bmatrix} \frac{b+y}{\left(\frac{S}{2} + x\right)^2 + \left(b + y\right)^2} - \frac{b-y}{\left(\frac{S}{2} + x\right)^2 + \left(b - y\right)^2} \\ - \frac{b+y}{\left(\frac{S}{2} - x\right)^2 + \left(b + y\right)^2} + \frac{b-y}{\left(\frac{S}{2} - x\right)^2 + \left(b - y\right)^2} \\ - \frac{b+y}{\left(\frac{S}{2} + x\right)^2 + \left(b + y\right)^2} - \frac{b-y}{\left(\frac{S}{2} + x\right)^2 + \left(b - y\right)^2} \\ + j \frac{U_1}{2(n_{11} - n_{12})} \begin{bmatrix} \frac{b+y}{\left(\frac{S}{2} + x\right)^2 + \left(b + y\right)^2} - \frac{b-y}{\left(\frac{S}{2} + x\right)^2 + \left(b - y\right)^2} \\ - \frac{b+y}{\left(\frac{S}{2} - x\right)^2 + \left(b + y\right)^2} - \frac{b-y}{\left(\frac{S}{2} - x\right)^2 + \left(b - y\right)^2} \end{bmatrix} \tag{3-16}
$$

โดยที่

$$
n_{1p} = \ln \sqrt{\frac{(\frac{S}{2} + x)^2 + (b + y)^2}{(\frac{S}{2} + x)^2 + (b - y)^2}}
$$
 เป็นค่า mutual potential-coefficient ระหว่างจุด P(x,y) กับสายส่งเส้นที่ 1

$$
n_{2p} = \ln \sqrt{\frac{(S-x)^2 + (b+y)^2}{(S-x)^2 + (b-y)^2}}
$$
 เป็นค่า mutual potential-coefficient ระหว่างจุด P(x,y) กับสายส่งเส้นที่ 2

$$
n_{11} = \ln \frac{2b}{r}
$$
 เป็นค่า self potential-coefficient ของสายส่ง

$$
n_{12} = \ln \sqrt{1 + \frac{4b^2}{S^2}}
$$
 เป็นค่า mutual potential-coefficient ระหว่างสามารถ 1 กับสายส่งเส้นที่ 2

ซึ่งจากการหาค่า  $\frac{\partial \varphi}{\partial x}$  และ  $\frac{\partial \varphi}{\partial y}$  สามารถหาค่าสนามไฟฟ้าที่จุด P(x,y) ณ ตำแหน่ง ใด ๆ ได้ดังสมการที่ (3-17)

$$
\mathbf{E} = \sqrt{\left|\frac{\partial \varphi}{\partial x}\right|^2 + \left|\frac{\partial \varphi}{\partial y}\right|^2}
$$
(3-17)

## - ความเข้มสนามไฟฟ้าของไฟ 3 เฟสสมดล จากสายส่งที่ส่งผลกระทบ ต่อร่างกายมนุษย์

ิจากการศึกษาค่าสนามใฟฟ้าที่มีผลกระทบต่อมนุษย์ทั้ง 2 กรณีที่ผ่านมา จะเห็นว่า เนื่องจากความไม่สมดุลของแรงคันภายในสายส่งแต่ละเส้นเป็นสาเหตุที่ทำให้เกิดอันตรายต่อมนุษย์ ้ดังนั้น ในการศึกษาผลกระทบของสนามไฟฟ้าระหว่างสายส่งแรงสูงกับมนุษย์อาจละเลยการศึกษา ้ค่าสนามไฟฟ้าของระบบไฟฟ้า 3 เฟสสมดุลได้ อย่างไรก็ตาม ผลกระทบจากสนามไฟฟ้าของระบบ ใฟฟ้า 3 เฟสสมดลอาจจะส่งผลกระทบถึงมนุษย์ใด้เพราะค่าสนามใฟฟ้าจะมีค่าสงใด้เนื่องจากความ แตกต่างของค่าศักย์ไฟฟ้าระหว่างพื้นดินกับสายส่ง 3 เฟสที่มีความแตกต่างกันมาก และตำแหน่ง ของมนุษย์ที่อยู่ใกล้สายส่ง เมื่อเทียบกับพื้นดินจึงทำให้เกิดความไม่สมดุลของสายส่งได้ ซึ่งถ้า

้ร่างกายมนุษย์อยู่ในตำแหน่งนั้นเป็นเวลานานอาจจะทำให้เกิดอันตรายจากสายส่งได้เช่นกัน ในระบบไฟฟ้า 3 เฟสสมดลสามารถแสดงได้ดังรปที่ 3.11 ซึ่งเป็นการคำนวณหาค่า ิสนามไฟฟ้าได้ในทำนองเดียวกับกรณีความเข้มสนามไฟฟ้าของไฟ 3 เฟสไม่สมดุล

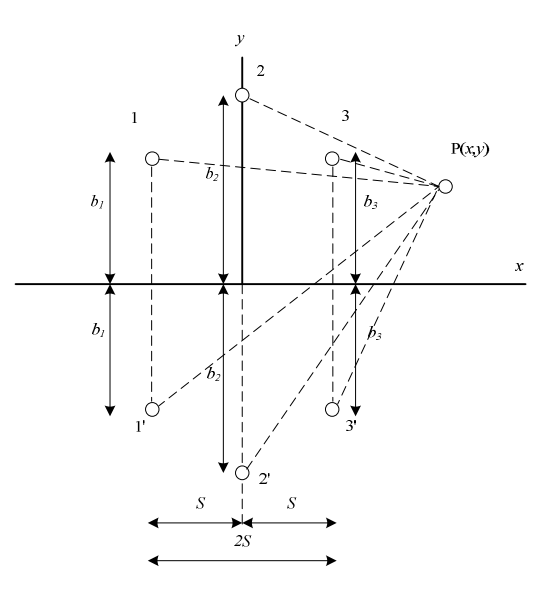

รูปที่ 3.11 ความเข้มสนามไฟฟ้าของระบบไฟฟ้า 3 เฟสสมดุล

จากสมการแมกซ์เวลล์สามารถหาค่า ∂*x*  $\frac{\partial \varphi}{\partial z}$  แถะ ∂*y*  $\frac{\partial \varphi}{\partial \varphi}$  ได้ดังสมการที่ (3-18) และ (3-19) ดังนี้

$$
\frac{\partial \varphi}{\partial x} = -\frac{U_1}{\sqrt{3}(n_{11} - n_{12})} \begin{bmatrix} \frac{S + x}{(S + x)^2 + (b_1 + y)^2} - \frac{S + x}{(S + x)^2 + (b_1 - y)^2} \\ + (0.5 + j0.866) \frac{x}{x^2 + (b_2 - y)^2} - \frac{x}{x^2 + (b_2 + y)^2} \\ + (0.5 - j0.866) \frac{x - S}{(x - S)^2 + (b_3 - y)^2} - \frac{x - S}{(x - S)^2 + (b_3 + y)^2} \end{bmatrix}
$$
(3-18)

$$
\frac{\partial \varphi}{\partial y} = -\frac{U_1}{\sqrt{3}(n_{11} - n_{12})} \begin{bmatrix} \frac{b_1 + y}{(S + x)^2 + (b_1 + y)^2} - \frac{b_1 - y}{(S + x)^2 + (b_1 - y)^2} \\ + (0.5 + j0.866) \frac{b_2 - y}{x^2 + (b_2 - y)^2} - \frac{b_2 + y}{x^2 + (b_2 + y)^2} \\ + (0.5 - j0.866) \frac{b_3 - y}{(x - S)^2 + (b_3 - y)^2} - \frac{b_3 + y}{(x - S)^2 + (b_3 + y)^2} \end{bmatrix}
$$
(3-19)

ซึ่งจากการหาค่า  $\frac{\partial \varphi}{\partial x}$  และ  $\frac{\partial \varphi}{\partial y}$  สามารถหาค่าสนามไฟฟ้าที่จุด P(x,y) ณ ตำแหน่ง ใด ๆ ได้ดังสมการที่ (3-20)

 $\mathbf{E} = \sqrt{\left|\frac{\partial \varphi}{\partial x}\right|^2 + \left|\frac{\partial \varphi}{\partial y}\right|^2}$  $(3-20)$ 

### 3.4 โทรศัพท์มือถือ

ิจากการศึกษาผลกระทบของสนามไฟฟ้าที่มีต่อมนุษย์เมื่ออยู่ใกล้บริเวณสายส่งไฟฟ้าแรงสูง ีที่อาจทำให้ได้รับอันตรายจากการเหนี่ยวนำระหว่างมนุษย์กับสายส่งนั้น ยังสามารถพิจารณาอีก ี่ สาเหตุหนึ่งที่อาจส่งผลให้เกิดอันตรายระหว่างมนุษย์กับสายส่งไฟฟ้าแรงสูงได้อีก นั้นคือ การใช้ ึ่งานอุปกรณ์สื่อสารใกล้สายส่งไฟฟ้าแรงสูง เพราะเนื่องจากหลักการทำงานของโทรศัพท์มือถือ คือ ้การเปลี่ยนแปลงอากาศบริเวณรอบ ๆ โทรศัพท์มือถือจากที่มีสภาพเป็นฉนวนให้มีสภาพกลายเป็น ้ตัวนำ เพื่อให้สามารถรับข้อมูลการติดต่อสื่อสารจากดาวเทียมหรือสถานีส่งสัญญาณได้ โดยอาศัย หลักการเหนี่ยวนำของสนามไฟฟ้า ถ้าการใช้งานโทรศัพท์มือถือเกิดขึ้นบริเวณใกล้สายส่งไฟฟ้า แรงสูงอาจจะทำให้เกิดการเหนี่ยวนำของสนามไฟฟ้ากันเองระหว่างโทรศัพท์มือถือกับสาย ใฟฟ้าแรงสูง ถ้าการเหนี่ยวนำของสนามไฟฟ้าระหว่างโทรศัพท์มือถือกับสายไฟฟ้าแรงสูงมีค่าสูง ้เกินกว่าค่าความเครียดสนามใฟฟ้าวิกถตของอากาศโดยรอบ จะก่อให้เกิดกระแสไฟฟ้าเหนี่ยวนำที่ ี่ สามารถไหลผ่านอากาศเข้ามาผ่านโทรศัพท์มือถือ และส่งผลให้เกิดอันตรายถึงชีวิตแก่ผู้ใช้งานได้ ในที่สุด ด้วยเหตุนี้จะทำการศึกษาค่าสนามใฟฟ้าที่เกิดขึ้นบนโทรศัพท์มือถือ และศึกษาผลกระทบที่ ้เกิดขึ้นจากการใช้งานโทรศัพท์มือถือใกล้สายส่งไฟฟ้าแรงสูง โดยพิจารณาจากการเปลี่ยนแปลงค่า ิสนามไฟฟ้าที่เกิดขึ้นภายในระบบ

่ สำหรับการคำนวณค่าสนามใฟฟ้าระหว่างระบบใฟฟ้าแรงสูงกับโทรศัพท์มือถือ จะกำหนดให้โทรศัพท์มือถือเปรียบเสมือนเป็นแหล่งกำเนิดค่าสนามไฟฟ้าเพียงจดเดียว (monopole) ซึ่งสามารถทราบค่าสนามไฟฟ้าได้จากตารางที่ 3.1 (Selim, Apaydm, and Celik, 2003)

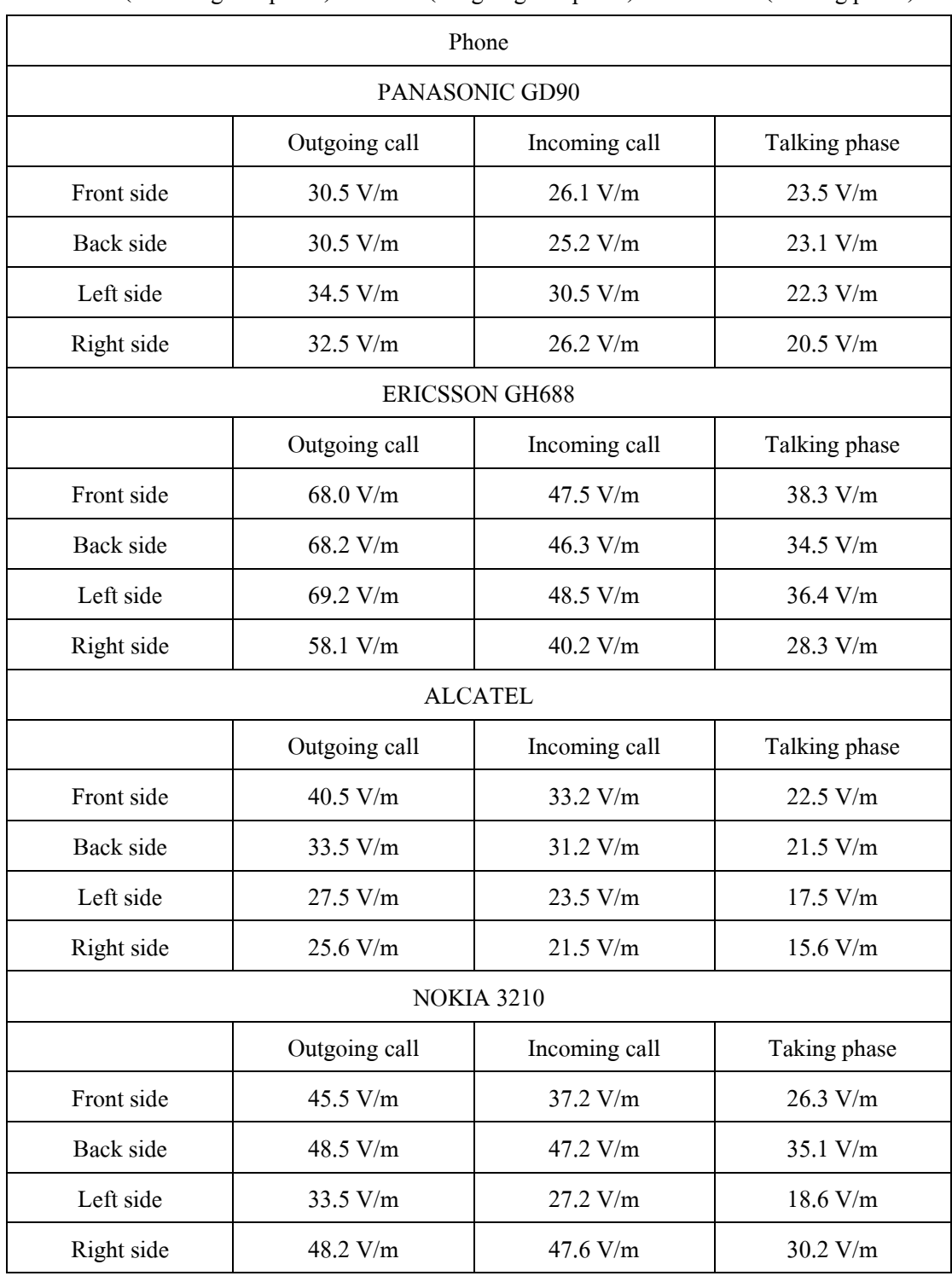

### ตารางที่ 3.1 ค่าสนามไฟฟ้าสูงสุดในแต่ละด้านของโทรศัพท์มือถือในระหว่างการรับสาย

(Incoming call phase) โทรออก (Outgoing call phase) และสนทนา (Talking phase)

้จากการคำนวณหาค่าสนามไฟฟ้าดังกล่าว สามารถนำค่าสนามไฟฟ้าจากโทรศัพท์มือถือ nokia 3210 ที่เกิดขึ้นในบริเวณ Front side, Back side, Left side และ Right side มาใช้ในการกำหนด ิสภาวะขอบเขต (boundary condition) ตามระเบียบวิธีไฟในท์ดิฟเฟอร์เรนท์และระเบียบวิธีไฟในท์ ้อิลิเมนท์ได้ ซึ่งจะได้กล่าวต่อไปในบทที่ 4 และ 5 ตามลำดับ

### 3.5 ระเบียบวิธีไฟไนท์ดิฟเฟอร์เรนท์

้เนื่องจากปัญหาทางวิศวกรรมศาสตร์โดยส่วนมากแล้ว จะมีแบบจำลองคณิตศาสตร์อยู่ใน รูปสมการเชิงอนพันธ์หรือสมการอินทิกรัล สำหรับในกรณีที่เป็นสมการเชิงอนพันธ์ย่อย (partial differential equation: PDE) โดยส่วนมากมักจะต้องหาผลเฉลยด้วยวิธีประมาณ เพราะเนื่องจาก ้ความซับซ้อนของสมการเชิงอนุพันธ์นั้นเอง วิธีการหาผลเฉลยด้วยวิธีประมาณในปัจจุบันมีหลายวิธี ่ ซึ่งมีอย่วิธีหนึ่งที่ได้รับความนิยมอย่างกว้างขวางจากอดีตจนถึงปัจจบัน คือ ระเบียบวิธีไฟไนท์ ดิฟเฟอร์เรนท์ (finite different method: FDM) โดยวิธีนี้จะแบ่งวัตถุของระบบปัญหาที่สนใจออก ้เป็นช่องตารางสี่เหลี่ยม ซึ่งตารางสี่เหลี่ยมเหล่านี้จะมีโนด (nodes) ที่เชื่อมต่อกันแบบจุดต่อจุดตาม ้ มุมของสี่เหลี่ยมต่าง ๆ และจะมีตัวแปรไม่ทราบค่าขึ้นอยู่กับจำนวนโนคตามขนาดของปัญหานั้น ใน ึการแบ่งตารางสี่เหลี่ยมหรือออกแบบกริดให้กับระบบจะไม่มีหลักการตายตัวสำหรับการออกแบบ ขึ้นอย่กับความต้องการของผ้คำนวณว่าต้องการอยากทราบจดคำตอบที่มีความละเอียดมากน้อย ้เพียงใด ถ้าหากต้องการทราบจดกำตอบที่มีความละเอียดสง ก็ต้องใช้ขนาดตารางสี่เหลี่ยมที่มีขนาด เล็กลงนั้นคือ การเพิ่มจำนวนตารางสี่เหลี่ยมให้มากขึ้น และจะส่งผลให้สามารถจำลองรูปร่าง ้ลักษณะคั้งเดิมของระบบคังกล่าวได้ใกล้เคียงมากยิ่งขึ้น แต่ในขณะเดียวกันจำนวนโนคที่พิจารณา จะเพิ่มมากขึ้นจนทำให้จำนวนสมการของระเบียบวิธีไฟไนท์ดิฟเฟอร์เรนท์มีจำนวนมากขึ้นด้วย และจะทำให้กระบวนการแก้สมการจะต้องอาศัยระยะเวลาในการหาผลเฉลยที่มากขึ้น แต่อย่างไรก็ ตามระเบียบวิธีดังกล่าวก็เป็นระเบียบวิธีที่ง่ายต่อการศึกษาและทำความเข้าใจ รวมถึงมีความสะดวก ในการเขียนโปรแกรมคอมพิวเตอร์เพื่อใช้ในการหาผลเฉลยของปัญหานั้น ๆ สำหรับขั้นตอน โดยทั่วไปของระเบียบวิธีไฟไนท์ดิฟเฟอร์เรนท์จะประกอบไปด้วย 5 ขั้นตอน ซึ่งสามารถอธิบาย ้ขั้นตอนต่าง ๆ ได้ดังต่อไปนี้

1) การออกแบบกริดให้กับระบบ

้การแบ่งขอบเขตรูปร่างปัญหาของระบบที่ต้องการหาผลเฉลยออกเป็นตารางสี่เหลี่ยม ย่อย ๆ โดยสี่เหลี่ยมแต่ละช่องจะมีการเชื่อมต่อกันโดยอาศัยโนดต่าง ๆ เป็นตัวเชื่อม ดังสามารถ แสดงในรูปที่ 3.12

จากขั้นตอนที่ 1) เมื่อออกแบบกริดให้กับระบบเรียบร้อยแล้ว สิ่งที่สำคัญและจำเป็นใน ึการโปรแกรมด้วยคอมพิวเตอร์ คือ ความสัมพันธ์ระหว่างหมายเลขโนดที่พิจารณากับหมายเลขโนด ้บริเวณข้างเคียงตามรูปที่ 3.12 รวมถึงค่าตำแหน่งพิกัดของแต่ละโนดภายในระบบ ซึ่งสามารถ ยกตัวอย่างตามรูปที่ 3.13 โดยสามารถสรุปได้เป็นตารางที่ 3.2 และตารางที่ 3.3 ตามลำดับ

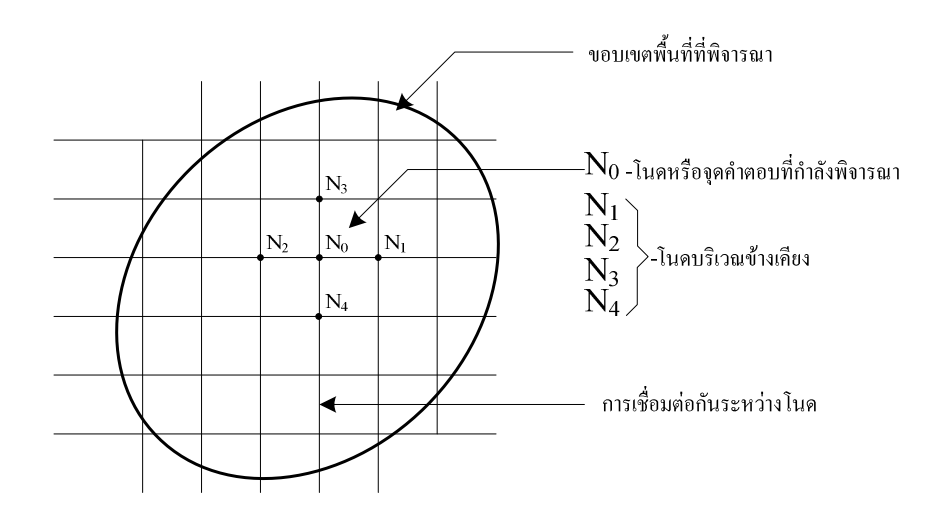

รูปที่ 3.12 การตีกริดรูปสี่เหลี่ยมของระเบียบวิธีไฟไนท์ดิฟเฟอร์เรนท์ 2 มิติ

|                | หมายเลขโนดรอบข้าง |                |                |                |  |
|----------------|-------------------|----------------|----------------|----------------|--|
| หมายเลขโนด     |                   |                |                |                |  |
| $(N_0)$        | $(N_1)$           | $(N_2)$        | $(N_3)$        | $(N_4)$        |  |
|                |                   |                |                |                |  |
| $\mathbf{1}$   | $\overline{2}$    |                |                | $\overline{4}$ |  |
| $\overline{2}$ | $\overline{3}$    | 1              |                | 5              |  |
| $\overline{3}$ |                   | $\overline{2}$ |                | $\sqrt{6}$     |  |
| $\overline{4}$ | 5                 |                | $\mathbf{1}$   | $\overline{7}$ |  |
| 5              | 6                 | $\overline{4}$ | $\overline{2}$ | 8              |  |
| 6              |                   | 5              | $\overline{3}$ | 9              |  |
| $\overline{7}$ | 8                 |                | $\overline{4}$ |                |  |
| 8              | 9                 | 7              | 5              |                |  |
| 9              |                   | 8              | 6              |                |  |

ิตารางที่ 3.2 ลักษณะข้อมูลของโนค

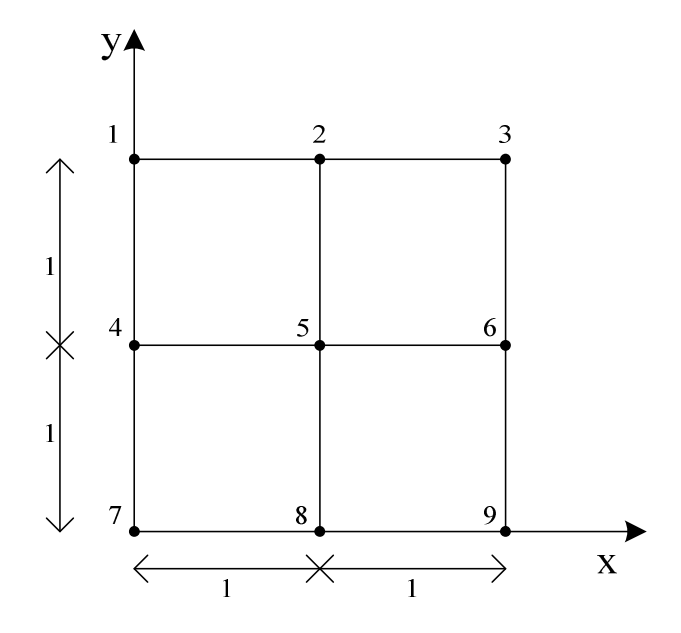

รูปที่ 3.13 รูปร่างของปัญหาที่ประกอบด้วยกริดสี่เหลี่ยมจำนวน 9 โนด

ตารางที่ 3.3 ลักษณะพิกัดในแต่ละโนด

| หมายเลขโนค     | พิกัดแกน $\boldsymbol{x}$ | พิกัดแกน $\,y\,$ |
|----------------|---------------------------|------------------|
| $\mathbf{1}$   | $\boldsymbol{0}$          | $\overline{2}$   |
| $\overline{2}$ | 1                         | $\overline{2}$   |
| $\overline{3}$ | $\overline{2}$            | $\overline{2}$   |
| $\overline{4}$ | $\boldsymbol{0}$          | 1                |
| 5              | 1                         | $\mathbf{1}$     |
| 6              | $\overline{2}$            | 1                |
| 7              | $\mathbf{0}$              | $\boldsymbol{0}$ |
| 8              | 1                         | $\boldsymbol{0}$ |
| 9              | $\overline{2}$            | 0                |

2) ฟังก์ชันการประมาณภายในแต่ละโนด

เนื่องจากกริดที่ใช้ในการคำนวณเป็นรูปสี่เหลี่ยม ดังนั้นในการพิจารณา 1 ครั้งจึง ประกอบไปด้วยโนคทั้งหมด 5 โนค กือ โนคที่พิจารณา 1 โนคกับโนคบริเวณข้างเกียงอีก 4 โนค ่ ซึ่งในการประมาณค่าปัญหา 2 มิติจะต้องอาศัยการประมาณแบบ 1 มิติเป็นพื้นฐาน ซึ่งมีรายละเอียด ดังต่อไปนี้

การหาอนุพันธ์อันดับ 1 ของฟังก์ชัน  $f$  ใด ๆ สามารถหาได้ดังสมการที่ (3-21)

$$
\frac{df}{dx} = \lim_{\Delta x \to 0} \frac{f(x + \Delta x) - f(x)}{\Delta x}
$$
\n(3-21)

จากสมการที่ (3-21) ระเบียบวิธีไฟไนท์ดิฟเฟอร์เรนท์สามารถประมาณสมการใหม่ได้เป็น

$$
\frac{df}{dx} \approx \frac{f(x + \Delta x) - f(x)}{\Delta x}
$$
\n(3-22)

ิการที่สามารถประมาณค่าจากสมการที่ (3-21) ไปเป็นสมการที่ (3-22) ได้ เป็นเพราะ ือาศัยทฤษฎีอนุกรมเทเลอร์ (taylar series) นั้นคือ การละเลยตั้งแต่เทอมที่ 3 ของอนุกรมเทย์เลอร์เป็น ้ต้นไป ซึ่งจากการดำเนินการและอาศัยสมการที่ (3-22) ดังกล่าว ทำให้สามารถสร้างฟังก์ชันในการ ประมาณค่าได้ 3 รูปแบบ คือ อนุพันธ์แบบไปข้างหน้า (forward scheme) อนุพันธ์แบบย้อนหลัง (backward scheme) และอนุพันธ์แบบตรงกลาง (central scheme) ซึ่งสามารถแสดงได้ดังสมการที่ (3-23), (3-24) และ (3-25) ตามลำดับ

อนพันธ์แบบไปข้างหน้า:

$$
\frac{df}{dx} \approx \frac{f(x + \Delta x) - f(x)}{\Delta x}
$$
\n(3-23)

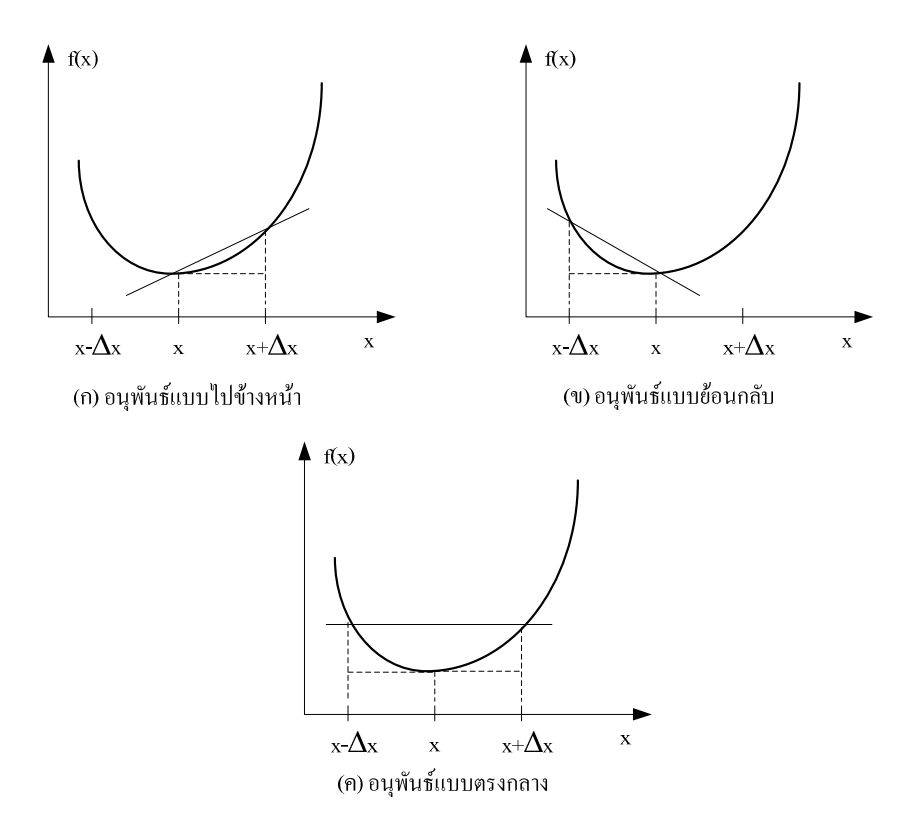

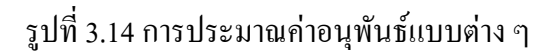

อนุพันธ์แบบย้อนหลัง:

$$
\frac{df}{dx} \approx \frac{f(x) - f(x - \Delta x)}{\Delta x} \tag{3-24}
$$

อนุพันธ์แบบตรงกลาง:

$$
\frac{df}{dx} \approx \frac{f(x + \Delta x) - f(x - \Delta x)}{2\Delta x}
$$
\n(3-25)

จากความรู้เรื่องการประมาณแบบ 1 มิติ เมื่อทำการพิจารณาปัญหา 2 มิติจะได้ค่า ณ ้ตำแหน่งโนดใด ๆ ซึ่งเกิดจากผลรวมเชิงเส้นของค่า ณ ตำแหน่งโนดรอบข้างนั้น ๆ โดยสำหรับ ปัญหาระบบ 2 มิติ ที่มีระนาบ xy ตามรูปที่ 3.15 จะถูกกำหนดให้ระบบมีแหล่งจ่ายอิสระ และมีค่า ขอบเขต (boundary condition) อยู่ในรูปศักย์ไฟฟ้าที่สามารถจัดให้อยู่ในรูปอนุพันธ์ ซึ่งปัญหา ดังกล่าวสามารถแสดงใด้ในรูปสมการลาปลาซ

$$
\nabla^{2} \varphi = 0
$$
\n
$$
\varphi(i, j+1)
$$
\n
$$
\varphi(i, j) = \varphi(i+1, j)
$$
\n
$$
\varphi(i, j-1)
$$
\n
$$
\varphi(i, j-1)
$$
\n
$$
\varphi(i, j-1)
$$
\n
$$
x
$$

รูปที่ 3.15 โครงสร้างโนดย่อยสำหรับปัญหา 2 มิติ

โดยที่  $\varphi$  คือ ค่าศักย์ไฟฟ้าที่ไม่ทราบค่าภายในระบบที่พิจารณา

สำหรับปัญหาระบบ 2 มิติในระบบพิกัดฉาก สามารถหาค่าศักย์ใฟฟ้าได้ตามสมการที่ (3-27)

$$
\frac{\partial^2 \varphi}{\partial x^2} + \frac{\partial^2 \varphi}{\partial y^2} = 0
$$
\n(3-27)

จากสูตรอนุพันธ์แบบตรงกลาง กับอนุพันธ์อันดับ 2 จะได้

$$
\frac{\partial^2 \varphi}{\partial x^2} = \frac{\varphi(i+1,j) - 2\varphi(i,j) + \varphi(i-1,j)}{(\Delta x)^2}
$$
\n(3-28)

$$
\frac{\partial^2 \varphi}{\partial y^2} = \frac{\varphi(i, j+1) - 2\varphi(i, j) + \varphi(i, j-1)}{(\Delta y)^2}
$$
(3-29)

แทนค่าสมการที่ (3-28) กับ (3-29) ในสมการลาปลาซที่ (3-27) จะได้สตรการคำนวณตาม ิสมการที่ (3-30)

$$
\varphi(i,j) = \frac{1}{4} [\varphi(i+1,j) + \varphi(i-1,j) + \varphi(i,j+1) + \varphi(i,j-1)] \tag{3-30}
$$

3) สร้างสมการรวมของระบบ

นำสมการของแต่ละโนคที่ได้ภายในระบบมาประกอบรวมกัน (assembly) เป็นสมการ ้รวมของระบบ จากขั้นตอนที่ 1 ถ้าทำการแบ่งลักษณะรูปร่างของปัญหาออกเป็นโนคย่อย ๆ ทั้งหมด  $\,$  น โนด จะก่อให้เกิดระบบสมการรวมซึ่งประกอบไปด้วยสมการย่อยทั้งหมด  $\,$  สมการ

4) เงื่อนไขเริ่มต้นและเงื่อนไขค่าขอบเขต

ประยุกต์เงื่อนไบเริ่มต้นและเงื่อนไบค่าขอบเขตที่เกี่ยวข้อง ให้สอดคล้องและเหมาะสม ้กับปัญหา ใส่ลงในสมการรวมของระบบเพื่อหาค่าผลเฉลย โดยการแก้สมการรวมของระบบเพื่อหา ้ตัวแปรไม่ทราบค่าที่โนดต่าง ๆ

5) คำนวณหาค่าตัวแปรต่าง ๆ ภายในระบบ

ิจากขั้นตอนทั้ง 5 ขั้นตอนจะเห็นว่า ถึงแม้วิธีดังกล่าวจะทำความเข้าใจง่าย แต่ถ้าระบบที่ ้พิจารณามีรูปร่างโค้งมน หรือโครงสร้างที่ซับซ้อน เช่น ชิ้นส่วนของเครื่องจักรกลไฟฟ้า เป็นต้น ้จึงทำให้ระเบียบวิธีดังกล่าวไม่ค่อยได้รับความนิยมในภายหลัง แต่เนื่องจากงานวิจัยนี้เป็นงานวิจัย ี่ที่มุ่งเน้นการวิเคราะห์สนามไฟฟ้ารอบสายส่งไฟฟ้าแรงสูง บริเวณโดยรอบเป็นพื้นที่โล่ง ไม่มี ้สิ่งกีดขวาง ทำให้ระบบดังกล่าวเป็นระบบเปิดกว้าง และไม่มีความซับซ้อน จึงสามารถออกแบบ ้กริดของระบบที่พิจารณาได้อย่างอิสระ ซึ่งจะไม่ก่อให้เกิดปัญหาจากการใช้ระเบียบวิธีไฟไนท์ ดิฟเฟอร์เรนท์

### 3.6 ระเบียบวิธีไฟในท์อิลิเมนท์

หลักการของระเบียบวิธีใฟในท์อิลิเมนท์ ในขั้นต้นจะคล้ายกับระเบียบวิธีไฟในท์ ้ดิฟเฟอร์เรนท์ คือ เริ่มจากการแบ่งรูปร่างของปัญหาออกเป็นพื้นที่หลาย ๆ ส่วนที่เรียกว่า "อิลิเมนท์" โดยที่การกระจัด และแรงภายในของแต่ละอิลิเมนท์ ณ จุดที่อิลิเมนท์ต่อโยงกันจะต้องเข้ากันได้และ ี สมดุล ซึ่งอิลิเมนท์ต่าง ๆ นี้ จะขึ้นอยู่กับความละเอียดของแต่ละงานว่าต้องการรูปร่างลักษณะ ใกล้เคียงกับของจริงดั้งเดิมมากเท่าใด ซึ่งอาจอยู่ในรูปลักษณะของสามเหลี่ยมและสี่เหลี่ยมด้าน ไม่เท่าก็ได้ ดังนั้นค่าผลเฉลยโดยประมาณที่มีจำนวนที่นับได้ที่จะกำนวณออกมา จึงมีความแม่นยำ

้ มากขึ้น ซึ่งความแม่นยำนี้ขึ้นอยู่กับขนาด และจำนวนของอิลิเมนท์ที่ใช้ในการแก้ปัญหานั้น ซึ่ง ้ขั้นตอนโดยทั่วไปของวิธีไฟไนท์อิลิเมนท์ประกอบไปด้วยขั้นตอนใหญ่ ๆ ทั้งหมด 6 ขั้นตอน (ปราโมทย์ เคชะอำไพ, 2542) โคยมีรายละเอียคดังนี้ คือ

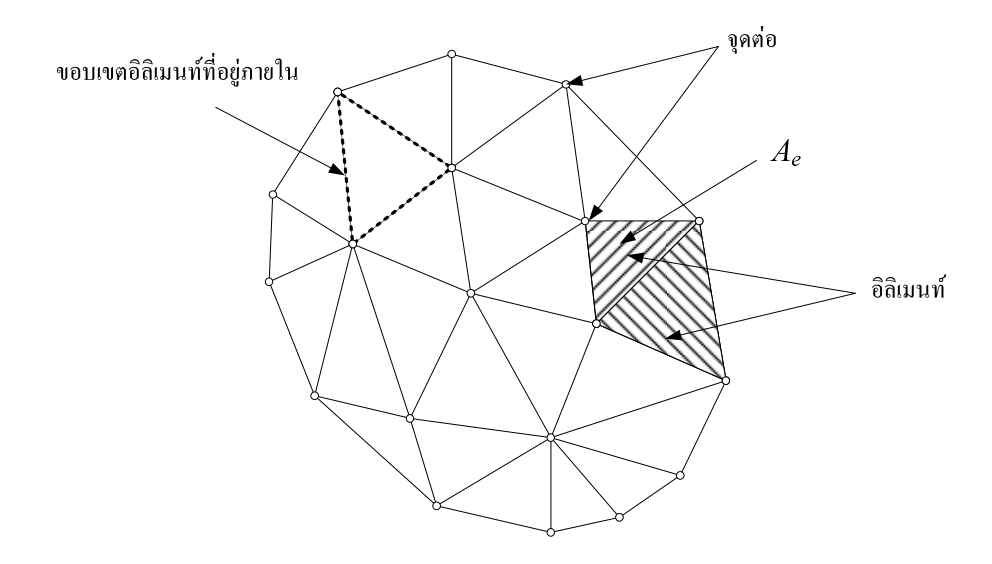

รูปที่ 3.16 การแบ่งรูปร่างของปัญหาออกเป็นอิลิเมนท์

1) การออกแบบอิลิเมนท์ย่อยให้กับระบบ (discretization) แบ่งขอบเขตรูปร่างของระบบ ปัญหาที่ต้องการหาผลลัพธ์ออกเป็นอิลิเมนท์ย่อย ๆ โดยแต่ละอิลิเมนท์จะมีพื้นที่  $\overline{\it A}_s$ ดังแสดงใน รูปที่ 3.16 ซึ่งเป็นรูปแสดงการแบ่งอิลิเมนท์ของรูปร่างปัญหาแบบ 2 มิติ (ระนาบ xy) โดยใช้ ้อิลิเมนท์รูปสามเหลี่ยมสามจุดต่อ ซึ่งประกอบไปด้วยโนด (nodes) อิลิเมนท์ (elements) และ ขอบเขตของอิลิเมนท์ที่อยู่ภายใน (interelement boundaries) และเพื่อเป็นแนวทางในการสร้าง โปรแกรมการคำนวณสำหรับการป้อนข้อมูลของทุก ๆ อิลิเมนท์ จึงขอยกตัวอย่างรูปร่างของปัญหา ี ที่ประกอบด้วยอิลิเมนท์รูปสามเหลี่ยมทั้งหมด 3 อิลิเมนท์ 4 โนด ดังแสดงด้วยรูปที่ 3.17

ข้อมูลเบื้องต้นสำหรับโปรแกรมคอมพิวเตอร์ที่ต้องการ คือ หมายเลขของอิลิเมนท์ และ หมายเลขของโนค พร้อมทั้งค่าพิกัดของแต่ละโนค ดังแสดงด้วยรูปที่ 3.18 พร้อมทั้งสรุปเป็นตาราง ได้ดังตารางที่ 3.4 และ 3.5 ตามลำดับ

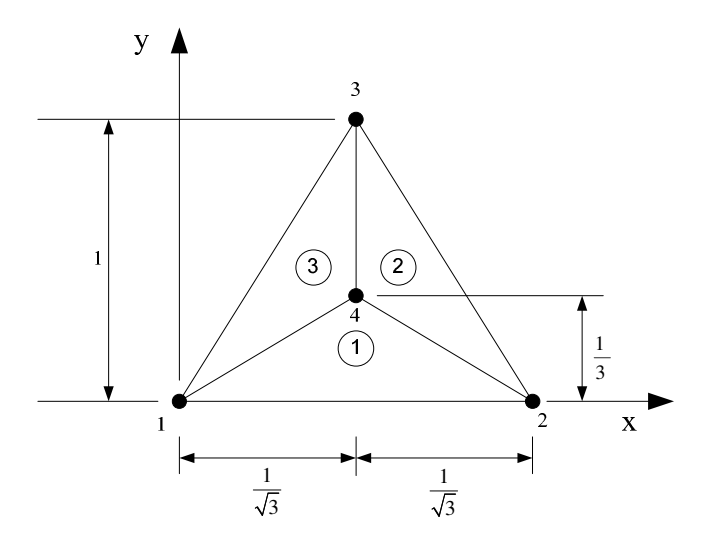

รูปที่ 3.17 รูปร่างของปัญหาที่ประกอบด้วย 3 อิลิเมนท์ 4 โนด

ตารางที่ 3.4 ลักษณะข้อมูลของอิลิเมนท์

| หมายเลข   | หมายเลยโนด   |         |           |  |
|-----------|--------------|---------|-----------|--|
| อิลิเมนท์ | โนด <i>i</i> | โนค $j$ | โนด $\,k$ |  |
|           |              |         |           |  |
|           |              |         |           |  |
|           |              |         |           |  |

<u>้หมายเหตุ</u> : โนด *i, j* และ *k* คือหมายเลขของโนดที่ *i, j* และ *k* ในทิศทางทวนเข็มนาฬิกา

ตารางที่ 3.5 ลักษณะข้อมูลของตำแหน่งโนด

| หมายเลขโนด | พิกัดแกน $\boldsymbol{x}$ | พิกัดแกน $\,y\,$ |
|------------|---------------------------|------------------|
|            |                           |                  |
|            | $2/\sqrt{3}$              |                  |
|            | $1/\sqrt{3}$              |                  |
|            | $1/\sqrt{3}$              | 1/3              |

2) ฟังก์ชันการประมาณภายในแต่ละอิลิเมนท์ เลือกรูปแบบของฟังก์ชันการประมาณ ภายในอิลิเมนท์ (element interpolation function) อย่างในกรณีอิลิเมนท์รูปสามเหลี่ยมจะ ประกอบด้วย 3 โนคที่มีตัวห้อย  $i$ ,  $j$  และ  $k$  ซึ่งวนในทิศทางทวนเข็มนาฬิกาตามลำดับ ดังรูปที่ 3.18 (Bickford, 1994) ซึ่งเป็นการประมาณค่าภายในอิลิเมนท์แบบเชิงเส้น (linear representation)

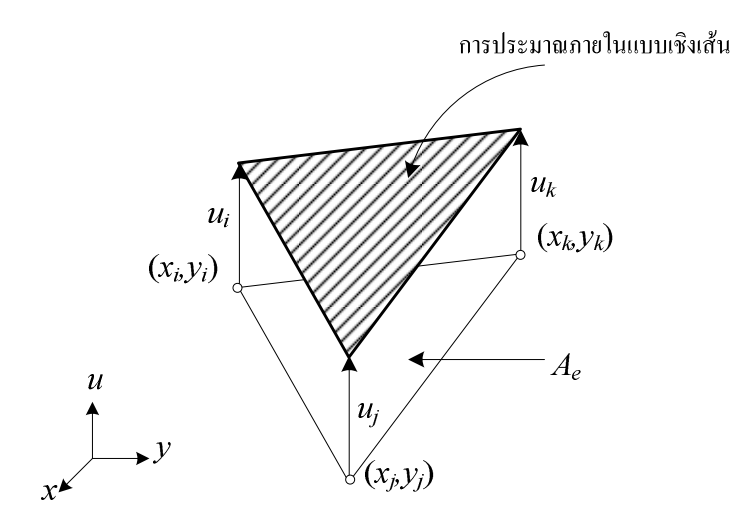

รูปที่ 3.18 การประมาณภายในแบบเชิงเส้นบนอิลิเมนท์รูปสามเหลี่ยม

ตำแหน่งของโนค  $(x_n, y_n)$   $n = i$ ,  $j$ ,  $k$  เป็นตำแหน่งของตัวที่ไม่ทราบค่า  $u_n$  โดยสมมติ ลักษณะการกระจายของผลลัพธ์โคยประมาณ ณ ตำแหน่งใด ๆ บนอิลิเมนท์  $u_e(x, y)$  เป็นแบบเชิงเส้น ดังนี้

$$
u_{\rho}(x, y) = \alpha + \beta x + \gamma y \tag{3-31}
$$

โดยที่  $\alpha,~\beta,~\gamma$  เป็นค่าคงที่ ซึ่งสามารถหาได้จากโนดทั้งสามดังนี้

$$
u_e(x_i, y_i) = u_i = \alpha + \beta x_i + \gamma y_i
$$
  

$$
u_e(x_j, y_j) = u_j = \alpha + \beta x_j + \gamma y_j
$$
  

$$
u_e(x_k, y_k) = u_k = \alpha + \beta x_k + \gamma y_k
$$

นำค่า  $\alpha,~\beta,~\gamma$  ที่ได้จากการแก้สมการทั้งสามข้างต้น แทนค่ากลับลงไปในสมการที่ (3-31) จะได้ลักษณะการกระจายของผลเฉลยโดยประมาณ ณ ตำแหน่งใด ๆ บนอิลิเมนท์เป็น

$$
u_e(x, y) = u_i N_i + u_j N_j + u_k N_k
$$
\n(3-32)

ซึ่ง $N_r$ ,  $n=i,j,k$  คือ ฟังก์ชันการประมาณภายในอิลิเมนท์

$$
N_n = \frac{a_n + b_n x + c_n y}{2A_e} \tag{3-33}
$$

Then

\n
$$
\begin{aligned}\n\tilde{\mathbf{A}} \cdot \mathbf{B} & \mathbf{B} & \mathbf{B} & \mathbf{C}_i \\
& \mathbf{A}_i = x_j y_k - x_k y_j & \mathbf{B}_i = y_j - y_k & \mathbf{C}_i = x_k - x_j \\
& \mathbf{A}_j = x_k y_i - x_i y_k & \mathbf{B}_j = y_k - y_i & \mathbf{C}_j = x_i - x_k \\
& \mathbf{A}_k = x_i y_j - x_j y_i & \mathbf{B}_k = y_i - y_j & \mathbf{C}_k = x_j - x_i\n\end{aligned}
$$

และ  $A_{e}$  คือ พื้นที่ของแต่ละอิลิเมนท์ ซึ่ง 2 $A_{e}$ หาได้จากดีเทอร์มิแนนต์ของสัมประสิทธ์ดังนี้

$$
2A_e = \begin{vmatrix} 1 & x_i & y_i \\ 1 & x_j & y_j \\ 1 & x_k & y_k \end{vmatrix} = x_j(y_k - y_i) + x_i(y_j - y_k) + x_k(y_i - y_j)
$$
 (3-34)

ความแม่นยำของผลเฉลยจะขึ้นอยู่กับฟังก์ชันการประมาณภายในที่สมมติขึ้นมานี้ มีความใกล้เคียงกับผลเฉลยแม่นตรงของปัญหามากน้อยเพียงใดด้วย

3) สร้างสมการของอิลิเมนท์ (element formulation) ให้สอดคล้องกับสมการเชิงอนุพันธ์ ของปัญหา ซึ่งขั้นตอนนี้ถือว่าเป็นขั้นตอนที่สำคัญที่สุดของวิธีไฟไนท์อิลิเมนท์ อย่างเช่นกรณี ิสมการของอิลิเมนท์สามเหลี่ยมที่ได้ยกมาเป็นตัวอย่าง ดังแสดงในรูปที่ 3.18 จะอยู่ในรูปแบบดังนี้

$$
\begin{bmatrix} K_{11} & K_{12} & K_{13} \ K_{21} & K_{22} & K_{23} \ K_{31} & K_{32} & K_{33} \end{bmatrix}_{e} \begin{bmatrix} u_i \\ u_j \\ u_k \end{bmatrix}_{e} = \begin{bmatrix} f_i \\ f_j \\ f_k \end{bmatrix}_{e}
$$
 (3-35)

ซึ่งเขียนโดยย่อได้ว่า  $[K]_e$  [ $u]_e = [f]_e$  โดย [ $u]_e$  กือ เมทริกซ์ตัวไม่ทราบก่าที่โนด และ ์ ตัวห้อย *e* แสดงให้ทราบว่าเป็นเมทริกซ์ระดับอิลิเมนท์ ซึ่งสมการของอิลิเมนท์ดังกล่าว จำเป็นต้อง ้ถูกสร้างขึ้นมาให้สอดคล้องกับสมการเชิงอนุพันธ์ของปัญหานั้น ๆ การสร้างสมการของอิลิเมนท์ ซึ่งอยู่ในรูปแบบของสมการที่ (3-35) สามารถทำได้โดย

- วิธีการโดยตรง (direct approach) วิธีนี้สามารถใช้ได้เฉพาะกับปัญหาที่เข้าใจได้ง่าย ๆ ้อย่างเช่น ปัญหาต่าง ๆ ในรูปทรง 1 มิติ เท่านั้น ซึ่งไม่สามารถขยับขยายเปลี่ยนแปลงเพื่อนำไปใช้ ้กับปัญหาใน 2 หรือ 3 มิติ โดยทั่วไปได้

- วิธีการแปรผัน (variational approach) หลักการสำคัญของวิธีการนี้คือ จำเป็นจะต้อง ทำการหาหรือสร้างฟังก์ชัน ซึ่งเมื่อทำการหาค่าต่ำสุดของฟังก์ชันนั้นแล้ว จะเป็นผลให้เกิดสมการ เชิงอนุพันธ์และเงื่อนไขขอบเขตที่สอดคล้องกับปัญหาที่กำลังสนใจอยู่ อย่างไรก็ตามวิธีการแปรผัน เป็นวิธีการดั้งเดิมที่ใช้กันในช่วงต้น ๆ ของการพัฒนาวิธีไฟในท์อิลิเมนท์ ซึ่งส่วนใหญ่จะเป็น ้ปัญหาที่เกี่ยวกับทางค้านโครงสร้าง และยังมีจุดอ่อนอีก คือ จำเป็นต้องทราบฟังก์ชันแปรผันที่ ี สอดกล้องกับสมการเชิงอนุพันธ์ของปัญหานั้น ๆ ซึ่งปัญหาหลาย ๆ ชนิดในทางปฏิบัติสามารถ ิสร้างสมการอนุพันธ์ขึ้นมาได้ แต่ไม่สามารถหาฟังก์ชันแปรผันที่สอดคล้องกันนั้นได้

- วิธีการถ่วงน้ำหนักเศษตกค้าง (method of weighted residuals) วิธีนี้จะใช้วิธีการสร้าง ิสมการไฟไนท์อิลิเมนท์จากสมการเชิงอนุพันธ์โดยตรง โดยไม่จำเป็นต้องทราบฟังก์ชันแปรผันที่ ี สอดคล้อง ซึ่งสามารถนำไปใช้ในการสร้างสมการไฟไนท์อิลิเมนท์สำหรับปัญหาโดยทั่ว ๆ ไป และ ิถกจัดให้เป็นวิธีที่นิยมที่สดในการประยกต์ใช้กับปัญหาต่าง ๆ ในปัจจบัน

4) นำสมการของแต่ละอิลิเมนท์ที่ได้มาประกอบกัน (assembly) เป็นสมการรวมของระบบ ึ จากขั้นตอนที่ 1 หากแบ่งลักษณะรปร่างของปัญหาออกเป็นอิลิเมนท์ย่อยซึ่งประกอบด้วย n โนด ึ่งะก่อให้เกิดระบบสมการรวมซึ่งประกอบด้วยสมการย่อยจำนวนทั้งสิ้น n สมการ โดยแสดงใด้ดังนี้

$$
\begin{bmatrix}\nK_{11} & K_{12} & K_{13} & \dots & K_{1n} \\
K_{21} & K_{22} & K_{23} & \dots & K_{2n} \\
K_{31} & K_{32} & K_{33} & \dots & K_{3n} \\
\vdots & \vdots & \vdots & \ddots & \vdots \\
K_{n1} & K_{n2} & K_{n3} & \dots & K_{nn}\n\end{bmatrix}\n\begin{bmatrix}\nu_1 \\ u_2 \\ u_3 \\ \vdots \\ u_n\end{bmatrix}\n\begin{bmatrix}\nf_1 \\ f_2 \\ u_3 \\ \vdots \\ f_n\end{bmatrix}\n=\n\begin{bmatrix}\nf_1 \\ f_2 \\ f_3 \\ \vdots \\ f_n\end{bmatrix}_{\text{sys}(n \times 1)}
$$
\n(3-36)

หรือเขียนโดยย่อได้ดังนี้ [K] $_{sys}$  [u] $_{sys}$  = [f] $_{sys}$ จากสมการที่ (3-36) เมทริกซ์ [K] $_{sys}$ จะมี คุณสมบัติของความเป็นเมทริกซ์สมมาตร กล่าวคือ [ $K]_{\mathrm{sys}}=\left[K\right]_{\mathrm{sys}}^{T}$ และมีคุณสมบัติของการจับ กลุ่มกันของค่าที่ไม่เท่ากับศูนย์บริเวณแนวทแยงมุมของเมทริกซ์ ซึ่งจะมีลักษณะอยู่รวมกันเป็น แถบ (banded matrix) จากคุณสมบัติดังกล่าวนี้ จะก่อให้เกิดประโยชน์อย่างมากในการพัฒนา โปรแกรมคอมพิวเตอร์ โดยเฉพาะอย่างยิ่งในทางปฏิบัติที่จำเป็นต้องใช้จำนวนโนดเป็นจำนวนมาก เพื่อที่จะก่อให้เกิดผลเฉลยที่เที่ยงตรง โดยสามารถพัฒนาให้เก็บเฉพาะค่าที่ไม่เท่ากับศูนย์ไว้ใน หน่วยความจำเพื่อใช้ในการคำนวณเท่านั้น

การนำสมการย่อยของแต่ละอิลิเมนท์มาประกอบกันเข้าเป็นสมการรวมของระบบ จำเป็นต้องมีหลักการ ซึ่งหลักการที่จะกล่าวนี้ เป็นหลักการที่ง่าย สามารถทำได้โดยสะดวก เหมาะ กับรูปร่างของปัญหาที่มีอิลิเมนท์ย่อยจำนวนมาก ๆ และหลักการนี้จะถูกนำไปใช้ในการพัฒนา ึ คอมพิวเตอร์โปรแกรมด้วย โดยสามารถทำความเข้าใจได้จากตัวอย่างรูปร่างของปัญหาดังรูปที่ 3.18 กล่าวคือ เราจะทำการสร้างสมการรวมของระบบซึ่งประกอบด้วย 3 อิลิเมนท์ 4 โนค โคยจะ  $\,$ แสดงการรวมของเมทริกซ์  $[K]_{\rm sys}$ เพื่อเป็นตัวอย่าง

วิธีการนี้ทำได้โดย เขียนสมการของอิลิเมนท์ต่าง ๆ พร้อมทั้งกำกับหมายเลขของโนด ทางแถวนอนและแถวตั้งของแต่ละอิลิเมนท์ให้ถูกต้อง โดยจากรูปที่ 3.17 [*K*], ของอิลิเมนท์ที่ 1 ประกอบ ด้วยโนดหมายเลข 1, 2 และ 4 ส่วน [*K*], ของอิลิเมนท์ที่ 2 ประกอบด้วยโนดหมายเลข 2, 3 และ 4 และ [*K*]<sub>e</sub> ของอิลิเมนท์ที่ 3 ซึ่งเป็นอิลิเมนท์สุดท้ายประกอบด้วยโนดหมายเลข 1, 3 และ ี<br>4 โดยสามารถเขียนแสดงให้เห็นได้ดังนี้

$$
\begin{bmatrix} K \end{bmatrix}_{e1} = \frac{1}{2} \begin{bmatrix} 1 & 2 & 4 \ 0 & 0 & 2 \ 0 & 0 & 0 \ 0 & 0 & 0 \end{bmatrix} \begin{bmatrix} 1 & 2 & 4 \ a_1 & b_1 & c_1 \ a_2 & b_2 & c_2 \ a_3 & b_3 & c_3 \end{bmatrix}
$$
 (3-37)

$$
\begin{bmatrix} K \end{bmatrix}_{e2} = \frac{12}{3} \begin{bmatrix} 2 & 3 & 4 \\ d_1 & e_1 & f_1 \\ d_2 & e_2 & f_2 \\ 4 & 4 & e_3 & f_3 \end{bmatrix}
$$
 (3-38)

$$
\begin{bmatrix} K \end{bmatrix}_{e3} = \frac{1}{3} \begin{bmatrix} 1 & 3 & 4 \ 8_1 & h_1 & i_1 \ 8_2 & h_2 & i_2 \ 1 & 8_3 & h_3 & i_3 \end{bmatrix}
$$
 (3-39)

เมื่อมีหมายเลขกำกับทั้งทางแถวนอนและแถวตั้งกำกับสัมประสิทธิ์ทุกตัวของเมทริกซ์ ของทุกอิลิเมนท์แล้ว จากนั้นนำสัมประสิทธิ์ต่าง ๆ เหล่านี้มาใส่ลงในเมทริกซ์ระบบรวม  $[K]_{\rm sys}$ เช่น ค่าสัมประสิทธิ์ *b3* ซึ่งอยู่ในแถวนอนที่ 4 แถวตั้งที่ 2 ของอิลิเมนท์ย่อยที่ 1 จะไปปรากฏอยู่ ในแถวนอนที่ 4 แถวตั้งที่ 2 ของเมทริกซ์ระบบรวมคังแสดงในสมการ เป็นต้น

$$
[K]_{\text{sys}} = (2) \begin{bmatrix} (1) & (2) & (3) & (4) \\ a_1 + g_1 & b_1 & h_1 & c_1 + i_1 \\ a_2 & b_2 + d_1 & e_1 & c_2 + f_1 \\ (3) & g_2 & d_2 & e_2 + h_2 & f_2 + i_2 \\ (4) & a_3 + g_3 & b_3 + d_3 & e_3 + h_3 & c_3 + f_3 + i_3 \end{bmatrix}
$$
(3-40)

5) ประยุกต์เงื่อนไพเริ่มต้นและเงื่อนไขขอบเขต (initial and boundary conditions) ที่มีความ ิสอดคล้องกับปัญหาลงในสมการรวมของระบบเพื่อหาค่าผลเฉลย โดยการแก้สมการรวมของระบบ ้เพื่อหาตัวไม่ทราบค่าที่โบด

6) คำนวณหาค่าตัวแปรต่าง ๆ ที่ต้องการต่อไป แมื่อทราบค่าผลลัพธ์ที่โนดต่าง ๆ แล้ว ี่ สามารถคำนวณหาค่าตัวแปรต่าง ๆ ที่สัมพันธ์กับผลลัพธ์นี้ต่อไปได้

้จากขั้นตอนทั้ง 6 ขั้นตอน จะเห็นได้ว่า ระเบียบวิธีไฟไนท์อิลิเมนท์เป็นวิธีที่มีแบบแผนเป็น ้ขั้นเป็นตอน โดยมีส่วนที่สำคัญที่สุดคือการสร้างสมการของอิลิเมนท์ในขั้นตอนที่ 3 ให้สอดคล้อง กับสมการเชิงอนุพันธ์ของปัญหาที่กำหนด และในขั้นตอนทั้ง 6 ขั้นตอนนี้จะนำไปพัฒนาขึ้นเป็น โปรแกรมคอมพิวเตอร์เพื่อช่วยในการคำนวณต่อไป

### 3.7 สรุป

บทนี้ได้นำเสนอทฤษฎีและหลักการต่าง ๆ ที่เกี่ยวข้องกับงานวิจัย อันได้แก่ ทฤษฎีของ ิสนามไฟฟ้า สายส่งกำลังไฟฟ้า โทรศัพท์มือถือ ระเบียบวิธีไฟไนท์ดิฟเฟอร์เรนท์ และระเบียบวิธี ใฟในท์อิลิเมนท์ ที่อธิบายถึงขั้นตอนต่าง ๆ ภายในการคำนวณค้วยระเบียบวิธีไฟในท์ดิฟเฟอร์เรนท์ และระเบียบวิธีไฟไนท์อิลิเมนท์ โดยได้กล่าวเฉพาะส่วนที่จะนำมาใช้หรือส่วนที่จะถูกกล่าวอ้างถึง ในบทต่อ ๆ ไป ทั้งนี้เพื่อเป็นประโยชน์และเป็นแนวทางในการนำไปประยุกต์ใช้แก่ ผู้คำเนินงานวิจัย

# ำเทพี่ $\overrightarrow{A}$

## ิการคำนวณสนามไฟฟ้าของสายส่งด้วยระเบียบวิธีไฟในท์ดิฟเฟอร์เรนท์

#### 4.1 บทนำ

้จากความรู้พื้นฐานเรื่องระเบียบวิธีไฟไนท์ดิฟเฟอร์เรนท์ในบทที่ 3 เมื่อเข้าใจหลักการและ ้ขั้นตอนของระเบียบวิธีดังกล่าวแล้ว ภายในบทที่ 4 นี้จะเป็นการอธิบายถึงการประยุกต์ใช้สมการ ของระเบียบวิธีไฟไนท์ดิฟเฟอร์เรนท์ในการคำนวณหาค่าสนามไฟฟ้ารอบสายส่งไฟฟ้าแรงสูง เมื่อมี ้มนุษย์ใช้อุปกรณ์สื่อสารใกล้บริเวณสายส่ง ดังนั้นในบทนี้จึงได้เสนอแบบจำลองทางคณิตศาสตร์ ของสนามใฟฟ้าภายในตัวนำสายส่งใฟฟ้าแรงสูง และประยุกต์ปัญหาค่าขอบเขตตามระเบียบวิธี ไฟไบท์ดิฟเฟอร์เรบท์ ใบการคำบวณหาค่าสบามไฟฟ้า

### 4.2 แบบจำลองทางคณิตศาสตร์ของสนามใฟฟ้าของสายส่งใฟฟ้าแรงสูง

ี สำหรับปัญหาค่าศักย์ไฟฟ้าแบบ 2 มิติในระบบพิกัดฉาก สมการเชิงอนพันธ์แบบปัวส์ซอง สามารถเขียนได้ตามสมการที่ (4-1)

$$
\nabla^2 \varphi = \frac{\partial^2 \varphi}{\partial x^2} + \frac{\partial^2 \varphi}{\partial y^2} = g(x, y)
$$
\n(4-1)

ี จากสตรอนพันธ์แบบตรงกลางและอนพันธ์อันดับที่ 2 จะได้

$$
\frac{\partial^2 \varphi}{\partial x^2} = \frac{\varphi(i+1, j) - 2\varphi(i, j) + \varphi(i-1, j)}{(\Delta x)^2}
$$
(4-2)

$$
\frac{\partial^2 \varphi}{\partial y^2} = \frac{\varphi(i, j+1) - 2\varphi(i, j) + \varphi(i, j-1)}{(\Delta y)^2}
$$
(4-3)

เนื่องจากระบบภายในงานวิจัยนี้เป็นรูปสี่เหลี่ยมจัตุรัส ( $\Delta x$  =  $\Delta y$  =  $h$  ) แทนค่าสมการที่ (4-2) และ (4-3) ในสมการที่ (4-1) จะได้  $\overline{a}$ 

$$
\frac{\varphi(i+1,j) - 2\varphi(i,j) + \varphi(i-1,j)}{(\Delta x)^2} + \frac{\varphi(i,j+1) - 2\varphi(i,j) + \varphi(i,j-1)}{(\Delta y)^2} = g(x, y)
$$
  

$$
\varphi(i+1,j) - 2\varphi(i,j) + \varphi(i-1,j) + \varphi(i,j+1) - 2\varphi(i,j) + \varphi(i,j-1) = h^2 g(x, y)
$$
  

$$
4\varphi(i,j) = \varphi(i+1,j) + \varphi(i-1,j) + \varphi(i,j+1) + \varphi(i,j-1) - h^2 g(x, y)
$$
  

$$
\therefore \varphi(i,j) = \frac{1}{4} [\varphi(i+1,j) + \varphi(i-1,j) + \varphi(i,j+1) + \varphi(i,j-1) - h^2 g(x, y)] \tag{4-4}
$$

แบบจำลองสายส่งใฟฟ้าแรงสูง : ค่าสนามใฟฟ้าที่กระจายรอบบริเวณสายส่งใฟฟ้าแรงสูง สามารถอธิบายใด้ด้วยสมการที่ (4-5) (Christopoulcs, 1995)

$$
\nabla^2 \mathbf{E} - \left(\frac{1}{v^2}\right) \left(\frac{\partial^2 \mathbf{E}}{\partial t^2}\right) - \mu \sigma \left(\frac{\partial \mathbf{E}}{\partial t}\right) = 0
$$
\n(4-5)

โดยที่  $\bf{E}$  คือ สนามไฟฟ้า (electric field)

- $t \overrightarrow{0}$ ย เวลา (time)
- $\mu$  คือ สภาพซาบซึมได้ทางแม่เหล็ก (permeability)
- $\nu$  คือ ความเร็วในการแพร่กระจาย (propagation velocity)
- $\sigma$  คือ สภาพนำทางไฟฟ้า (conductivity)

ความเร็วในการแพร่กระจายของสนามใฟฟ้าสามารถอธิบายใด้ในรูปความสัมพันธ์ระหว่าง สภาพยอมทางไฟฟ้า (permittivity : ɛ) กับสภาพซาบซึมได้ทางแม่เหล็กดังสมการที่ (4-6)

$$
v = \frac{1}{\sqrt{\mu \varepsilon}}\tag{4-6}
$$
โดยที่  $\mu\,=\,\mu_0^{}\mu_r^{}$  และ  $\,\varepsilon\,=\,\varepsilon_0^{}\varepsilon_r^{}$  เมื่อ  $\,\mu_r^{}$  คือ สภาพซาบซึมได้ทางแม่เหล็กสัมพัทธ์ และ  $\varepsilon_{r}$  คือ สภาพยอมทางไฟฟ้าสัมพัทธ์ เนื่องจากในระบบที่พิจารณาจะกำหนดให้มีสภาวะอากาศ ทั่วไปซึ่ง  $\mu_0 = 4\pi \times 10^{-7}$  H/m,  $\mu_r = 1.00000037$ ,  $\varepsilon_r$  = 1,  $\varepsilon_0 = 8.854 \times 10^{-12}$  F/m และ  $\sigma = 0$ แทนค่าพารามิเตอร์ต่าง ๆ กับสมการที่ (4-6) ลงในสมการที่ (4-5) จะได้  $\overline{\phantom{a}}$ 

$$
\nabla^2 \mathbf{E} - \mu \varepsilon \left( \frac{\partial^2 \mathbf{E}}{\partial t^2} \right) - \mu \times (0) \left( \frac{\partial \mathbf{E}}{\partial t} \right) = 0
$$
  

$$
\nabla^2 \mathbf{E} - \mu \varepsilon \left( \frac{\partial^2 \mathbf{E}}{\partial t^2} \right) = 0
$$
 (4-7)

จากคุณสมบัติของระบบที่เป็น time-harmonic จะได้  $\overline{\phantom{a}}$ 

$$
\frac{\partial \mathbf{E}}{\partial t} \approx j\omega \mathbf{E}
$$
 (4-8)

$$
\frac{\partial^2 \mathbf{E}}{\partial t^2} \approx -\omega^2 \mathbf{E}
$$
 (4-9)

แทนค่าสมการที่ (4-9) ในสมการที่ (4-7) จะ ได้สมการอธิบายค่าสนามใฟฟ้าของโนคที่ ด้องการพิจารณาดังสมการที่ (4-11)

$$
\nabla^2 \mathbf{E} + \mu \varepsilon \omega^2 \mathbf{E}(i, j) = 0 \tag{4-10}
$$

จากที่กล่าวมาข้างต้นจึงได้

 $\overline{a}$ 

$$
\frac{\mathbf{E}(i+1,j)-2\mathbf{E}(i,j)+\mathbf{E}(i-1,j)}{(h)^2} + \frac{\mathbf{E}(i,j+1)-2\mathbf{E}(i,j)+\mathbf{E}(i,j-1)}{(h)^2} = -(\mu\varepsilon\omega^2)\mathbf{E}(i,j)
$$

$$
\mathbf{E}(i+1, j) + \mathbf{E}(i-1, j) + \mathbf{E}(i, j+1) + \mathbf{E}(i, j-1) - 4\mathbf{E}(i, j) = -h^2(\mu \varepsilon \omega^2) \mathbf{E}(i, j)
$$

$$
\mathbf{E}(i+1, j) + \mathbf{E}(i-1, j) + \mathbf{E}(i, j+1) + \mathbf{E}(i, j-1) - (4 - h^2(\mu \varepsilon \omega^2))\mathbf{E}(i, j) = 0
$$

$$
(4-h^2(\mu \varepsilon \omega^2))\mathbf{E}(i,j) = \mathbf{E}(i+1,j) + \mathbf{E}(i-1,j) + \mathbf{E}(i,j+1) + \mathbf{E}(i,j-1)
$$

ท้ายสุคจะได้

$$
\mathbf{E}(i, j) = \frac{1}{(4 - \mu \varepsilon \omega^2 h^2)} [\mathbf{E}(i+1, j) + \mathbf{E}(i-1, j) + \mathbf{E}(i, j+1) + \mathbf{E}(i, j-1)]
$$
(4-11)

้จากสมการที่ (4-11) เพื่อให้เห็นภาพการประยุกต์ใช้ระเบียบวิธีไฟไนท์ดิฟเฟอร์เรนท์ ี สมการคั่งกล่าวจะเป็นตัวแทนค่าสนามไฟฟ้าของโนคที่ต้องการพิจารณาเพียง 1 จุด และสามารถ เขียนให้อยู่ในรูปโนคภายในโครงสร้างระเบียบวิธีไฟในท์ดิฟเฟอร์เรนท์ ได้ดังรูปที่ 4.1

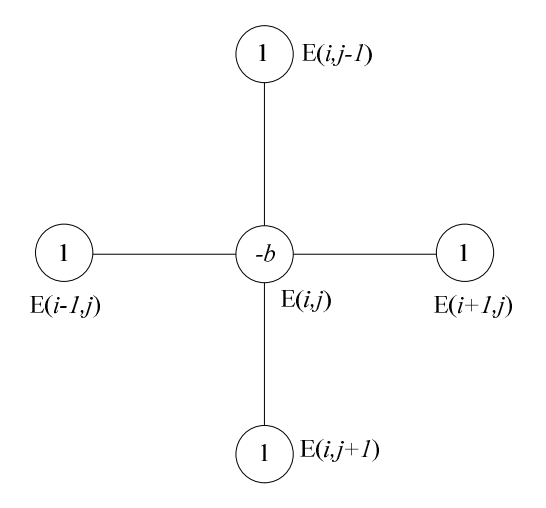

รูปที่ 4.1 โครงสร้างของระเบียบวิธีไฟไนท์ดิฟเฟอร์เรนท์

จากรูปที่ 4.1 จะได้ว่า  $b = 4$ - $\mu \varepsilon \omega^2 h^2$  1, 1, 1 และ 1 คือ ค่าสัมประสิทธิ์หน้าตัวแปรของ สนามไฟฟ้า ณ ตำแหน่งพิกัด  $E(i,j)$ ,  $E(i+1,j)$ ,  $E(i-1,j)$ ,  $E(i,j+1)$  และ  $E(i,j-1)$  ที่ปรากฏภายใน ี่ สมการที่ (4-11) ตามลำดับ นอกจากนี้สำหรับบางบริเวณที่อยู่ตามขอบและมุมของระบบจะมี ี ลักษณะโครงสร้างโนคที่แตกต่างไปจากรปที่ 4.1 ซึ่งสามารถแสดงโครงสร้างและสมการที่ใช้ ้อธิบายค่าสนามไฟฟ้า ณ บริเวณขอบแบบต่าง ๆ ดังมีรายละเอียดตามตารางที่ 4.1 ดังนี้

| บริเวณ                                        | โครงสร้าง                                                                                    | ิสมการ                                                                                                    |
|-----------------------------------------------|----------------------------------------------------------------------------------------------|----------------------------------------------------------------------------------------------------|
| 1) ขอบล่าง<br>(Bottom edge)                   | $1)(i,j-1)$<br>$\left(1\right)$<br>$\left(1\right)$<br>-b<br>$(i-1,j)$<br>$(i+1,j)$          | $\mathbf{E}(i, j) = \frac{1}{(4 + \mu \varepsilon \omega^2 h^2)} [\mathbf{E}(i+1, j) + \mathbf{E}(i-1, j) + 2\mathbf{E}(i, j-1)]$  |
| $2)$ ขอบบน<br>(Top edge)                      | $\left(1\right)$<br>$\left(1\right)$<br>$-b$<br>(i,j)<br>$(i-1,j)$<br>$(i+1,j)$<br>$(i,j+1)$ | $\mathbf{E}(i, j) = \frac{1}{(4 + \mu \varepsilon \omega^2 h^2)} [\mathbf{E}(i+1, j) + \mathbf{E}(i-1, j) + 2\mathbf{E}(i, j+1)]$  |
| 3) ขอบซ้าย<br>(Left edge)                     | $1)(i,j-1)$<br>$-b$<br>$\mathbf{1}$<br>(i,j)<br>$(i+1,j)$<br>$\binom{1}{i,j+1}$              | $\mathbf{E}(i, j) = \frac{1}{(4 + \mu \varepsilon \omega^2 h^2)} [2\mathbf{E}(i+1, j) + \mathbf{E}(i, j-1) + 2\mathbf{E}(i, j+1)]$ |
| 4) ขอบขวา<br>(Right edge)                     | $1)(i,j-1)$<br>$\mathbf{1}$<br>$\cdot b$<br>$(i-1,j)$<br>(i,j)<br>$\bigcap_{i,j+1}$          | $\mathbf{E}(i, j) = \frac{1}{(4 + \mu \varepsilon \omega^2 h^2)} [2\mathbf{E}(i-1, j) + \mathbf{E}(i, j-1) + 2\mathbf{E}(i, j+1)]$ |
| 5) มุมถ่างซ้าย<br>(Bottom left -corner point) | $1)(i,j-1)$<br>$\mathbf{1}$<br>b/2<br>$(i+1,j)$<br>(i,j)                                     | $\mathbf{E}(i, j) = \frac{2}{(4 + \mu \varepsilon \omega^2 h^2)} [\mathbf{E}(i + 1, j) + \mathbf{E}(i, j - 1)]$                    |
| 6) มุมถ่างขวา<br>(Bottom right-corner point)  | $(1)(i,j-1)$<br>b/2<br>1<br>$(i-1,j)$<br>(i,j)                                               | $\mathbf{E}(i, j) = \frac{2}{(4 + \mu \varepsilon \omega^2 h^2)} [\mathbf{E}(i-1, j) + \mathbf{E}(i, j-1)]$                        |

ตารางที่ 4.1 การประมาณค่าระเบียบวิธีไฟในท์ดิฟเฟอร์เรนท์ ณ ตำแหน่งโนคบริเวณค่าขอบ

| บริเวณ                                  | โครงสร้าง                                                  | ิสมการ                                                                                                    |
|-----------------------------------------|------------------------------------------------------------|----------------------------------------------------------------------------------------------------|
| 7) มุมบนซ้าย<br>(Top left-corner point) | $-b/2$<br>(i,j)<br>$(i+1,j)$<br>$\left(1\right)$ $(i,j+1)$ | $\mathbf{E}(i, j) = \frac{2}{(4 + \mu \varepsilon \omega^2 h^2)} [\mathbf{E}(i+1, j) + \mathbf{E}(i, j+1)]$ |
| 8) มุมบนขวา<br>(Top right-corner point) | $-b$<br>(i,j)<br>$(i-1, j)$<br>$(i, j+1)$                  | $\mathbf{E}(i, j) = \frac{2}{(4 + \mu \varepsilon \omega^2 h^2)} [\mathbf{E}(i-1, j) + \mathbf{E}(i, j+1)]$ |

ิตารางที่ 4.1 การประมาณค่าระเบียบวิธีไฟไนท์ดิฟเฟอร์เรนท์ ณ ตำแหน่งโนดบริเวณค่าขอบ (ต่อ)

## 4.3 การคำนวณค่าสนามไฟฟ้าด้วยระเบียบวิธีไฟในท์ดิฟเฟอร์เรนท์

เนื่องจากสมการสนามไฟฟ้าของระบบสายส่งไฟฟ้าแรงสูงเป็นสมการที่อยู่ในรูปสมการเชิง ้อนุพันธ์ ซึ่งเป็นการยากที่จะหาผลเฉลยแบบแม่นตรง ดังนั้น เพื่อให้สามารถคำนวณหาค่า ่ สนามไฟฟ้าที่เกิดขึ้นภายในระบบได้ จึงมีความจำเป็นที่จะต้องอาศัยการหาค่าผลเฉลยแบบประมาณ ้ด้วยระเบียบวิธีไฟไนท์ดิฟเฟอร์เรนท์ ซึ่งประกอบไปด้วยขั้นตอนการดำเนินงานต่าง ๆ ดังนี้

# 4.3.1 การออกแบบกริดของพื้นที่ศึกษา

ี สำหรับงานวิจัยนี้ระบบที่ใช้ศึกษามีระบบหลายขนาด เริ่มจากระบบไฟฟ้า 1 เฟสจะ ประกอบไปด้วยระบบไฟฟ้าขนาด 220 V, 22 kV และ 69 kV ระบบไฟฟ้า 3 เฟส จะประกอบไปด้วย ระบบไฟฟ้าขนาด 69 kV, 115 kV, 230 kV และ 500 kV ซึ่งในหัวข้อเรื่องการออกแบบกริดของ ้พื้นที่สึกษานี้ จะขอยกตัวอย่างเฉพาะระบบไฟฟ้า 1 เฟสเท่านั้น เพื่อให้พอเห็นภาพการออกแบบกริด ให้กับระบบ

ขั้นตอนแรกเริ่มจากการแบ่งพื้นที่ของระบบสายส่งออกเป็นกริดรูปสี่เหลี่ยมจัตุรัส โดยผ่านการเชื่อมต่อกันระหว่างโนดต่าง ๆ ภายในระบบ การออกแบบกริดและจดต่อเชื่อมโนด ต่าง ๆ ใด้ใช้โปรแกรม MATLAB™ ที่พัฒนาขึ้น โดยจะมีจำนวนโนดที่ใช้ภายในระบบ 1 เฟส ดังนี้ ี ระบบขนาด 220 V มีจำนวนโนดทั้งหมด 6,561 โนด ระบบขนาด 22 kV มีจำนวนโนดทั้งหมด 11,421 โนด และ ระบบขนาด 69 kV มีจำนวนโนดทั้งหมด 13,041 โนด ตัวอย่างการออกแบบกริด ของระบบไฟฟ้า 1 เฟสขนาด 220 V, 22 kV และ 69 kV สามารถแสดงได้ด้วยรูปที่ 4.2, 4.3 และ 4.4 ตามลำดับ นอกจากนี้ภายในแต่ละรูปยังได้แสดงภาพขยายเพื่อให้เห็นถึงความละเอียดในการ ้ออกแบบกริดและการเชื่อมต่อระหว่างโบดได้อย่างหัดเจนยิ่งขึ้น

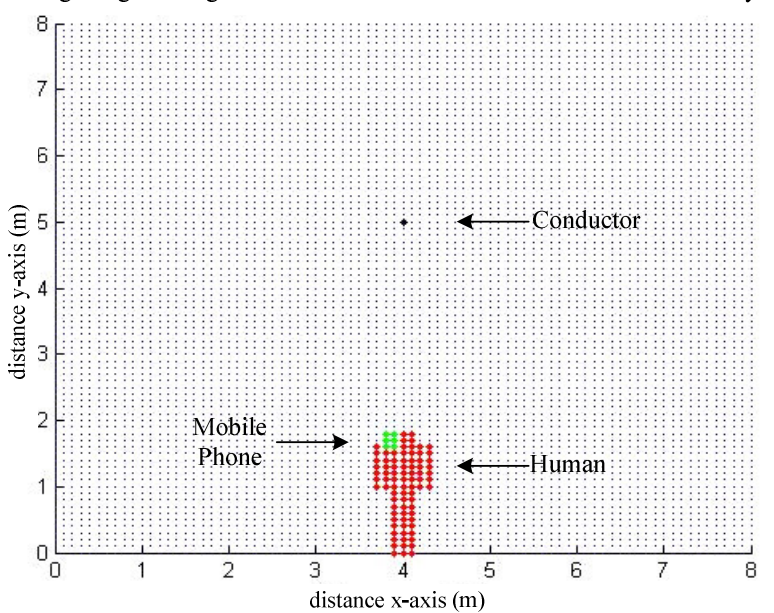

Rectangular grid design for calculation FDM in 220 V Transmission line system

(ก) การแบ่งกริดรูปสี่เหลี่ยมและการเชื่อมต่อระหว่างโนดภายในโครงสร้าง

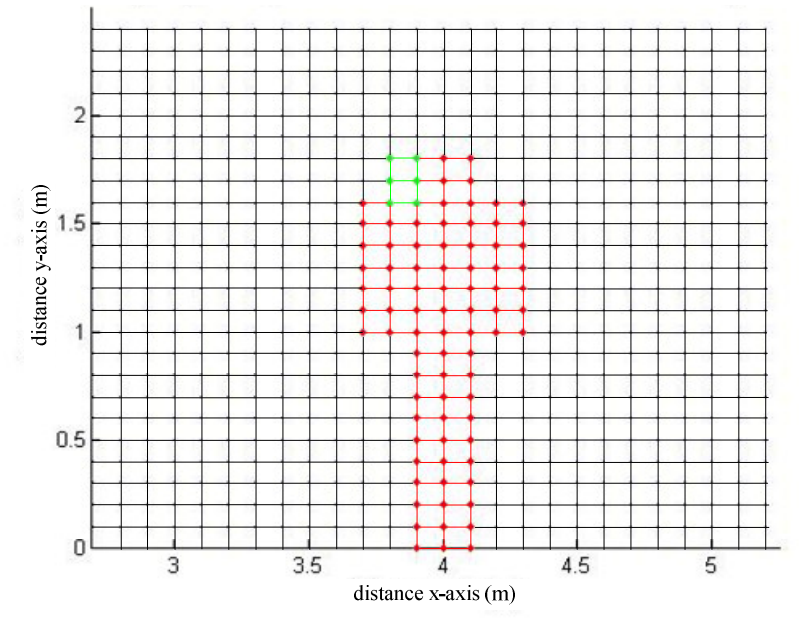

Rectangular grid design for calculation FDM in 220 V Transmission line system

(ข) ภาพขยายการแบ่งกริดและการเชื่อมต่อโนคบนบริเวณที่สำคัญ

รูปที่ 4.2 โครงสร้างของระบบไฟฟ้าขนาด 220 V

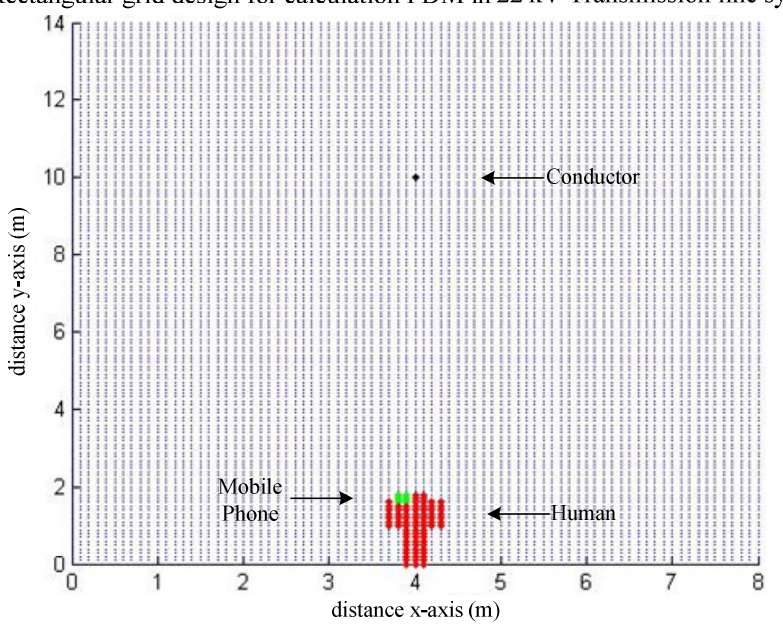

Rectangular grid design for calculation FDM in 22 kV Transmission line system

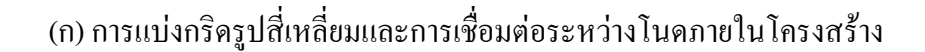

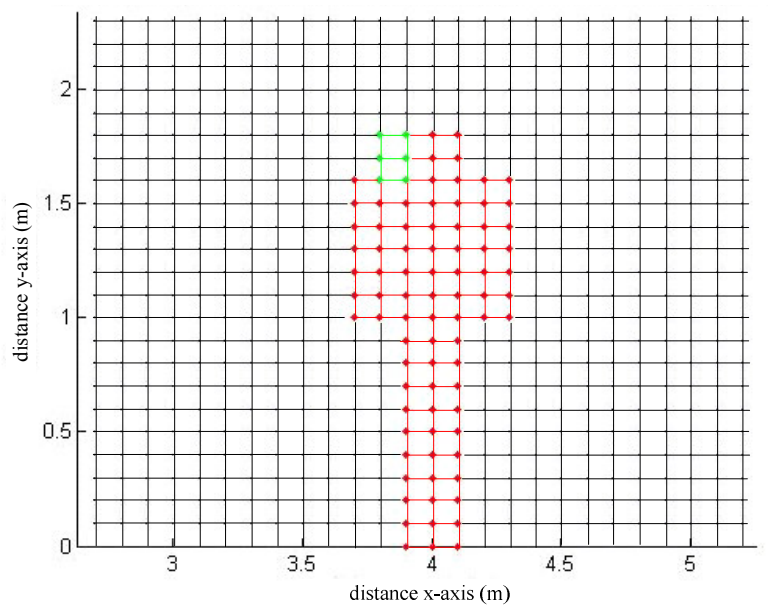

Rectangular grid design for calculation FDM in 22 kV Transmission line system

(ข) ภาพขยายการแบ่งกริดและการเชื่อมต่อโนคบนบริเวณที่สำคัญ

รูปที่ 4.3 โครงสร้างของระบบไฟฟ้าขนาด 22 kV

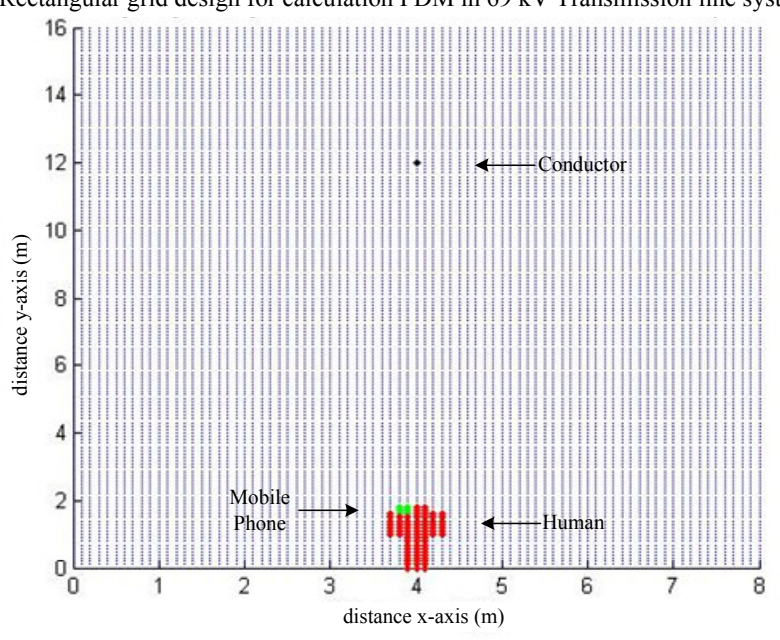

Rectangular grid design for calculation FDM in 69 kV Transmission line system

(ก) การแบ่งกริดรูปสี่เหลี่ยมและการเชื่อมต่อระหว่างโนดภายในโครงสร้าง

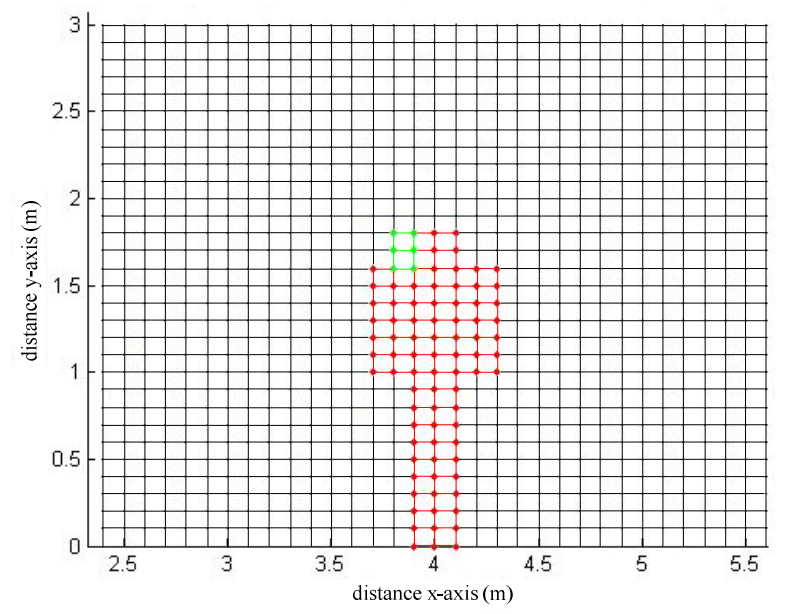

Rectangular grid design for calculation FDM in 69 kV Transmission line system

(ข) ภาพขยายการแบ่งกริดและการเชื่อมต่อโนคบนบริเวณที่สำคัญ

รูปที่ 4.4 โครงสร้างของระบบไฟฟ้าขนาด 69 kV

# 4.3.2 การประกอบสมการโนดขึ้นเป็นระบบ

ขั้นตอนนี้เป็นการนำสมการของแต่ละโนคที่มีภายในระบบทั้งหมดมาประกอบ รวมกัน จนได้สมการรวมของระบบ จากขั้นตอนในหัวข้อที่ 4.3.1 ถ้าทำการแบ่งลักษณะรูปร่างของ ปัญหาออกเป็นโนคย่อยทั้งหมด n โนค จะก่อให้เกิดระบบสมการรวมซึ่งประกอบไปด้วยสมการ ย่อยทั้งหมด n สมการ ดังบั้นจึงได้สมการรวมของงาบวิจัยบี้ คือ

$$
Ax = b \tag{4.12}
$$

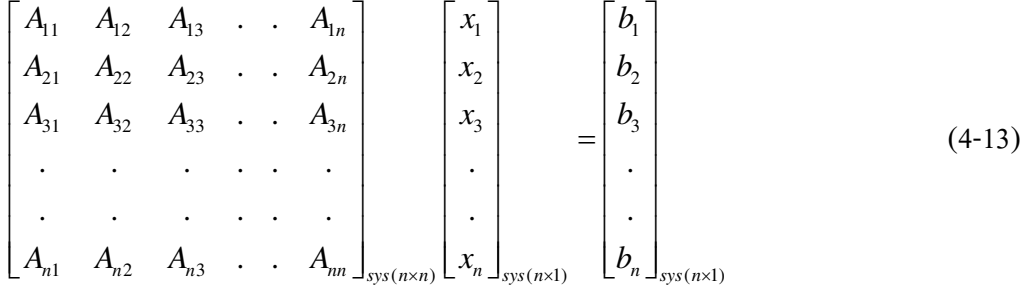

4 คือ ค่าสัมประสิทธิ์ของระบบรวม ้ เขี๊ด

 $x$  คือ ค่าสนามไฟฟ้าที่ยังไม่ทราบค่า ณ ตำแหน่งโนดต่าง ๆ

 $\,b\,$  คือ ค่าแรงภายนอกที่มากระทำ ณ ตำแหน่งโนคต่าง ๆ

ิจากหัวข้อที่ 4.3.1 เมื่อพิจารณาภาพในการแบ่งกริดของระบบไฟฟ้า 1 เฟส จะเห็นว่า ้ภายในภาพมีโนคที่มีสีแตกต่างกัน โดยสีที่แตกต่างกันนั้นบ่งบอกถึงความแตกต่างที่เกิดขึ้นของเนื้อ ้วัตถุที่มีอยู่ภายในระบบ เมื่อมีความแตกต่างกันระหว่างวัตถุเกิดขึ้น นั้นหมายถึงสมการของระเบียบ วิธีไฟในท์ดิฟเฟอร์เรนท์จะต้องเกิดการเปลี่ยนแปลงใหม่ตามค่าสภาพยอมทางไฟฟ้าของวัตถุแต่ละ ึชนิด เพื่อให้ผลการคำนวณค่าสนามไฟฟ้ามีค่าการจำลองผลใกล้เคียงเหตุการณ์จริงมากที่สุด สำหรับ ิภายในงานวิจัยนี้จะเห็นว่ามีวัตถุที่แตกต่างกันเพียง 2 ชนิดเท่านั้น คือ อากาศ กับ ร่างกายของมนุษย์ ขณะยืนใช้งานโทรศัพท์มือถือ ซึ่งทั้งสองมีค่าสภาพยอมทางไฟฟ้าสัมพัทธ์ ( $\varepsilon_r$ ) เท่ากับ 1 และ 5 ตามลำคับ จากสมการที่ (4-11) เมื่อคำนึงถึงค่าสภาพยอมทางไฟฟ้าจะได้สมการในแต่ละโนคที่ ้คำนึงคณลักษณะทางเนื้อวัตถระหว่างอากาศ กับ ร่างกายมนษย์ บริเวณที่คำนึงเฉพาะอากาศจะใค้ ีตามสมการที่ (4-14) และส่วนบริเวณที่คำนึงเฉพาะร่างกายมนุษย์ จะนำเสนอ ได้ดังสมการที่ (4-15) ซึ่งการระบุสมการตามรูปร่างมนุษย์จะทำการระบุตามรูปที่ 4.5

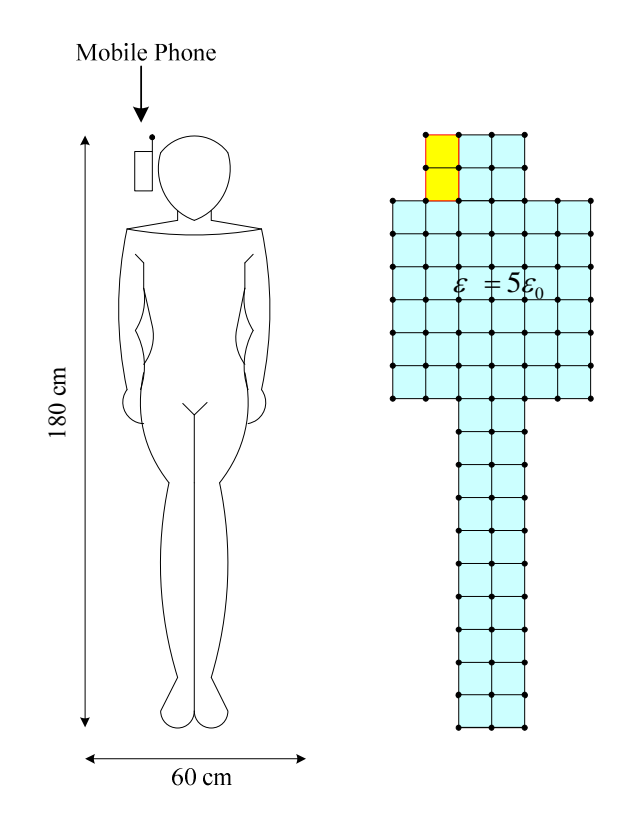

รูปที่ 4.5 แบบจำลองมนุษย์สำหรับระเบียบวิธีไฟไนท์ดิฟเฟอร์เรนท์

$$
\mathbf{E}(i, j) = \frac{1}{(4 - \mathcal{E}_0 \mu \omega^2 h^2)} [\mathbf{E}(i + 1, j) + \mathbf{E}(i - 1, j) + \mathbf{E}(i, j + 1) + \mathbf{E}(i, j - 1)]
$$
(4-14)

$$
\mathbf{E}(i, j) = \frac{1}{(4 - 5\varepsilon_0 \mu \omega^2 h^2)} [\mathbf{E}(i + 1, j) + \mathbf{E}(i - 1, j) + \mathbf{E}(i, j + 1) + \mathbf{E}(i, j - 1)] \tag{4-15}
$$

นอกจากนี้จะสังเกตใด้ว่า ภายในโครงสร้างของระบบจะมีบริเวณหนึ่งที่โนคมีการ ้เชื่อมต่อระหว่างอากาศกับมนุษย์ ที่มีความแตกต่างกันของสภาพยอมทางไฟฟ้า ซึ่งบริเวณดังกล่าว

ี สามารถประมาณสมการโนคใหม่ ณ บริเวณรอยประสานระหว่างเนื้อวัตถุที่แตกต่างกันได้ดังนี้ จากกฎของเกาส์บริเวณรอยประสานระหว่างบริเวณที่มีค่าสภาพยอมทางไฟฟ้า แตกต่างกันจะก่อให้เกิดค่าไดอิเล็กทริกของสองบริเวณมีค่าเท่ากัน ( $\mathbf{D}_{1\mathrm{n}}\!\!=\!\!\mathbf{D}_{2\mathrm{n}}$ ) จากรูปที่ 4.6 สามารถ เขียนสมการที่ (4-16) ใค้คังสมการที่ (4-17)

$$
\oint_{1} D \times dl = \oint_{1} \varepsilon E \times dl = 0
$$
\n(4-16)

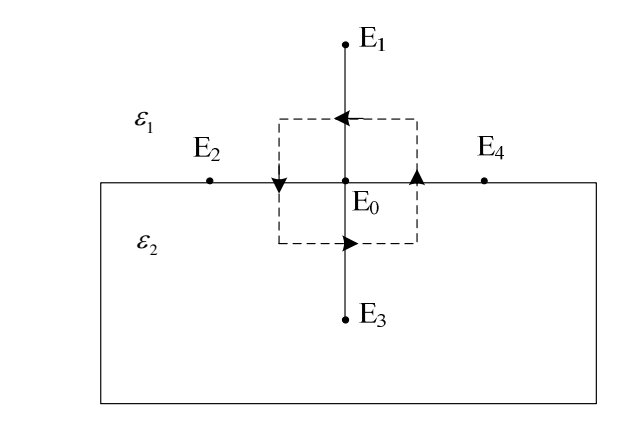

รูปที่ 4.6 บริเวณรอยประสานระหว่างบริเวณที่มีค่าสภาพยอมทางไฟฟ้าที่แตกต่างกัน

$$
4\frac{(\varepsilon_1 + \varepsilon_2)}{2}\mathbf{E}_0 = \varepsilon_1 \mathbf{E}_1 + \frac{(\varepsilon_1 + \varepsilon_2)}{2}\mathbf{E}_2 + \varepsilon_2 \mathbf{E}_3 + \frac{(\varepsilon_1 + \varepsilon_2)}{2}\mathbf{E}_4
$$

$$
2(\varepsilon_1 + \varepsilon_2)\mathbf{E}_0 = \varepsilon_1 \mathbf{E}_1 + \varepsilon_2 \mathbf{E}_3 + \frac{(\varepsilon_1 + \varepsilon_2)}{2} (\mathbf{E}_2 + \mathbf{E}_4)
$$

$$
\mathbf{E}_0 = \frac{\varepsilon_1}{2(\varepsilon_1 + \varepsilon_2)} \mathbf{E}_1 + \frac{1}{4} \mathbf{E}_2 + \frac{\varepsilon_2}{2(\varepsilon_1 + \varepsilon_2)} \mathbf{E}_3 + \frac{1}{4} \mathbf{E}_4
$$
\n(4-17)

## 4.3.3 เงื่อนไขเริ่มต้นและเงื่อนไขค่าขอบเขต

้สำหรับขั้นตอนการประยุกต์เงื่อนใบเริ่มต้นและเงื่อนไบค่าขอบเขตที่เกี่ยวข้อง จะมี ่ 2 บริเวณที่กำหนดเงื่อนไขค่าขอบ คือ ตัวนำในสายส่งกับโทรศัพท์มือถือ โดยค่าที่กำหนดให้ตัวนำ ในสายส่งจะเป็นค่าสนามไฟฟ้า ซึ่งค่าสนามไฟฟ้าที่ป้อนใส่ให้กับระบบสามารถคำนวณหาได้จาก ี่ สมการที่ 3.31 ในบทที่ 3 โดยสิ่งที่ต้องทราบสำหรับใช้คำนวณหาค่าสนามไฟฟ้า คือ ค่าศักย์ไฟฟ้า ของตัวนำ รัศมีตัวนำ ค่าความสูงระหว่างตัวนำกับพื้นดิน และค่าพิกัดที่ต้องการคำนวณ เมื่อ ์ คำนวณหาค่าดังกล่าวได้แล้วก็นำค่านั้นไปใส่ในเวกเตอร์  $\,b\,$ ณ ตำแหน่งแถวโนดที่มีค่าตัวเลขลำดับ แถวเป็นค่าเดียวกับค่า ณ ตำแหน่งโนดของตัวนำนั้น เพื่อเตรียมสำหรับหาค่าผลเฉลยต่อไป

ส่วนค่าสนามไฟฟ้าจากโทรศัพท์มือถือจะกำหนดให้โทรศัพท์มือถือเป็นรปสี่เหลียม ผืนผ้าที่มีขนาด 5×10 cm2 ที่มีสนามไฟฟ้าคงที่กระจายรอบบริเวณโทรศัพท์มือถือโดยรอบขนาด  $10\times20$  cm<sup>2</sup> (nokia3210) ดังรูปที่ 4.7(ก) และสามารถออกแบบกริดสำหรับระเบียบวิธี ไฟในท์ดิฟเฟอร์เรนท์ได้ดังรูปที่ 4.7 (ข) และนำค่าคงที่ทั้ง 6 จุดของโทรศัพท์มือถือไปใส่ยังเวกเตอร์  $\,b$  ณ ตำแหน่งแถวโนค เพื่อเตรียมสำหรับหาค่าผลเฉลยต่อไปเหมือนในทำนองเดียวกับการกำหนด เงื่อนไขค่าขอบภายในตัวนำสายส่ง

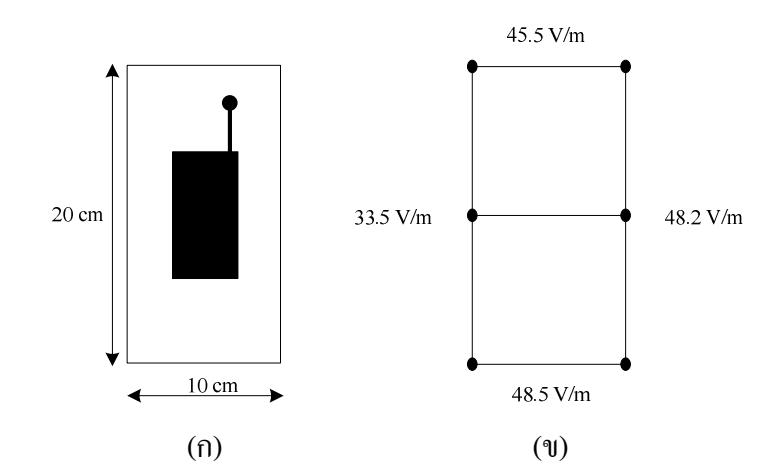

รูปที่ 4.7 เงื่อนไขค่าขอบเขตของโทรศัพท์มือถือสำหรับ ระเบียบวิธีไฟในท์ดิฟเฟอร์เรนท์

#### 4.3.4 คำนวณหาค่าตัวแปรต่าง ๆ ภายในระบบ

หลังจากออกแบบกริคและทำการประกอบสมการโนคขึ้นเป็นระบบ (A) กับ ประยุกต์เงื่อนไขเริ่มต้นและเงื่อนไขค่าขอบเขตให้กับระบบ (b) แล้ว จะสามารถคำนวณหาค่า สนามไฟฟ้า ณ ตำแหน่งที่โนดต่าง ๆ ที่ต้องการทราบก่า  $(x)$  ได้ดังนี้

ี จากสมการที่ (4-12) จะสามารถหาค่าสนามไฟฟ้า ณ ตำแหน่งที่โนคต่าง ๆ ได้ดัง สมการที่ (4-18)

 $x = A^{-1}b$ 

$$
\begin{bmatrix} x_1 \\ x_2 \\ x_3 \\ \vdots \\ x_n \end{bmatrix}_{\text{sys}(n \times 1)} = \begin{bmatrix} A_{11} & A_{12} & A_{13} & \cdots & A_{1n} \\ A_{21} & A_{22} & A_{23} & \cdots & A_{2n} \\ A_{31} & A_{32} & A_{33} & \cdots & A_{3n} \\ \vdots & \vdots & \vdots & \ddots & \vdots \\ A_{n1} & A_{n2} & A_{n3} & \cdots & A_{nn} \end{bmatrix}_{\text{sys}(n \times 1)} \begin{bmatrix} b_1 \\ b_2 \\ b_3 \\ \vdots \\ b_n \end{bmatrix}_{\text{sys}(n \times 1)} \qquad (4-18)
$$

เมื่อ 
$$
A
$$
 คือ ค่าสัมประสิทธิ์ของระบบรวม

 $x$  คือ ค่าสนามไฟฟ้าที่ยังไม่ทราบค่า ณ ตำแหน่งโนคต่าง ๆ

 $\,b\,$  คือ ค่าแรงภายนอกที่มากระทำ ณ ตำแหน่งโนคต่าง ๆ

### 4.4 สรุป

ในบทนี้ได้นำเสนอแบบจำลองทางคณิตศาสตร์ของสนามไฟฟ้าภายในตัวนำสายส่ง ใฟฟ้าแรงสูง และการประยุกต์ปัญหาค่าขอบเขตตามระเบียบวิธีใฟในท์ดิฟเฟอร์เรนท์ ซึ่ง แบบจำลองทางคณิตศาสตร์จะปรากฏอยู่ในรูปของสมการอนุพันธ์ย่อยอันดับสอง นอกจากนี้ยัง ้คำนึงถึงค่าสภาพยอมทางไฟฟ้าที่แตกต่างกันของวัตถุต่าง ๆ การประยุกต์ระเบียบวิธีไฟไนท์ ้ดิฟเฟอร์เรนท์เพื่อคำนวณหาค่าสนามไฟฟ้าภายในบทนี้ จะนำไปสู่การพัฒนาโปรแกรมด้วยระเบียบ ้วิธีไฟไนท์ดิฟเฟอร์เรนท์ เพื่อใช้เป็นโปรแกรมจำลองผลระบบที่จะได้กล่าวถึงในบทที่ 6 ต่อไป

ำเทที่ 5

# ิการคำนวณสนามไฟฟ้าของสายส่งด้วยระเบียบวิธีไฟในท์อิลิเมนท์

#### **5.1 บทนำ**

ระเบียบวิธีไฟในท์อิลิเมนท์ (finite element method: FEM) เป็นวิธีที่ใช้ในการหาผลเฉลย แบบประมาณของสมการเชิงอนุพันธ์และเป็นวิธีที่ได้รับความนิยมอย่างแพร่หลายในปัจจุบัน เพราะเนื่องจากเป็นวิธีที่สามารถวิเคราะห์งานที่มีโครงสร้างซับซ้อน หรือรูปร่างที่มีลักษณะโค้งมน ใค้ อีกทั้งประสิทธิภาพและการประมวลผลที่สูงขึ้นของคอมพิวเตอร์ในปัจจุบัน นอกจากนี้สำหรับ ้บางงานที่มีจุดที่ต้องการวิเคราะห์มีพื้นที่ขนาดเล็กมากเมื่อเทียบกับปัญหารวมของระบบที่เป็นพื้นที่ ึ่งนาดใหญ่ ซึ่งระเบียบวิธีไฟในท์อิลิเมนท์จะสามารถออกแบบกริดขนาดเล็กหรือใหญ่ ที่สามารถ เชื่อมความสัมพันธ์ของ 2 บริเวณที่มีขนาดแตกต่างกันได้อย่างอิสระ

ระเบียบวิธีไฟไนท์อิลิเมนท์เป็นวิธีที่ใช้ในการหาผลเฉลยแบบประมาณของสมการเชิง ้อนุพันธ์ และเป็นวิธีที่ได้รับความนิยมอย่างแพร่หลายในปัจจุบัน เพราะด้วยเหตุที่เป็นระเบียบวิธีที่มี ความสามารถในการออกแบบกริดให้เหมาะสมกับระบบที่มีรูปร่างโค้งมนหรือมีโครงสร้างที่ ซับซ้อนได้ นอกจากนี้สำหรับบางระบบที่มีปัญหาในเรื่องสิ่งที่ต้องการพิจารณาในระบบมีขนาด แตกต่างกันมาก เมื่อเทียบกับขนาดของโครงสร้างรวมทั้งระบบ เช่น งานวิจัยนี้ที่พิจารณาค่า ่ สนามไฟฟ้าที่ปรากฏขึ้นรอบตัวนำภายในสายส่ง และค่าสนามไฟฟ้าที่ปรากฏรอบ ๆ มนุษย์ ณ ขณะ ้มีการใช้อุปกรณ์สื่อสาร ซึ่งพื้นที่บริเวณทั้งสองเป็นพื้นที่ขนาดเล็ก ระเบียบวิธีไฟไนท์อิลิเมนท์ก็ ี่ สามารถตีกริดรูปสามเหลี่ยมให้มีขนาดเล็กเพื่อการวิเคราะห์ภายในบริเวณดังกล่าวได้ ในขณะที่ บริเวณส่วนใหญ่เป็นอากาศและไม่มีความจำเป็นสำหรับการศึกษามากนัก ระเบียบวิธีไฟไนท์ ้อิลิเมนท์ก็สามารถตีกริดรูปสามเหลี่ยมให้มีขนาดใหญ่ใค้เช่นกัน ซึ่งการคำเนินการแบบนี้จะ ้ก่อให้เกิดจำนวนอิลิเมนท์ที่ใช้ในระบบที่ศึกษามีจำนวนไม่มาก และสามารถคำนวณหาผลเฉลย ณ ึบริเวณที่ต้องการใด้อย่างรวดเร็ว ในขณะที่การคำนวณด้วยระเบียบวิธีไฟในท์ดิฟเฟอร์เรนท์จะ สามารถตีกริดรูปสี่เหลี่ยมใด้เพียงขนาดเดียวเท่านั้น จึงทำให้บริเวณที่ต้องการวิเคราะห์กับบริเวณ ้อื่น ๆ ที่นอกเหนือความสนใจภายในระบบต้องตีกริดขนาดเดียวกัน ส่งผลให้จำนวนโนดที่ใช้ในการ วิเคราะห์มีปริมาณมากและส่งผลให้การคำนวณใช้ระยะเวลานาน อีกทั้งระเบียบวิธีไฟไนท์ ้ดิฟเฟอร์เรนท์ใช้ได้กับงานที่มีรูปร่างเหลี่ยมหรืองานที่มีลักษณะโครงสร้างไม่ซับซ้อนเกินไปเท่านั้น

### 5.2 แบบจำลองทางคณิตศาสตร์ของสนามใฟฟ้าของสายส่งใฟฟ้าแรงสูง

้สำหรับปัญหาค่าสนามไฟฟ้าแบบ 2 มิติในระบบพิกัดฉาก ระเบียบวิธีไฟไนท์อิลิเมนท์ นิยม จัดรูปสมการเชิงอนุพันธ์ของปัญหาต่าง ๆ ให้อยู่ในรูปสมการที่ (5-1)

$$
D_x \frac{\partial^2 \phi}{\partial x^2} + D_y \frac{\partial^2 \phi}{\partial y^2} - G\phi + Q = 0
$$
\n(5-1)

โดยที่
$$
\phi
$$
คือฟังก์ชันใกลุที่ต้องการทรามค่า $D_x$ ,  $D_y$ ,  $G$  และ  $Q$ คือ ค่าคงที่สัมประสิทธิ์

ี จากสมการที่ (4-5) แบบจำลองสายส่งไฟฟ้าแรงสูงค่าสนามไฟฟ้าที่กระจายรอบบริเวณ ี สายส่งใฟฟ้าแรงสูงสามารถเทียบเคียงและจัดรูปใหม่ เพื่อหาค่าสัมประสิทธิ์หน้าพารามิเตอร์ตัวแปร ต่าง ๆ  $(D_{\rm x},\,D_{\rm y},\,G$  และ  $Q$ ) ซึ่งมีรายละเอียดดังนี้

$$
\nabla^2 \mathbf{E} - (\frac{1}{v^2}) (\frac{\partial^2 \mathbf{E}}{\partial t^2}) - \mu \sigma (\frac{\partial \mathbf{E}}{\partial t}) = 0
$$
  

$$
\frac{\partial^2 \mathbf{E}}{\partial x^2} + \frac{\partial^2 \mathbf{E}}{\partial y^2} - (\frac{1}{v^2}) (\frac{\partial^2 \mathbf{E}}{\partial t^2}) - \mu \sigma (\frac{\partial \mathbf{E}}{\partial t}) = 0
$$
 (5-2)

เนื่องจากสภาวะอากาศทั่วไปของระบบที่พิจารณากำหนดให้  $\sigma\!=\!0\,$  จะได้

$$
\frac{\partial^2 \mathbf{E}}{\partial x^2} + \frac{\partial^2 \mathbf{E}}{\partial y^2} - \left(\frac{1}{v^2}\right) \left(\frac{\partial^2 \mathbf{E}}{\partial t^2}\right) = 0
$$
\n(5-3)

จาก  $v = \frac{1}{\sqrt{\mu \varepsilon}}$  และคุณสมบัติของระบบที่เป็น time-harmonic ค่า  $\frac{\partial^2 \mathbf{E}}{\partial t^2} \approx -\omega^2 \mathbf{E}$  แทนค่าลงใน ิสมการที่ (5-3) จะได้

$$
\frac{\partial^2 \mathbf{E}}{\partial x^2} + \frac{\partial^2 \mathbf{E}}{\partial y^2} + \mu \varepsilon \omega^2 \mathbf{E} = 0
$$
 (5-4)

เปรียบเทียบสมการที่ (5-1) กับ (5-4) เพื่อหาค่าสัมประสิทธิ์  $D_{\rm x},\,D_{\rm v},\,G$  และ  $Q$  จะได้

$$
D_x = D_y = 1
$$
  
\n
$$
G = -\mu \varepsilon \omega^2
$$
  
\n
$$
Q = 0
$$
\n(5-5)

#### .ร.3 การคำนวณค่าสนามไฟฟ้าด้วยระเบียบวิธีไฟในท์อิลิเมนท์

สืบเนื่องจากสมการเชิงอนุพันธ์เพื่อใช้ในการคำนวณหาสนามใฟฟ้าของระบบสายส่ง ใฟฟ้าแรงสูง ดังแสดงในสมการที่ (5-4) หาผลเฉลยแม่นตรงได้ยากเพราะด้วยเหตุที่ติดอยู่ในรูป ี่ สมการเชิงอนุพันธ์ย่อยขนาด 2 มิติ ดังนั้นการหาค่าผลเฉลยโดยประมาณด้วยระเบียบวิธีไฟไนท์ ้อิลิเมนท์จึงถูกนำมาใช้ในการนี้ ซึ่งประกอบไปด้วยขั้นตอนการคำเนินงานต่าง ๆ ดังนี้

## 5.3.1 การออกแบบกริดของพื้นที่สึกษา

่ สำหรับงานวิจัยนี้ระบบที่ใช้ศึกษามีระบบหลายขนาด เริ่มจากระบบไฟฟ้า 1 เฟสจะ ประกอบไปด้วยระบบไฟฟ้าขนาด 220 V, 22 kV และ 69 kV ระบบไฟฟ้า 3 เฟสจะประกอบไปด้วย ระบบไฟฟ้าขนาด 69 kV, 115 kV, 230 kV และ 500 kV ซึ่งในหัวข้อการออกแบบกริดของพื้นที่ ี่ ศึกษานี้ จะขอยกตัวอย่างระบบไฟฟ้า 1 เฟสและ 3 เฟส เพื่อให้เห็นการออกแบบกริดที่แตกต่างกัน ึภายในแต่ละระบบ โดยสิ่งที่แตกต่างกันอย่างชัดเจนระหว่างระเบียบวิธีไฟไนท์ดิฟเฟอร์เรนท์กับ ระเบียบวิธีไฟไนท์อิลิเมนท์ที่เห็นได้ชัด คือ การตีกริดรูปสามเหลี่ยมด้วยระเบียบวิธีไฟไนท์อิลิเมนท์ ที่มีขนาดเล็กหรือใหญ่ที่แปรเปลี่ยนตามความต้องการในการวิเคราะห์บริเวณพื้นที่ที่สนใจภายใน ส่วนต่าง ๆ ของระบบ

ขั้นตอนแรกเริ่มจากการแบ่งพื้นที่ของระบบสายส่งออกเป็นกริดรูปสามเหลี่ยมโดย ิสมมติลักษณะการกระจายของผลลัพธ์โดยประมาณ ณ ตำแหน่งใด ๆ บนอิลิเมนท์เป็นแบบเชิงเส้น ี่ ซึ่งผ่านการเชื่อมต่อกันระหว่างโนดและอิลิเมนท์ต่าง ๆ การออกแบบกริดเป็นรูปอิลิเมนท์ต่าง ๆ ใด้ ใช้โปรแกรม MATLAB™ ที่พัฒนาขึ้น โดยจะมีจำนวนโนดและอิลิเมนท์ที่ใช้ภายในระบบไฟฟ้า 1 เฟสและ 3 เฟสโดยมีรายละเอียดดังนี้ ระบบไฟฟ้า 1 เฟส ระบบขนาด 220 V มีจำนวนโนดทั้งหมด 1,776 โนดและจำนวนอิลิเมนท์เท่ากับ 3,388 อิลิเมนท์ ระบบขนาด 22 kV มีจำนวนโนดทั้งหมด 3.006 โนค และจำนวนอิลิเมนท์เท่ากับ 5.788 อิลิเมนท์ ระบบขนาค 69 kV มีจำนวนโนคทั้งหมค 3.416 โนคและจำนวนอิลิเมนท์เท่ากับ 6.588 อิลิเมนท์ ตัวอย่างการออกแบบกริคของระบบไฟฟ้า 1 เฟสขนาด 220 V, 22 kV และ 69 kV สามารถแสดงใด้ด้วยรูปที่ 5.1-5.3 ตามลำดับ ส่วนระบบ ใฟฟ้า 3 เฟสจะเริ่มจากระบบขนาด 69 kV มีจำนวนโนคทั้งหมด 495 โนดและจำนวนอิลิเมนท์ เท่ากับ 924 อิลิเมนท์ ระบบขนาด 115 kV มีจำนวนโนดทั้งหมด 628 โนด และจำนวนอิลิเมนท์ ี เท่ากับ 1,176 อิลิเมนท์ ระบบขนาด 230 kV มีจำนวนโนคทั้งหมด 847 โนดและจำนวนอิลิเมนท์ เท่ากับ 1,592 อิลิเมนท์ สำหรับตัวอย่างการออกแบบกริดของระบบไฟฟ้า 3 เฟสขนาด 69 kV, 115 kV, 230 kV และ 500 kV สามารถแสดงใด้ด้วยรูปที่ 5.4-5.7 ตามลำดับ นอกจากนี้ภายในแต่ละ รูปยังใด้แสดงภาพขยาย เพื่อให้เห็นถึงความละเอียดในการออกแบบกริดและการเชื่อมต่อระหว่าง โนคได้อย่างชัดเจนยิ่งขึ้น

#### 5.3.2 ฟังก์ชันการประมาณภายในอิลิเมนท์

้ขั้นตอนนี้เป็นการเลือกรูปแบบของฟังก์ชันการประมาณภายในอิลิเมนท์ โดยเมื่อ สมมติให้ลักษณะการกระจายของผลเฉลยบนอิลิเมนท์เป็นแบบเชิงเส้นจะได้

$$
\mathbf{E}(x, y) = \mathbf{E}_i N_i + \mathbf{E}_j N_j + \mathbf{E}_k N_k
$$
\n(5-6)

โดยที่  $N_n$   $n = i, j, k$  คือ ฟังก์ชันการประมาณภายในอิลิเมนท์ และ  $\mathbf{E}_n$   $n = i, j, k$  คือ ผลลัพธ์ของ ี ค่าสนามไฟฟ้าเชิงเวกเตอร์ในแต่ละโนค ( $i$ ,  $j$ ,  $k$ ) ของอิลิเมนท์ ซึ่ง

$$
N_n = \frac{a_n + b_n x + c_n y}{2\Delta_e} \tag{5-7}
$$

โดยที่

$$
a_{i} = x_{j} y_{k} - x_{k} y_{j}, \t b_{i} = y_{j} - y_{k}, \t c_{i} = x_{k} - x_{j}
$$
  
\n
$$
a_{j} = x_{k} y_{i} - x_{i} y_{k}, \t b_{j} = y_{k} - y_{i}, \t c_{j} = x_{i} - x_{k}
$$
  
\n
$$
a_{k} = x_{i} y_{j} - x_{j} y_{i}, \t b_{k} = y_{i} - y_{j}, \t c_{k} = x_{j} - x_{i}
$$
\n(5-8)

และ  $\Delta_e$  คือ พื้นที่ของแต่ละอิลิเมนท์ ซึ่งหาได้จากดีเทอร์มิแนนต์ของสัมประสิทธิ์ดังนี้

$$
\Delta_e = \frac{1}{2} \begin{vmatrix} 1 & x_i & y_i \\ 1 & x_j & y_j \\ 1 & x_k & y_k \end{vmatrix}
$$
 (5-9)

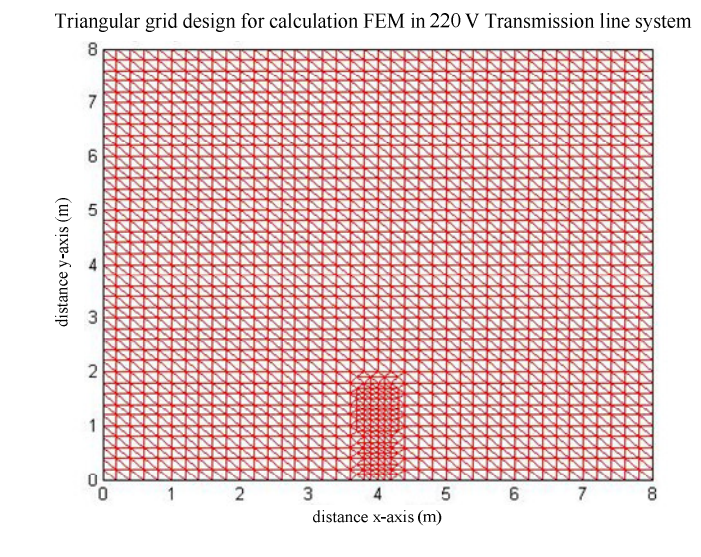

(ก) การแบ่งกริดรูปสามเหลี่ยมและการเชื่อมต่อระหว่างอิลิเมนท์ภายในโครงสร้าง

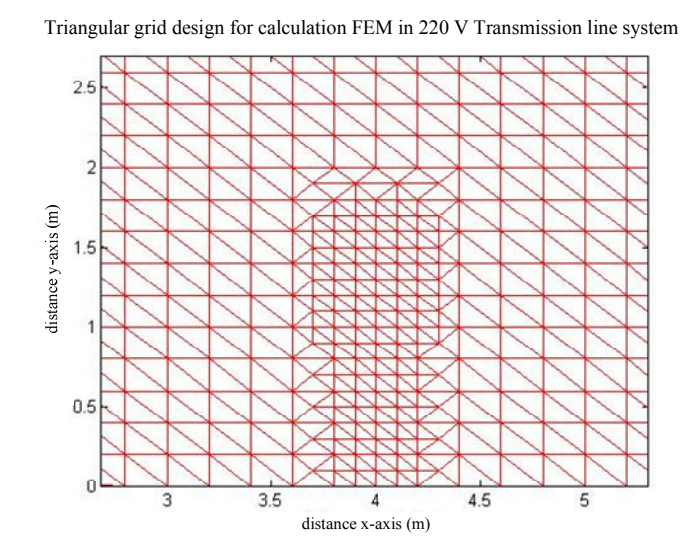

(ข) ภาพการขยายการแบ่งกริดและการเชื่อมต่ออิลิเมนท์บนบริเวณที่สำคัญ

รูปที่ 5.1 โครงสร้างของระบบไฟฟ้า 1 เฟสขนาด 220 V

60

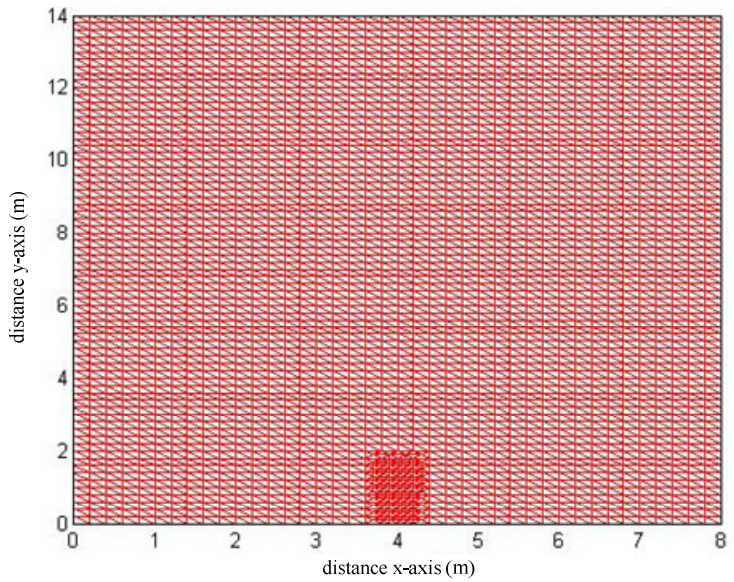

Triangular grid design for calculation FEM in 22 kV Transmission line system

## (ก) การแบ่งกริดรูปสามเหลี่ยมและการเชื่อมต่อระหว่างอิลิเมนท์ภายในโครงสร้าง

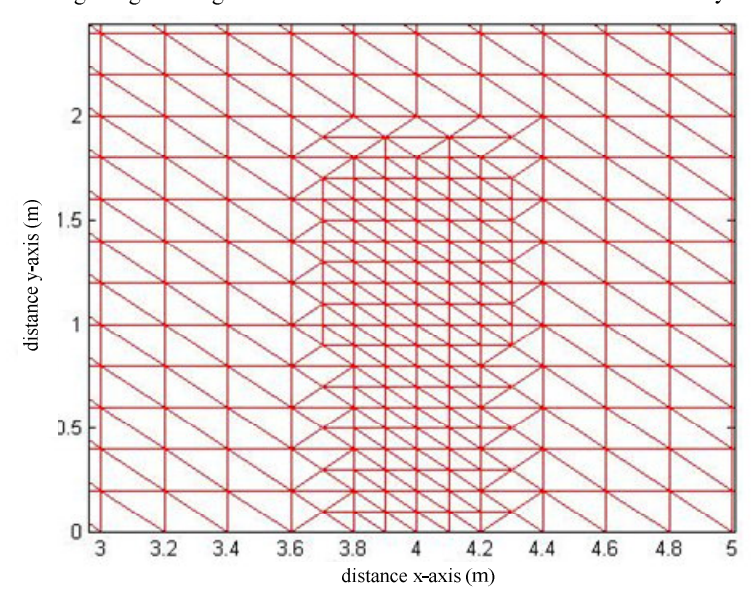

Triangular grid design for calculation FEM in 22 kV Transmission line system

(ข) ภาพการขยายการแบ่งกริดและการเชื่อมต่ออิลิเมนท์บนบริเวณที่สำคัญ

รูปที่ 5.2 โครงสร้างของระบบไฟฟ้า 1 เฟสขนาด 22 kV

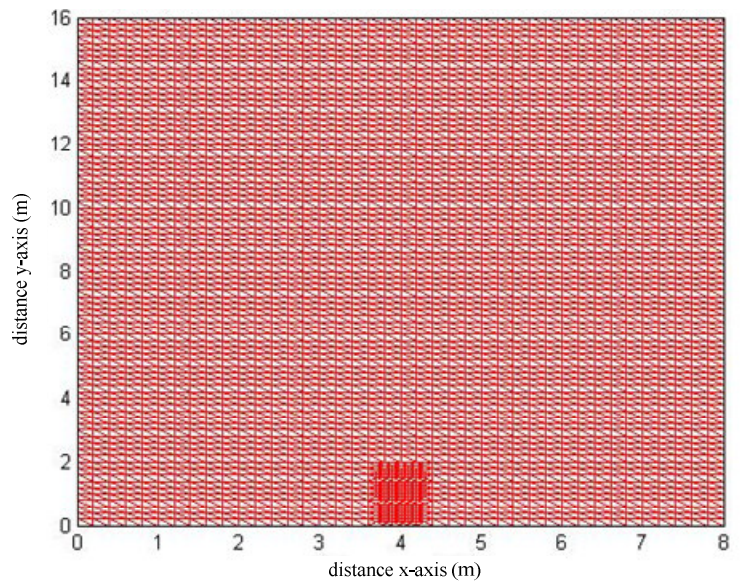

Triangular grid design for calculation FEM in 69 kV Transmission line system

## (ก) การแบ่งกริดรูปสามเหลี่ยมและการเชื่อมต่อระหว่างอิลิเมนท์ภายในโครงสร้าง

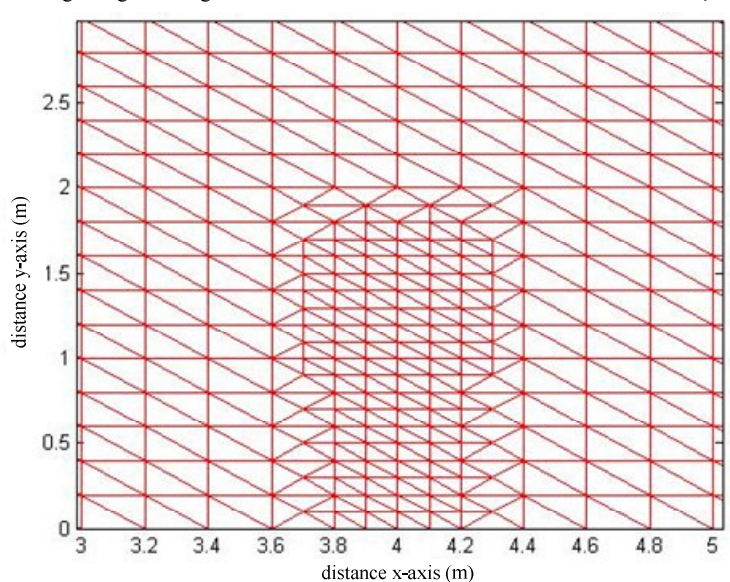

Triangular grid design for calculation FEM in 69 kV Transmission line system

(ข) ภาพการขยายการแบ่งกริดและการเชื่อมต่ออิลิเมนท์บนบริเวณที่สำคัญ

รูปที่ 5.3 โครงสร้างของระบบไฟฟ้า 1 เฟสขนาด 69 kV

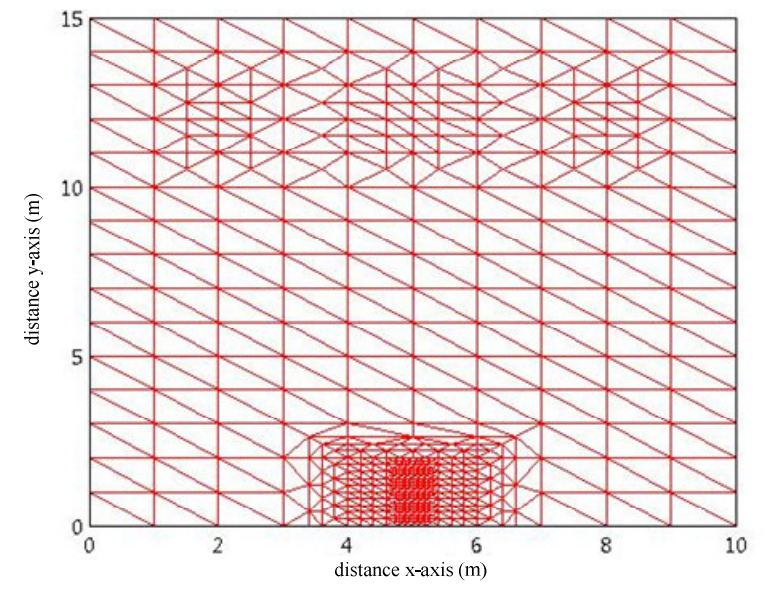

Triangular grid design for calculation FEM in 69 kV Transmission line system

## (ก) การแบ่งกริดรูปสามเหลี่ยมและการเชื่อมต่อระหว่างอิลิเมนท์ภายในโครงสร้าง

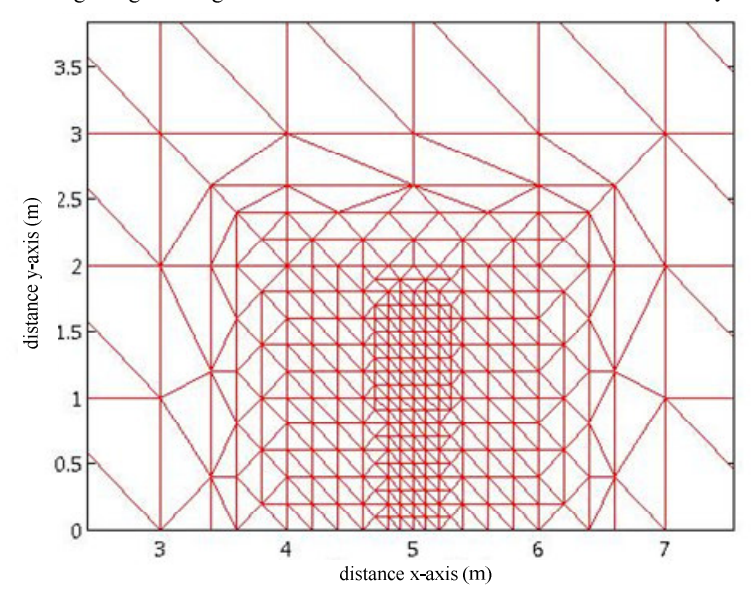

Triangular grid design for calculation FEM in 69 kV Transmission line system

(ข) ภาพการขยายการแบ่งกริดและการเชื่อมต่ออิลิเมนท์บนบริเวณที่สำคัญ

รูปที่ 5.4 โครงสร้างของระบบไฟฟ้า 3 เฟสขนาด 69 kV

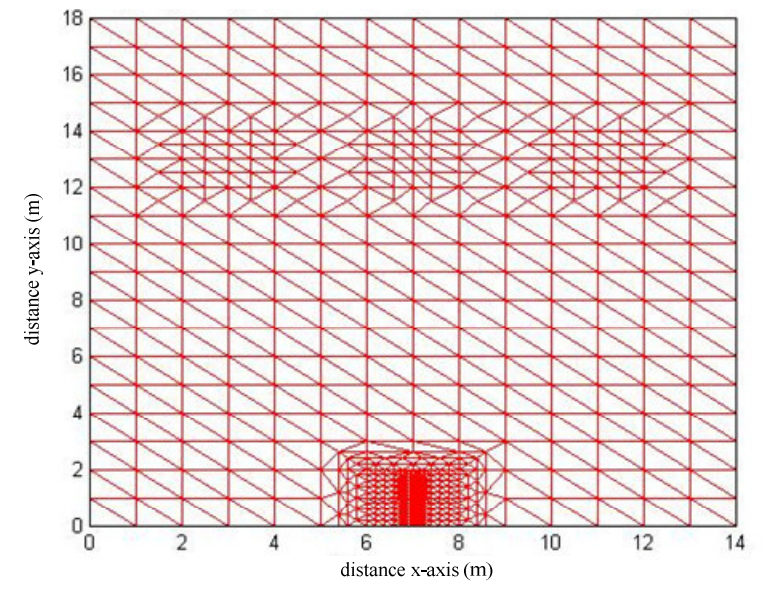

Triangular grid design for calculation FEM in 115 kV Transmission line system

## (ก) การแบ่งกริดรูปสามเหลี่ยมและการเชื่อมต่อระหว่างอิลิเมนท์ภายในโครงสร้าง

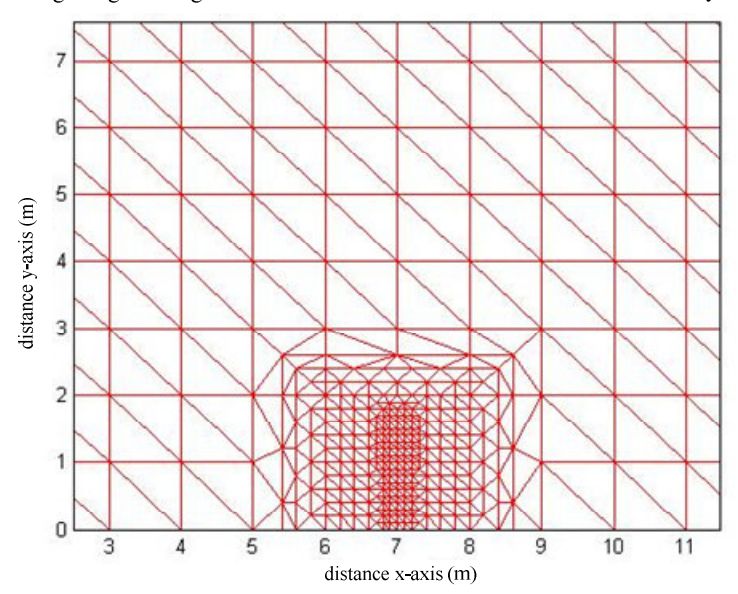

Triangular grid design for calculation FEM in 115 kV Transmission line system

(ข) ภาพการขยายการแบ่งกริดและการเชื่อมต่ออิลิเมนท์บนบริเวณที่สำคัญ

รูปที่ 5.5 โครงสร้างของระบบไฟฟ้า 3 เฟสขนาด 115 kV

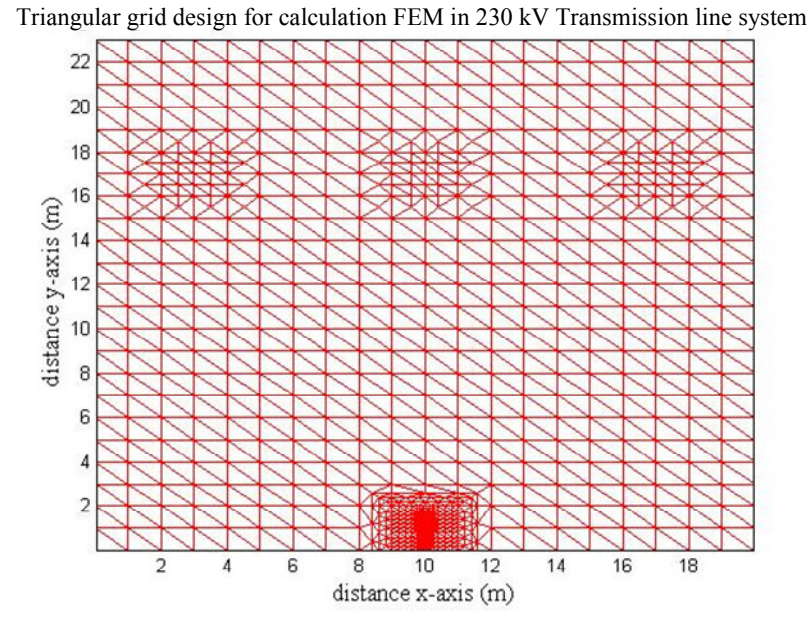

## (ก) การแบ่งกริดรูปสามเหลี่ยมและการเชื่อมต่อระหว่างอิลิเมนท์ภายในโครงสร้าง

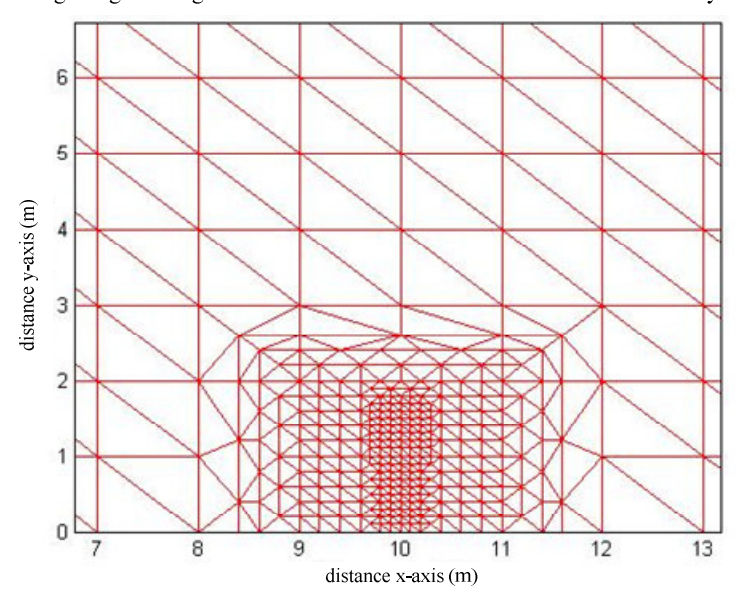

Triangular grid design for calculation FEM in 230 kV Transmission line system

(ข) ภาพการขยายการแบ่งกริดและการเชื่อมต่ออิลิเมนท์บนบริเวณที่สำคัญ

รูปที่ 5.6 โครงสร้างของระบบไฟฟ้า 3 เฟสขนาด 230 kV

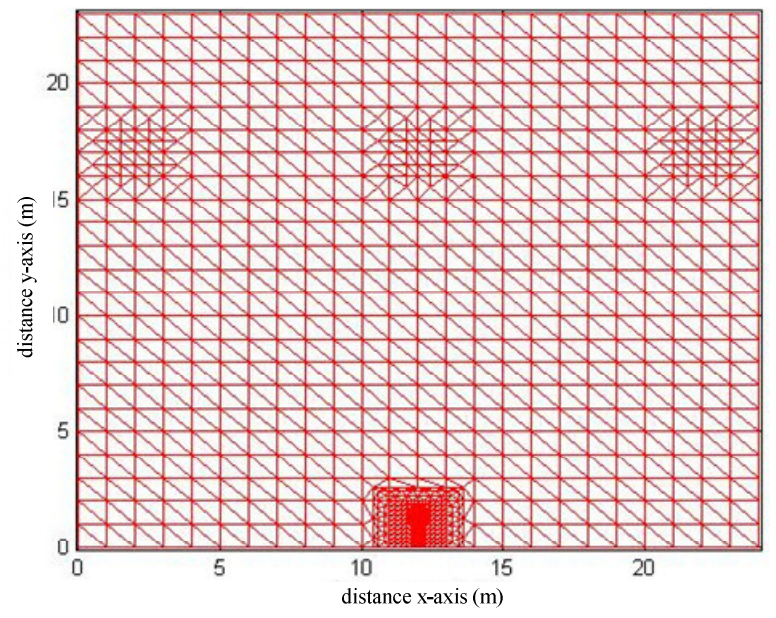

Triangular grid design for calculation FEM in 500 kV Transmission line system

(ก) การแบ่งกริดรูปสามเหลี่ยมและการเชื่อมต่อระหว่างอิลิเมนท์ภายในโครงสร้าง

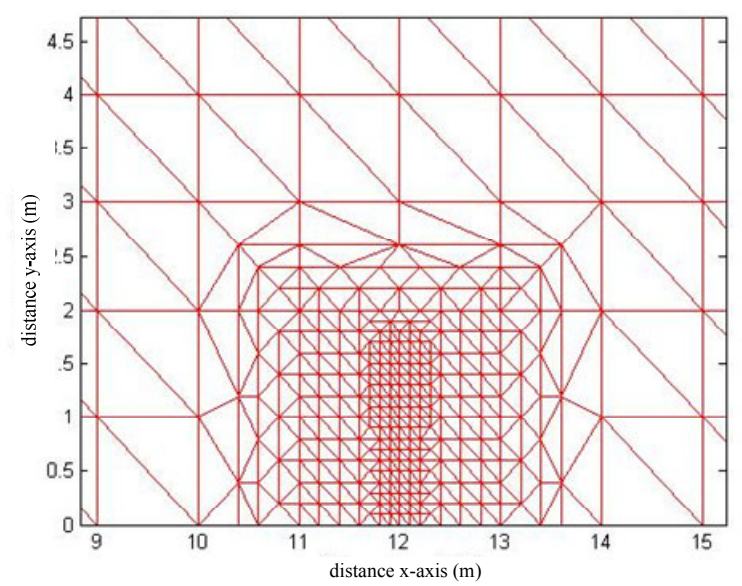

Triangular grid design for calculation FEM in 500 kV Transmission line system

(ข) ภาพการขยายการแบ่งกริดและการเชื่อมต่ออิลิเมนท์บนบริเวณที่สำคัญ

รูปที่ 5.7 โครงสร้างของระบบไฟฟ้า 3 เฟสขนาด 500 kV

#### 5.3.3 การสร้างสมการของอิลิเมนท์

้ขั้นตอนนี้ถือว่าเป็นขั้นตอนที่สำคัญที่สุดของวิธีไฟไนท์อิลิเมนท์ ซึ่งเป็นการสร้าง ิสมการของอิลิเมนท์ให้สอดคล้องกับสมการเชิงอนุพันธ์ของปัญหาต่าง ๆ สำหรับปัญหาของระบบ 2 มิติ ทางระเบียบวิธีไฟไนท์อิลิเมนท์จะต้องจัดสมการเชิงอนพันธ์ของปัญหาให้อยู่ในรูปแบบ ทั่วไป ดังแสดงในสมการที่ (5-1) ก่อนที่จะเข้าสู่การสร้างสมการของอิลิเมนท์ต่อไป (Larry, 1984)

$$
D_x \frac{\partial^2 \phi}{\partial x^2} + D_y \frac{\partial^2 \phi}{\partial y^2} - G\phi + Q = 0
$$
  

$$
-\int_{\Delta_e} W_n R d\Delta_e = 0
$$
 (5-10)

ใบระบบของสมการเชิงเส้นสามารถคำนวณหาค่าได้ โดยอาศัยการประมาณของการ ประยกต์วิธีการถ่วงน้ำหนักเศษตกค้าง (weighting) functions) ดังสมการที่ (5-10) ในปัจจบันการ ประยุกต์วิธีการถ่วงน้ำหนักเศษตกค้างถือเป็นวิธีที่ถูกจัดให้เป็นวิธีที่นิยมที่สุดในการประยุกต์ใช้กับ ้ ปัญหาต่าง ๆ และวิธีนี้ยังสามารถจำแนกแยกย่อยออกไปได้อีก เช่น วิธีของกาเลอร์คิน (Galerkin) ซึ่ง ้เมทริกซ์ที่เกิดขึ้นจากวิธีนี้ ปกติแล้วจะมีความสมมาตร จึงก่อให้เกิดประโยชน์อย่างมากในการ ้ พัฒนาโปรแกรมคอมพิวเตอร์เพื่อใช้กับปัญหาขนาดใหญ่ สำหรับกรณีระบบปัญหา 2 มิติการสร้าง ิสมการของอิลิเมนท์ด้วยการถ่วงน้ำหนักเศษตกค้างมีหลักการดังนี้ คือ การแทนค่าผลเฉลย โดยประมาณลงในสมการที่ (5-1) จะไม่ก่อให้เกิดค่าเท่ากับศนย์ หากแต่จะมีค่าเท่ากับ R แทน ดังแสดงด้วยสมการที่ (5-11)

$$
R = D_x \frac{\partial^2 \phi}{\partial x^2} + D_y \frac{\partial^2 \phi}{\partial y^2} - G\phi + Q \tag{5-11}
$$

#### โดยที่ *¢* คือตัวแปรที่ไม่ทราบค่า

ซึ่ง R เรียกว่าเศษตกค้าง (residual) เป็นค่าผิดพลาดที่เกิดขึ้นจากการใช้ผลเฉลย โดยประมาณซึ่งไม่ใช่ผลเฉลยแม่นตรงของปัญหา เศษตกค้าง  $R$  ที่เกิดขึ้นควรมีค่าต่ำที่สุด เพื่อผล ี เฉลยโดยประมาณที่เกิดขึ้นจะมีค่าเที่ยงตรงมากที่สุด และในงานวิจัยนี้วิธีการถ่วงน้ำหนักเศษตกค้าง ใค้ใช้วิธีของกาเลอร์คิน (Preston, Reece, and Sangha, 1988) และ (Kim, Kwon, and Park, 1999) ซึ่ง วิธีนี้สามารถกระทำได้โดยการคูณเศษตกค้าง $\,R\,$ ด้วยฟังก์ชันน้ำหนัก (weighting function:  $\,W\,$  แล้ว อินทิเกรทตลอดทั้งโดเมนของอิลิเมนท์ ( $\Delta_e$ ) และกำหนดผลที่ได้ให้เท่ากับศูนย์ นั่นคือ

$$
-\int_{\Delta_e} W_n R d\Delta_e = 0, \quad n = 1, 2, 3
$$
\n<sup>(5-12)</sup>

สำหรับอิลิเมนท์รูปสามเหลี่ยม จุดที่ไม่ทราบค่ามี 3 จุด ซึ่งได้แก่จุดต่อทั้งสาม ดังนั้น จึงต้องการ 3 สมการในการแก้หาจุดที่ไม่ทราบค่า นั่นหมายถึงในสมการที่ (5-11) จะต้องมีค่า  $n=$  1, 2, 3 และโดยปกติเราจะเลือก  $W_n = N_n$  ซึ่งเรียกว่า บับโนฟ-กาเลอร์คิน (Bubnov-Galerkin) คังนั้นเมื่อแทน *R* ด้วยสมการที่ (5-11) ถงในสมการที่ (5-12) จะได้

$$
0 = -\int_{\Delta_e} [N]^{T} (D_x \frac{\partial^2 \phi}{\partial x^2} + D_y \frac{\partial^2 \phi}{\partial y^2} - G\phi + Q) d\Delta_e
$$
 (5-13)

โดยที่  $\left[N\right]^{T}$  คือ เวกเตอร์เมทริกซ์แนวตั้งของฟังก์ชันการประมาณภายในอิลิเมนท์

เนื่องจากฟังก์ชันที่ด้องการประมาณ ( $\phi(x,y)$ ) ใม่มีความต่อเนื่องของอนุพันธ์ ระหว่างแต่ละอิลิเมนท์ดังนั้นสมการอนุพันธ์อันดับที่ 2 ตามสมการที่ (5-13) จึงสามารถแทน ได้ด้วย สมการอนุพันธ์อันดับที่ 1 ดังนี้

$$
\frac{\partial}{\partial x} \left( [N]^T \frac{\partial \phi}{\partial x} \right) = [N]^T \frac{\partial^2 \phi}{\partial x^2} + \frac{\partial [N]^T}{\partial x} \frac{\partial \phi}{\partial x}
$$
  

$$
[N]^T \frac{\partial^2 \phi}{\partial x^2} = \frac{\partial}{\partial x} \left( [N]^T \frac{\partial \phi}{\partial x} \right) - \frac{\partial [N]^T}{\partial x} \frac{\partial \phi}{\partial x}
$$
 (5-14)

จากสมการที่ (5-13) จะได้

$$
0 = -\int_{\Delta_e} [N]^T D_x \frac{\partial^2 \phi}{\partial x^2} d\Delta_e - \int_{\Delta_e} [N]^T D_y \frac{\partial^2 \phi}{\partial y^2} d\Delta_e + \int_{\Delta_e} [N]^T G \phi d\Delta_e - \int_{\Delta_e} [N]^T Q d\Delta_e
$$
\n(A) (B) (C) (D) (5-15)

ส่วนเทอม A ในสมการที่ (5-15) จะสามารถแทนได้ด้วยสมการอนุพันธ์อันดับหนึ่ง โดยอาศัยสมการที่ (5-14) จะใด้สมการใหม่ดังสมการที่ (5-16)

$$
-\int_{\Delta_e} [N]^T D_x \frac{\partial^2 \phi}{\partial x^2} d\Delta_e = -\int_{\Delta_e} D_x \frac{\partial}{\partial x} \left[ [N]^T \frac{\partial \phi}{\partial x} \right] d\Delta_e + \int_{\Delta_e} D_x \frac{\partial [N]^T}{\partial x} \frac{\partial \phi}{\partial x} d\Delta_e \tag{5-16}
$$

นอกจากนี้ยังสามารถประมาณพจน์ –  $\left( D_{x}\frac{\partial }{\partial x}\right) \left[ \left[ N\right] \right]$ *e*  $D_x \frac{\partial}{\partial x} \left[ \left[ N \right]^T \frac{\partial \varphi}{\partial x} \right] d \Delta_e$  $\phi$  $-\int\limits_{\Delta_e}D_x\frac{\partial}{\partial x}\biggl([N]^T\frac{\partial\phi}{\partial x}\biggr)d\Delta_e$  โดยอาศัยสมการที่ (5-17) ได้ดังนี้

$$
\int_{\Delta_e} \frac{\partial}{\partial x} \left[ \left[ N \right]^T \frac{\partial \phi}{\partial x} \right] d\Delta_e = \int_{T} \left[ N \right]^T \frac{\partial \phi}{\partial x} \cos \theta d\Gamma \tag{5-17}
$$

โดยที่  $~\theta~$ กือ มุมที่กระทำกับพื้นผิวอิลิเมนท์  $\Gamma$  คือ พื้นที่ขอบเขตของอิลิเมนท์

แทนค่าสมการที่ (5-17) ใน (5-16) จึงได้พจน์ A เป็น

$$
-\int_{\Delta_e} D_x [N]^T \frac{\partial^2 \phi}{\partial x^2} d\Delta_e = -\int_{\Gamma} D_x [N]^T \frac{\partial \phi}{\partial x} \cos \theta d\Gamma + \int_{\Delta_e} D_x \frac{\partial [N]^T}{\partial x} \frac{\partial \phi}{\partial x} d\Delta_e \tag{5-18}
$$

ในทำนองเดียวกันเทอม B ในสมการที่ (5-15) จึงได้

$$
-\int_{\Delta_e} D_y [N]^T \frac{\partial^2 \phi}{\partial y^2} d\Delta_e = -\int_{\Gamma} D_y [N]^T \frac{\partial \phi}{\partial y} \sin \theta d\Gamma + \int_{\Delta_e} D_y \frac{\partial [N]^T}{\partial y} \frac{\partial \phi}{\partial y} d\Delta_e \tag{5-19}
$$

แทนค่าสมการที่ (5-18) และ (5-19) ในสมการที่ (5-15) จะได้

$$
0 = -\int_{\Gamma} [N]^T (D_x \frac{\partial \phi}{\partial x} \cos \theta + D_y \frac{\partial \phi}{\partial y} \sin \theta) d\Gamma + \int_{\Delta_e} (D_x \frac{\partial [N]^T}{\partial x} \frac{\partial \phi}{\partial x} + D_y \frac{\partial [N]^T}{\partial y} \frac{\partial \phi}{\partial y}) d\Delta_e
$$
  
+ 
$$
\int_{\Delta_e} G[N]^T \phi d\Delta_e - \int_{\Delta_e} Q[N]^T d\Delta_e
$$
 (5-20)

จาก  $\pmb{\phi}^{(e)} = [N] \{ \Phi^{(e)} \}$  แทนค่าในสมการที่ (5-20) จะได้

$$
0 = -\int_{\Gamma} [N]^T (D_x \frac{\partial \phi}{\partial x} \cos \theta + D_y \frac{\partial \phi}{\partial y} \sin \theta) d\Gamma
$$
  
+ 
$$
\left( \int_{\Delta_e} (D_x \frac{\partial [N]^T}{\partial x} \frac{\partial [N]}{\partial x} + D_y \frac{\partial [N]^T}{\partial y} \frac{\partial [N]}{\partial y}) d\Delta_e \right) {\{\Phi^{(e)}\}} + \left( \int_{\Delta_e} G [N]^T [N] d\Delta_e \right) {\{\Phi^{(e)}\}} - \int_{\Delta_e} Q [N]^T d\Delta_e
$$
 (5-21)

และสามารถเขียนให้อยู่รูปทั่วไปได้เป็น

$$
0 = \{I^{(e)}\} + [K^{(e)}]\{\Phi^{(e)}\} - \{f^{(e)}\}\tag{5-22}
$$

โดยที่

$$
\{I^{(e)}\} = -\int_{\Gamma} [N]^T (D_x \frac{\partial \phi}{\partial x} \cos \theta + D_y \frac{\partial \phi}{\partial y} \sin \theta) d\Gamma
$$

$$
[K^{(e)}] = \int_{\Delta_e} (D_x \frac{\partial [N]^T}{\partial x} \frac{\partial [N]}{\partial x} + D_y \frac{\partial [N]^T}{\partial y} \frac{\partial [N]}{\partial y}) d\Delta_e + \int_{\Delta_e} G[N]^T [N] d\Delta_e
$$

$$
\{f^{(e)}\} = \int_{\Delta_e} Q[N]^T d\Delta_e
$$

โดยที่  $[K^{(e)}]$  สามารถจัดรูปใหม่โดยการคำเนินการต่อไปนี้

$$
[D] = \begin{bmatrix} D_x & 0 \\ 0 & D_y \end{bmatrix} \tag{5-23}
$$

และเวกเตอร์เกรเดียนต์ (gradient vector :  $g$ v)

$$
\{gv\} = \begin{Bmatrix} \frac{\partial \phi}{\partial x} \\ \frac{\partial \phi}{\partial y} \end{Bmatrix} = \begin{bmatrix} \frac{\partial [N]}{\partial x} \\ \frac{\partial [N]}{\partial y} \end{bmatrix} \{ \phi^{(e)} \} = [B] \{ \Phi^{(e)} \}
$$

$$
[B] = \begin{bmatrix} \frac{\partial [N]}{\partial x} \\ \frac{\partial [N]}{\partial y} \end{bmatrix}
$$

$$
\left[B\right]^{T} = \left[\frac{\partial \left[N\right]^{T}}{\partial x} \quad \frac{\partial \left[N\right]^{T}}{\partial y}\right] \tag{5-24}
$$

จาก  $\left[B\right],\left[B\right]^T$  และ  $\left[D\right]$  สามารถเขียน  $\left[K^{(e)}\right]$  ใหม่ได้เป็น

$$
[K^{(e)}] = \int_{\Delta_e} [B]^T [D][B] d\Delta_e + \int_{\Delta_e} G [N]^T [N] d\Delta_e
$$

$$
[K^{(e)}] = [K_D^{(e)}] + [K_G^{(e)}]
$$
\n<sup>(5-25)</sup>

เนื่องจากงานวิจัยนี้เลือกกริครูปสามเหลี่ยมในการคำนวณ ดังนั้นค่า  $\phi$  ในรูป สามเหลี่ยมจึงสามารถกำหนดได้เป็น

$$
\phi^{(e)} = [N_i \quad N_j \quad N_k] \{ \Phi^{(e)} \}
$$
\n(5-26)

โดยที่

$$
N_{i} = \frac{1}{2\Delta_{e}} (a_{i} + b_{i}x + c_{i}y)
$$
  
\n
$$
N_{j} = \frac{1}{2\Delta_{e}} (a_{j} + b_{j}x + c_{j}y)
$$
  
\n
$$
N_{k} = \frac{1}{2\Delta_{e}} (a_{k} + b_{k}x + c_{k}y)
$$
\n(5-27)

และจะได้เวกเตอร์เกรเคียนต์สำหรับอิลิเมนท์นี้เป็น จาก

$$
\{gv\} = \begin{bmatrix} \frac{d[N]}{dx} \\ \frac{d[N]}{dy} \end{bmatrix} \{\phi^{(e)}\}
$$

จะได้

$$
\{gv\} = \begin{bmatrix} \frac{\partial N_i}{\partial x} & \frac{\partial N_j}{\partial x} & \frac{\partial N_k}{\partial x} \\ \frac{\partial N_i}{\partial y} & \frac{\partial N_j}{\partial y} & \frac{\partial N_k}{\partial y} \end{bmatrix} \{\phi^{(e)}\} \tag{5-28}
$$

แทนค่าสมการที่ (5-27) ในสมการที่ (5-28) จะได้

$$
\{gv\} = \frac{1}{2\Delta_e} \begin{bmatrix} b_i & b_j & b_k \\ c_i & c_j & c_k \end{bmatrix} \{ \phi^{(e)} \} = [B] \{ \phi^{(e)} \}
$$
  

$$
\therefore [B] = \frac{1}{2\Delta_e} \begin{bmatrix} b_i & b_j & b_k \\ c_i & c_j & c_k \end{bmatrix}
$$
 (5-29)

จากสมการที่ (5-25) จะสังเกตเห็นใด้ว่า

$$
[K_D^{(e)}] = \int_{\Delta_e} [B]^T [D][B] d\Delta_e
$$

้ เนื่องจาก [*B*] และ [*D*] เป็นค่าคงที่จะได้

$$
[K_D^{(e)}] = [B]^T [D][B] \int_{\Delta_e} d\Delta_e
$$
  

$$
\therefore [K_D^{(e)}] = [B]^T [D][B] \Delta_e
$$
 (5-30)

แทนค่า [*B*] และ [*D*] จัดอยู่ในรูปสมการ [*K'e*'] ใหม่ได้เป็น

$$
\begin{aligned}\n[K_D^{(e)}] &= \begin{bmatrix} b_i & c_i \\ b_j & c_j \\ b_k & c_k \end{bmatrix} \begin{bmatrix} D_x & 0 \\ 0 & D_y \end{bmatrix} \begin{bmatrix} b_i & b_j & b_k \\ c_i & c_j & c_k \end{bmatrix} \Delta_e \left( \frac{1}{2\Delta_e} \right) \left( \frac{1}{2\Delta_e} \right)\n\end{aligned}
$$
\n
$$
\begin{aligned}\n[K_D^{(e)}] &= \begin{bmatrix} D_x b_i & D_y c_i \\ D_x b_j & D_y c_j \\ D_x b_k & D_y c_k \end{bmatrix} \begin{bmatrix} b_i & b_j & b_k \\ c_i & c_j & c_k \end{bmatrix} \left( \frac{1}{4\Delta_e} \right)\n\end{aligned}
$$

$$
\begin{bmatrix} [K_D^{(e)}] = \begin{bmatrix} D_x b_i^2 + D_y c_i^2 & D_x b_i b_j + D_y c_i c_j & D_x b_i b_k + D_y c_i c_k \ D_x b_i b_j + D_y c_i c_j & D_x b_j^2 + D_y c_j^2 & D_x b_j b_k + D_y c_j c_k \ D_x b_k b_i + D_y c_k c_i & D_x b_k b_j + D_y c_k c_j & D_x b_k^2 + D_y c_k^2 \end{bmatrix} \end{bmatrix} \begin{bmatrix} 1 \\ 4\Delta_e \end{bmatrix}
$$

$$
\therefore [K_D^{(e)}] = \frac{D_x}{4\Delta_e} \begin{bmatrix} b_i^2 & b_i b_j & b_i b_k \\ b_i b_j & b_j^2 & b_j b_k \\ b_i b_k & b_k b_j & b_k^2 \end{bmatrix} + \frac{D_y}{4\Delta_e} \begin{bmatrix} c_i^2 & c_i c_j & c_i c_k \\ c_i c_j & c_j^2 & c_j c_k \\ c_i c_k & c_k c_j & c_k^2 \end{bmatrix}
$$
(5-31)

จากสมการที่ (5-25) ถ้ากำหนดให้ G เป็นค่าคงที่ ภายในแต่ละอิลิเมนท์จะได้

$$
[K_G^{(e)}] = \int_{\Delta_e} G[N]^T [N] d\Delta_e
$$

$$
= G \int\limits_{\Delta_e} \left[ \begin{array}{c} N_i \\ N_j \\ N_k \end{array} \right] \left[ \begin{array}{ccc} N_i & N_j & N_k \end{array} \right] d\Delta_e
$$

$$
= G \int_{\Delta_e} \begin{bmatrix} N_i^2 & N_i N_j & N_i N_k \\ N_j N_i & N_j^2 & N_j N_k \\ N_i N_k & N_j N_k & N_k^2 \end{bmatrix} d\Delta_e
$$
 (5-32)

ใช้สูตรเชิงตัวประกอบ (factorial formula) ในการประมาณการอินทิเกรทในสมการที่ (5-32) เพราะเนื่องจาก  $N^{}_{i} = L^{}_{1}, \ N^{}_{j} = L^{}_{2}$  และ  $N^{}_{k} = L^{}_{3}$  จะได้

$$
\int_{\Delta_e} L_1^a L_2^b L_3^c d\Delta_e = \frac{a! b! c!}{(a+b+c+2)!} 2\Delta_e
$$
\n(5-33)

$$
\begin{bmatrix} K_c^{(e)} \end{bmatrix} = \begin{bmatrix} \frac{2}{12} & \frac{1}{12} & \frac{1}{12} \\ \frac{1}{12} & \frac{2}{12} & \frac{1}{12} \\ \frac{1}{12} & \frac{1}{12} & \frac{2}{12} \end{bmatrix} G \Delta_e
$$
  
 
$$
\therefore [K_c^{(e)}] = \frac{G \Delta_e}{12} \begin{bmatrix} 2 & 1 & 1 \\ 1 & 2 & 1 \\ 1 & 1 & 2 \end{bmatrix}
$$
 (5-34)

$$
\text{min} \qquad [K^{(e)}] = [K_D^{(e)}] + [K_G^{(e)}]
$$

$$
= \frac{D_x}{4\Delta_e} \begin{bmatrix} b_i^2 & b_i b_j & b_i b_k \ b_i b_j & b_j^2 & b_j b_k \ b_i b_k & b_k b_j & b_k^2 \end{bmatrix} + \frac{D_y}{4\Delta_e} \begin{bmatrix} c_i^2 & c_i c_j & c_i c_k \ c_i c_j & c_j^2 & c_j c_k \ c_i c_k & c_k c_j & c_k^2 \end{bmatrix} + \frac{G\Delta_e}{12} \begin{bmatrix} 2 & 1 & 1 \ 1 & 2 & 1 \ 1 & 1 & 2 \end{bmatrix}
$$
(5-35)

สำหรับกรณีที่  $\mathcal{Q}$  ≠ 0 จะได้

$$
\int_{\Delta_e} Q[N]^T d\Delta_e = Q \int_{\Delta_e} \begin{bmatrix} N_i \\ N_j \\ N_k \end{bmatrix} d\Delta_e = Q \int_{\Delta_e} \begin{bmatrix} L_1 \\ L_2 \\ L_3 \end{bmatrix} d\Delta_e
$$

$$
\therefore \{f^{(e)}\} = \frac{Q\Delta_e}{3} \begin{bmatrix} 1 \\ 1 \\ 1 \end{bmatrix}
$$

แต่ในงานวิจัยวิทยานิพนธ์นี้  $\mathcal{Q} \, {=} \, 0$  จากสมการที่ (5-22) จึงได้

$$
\{R^{(e)}\} = \{I^{(e)}\} + [K^{(e)}]\{\phi^{(e)}\}
$$
\n(5-36)

และที่ค่าขอบเขตของแต่ละอิลิเมนต์ **Г ได้ประยกต์เงื่อน**ใขแบบนอยมันน์ (Neumann condition) โดยกำหนดให้  $\frac{\partial \phi}{\partial \overline{n}} = 0$  เมื่อ  $\overline{n}$  คือ เวกเตอร์ตั้งฉากกับขอบเขตของเวกเตอร์

$$
0 = [K^{(e)}] \{ \phi^{(e)} \}
$$
 (5-37)

โดยที่

$$
[K^{(e)}] = \frac{1}{4\Delta_e} \begin{bmatrix} b_i^2 & b_i b_j & b_i b_k \\ b_i b_j & b_j^2 & b_j b_k \\ b_i b_k & b_k b_j & b_k^2 \end{bmatrix} + \frac{1}{4\Delta_e} \begin{bmatrix} c_i^2 & c_i c_j & c_i c_k \\ c_i c_j & c_j^2 & c_j c_k \\ c_i c_k & c_k c_j & c_k^2 \end{bmatrix} - \frac{\mu \varepsilon \omega^2 \Delta_e}{12} \begin{bmatrix} 2 & 1 & 1 \\ 1 & 2 & 1 \\ 1 & 1 & 2 \end{bmatrix}
$$

### 5.3.4 การประกอบสมการอิลิเมนท์ขึ้นเป็นระบบ

ขั้นตอนนี้เป็นการนำสมการของแต่ละอิลิเมนท์ที่ได้มาประกอบกันเป็นสมการรวม ี ของระบบ โดยจากขั้นตอนในหัวข้อที่ 4.3.1 หากเราแบ่งลักษณะรูปร่างของปัญหาออกเป็นอิลิเมนท์ ย่อยซึ่งประกอบด้วย n จุดต่อ จึงก่อให้เกิดระบบสมการรวมซึ่งประกอบด้วยสมการย่อยจำนวน ์ ทั้งสิ้น n สมการ คังนั้นจึงได้สมการรวมของงานวิจัยนี้ตามสมการที่ (4-12) คังที่ได้ผ่านมาใน ิบทที่ 4 คือ

$$
\begin{bmatrix} A_{11} & A_{12} & A_{13} & \cdots & A_{1n} \\ A_{21} & A_{22} & A_{23} & \cdots & A_{2n} \\ A_{31} & A_{32} & A_{33} & \cdots & A_{3n} \\ \vdots & \vdots & \vdots & \ddots & \vdots \\ A_{n1} & A_{n2} & A_{n3} & \cdots & A_{nn} \end{bmatrix}_{\text{sys}(n \times n)} \begin{bmatrix} x_1 \\ x_2 \\ x_3 \\ \vdots \\ x_n \end{bmatrix}_{\text{sys}(n \times 1)} = \begin{bmatrix} b_1 \\ b_2 \\ b_3 \\ \vdots \\ b_n \end{bmatrix}_{\text{sys}(n \times 1)}
$$

เมื่อ

- $A$  คือ ค่าสัมประสิทธิ์ของระบบรวม
- $x$  คือ ค่าสนามไฟฟ้าที่ยังไม่ทราบค่า ณ ตำแหน่งโนคต่าง ๆ
- $b$  คือ ค่าแรงภายนอกที่มากระทำ ณ ตำแหน่งโนคต่าง ๆ

เนื่องจากมีวัตถุที่มีคุณสมบัติแตกต่างกันภายในงานวิจัยนี้อยู่ 2 ชนิด คือ อากาศกับ ร่างกายของมนุษย์ ซึ่งทั้งสองมีค่าสภาพยอมทางไฟฟ้าสัมพัทธ์เท่ากับ 1 และ 5 ตามลำดับ จาก สมการที่ (5-35) ส่วนที่มีผลต่อค่าสภาพยอมทางไฟฟ้า คือ [ $K_G^{(e)}$ ] ถ้าคำนึงถึงค่าดังกล่าวจะได้ ิสมการในแต่ละอิลิเมนท์ที่มีคุณลักษณะทางเนื้อวัตถุระหว่างอากาศกับร่างกายมนุษย์จะได้ [ $K^{(e)}$ ] ิตามสมการที่ (5-38) และ (5-39) ตามลำดับ

<u>อากาศ:</u>

$$
[\mathbf{K}^{(e)}] = \frac{1}{4\Delta_e} \begin{bmatrix} b_i^2 & b_i b_j & b_i b_k \\ b_i b_j & b_j^2 & b_j b_k \\ b_i b_k & b_k b_j & b_k^2 \end{bmatrix} + \frac{1}{4\Delta_e} \begin{bmatrix} c_i^2 & c_i c_j & c_i c_k \\ c_i c_j & c_j^2 & c_j c_k \\ c_i c_k & c_k c_j & c_k^2 \end{bmatrix} - \frac{\mu_0 \varepsilon_0 \omega^2 \Delta_e}{12} \begin{bmatrix} 2 & 1 & 1 \\ 1 & 2 & 1 \\ 1 & 1 & 2 \end{bmatrix}
$$
(5-38)

้มนษย์:

$$
[K^{(e)}] = \frac{1}{4\Delta_e} \begin{bmatrix} b_i^2 & b_i b_j & b_i b_k \\ b_i b_j & b_j^2 & b_j b_k \\ b_i b_k & b_k b_j & b_k^2 \end{bmatrix} + \frac{1}{4\Delta_e} \begin{bmatrix} c_i^2 & c_i c_j & c_i c_k \\ c_i c_j & c_j^2 & c_j c_k \\ c_i c_k & c_k c_j & c_k^2 \end{bmatrix} - \frac{5\mu_0 \varepsilon_0 \omega^2 \Delta_e}{12} \begin{bmatrix} 2 & 1 & 1 \\ 1 & 2 & 1 \\ 1 & 1 & 2 \end{bmatrix}
$$
(5-39)

### 5.3.5 ประยุกต์เงื่อนไขขอบเขตพร้อมหาผลเฉลย

้ขั้นตอนการหาค่าผลเฉลยของค่าสนามไฟฟ้า เริ่มจากการกำหนดเงื่อนไขขอบเขต ให้แก่สายส่งไฟฟ้ากับโทรศัพท์มือถือ โดยขั้นตอนส่วนนี้จะทำในทำนองเดียวกับระเบียบวิธี ไฟในท์ดิฟเฟอร์เรนท์

#### 5.4 สรุป

ึบทนี้ได้นำเสนอแบบจำลองทางคณิตศาสตร์ของสนามไฟฟ้าในสายส่งไฟฟ้าแรงสูง 1 เฟส และ 3 เฟส ประกอบกับคำนึงถึงคุณสมบัติของวัตถุที่แตกต่างกันในระบบ ซึ่งแบบจำลองทาง ิ คณิตศาสตร์จะปรากฎอยู่ในรูปของสมการอนุพันธ์ย่อยอันดับสอง การประยุกต์วิธีไฟไนท์อิลิเมนท์ เพื่อคำนวณหาค่าสนามไฟฟ้าได้ใช้วิธีการถ่วงน้ำหนักเศษตกค้างของกาเลอร์คิน รายละเอียดต่าง ๆ ในบทนี้ จะนำไปสู่การพัฒนาโปรแกรมไฟไนท์อิลิเมนท์เพื่อใช้เป็นโปรแกรมจำลองผลระบบที่จะ ได้กล่าวถึงในบทที่ 6 ต่อไป

บทที่ 6

### โปรแกรมจำลองผลสนามไฟฟ้าและผลการจำลองของระบบสายส่งแบบ 2 มิติ

#### $6.1$  บทนำ

ึการจำลองผลของงานวิจัยนี้มีวัตถประสงค์เพื่อศึกษาถึงการกระจายค่าสนามใฟฟ้า ณ ้ตำแหน่งต่าง ๆ ภายในระบบสายส่งไฟฟ้าแรงสูง คังนั้นภายในบทที่ 6 จึงกล่าวถึงค่าพารามิเตอร์ ้ต่าง ๆ ของระบบที่ใช้ในการจำลองผลและอธิบายถึงโปรแกรมจำลองผลด้วยระเบียบวิธี ใฟในท์ดิฟเฟอร์เรนท์ และโปรแกรมจำลองผลด้วยระเบียบวิธีไฟในท์อิลิเมนท์ รวมถึงการ ้ดำเนินการเปรียบเทียบผลค่าสนามใฟฟ้ากับโปรแกรมสำเร็จรูป PDETOOL โปรแกรมทั้งหมดถูก ้ออกแบบให้ทำงานบนพื้นฐานการใช้งานของ MATLAB™ ภายในงานวิจัยนี้ได้ใช้คอมพิวเตอร์ Intel Pentium IV dual cores 3.0 GHz 1GB เพื่อประมวลผลหาด่าสนามไฟฟ้าของระบบสายส่งไฟฟ้า 1 เฟสและ 3 เฟสแบบ 2 มิติ

ึการจำลองผลมีวัตถุประสงค์เพื่อศึกษาถึงการกระจายตัวของค่าสนามไฟฟ้า ซึ่งภายใน งานวิจัยนี้ ได้ใช้ระเบียบวิธี 2 วิธี คือ ระเบียบวิธีไฟไนท์ดิฟเฟอร์เรนท์ และระเบียบวิธี ไฟในท์อิลิเมนท์เป็นพื้นฐานสำคัญในการเขียนโปรแกรมหาค่าผลเฉลยของค่าสนามไฟฟ้า โดย หลักการเขียนโปรแกรมทั้ง 2 วิธีจะมีหลักการคล้ายคลึงกัน คือ เริ่มจากการออกแบบกริคตามขนาด รูปร่างของระบบ โดยระเบียบวิธีไฟในท์ดิฟเฟอร์เรนท์จะใช้กริดรูปสี่เหลี่ยม และระเบียบวิธี ใฟในท์อิลิเมนท์จะใช้กริครูปสามเหลี่ยม จากนั้นสร้างสมการสนามใฟฟ้า สำหรับระเบียบวิธี ใฟในท์ดิฟเฟอร์เรนท์จะคำนึงการสร้างสมการในลักษณะตามโนดต่าง ๆ ภายในระบบ ในขณะที่ ระเบียบวิธีไฟไนท์อิลิเมนท์จะสร้างสมการตามแต่ละอิลิเมนท์ที่ปรากฎขึ้นในระบบแทน เมื่อได้ ี สมการที่อธิบายคุณสมบัติตามโนคหรืออิลิเมนท์ตามแต่ละวิธีแล้ว จากนั้นจะทำการสร้าง ้ เมทริกซ์ระบบสมการรวม โดยนำสมการที่ได้จากการพัฒนาตามโนดหรืออิลิเมนท์ต่าง ๆ ตามแต่ละ ้วิธีมารวมกันเป็นเมทริกซ์ที่มีขนาดใหญ่ หลังจากได้เมทริกซ์ระบบสมการรวมจะทำการกำหนด เงื่อนไขค่าขอบเขต และแก้ระบบสมการรวมเพื่อหาผลเฉลยอันเป็นการสิ้นสุดการทำงาน สำหรับ ้ รายละเอียดของโปรแกรม 2 วิธีดังกล่าวสามารถแสดงขั้นตอนการคำนวณใด้ดังนี้

### 6.2 ระเบียบวิธีไฟไนท์ดิฟเฟอร์เรนท์

การคำนวณหาค่าสนามไฟฟ้าภายใต้ระบบสายส่งไฟฟ้าแรงสูงสามารถดำเนินการคำนวณ ี ด้วยระเบียบวิธีไฟไนท์ดิฟเฟอร์เรนท์ ตามขั้นตอนภายในโครงสร้างโปรแกรมของแผนภูมิรูปที่ 6.1

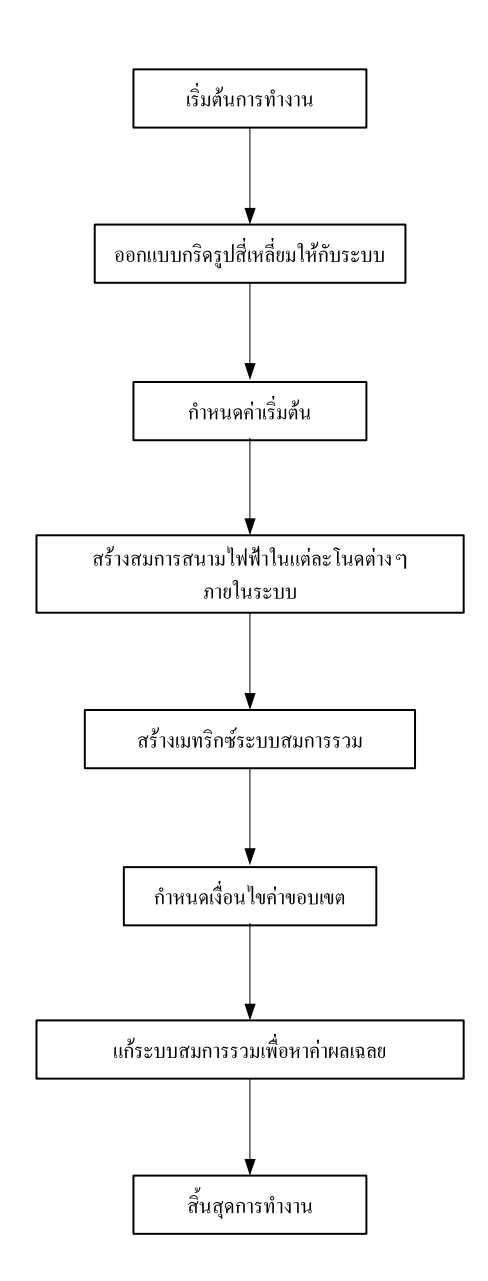

รูปที่ 6.1 แผนภูมิการคำเนินงานของโปรแกรมคำนวณสนามไฟฟ้า ด้วยระเบียบวิธีไฟไนท์ดิฟเฟอร์เรนท์
### 6.2.1 โปรแกรมออกแบบกริดรูปสี่เหลี่ยมให้กับระบบ

โปรแกรมสร้างกริดของระเบียบวิธีใฟในท์ดิฟเฟอร์เรนท์จะมีโครงสร้างของ 5(-0\$#X-X3-- 5// )- 5(-#
 -3 0-X0 สมาชิกภายในเป็นหมายเลขโนคต่าง ๆ ตามการกำหนคขนาคของระบบที่ต้องการศึกษา เช่น งานวิจัยนี้ด้องการศึกษาระบบไฟฟ้า 3 เฟสขนาด 69 kV โดยระบบมีความกว้าง 8 m และ ความสูง 12 m กำหนดให้สมาชิกภายในเมทริกซ์ของระบบรวม คือ หมายเลขโนคต่าง ๆ ของระบบ โดยระยะห่างระหว่างโนดแทนระยะห่างเท่ากับ 0.1 m นั้นหมายความว่าถ้าระบบมีความกว้าง 8 m จะมีจำนวนโนคปรากฏตามแนวแถวของเมทริกซ์ระบบรวมเท่ากับ (8×0.1) + 1 = 81 โนค และถ้า ความสูง 12 m จะมีจำนวนโนคปรากฎตามแนวหลักของเมทริกซ์ระบบรวม คือ  $(12{\times}0.1)$  + 1 = 121 โนค และท้ายสุดจะ ได้เมทริกซ์หมายเลขโนค (N\_node) ขนาด 81×121 ตาม สมการที่ (6-1)

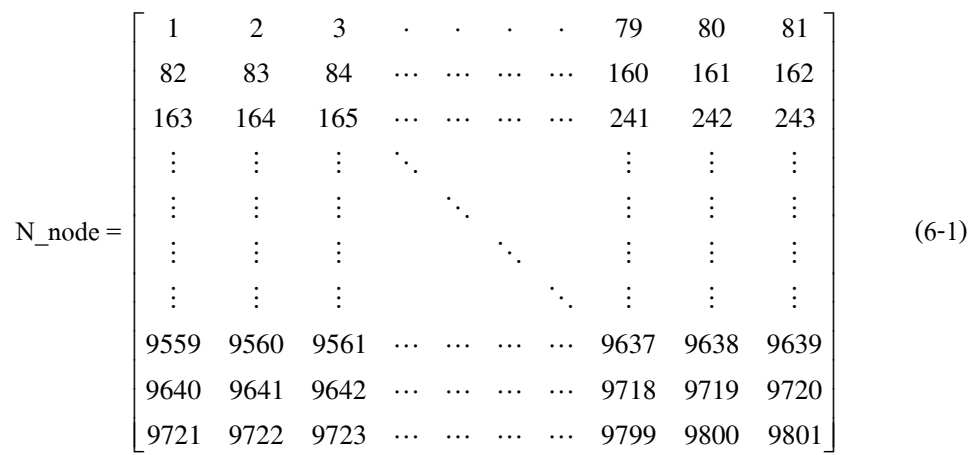

หลังจากใค้เมทริกซ์หมายเลขโนค สิ่งที่ต้องพัฒนาเพิ่ม คือ เมทริกซ์ที่แสคงการจัด กลุ่มพื้นที่ของโนคต่าง ๆ ให้เป็นหมวคหมู่ เพื่อให้ง่ายสำหรับการบ่งซี้ถึงวัตถุแต่ละกลุ่มพื้นที่ที่มี ค่าพารามิเตอร์แตกต่างกัน และสะดวกต่อการกำหนดเงื่อนไขค่าขอบเขต

## $6.2.2$  กำหนดค่าเริ่มต้น

การจำลองผลสนามใฟฟ้าของระบบสายส่งใฟฟ้า 1 เฟส และ 3 เฟสภายในบทนี้ ได้กำหนดค่าพารามิเตอร์ที่จำเป็นสำหรับการกำหนดค่าเริ่มต้นของระเบียบวิธีไฟในท์ดิฟเฟอร์เรนท์ ซึ่งได้รับการรวบรวมไว้ในตารางที่ 6.1 ดังมีรายละเอียดดังนี้

| พารามิเตอร์                                          | ค่า                         |
|------------------------------------------------------|-----------------------------|
| ความถี่ $(f)$                                        | 50 Hz                       |
| สภาพซาบซึมได้ทางแม่เหล็กในสูญญากาศ $(\mu_o)$         | $4 \pi \times 10^{-7}$ H/m  |
| สภาพซาบซึมใด้ทางแม่เหล็กสัมพัทธ์ในอากาศ ( $\mu_r$ )  | 1.00000037                  |
| สภาพยอมใค้ทางใฟฟ้าในสูญญากาศ ( $\varepsilon_0$ )     | 8.854×10 <sup>-12</sup> F/m |
| สภาพยอมใค้ทางใฟฟ้าสัมพัทธ์ในอากาศ $(\varepsilon_r)$  |                             |
| สภาพยอมได้ทางไฟฟ้าสัมพัทธ์ในมนุษย์ $(\varepsilon_r)$ | 5                           |
|                                                      |                             |

ีตารางที่ 6.1 ค่าพารามิเตอร์สำหรับระเบียบวิธีไฟไนท์ดิฟเฟอร์เรนท์

## 6.2.3 การสร้างสมการค่าสนามไฟฟ้าในแต่ละโนด

ระเบียบวิธีไฟในท์ดิฟเฟอร์เรนท์ได้ใช้กริดรูปสี่เหลี่ยม ในการคำนวณหาค่า ี่ สนามไฟฟ้า ณ ตำแหน่งโนคต่าง ๆ จากสมการที่ (6-1) จะเห็นว่าตำแหน่งสมาชิกภายในเมทริกซ์ ดังกล่าวมีการวางตัวเป็นรูปสี่เหลี่ยม ดังนั้นจากความรู้ในบทที่ 4 โครงสร้างทั่วไปของระบบจะมี ลักษณะตามรูปที่ 4.1 หรือถูกนำเสนอใหม่ในรูปที่ 6.2

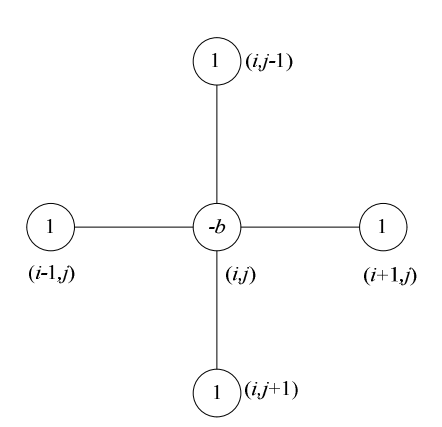

รูปที่ 6.2 โครงสร้างของระเบียบไฟในท์ดิฟเฟอร์เรนท์

้แต่เนื่องจากงานวิจัยนี้ คำนึงถึงค่าสภาพยอมของวัตถุที่มีค่าแตกต่างกัน ดังนั้นการสร้าง ิสมการค่าสนามใฟฟ้าในแต่ละโนคจึงสามารถสร้างได้ 3 ลักษณะ คือ บริเวณที่เป็นอากาศ หรือ ิบริเวณที่เป็นร่างกายของมนุษย์แต่เพียงอย่างเดียว กับ บริเวณเนื้อผสมระหว่างวัตถุทั้ง 2 ชนิด ซึ่งเคย ี แสดงสมการทั้ง 3 ลักษณะภายในบทที่ 4 โดยขอนำเสนอสมการดังกล่าวมาแสดงใหม่ในสมการที่ (6-2) (6-3) และ (6-4) ตามลำดับ

<u>อากาศ:</u>

$$
\mathbf{E}(i, j) = \frac{1}{(4 - \varepsilon_0 \mu \omega^2 h^2)} [\mathbf{E}(i + 1, j) + \mathbf{E}(i - 1, j) + \mathbf{E}(i, j + 1) + \mathbf{E}(i, j - 1)] \tag{6-2}
$$

มนุษย์:

$$
\mathbf{E}(i, j) = \frac{1}{(4 - 5\varepsilon_0 \mu \omega^2 h^2)} [\mathbf{E}(i + 1, j) + \mathbf{E}(i - 1, j) + \mathbf{E}(i, j + 1) + \mathbf{E}(i, j - 1)] \tag{6-3}
$$

รอยต่อระหว่างมนุษย์กับอากาศ:

$$
\mathbf{E}(i, j) = \frac{\varepsilon_1}{2(\varepsilon_1 + \varepsilon_2)} \mathbf{E}(i, j - 1) + \frac{\varepsilon_2}{2(\varepsilon_1 + \varepsilon_2)} \mathbf{E}(i, j + 1) + \frac{1}{4} \mathbf{E}(i - 1, j) + \frac{1}{4} \mathbf{E}(i + 1, j) \tag{6-4}
$$

นอกจากนี้บางบริเวณที่อยู่ตามขอบและมุมของระบบจะมีลักษณะโครงสร้างที่ แตกต่างกันไปโดยสามารถแสดงโครงสร้างและสมการที่ใช้อธิบายค่าสนามไฟฟ้า ณ บริเวณขอบ แบบต่าง ๆ ดังมีรายละเอียดตามตารางที่ 4.1 ดังที่ได้นำเสนอผ่านมาในบทที่ 4

## 6.2.4 การสร้างเมทริกซ์ระบบสมการรวม

หลังจากใด้สมการที่ใช้อธิบายโนคต่าง ๆ อย่างเหมาะสมภายในระบบ โปรแกรม ย่อยส่วนนี้จะทำหน้าที่รวบรวมสมการแต่ละโนคที่คำนวณจากขั้นตอนก่อนหน้านี้ เข้ามาเป็น ี่ เมทริกซ์ขนาดใหญ่ของระบบสมการดังแสดงด้วยสมการที่ (4-12) การสร้างเมทริกซ์ระบบสมการ ้ รวมของระเบียบวิธีนี้มีหลักการ คือ หาหมายเลขโนคที่แท้จริงที่อยู่รอบ ๆ โนคที่กำลังพิจารณาอยู่ แล้วใส่ค่าสัมประสิทธิ์ของโนคนั้นลงในเมทริกซ์ใหญ่ของระบบสมการรวมให้ถูกต้อง ถ้าลักษณะ ี ของปัญหาถูกแบ่งออกเป็นโนคทั้งหมด n โนค จะก่อให้เกิดระบบสมการรวมซึ่งประกอบด้วย ิสมการย่อยทั้งสิ้น n สมการ เช่น ในรูปที่ 6.3 โนคที่พิจารณา คือ ตำแหน่งโนคที่ 83 โดยมีตำแหน่ง โนครอบข้าง คือ ตำแหน่งโนคที่ 2 ตำแหน่งโนคที่ 82 ตำแหน่งโนคที่ 84 และตำแหน่งโนค ที่ 164 สมมติให้บริเวณตำแหน่งที่พิจารณาเป็นบริเวณที่มีอากาศอย่างเดียว ดังนั้นสัมประสิทธิ์ของ ้ตำแหน่งโนครอบข้างจะมีค่าเท่ากับ 1 1 1 และ 1 ตามลำดับ ในขณะที่โนคที่พิจารณาจะมี สัมประสิทธิ์เท่ากับ 4– $\varepsilon_{\text{o}}\mu\omega^2 h^2$  จากสมการที่ (6-2) จะได้

$$
(4 - \varepsilon_0 \mu \omega^2 h^2) \mathbf{E}(i, j) + (1) \mathbf{E}(i + 1, j) + (1) \mathbf{E}(i - 1, j) + (1) \mathbf{E}(i, j + 1) + (1) \mathbf{E}(i, j - 1) = 0 \tag{6-5}
$$

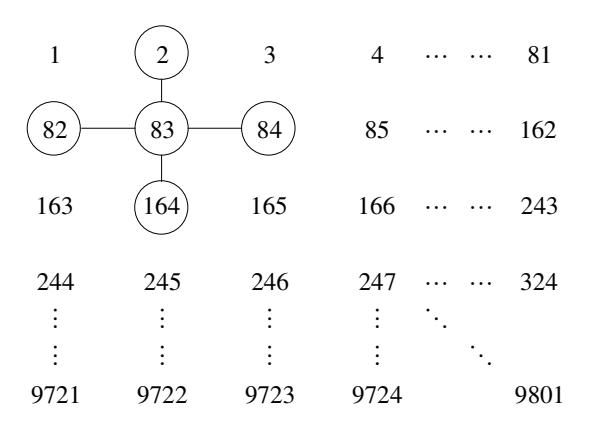

รูปที่ 6.3 การสร้างเมทริกซ์ระบบสมการรวม

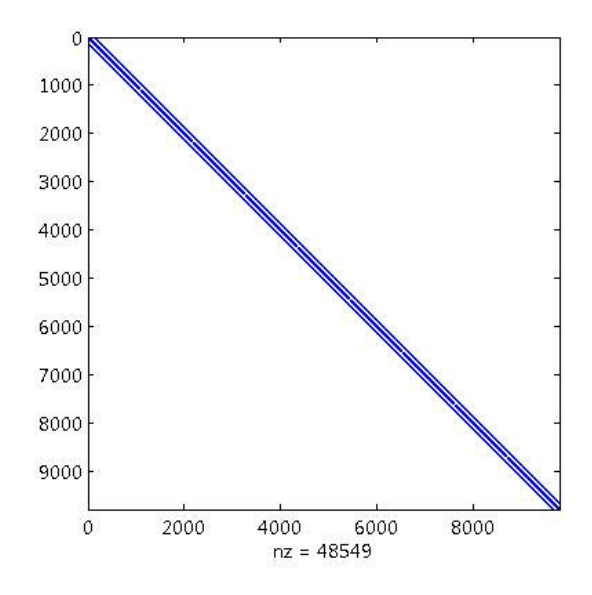

รูปที่ 6.4 ลักษณะการวางตัวของสมาชิกภายในเมทริกซ์ของระบบสมการรวม

จากนั้นนำค่าสัมประสิทธิ์หน้า  $E(i, j)$   $E(i+1, j)$   $E(i-1, j)$   $E(i, j+1)$ และ  $E(i, j - 1)$  จากสมการที่ (6-5) มาแทนค่าใส่เมทริกซ์ใหญ่ของระบบสมการรวมในแถวที่ 83 โดยค่า สัมประสิทธิ์ของ E(i, j) E(i+1, j) E(i-1, j) E(i, j+1)และ E(i, j-1) จะถกป้อนลงในหลักที่ 2 82 84 และ 164 ของแถวนั้น จึงเป็นการรวมสมการของระบบสมการรวมเสร็จเพียง 1 โนค ถ้า ระบบที่ทำการคำนวณถูกแบ่งออกเป็นโนคทั้งหมด n โนค จะต้องทำการรวมสมการของระบบ สมการรวมทั้งหมด n ครั้ง เมื่อทำสำเร็จจะใด้ลักษณะการวางตัวของสมาชิกที่มีค่าไม่เป็นศูนย์ของ ระบบสมการรวมดังรูปที่ 6.4

# 6.2.5 กำหนดเงื่อนไขค่าขอบเขต

ขั้นตอนส่วนนี้จะทำหน้าที่ประยุกต์เงื่อนใบขอบเขตก่อนทำการแก้ระบบ ี่ สมการรวม โดยมีหลักการ คือ ดัดแปลงระบบสมการรวมตามสมการที่ (4-12) ให้สอดคล้องกับค่า เงื่อนไขขอบเขต โดยงานวิจัยนี้จะกำหนดค่าเงื่อนไขขอบเขตของตัวนำสายส่งในรูปของ ่ สนามไฟฟ้าทั้งกรณี 1 เฟสและ 3 เฟส กับโทรศัพท์มือถือที่มีการกระจายค่าสนามไฟฟ้าคงที่ โดยรอบขนาด 10×20 cm $^{2}$  (nokia3210) ดังรปที่ 4.6(a) ในบทที่ 4 ซึ่งสามารถสรปรายละเอียดการ กำหนดเงื่อนไขค่าขอบเขตของระบบไฟฟ้าขนาดต่าง ๆ ได้ดังนี้

#### ระบบไฟฟ้า 1 เฟส

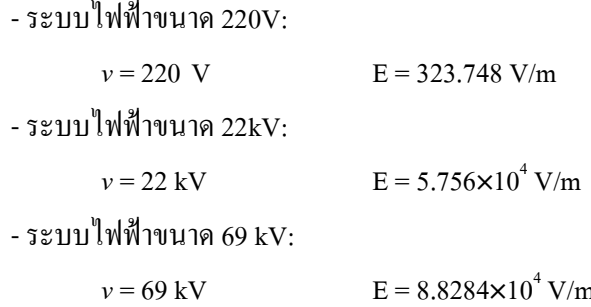

### ระบบไฟฟ้า 3 เฟส (เฟสสมดุล)

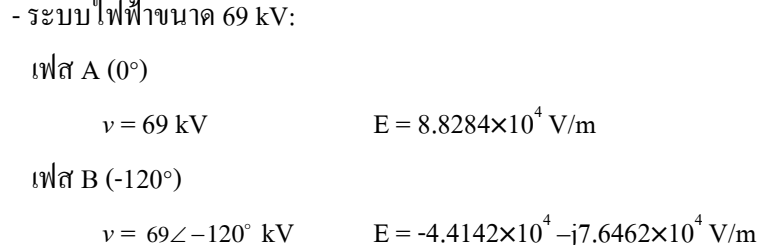

```
เฟส C(120^{\circ})v = 69\angle 120^\circ kV
                                kV E = -4.4142 \times 10^4 + j7.6462 \times 10^4 V/m
        - ระบบไฟฟ้าขนาด 115 kV:
          เฟสA(0^{\circ})v = 115 \text{ kV} E = 1.4569 \times 10^5 \text{ V/m}เฟส B (-120°)
                 v = 115\angle -120^{\circ} kV
                                   kV E = -7.2845 \times 10^4 - 1.2617 \times 10^5 V/m
          เฟส C (120°)
                 v = 115\angle 120^{\circ} \text{ kV}kV E = -7.2845 \times 10^4 + j1.2617 \times 10^5 V/m
        - ระบบไฟฟ้าขนาด 230 kV·
          เฟสA(0^{\circ})v = 230 \text{ kV} E = 2.8202 \times 10^5 \text{ V/m}เฟส B (-120°)
                  v = 230\angle -120^{\circ} kV
                                   kV E = -1.4101 \times 10^5 - j2.4425 \times 10^5 V/m
          เฟส C(120^{\circ})v = 230 \angle 120^{\circ} \text{ kV}kV E = -1.4101 \times 10^5 + j2.4425 \times 10^5 V/m
        - ระบบไฟฟ้าขนาด 500 kV:
          เฟสA(0^{\circ})v = 500 \text{ kV} E = 6.0134 \times 10^5 \text{ V/m}เฟส B (-120°)
                  v = 500\angle -120^{\circ} kV
                                   kV E = -3.0067 \times 10^5 -j5.2077 \times 10^5 V/m
          เฟส C (120°)
                  v = 500 \angle 120^{\circ} \text{ kV}kV E = -3.0067 \times 10^5 + j5.2077 \times 10^5 V/m
```
<u>ระบบไฟฟ้า 3 เฟส (เฟสไม่สมดุล)</u>

สำหรับกรณีระบบไฟฟ้า 3 เฟสไม่สมดุลจะทำการศึกษาเฉพาะระบบไฟฟ้าขนาด 230 kV เพื่อให้พอเห็นภาพลักษณะการเปลี่ยนแปลงของสนามไฟฟ้าเมื่อระบบไม่มีความสมดุล ซึ่ง

ลักษณะความใม่สมดุลของระบบใฟฟ้า 3 เฟส สามารถแยกศึกษาใด้ 2 กรณี คือ กรณีขนาดใม่ สมดุล (เฟสคงที่) กับกรณีมุมเฟสไม่สมดุล (ขนาดคงที่) ซึ่งมีรายละเอียดการกำหนดเงื่อนไข ี ค่าขอบเขตของระบบไฟฟ้า 3 เฟสไม่สมดุล ได้ดังนี้

```
<u>ขนาดไม่สมดุล (±10%ของขนาดเฟสอ้างอิง)</u>
```
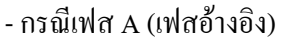

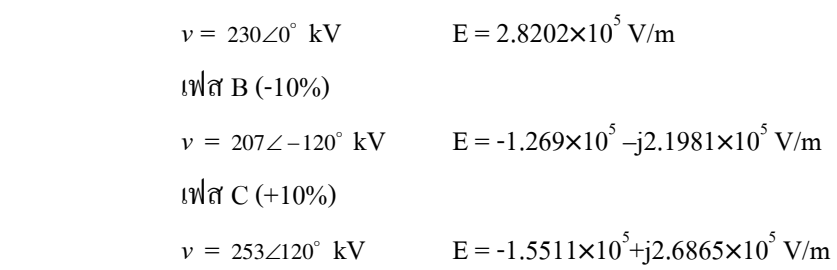

- กรณีเฟส B (เฟสอ้างอิง)

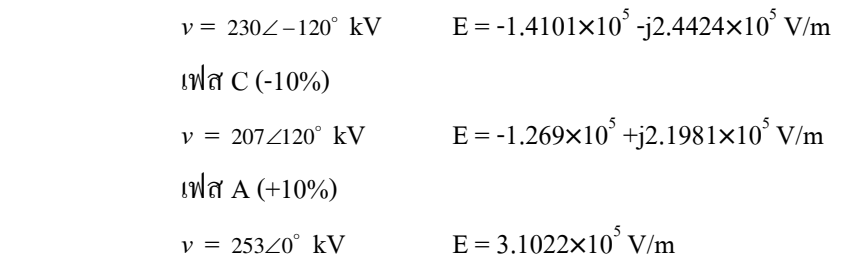

- กรณีเฟส C (เฟสอ้างอิง)

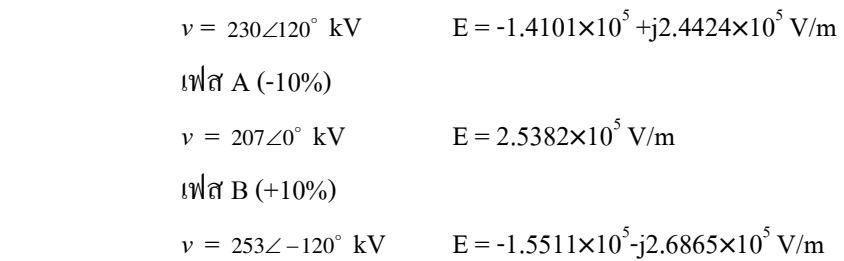

มมเฟสไม่สมดุล (±30°ของมุมเฟสอ้างอิง)

- กรณีเฟส A (เฟสอ้างอิง) v  $= 230\angle 0^{\circ}$  kV  $E = 2.8202 \times 10^5$  V/m

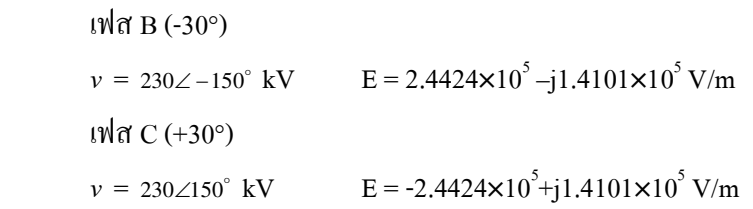

### - กรณีเฟส B (เฟสอ้างอิง)

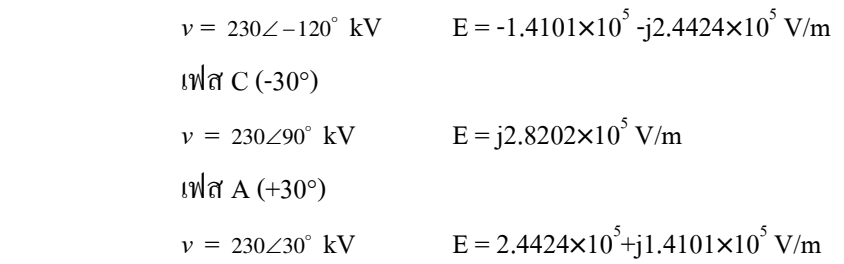

- กรณีเฟส C (เฟสอ้างอิง)

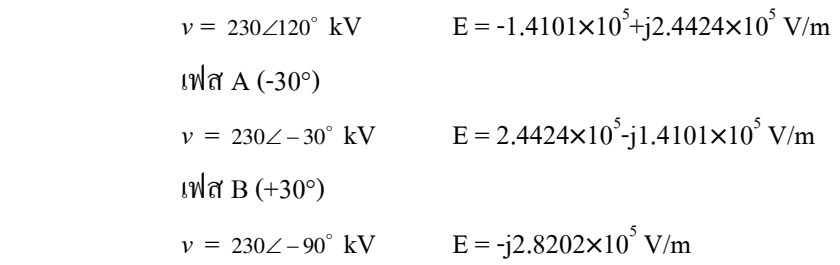

โทรศัพท์มือถือ

ี ตำแหน่งบนซ้ายและตำแหน่งบนขวา  $E = 45.5 V/m$ ตำแหน่งกลางซ้าย  $E = 33.5 V/m$ ตำแหน่งกลางขวา  $E = 48.2$  V/m ็ตำแหน่งล่างซ้ายและตำแหน่งบนขวา  $E = 48.5$  V/m

## 6.2.6 แก้ระบบสมการรวมเพื่อหาผลเฉลย

ขั้นตอนสุดท้ายส่วนนี้จะทำหน้าที่แก้สมการเชิงเส้นเพื่อหาค่าผลเฉลยของระบบ สมการรวมโดยการเลือกใช้ระเบียบวิธีการทำเมทริกซ์ผกผัน (matrix inverse) เนื่องจากเมทริกซ์มี ลักษณะสมมาตร และค่าดีเทอร์มิแนนต์ของเมทริกซ์ระบบสมการรวมไม่เป็นศูนย์จึงสามารถ ้คำนวณหาค่าผลเฉลยด้วยวิธีนี้ได้ดังสมการที่ (4.17) ในบทที่ 4

## 6.3 ระเบียบวิธีไฟไนท์อิลิเมนท์

การคำนวณหาค่าสนามใฟฟ้าภายใต้ระบบสายส่งใฟฟ้าแรงสูงค้วยระเบียบวิธี ไฟไนท์อิลิเมนท์สามารถคำเนินการคำนวณ ตามขั้นตอนภายในโครงสร้างโปรแกรมของแผนภูมิ รูปที่ 6.5

# 6.3.1 โปรแกรมออกแบบกริดรูปสามเหลี่ยมให้กับระบบ

โครงสร้างโปรแกรมสร้างกริดของขั้นตอนนี้ประกอบด้วยโปรแกรมหลักและ โปรแกรมย่อยต่าง ๆ ซึ่งทำหน้าที่แตกต่างกัน ขั้นตอนการทำงานของโปรแกรมสามารถอธิบาย รายละเอียดได้ดังนี้

โปรแกรมสร้างกริดเริ่มต้นทำงานจากการรับค่าอินพตเป็นเมทริกซ์ที่มีขนาดต่าง ๆ กันซึ่งเป็นตัวแทนของโครงสร้างรูปร่างมนุษย์ ตัวนำในสายส่ง โทรศัพท์มือถือ และพื้นที่โล่ง ้บริเวณที่เป็นอากาศ โดยเมทริกซ์ดังกล่าวถือเป็นการรับข้อมูลที่สำคัญในการดำเนินการช่วงแรก ของโปรแกรมหลัก

ิจากนั้นจะเข้าสู่ขั้นตอนการระบุหมายเลขของอิลิเมนท์ และหมายเลขของโนด ี พร้อมทั้งดำแหน่งค่าพิกัดของแต่ละโนดในส่วนของวัตถุต่าง ๆ ภายในระบบ เช่น การหาตำแหน่ง ้ค่าพิกัดของแต่ละ โนดของโครงสร้างร่างกายมนุษย์ ตัวนำในสายส่ง โทรศัพท์มือถือ และบริเวณ อากาศรอบ ๆ วัตถ เพื่อให้ง่ายต่อการระบถึงวัตถแต่ละชนิดที่มีค่าพารามิเตอร์แตกต่างกันจะทำการ จัดกลุ่มพื้นที่ของแต่ละอิลิเมนท์ และโนดต่าง ๆ ให้เป็นหมวดหมู่ นอกจากนี้ยังง่ายต่อการกำหนด ้ค่าเงื่อนไขขอบเขตซึ่งขั้นตอนดังกล่าวสามารถแสดงได้ดังมีรายละเอียดในโปรแกรมย่อย

ขั้นตอนการระบุหมายเลขของอิลิเมนท์และหมายเลขของโนด พร้อมทั้งค่าพิกัดของ แต่ละโนดในส่วนของพื้นที่ที่เป็นอากาศ จากรูปที่ 6.6 จะเห็นว่าระบบไฟฟ้า 3 เฟสขนาด 69 kV จะ มีบริเวณที่เป็นอากาศทั้งหมด 6 บริเวณ โดยสิ่งที่สำคัญที่สุด คือ ภายในอากาศแต่ละบริเวณจะต้อง ี ทราบหมายเลขโนดของเมทริกซ์ในแต่ละบริเวณดังกล่าวให้ถกต้อง เช่น อากาศบริเวณที่ 2 เป็น เมทริกซ์ขนาด 9×2 มีสมาชิกภายในเมทริกซ์เป็นหมายเลขโนดต่าง ๆ ดังสมการที่ (6-6)

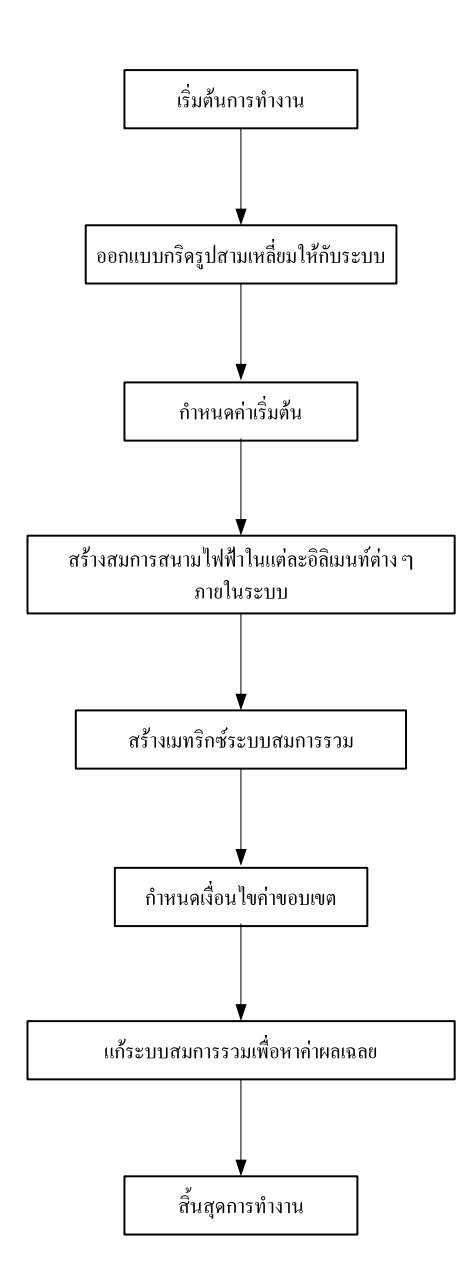

รูปที่ 6.5 แผนภูมิการดำเนินงานของโปรแกรมคำนวณสนามไฟฟ้า ด้วยระเบียบวิธีไฟในท์อิลิเมนท์

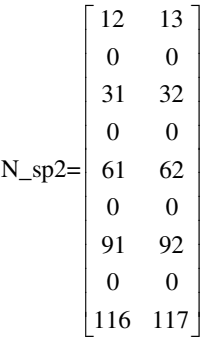

ซึ่งโปรแกรมส่วนนี้จะดำเนินการหาเมทริกซ์ที่แทนหมายเลขโนคของแต่ละบริเวณ จำนวนทั้งหมด 6 บริเวณที่มีขนาดแตกต่างดังนี้ คือ อากาศบริเวณที่ 1 เป็นเมทริกซ์ขนาด 2×51 อากาศบริเวณที่ 2 กับ 3 เป็นเมทริกซ์ขนาด 9×2 อากาศบริเวณที่ 4 เป็นเมทริกซ์ขนาด 8×51 และ อากาศบริเวณที่ 5 กับ 6 เป็นเมทริกซ์ขนาด 31×6

หลังจากใด้เมทริกซ์หมายเลขโนดของบริเวณทั้งหมด 6 บริเวณ จากนั้นนำเมทริกซ์ ดังกล่าวเข้าโปรแกรมย่อยที่คำนวณหาหมายเลขของอิลิเมนท์ หมายเลขลำดับโนด และ ค่าพิกัดของ แต่ละ โนค เช่น อากาศบริเวณที่ 2 ซึ่งสามารถแสดงด้วยเมทริกซ์ที่แทนหมายเลขของอิลิเมนท์ หมายเลขลำดับโนด และค่าพิกัดของแต่ละโนดดังนี้

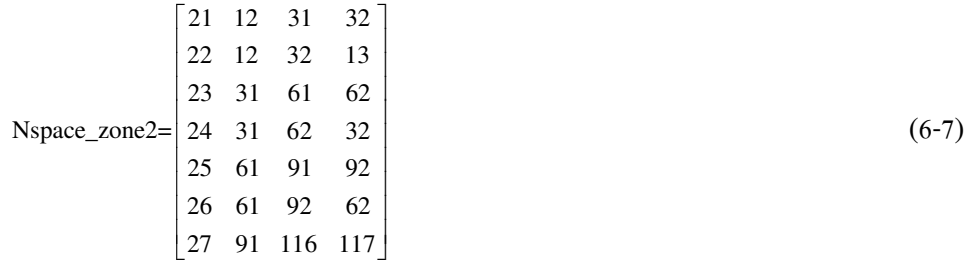

โดยที่หลักที่ 1 ของเมทริกซ์ Nspace\_zone2 แทนหมายเลขของอิลิเมนท์ และ หลักที่ 2-4 แทนหมายเลขลำดับโนดของแต่ละอิลิเมนท์

จากสมการที่ (6-8) หลักที่ 1 ของเมทริกซ์ node\_s2 แทนหมายเลขโนคของอากาศ บริเวณที่ 2 และหลักที่ 2 ถึง 3 แทนตำแหน่งค่าพิกัดแกน x และ แกน y ของแต่ละ โนดตามลำดับ

90

(6-6)

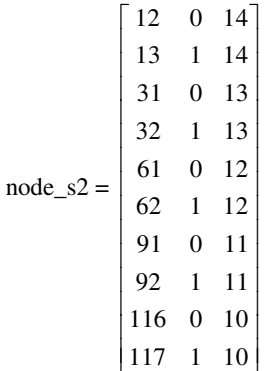

 $(6-8)$ 

ขั้นตอนการระบุหมายเลขของอิลิเมนท์และหมายเลขของโนค พร้อมทั้งค่าพิกัดของ แต่ละโนคในส่วนของโครงสร้างร่างกายมนุษย์ เมื่อขณะใช้อุปกรณ์สื่อสาร ซึ่งสามารถทำได้ใน ลักษณะเดียวกับการคำนวณหาหมายเลขของอิลิเมนท์ หมายเลขลำดับโนด และค่าพิกัดของแต่ละ โบดใบส่วบของตัวบำภายใบสายส่ง

้สำหรับ ขั้นตอนการระบุหมายเลขของอิลิเมนท์และหมายเลขของโนค พร้อมทั้ง ้ค่าพิกัดของแต่ละ โนดในส่วนของตัวนำภายในสายส่ง จากรูปที่ 6.6 จะเห็นได้ว่าระบบไฟฟ้า 3 เฟส ี ขนาด 69 kV จะมีบริเวณตัวนำทั้งหมด 3 บริเวณ ซึ่งสามารถทำได้ในลักษณะเดียวกับการคำนวณหา หมายเลขของอิลิเมนท์ หมายเลขลำดับโนด และค่าพิกัดของแต่ละโนดในส่วนของตัวนำภายในสาย ส่ง และรูปร่างของมนุษย์ขณะใช้อุปกรณ์สื่อสาร

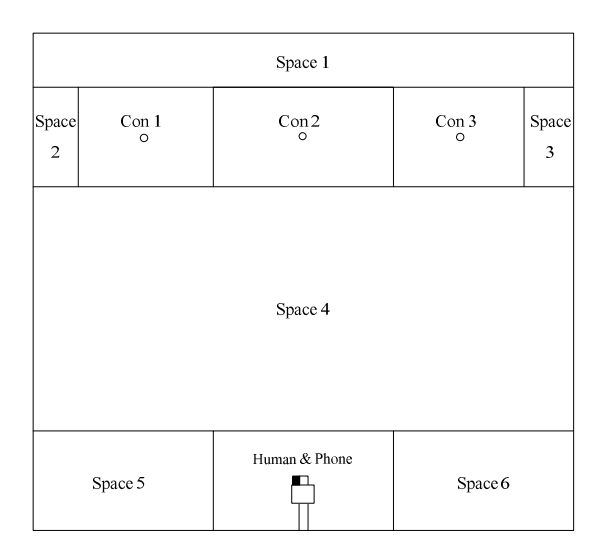

รูปที่ 6.6 การแบ่งพื้นที่เป็นหมวดหมู่ตามลักษณะความแตกต่างของวัตถุ

91

หลังจากคำนวณหาหมายเลขของอิลิเมนท์ หมายเลขลำดับโนด และค่าพิกัดของแต่ ละ โนคของแต่ละวัตถุภายในระบบ ขั้นตอนต่อ ไปจะนำข้อมูลที่กำนวณ ใค้มาวาคภาพแสคงการ วางตัวของแต่ละอิลิเมนท์ตลอคทั้งพื้นที่ของระบบที่พิจารณาค้วยคำสั่ง triplot ในโปรแกรม  $\mathbf{\mathop{\mathsf{MATLAB}}}^{\mathsf{\mathsf{TM}}}$  โดยขั้นตอนนี้จะนำเสนอตำแหน่งการวางตัวของแต่ละโนดในบริเวณต่าง ๆ เช่น บริเวณอากาศโดยรอบ ตัวนำในสายส่ง และ มนุษย์ ซึ่งสามารถแสดงภาพรวมของระบบไฟฟ้า 3 เฟสขนาด 69 kV ใด้ดังรูปที่ 6.7 และสามารถแสดงการตีกริดเฉพาะที่ของบริเวณที่เป็นอากาศ ด้วนำในสายส่ง และ มนุษย์ใด้ดังรูปที่ 6.8-6.11

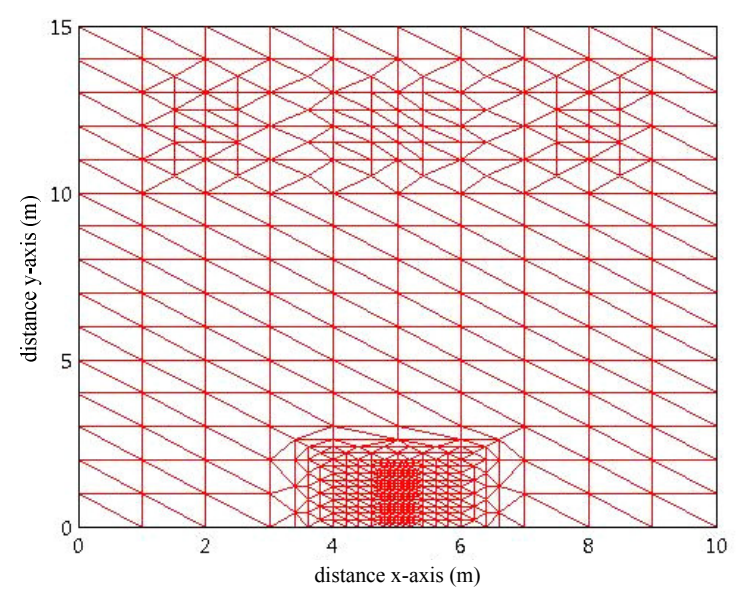

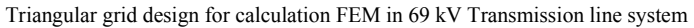

รูปที่ 6.7 ลักษณะการสร้างกริคภายในระบบไฟฟ้า 3 เฟสขนาด 69 kV

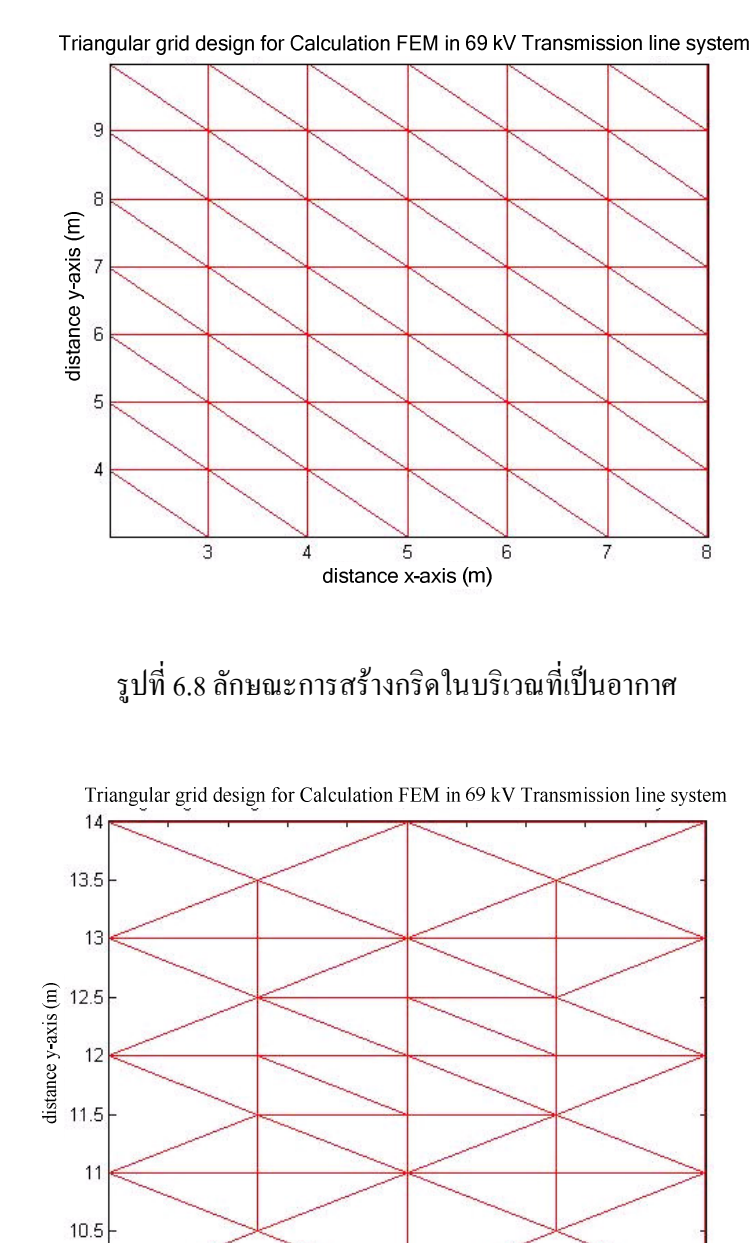

รูปที่ 6.9 ลักษณะการสร้างกริดในบริเวณที่เป็นตัวนำสายส่งตัวที่ 1 และ 3

 $1.8$  2 2.2<br>distance x-axis (m)

 $2.4$ 

 $2.6$ 

2.8

3

 $10$ 

 $1.2$ 

 $1.4$ 

1.6

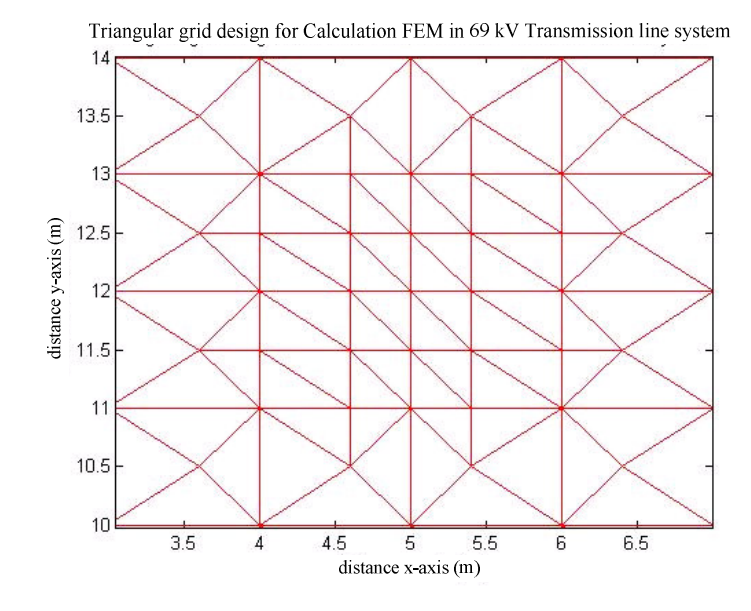

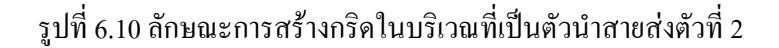

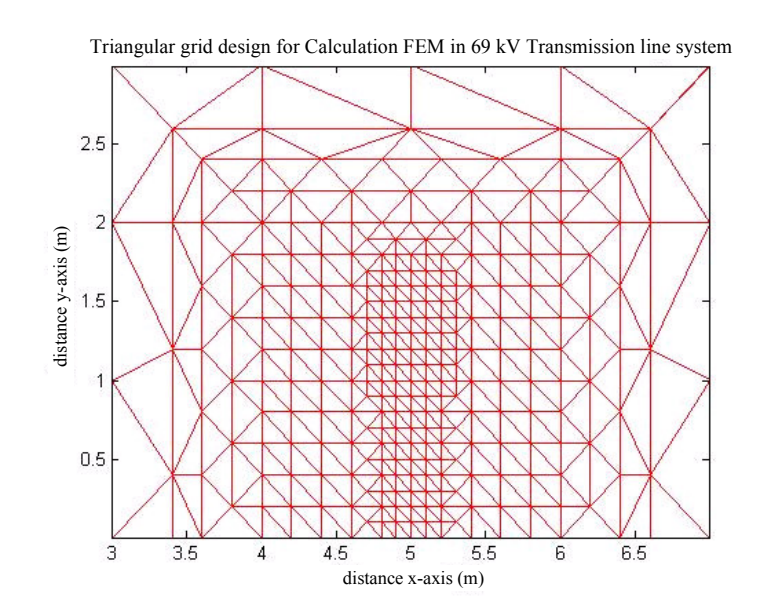

รูปที่ 6.11 ลักษณะการสร้างกริดในบริเวณที่เป็นมนุษย์

### 6.3.2 กำหนดค่าเริ่มต้น

ิการจำลองผลสนามไฟฟ้าของระบบสายส่งไฟฟ้า 1 เฟส และ 3 เฟส สำหรับระเบียบ วิธีไฟไนท์อิลิเมนท์จะใช้ค่าพารามิเตอร์ที่จำเป็นสำหรับการกำหนดค่าเริ่มต้นเช่นเดียวกับระเบียบวิธี ไฟในท์ดิฟเฟอร์เรนท์ ซึ่งได้รับการรวบรวมไว้ในตารางที่ 6.1

## 6.3.3 การสร้างสมการค่าสนามไฟฟ้าในแต่ละอิลิเมนท์

้ขั้นตอนนี้ของระเบียบวิธีไฟไนท์อิลิเมนท์ได้ใช้กริดรูปสามเหลี่ยม ในการพัฒนา สมการที่ใช้สำหรับคำนวณหาค่าสนามใฟฟ้าในแต่ละอิลิเมนท์ เนื่องจากภายในระบบมีวัตถุที่มี คุณสมบัติแตกต่างกันอยู่ 2 ชนิด คือ อากาศกับร่างกายของมนุษย์ ซึ่งทั้งสองมีค่าสภาพยอมสัมพัทธ์ เท่ากับ 1 และ 5 ตามลำดับ จากสมการที่ (5-35) เป็นสมการสนามไฟฟ้าในอิลิเมนท์ที่อยู่ในบริเวณ ้อากาศ กับสมการที่ (5-36) เป็นสมการสนามใฟฟ้าในอิลิเมนท์ที่อยู่ในโครงสร้างรูปร่างมนุษย์ ซึ่ง ทั้งสองสมการสามารถนำมาเสนอใหม่ดังสมการที่ (6-9) และ (6-10) ตามลำดับ

อากาศ:

$$
[K^{(e)}] = \frac{1}{4\Delta_e} \begin{bmatrix} b_i^2 & b_i b_j & b_i b_k \\ b_i b_j & b_j^2 & b_j b_k \\ b_i b_k & b_k b_j & b_k^2 \end{bmatrix} + \frac{1}{4\Delta_e} \begin{bmatrix} c_i^2 & c_i c_j & c_i c_k \\ c_i c_j & c_j^2 & c_j c_k \\ c_i c_k & c_k c_j & c_k^2 \end{bmatrix} - \frac{\mu_0 \varepsilon_0 \omega^2 \Delta_e}{12} \begin{bmatrix} 2 & 1 & 1 \\ 1 & 2 & 1 \\ 1 & 1 & 2 \end{bmatrix}
$$
 (6-9)

<u>มนุ</u>ษย์:

$$
[K^{(e)}] = \frac{1}{4\Delta_e} \begin{bmatrix} b_i^2 & b_i b_j & b_i b_k \\ b_i b_j & b_j^2 & b_j b_k \\ b_i b_k & b_k b_j & b_k^2 \end{bmatrix} + \frac{1}{4\Delta_e} \begin{bmatrix} c_i^2 & c_i c_j & c_i c_k \\ c_i c_j & c_j^2 & c_j c_k \\ c_i c_k & c_k c_j & c_k^2 \end{bmatrix} - \frac{5\mu_0 \varepsilon_0 \omega^2 \Delta_e}{12} \begin{bmatrix} 2 & 1 & 1 \\ 1 & 2 & 1 \\ 1 & 1 & 2 \end{bmatrix}
$$
 (6-10)

### 6.3.4 การสร้างเมทริกซ์ระบบสมการรวม

หลังจากได้สมการที่ใช้อธิบายอิลิเมนท์ต่าง ๆ อย่างเหมาะสมภายในระบบ โปรแกรมย่อยส่วนนี้จะทำหน้าที่รวบรวมสมการแต่ละอิลิเมนท์ที่คำนวณจากขั้นตอนก่อนหน้านี้ เข้ามาเป็นเมทริกซ์ขนาดใหญ่ของระบบสมการคังแสคงค้วยสมการที่ (4-12) การสร้างเมริกซ์ระบบ สมการรวมของระเบียบวิธีนี้มีหลักการ คือ หาหมายเลขโนคที่แท้จริงของอิลิเมนท์ที่กำลังพิจารณา อยู่ แล้วใส่ค่าสัมประสิทธิ์ของอิลิเมนท์นั้นลงในเมทริกซ์ใหญ่ของระบบสมการรวมให้ถูกต้อง ถ้าลักษณะของปัญหาถูกแบ่งออกเป็นอิลิเมนท์ย่อย n โนค จะก่อให้เกิดระบบสมการรวมซึ่ง ี ประกอบด้วยสมการย่อยทั้งสิ้น n สมการ เมื่อทำสำเร็จจะ ได้ลักษณะการวางตัวของสมาชิกที่มีค่าไม่ เป็นศูนย์ของระบบสมการรวมดังรูปที่ 6.12

# 6.3.5 กำหนดเงื่อนไขค่าขอบเขต

ขั้นตอนส่วนนี้จะทำหน้าที่ประยุกต์เงื่อนไขขอบเขตก่อนทำการแก้ระบบสมการรวม โดยมีหลักการ คือ ดัดแปลงระบบสมการรวมตามสมการที่ (4-12) ให้สอดคล้องกับค่าเงื่อนไข ขอบเขต โดยงานวิจัยนี้จะกำหนดค่าเงื่อนไขขอบเขตของตัวนำสายส่งในรูปของสนามไฟฟ้าทั้ง ึกรณี 1 เฟสและ 3 เฟส กับโทรศัพท์มือถือที่มีการกระจายค่าสนามใฟฟ้าคงที่โดยรอบ ขนาด 10×20  $\rm cm^2$  (nokia3210) ดังรูปที่ 4.6(a) ในบทที่ 4 ซึ่งสามารถสรุปรายละเอียดการกำหนด เงื่อนใบค่าขอบเขตของระบบไฟฟ้าขนาดต่าง ๆ ตามหัวข้อที่ 6.2.5 ที่ผ่านมาข้างต้น

# 6.3.6 แก้ระบบสมการรวมเพื่อหาผลเฉลย

ขั้นตอนสุดท้ายส่วนนี้จะทำหน้าที่แก้สมการเชิงเส้นเพื่อหาค่าผลเฉลยของระบบ สมการรวมโดยการเลือกใช้ระเบียบวิธีการทำเมทริกซ์ผกผัน เนื่องจากเมทริกซ์มีลักษณะสมมาตร และค่าดีเทอร์มิแนนต์ของเมทริกซ์ระบบสมการรวมไม่เป็นศูนย์จึงสามารถคำนวณหาค่าผลเฉลย ด้วยวิธีนี้ได้ดังสมการที่ (4-17) ตามบทที่ 4 ในทำนองเดียวกับระเบียบวิธีไฟไนท์ดิฟเฟอร์เรนท์

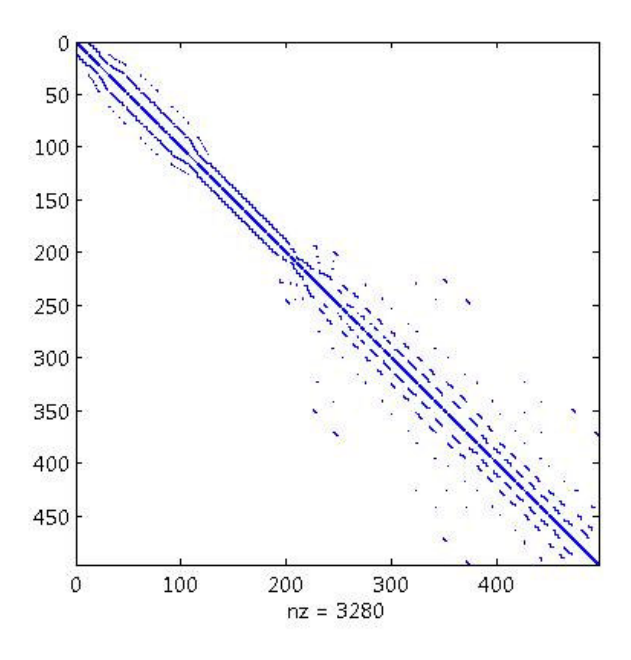

รูปที่ 6.12 ลักษณะการวางตัวของสมาชิกภายในเมทริกซ์ของระบบสมการรวม

หลังจากทราบขั้นตอนและหลักการทำงานของโปรแกรมระเบียบวิธีไฟไนท์ ้ดิฟเฟอร์เรนท์ และระเบียบวิธีไฟไนท์อิลิเมนท์ ต่อไปจะนำเสนอการจำลองผลค่าสนามไฟฟ้าจาก ระเบียบวิธีทั้ง 2 วิธี โดยทำการจำลองผลของระบบสายส่งไฟฟ้า 1 เฟส ขนาค 220 V 22 kV และ 69 kV ส่วนระบบไฟฟ้า 3 เฟสจะประกอบไปด้วยระบบไฟฟ้า ี ขนาค 69 kV 115 kV 230 kV และ 500 kV นอกจากนี้ในการจำลองผลของระบบแต่ละขนาคทั้ง ้ กรณี 1 เฟส และ 3 เฟส ยังทำการเลื่อนตำแหน่งของมนุษย์ ณ ขณะใช้งานโทรศัพท์มือถือในการ ้สื่อสาร เพื่อให้เห็นลักษณะการกระจายค่าสนามไฟฟ้าที่เปลี่ยนแปลงไปเมื่อมีการเลื่อนตำแหน่งของ มนุษย์

## 6.4 ผลการจำลองด้วยระเบียบวิธีใฟในท์ดิฟเฟอร์เรนท์

หัวข้อนี้จะนำเสนอผลการจำลองการกระจายค่าสนามไฟฟ้าของระบบสายส่งไฟฟ้า 1 เฟส ขนาด 220 V 22 kV และ 69 kV ระบบไฟฟ้า 3 เฟสขนาด 69 kV 115 kV 230 kV และ 500 kV ที่ ้เกิดจากการคำนวณด้วยระเบียบวิธีไฟไนท์ดิฟเฟอร์เรนท์ โดยการจำลองผลของระบบแต่ละขนาด ้ ทั้งกรณี 1 เฟส และ 3 เฟส จะทำการเลื่อนตำแหน่งของมนุษย์ ณ ขณะใช้งานโทรศัพท์มือถือ 3 ตำแหน่งด้วยกัน เพื่อให้เห็นความแตกต่างของลักษณะการกระจายค่าสนามไฟฟ้าที่เปลี่ยนแปลง ไป ซึ่งสามารถแสดงผลการจำลองค่าสนามไฟฟ้าของระบบสายส่งไฟฟ้า 1 เฟส และระบบสายส่ง ไฟฟ้า 3 เฟสตามหัวข้อต่อไปบี้

#### 6.4.1 ระบบสายส่งไฟฟ้า 1 เฟส

- ระบบสายส่งไฟฟ้า 1 เฟสขนาด 220 V

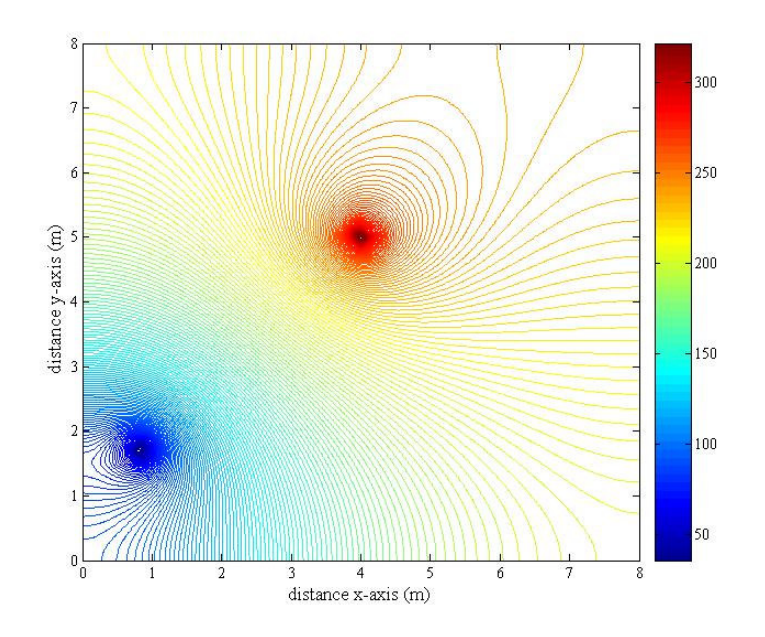

รูปที่ 6.13 การกระจายค่าสนามไฟฟ้าของระบบสายส่งไฟฟ้า 1 เฟสขนาด 220 V เมื่อมนุษย์ใช้งานโทรศัพท์มือถือ ณ ตำแหน่ง  ${\bf x}$  = 1 m

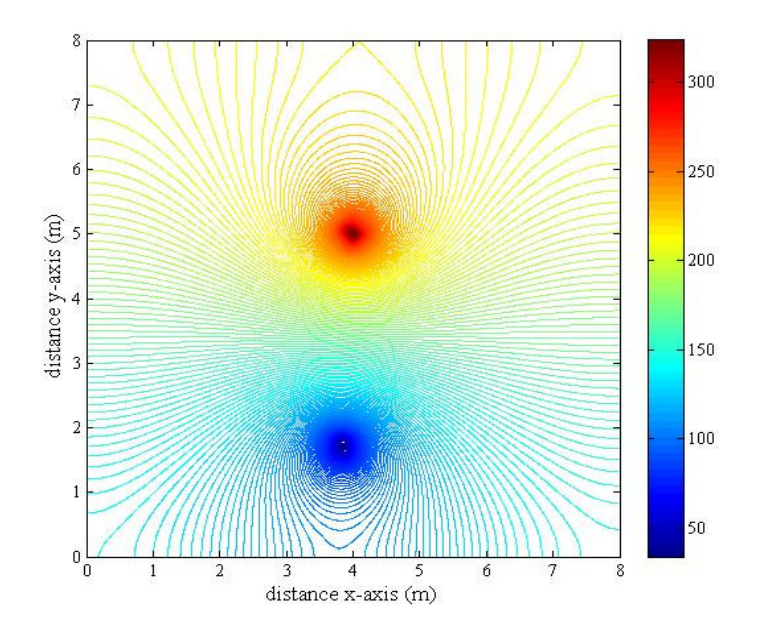

รูปที่ 6.14 การกระจายค่าสนามไฟฟ้าของระบบสายส่งไฟฟ้า 1 เฟสขนาด 220 V เมื่อมนุษย์ใช้งานโทรศัพท์มือถือ ณ ตำแหน่ง  $\mathbf{x} = 4 \text{ m}$ 

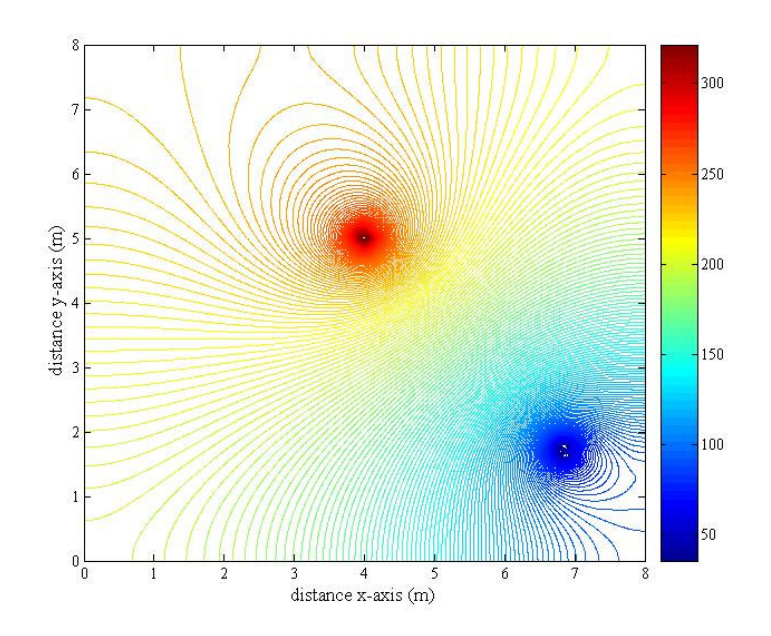

รูปที่ 6.15 การกระจายค่าสนามไฟฟ้าของระบบสายส่งไฟฟ้า 1 เฟสขนาด 220 V เมื่อมนุษย์ใช้งานโทรศัพท์มือถือ ณ ตำแหน่ง $x = 7$  m

- ระบบสายส่งไฟฟ้า 1 เฟสขนาด 22 kV

้ เนื่องจากการจำลองผลการกระจายค่าสนามใฟฟ้าของระบบสายส่งใฟฟ้า 1 เฟส ึ ขนาด 22 kV และ 69 kV มีลักษณะคล้ายคลึงกับระบบสายส่ง ไฟฟ้า 1 เฟสขนาด 220 V แตกต่างที่ ้ค่าสนามไฟฟ้าของตัวนำในสายส่ง กับขนาดพื้นที่ทดสอบของระบบ ดังนั้นจึงขอนำเสนอลักษณะ การกระจายค่าสนามไฟฟ้าและคอนทัวร์ค่าสนามไฟฟ้าของระบบสายส่งไฟฟ้าขนาด 22 kV และ 69 kV เพียง 1 กรณี คือ การใช้งานโทรศัพท์มือถือของมนุษย์ ณ ตำแหน่งกึ่งกลางของระบบเท่านั้น เพื่อให้เนื้อหาที่นำเสนอภายในวิทยานิพนธ์มีความกระชับมากยิ่งขึ้น

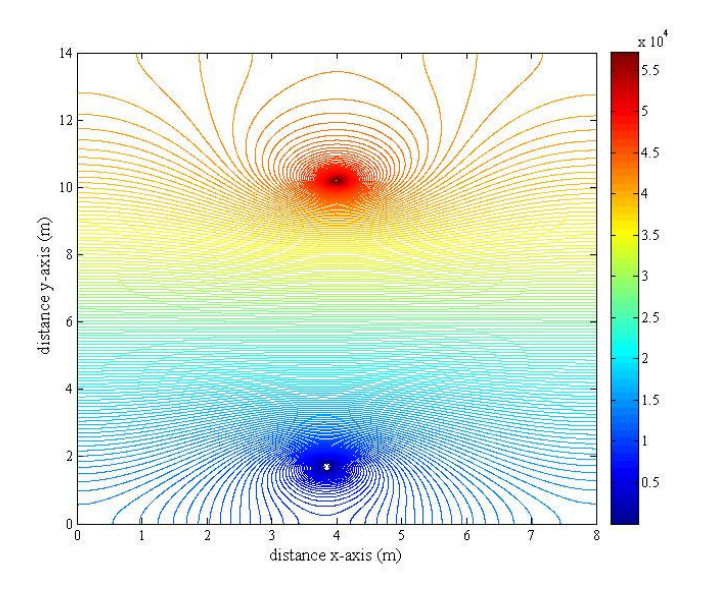

รูปที่ 6.16 การกระจายค่าสนามไฟฟ้าของระบบสายส่งไฟฟ้า 1 เฟสขนาด 22 kV เมื่อมนุษย์ใช้งานโทรศัพท์มือถือ ณ ตำแหน่ง  $\mathbf{x} = 4 \text{ m}$ 

- ระบบสายส่งไฟฟ้า 1 เฟสขนาด 69 kV

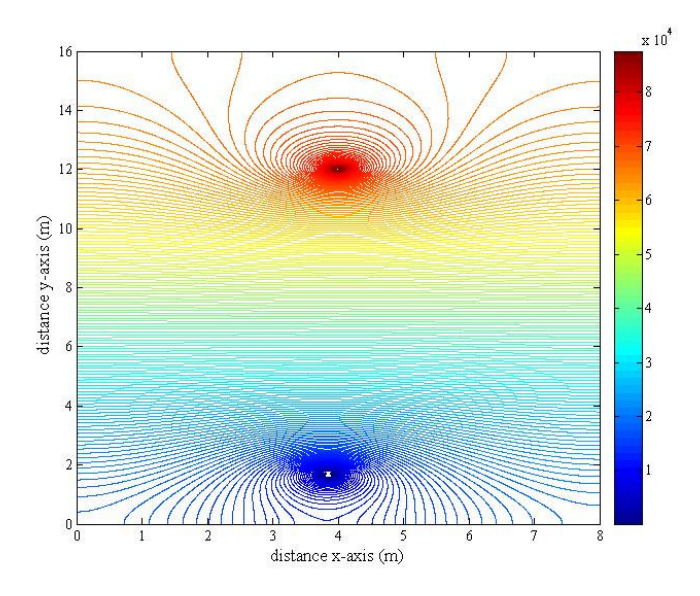

รูปที่ 6.17 การกระจายค่าสนามไฟฟ้าของระบบสายส่งไฟฟ้า 1 เฟสขนาด 69 kV เมื่อมนุษย์ใช้งานโทรศัพท์มือถือ ณ ตำแหน่ง  $\mathbf{x} = 4 \text{ m}$ 

#### 6.4.2 ระบบสายส่งไฟฟ้า 3 เฟสสมดุล

ระบบสายส่งไฟฟ้า 3 เฟสสมดุลขนาด 69 kV เมื่อมนุษย์ใช้งานโทรศัพท์มือถือ ณ ตำแหน่งใด ๆ นั้น ได้ทำการพิจารณาลักษณะของระบบไฟฟ้า 3 เฟสสมดุลออกเป็น 3 กรณี คือ

(1) 
$$
V_A = 69\angle 0^\circ
$$
 kV V<sub>B</sub> = 69∠-120° kV V<sub>C</sub> = 69∠120° kV  
\n(1)  $V_A = 69\angle 120^\circ$  kV V<sub>B</sub> = 69∠0° kV V<sub>C</sub> = 69∠-120° kV  
\n(1)  $V_A = 69\angle -120^\circ$  kV V<sub>B</sub> = 69∠120° kV V<sub>C</sub> = 69∠0° kV

โดยลักษณะการกระจายค่าสนามใฟฟ้าและคอนทัวร์ค่าสนามใฟฟ้าของระบบสาย ส่งไฟฟ้า 3 เฟสสมดุลขนาด 69 kV ทั้ง 3 กรณี จะให้ลักษณะที่เหมือนกันในทุกกรณี แม้ว่าจะ พิจารณาตำแหน่งที่มนุษย์ใช้งานโทรศัพท์มือถือ ณ ตำแหน่งใดกี่ตาม โดยได้แสดงผลลัพธ์ในกรณีที่ มนุษย์ใช้งานโทรศัพท์มือถือ ณ ตำแหน่ง x = 2 m, 5 m และ 8 m ตามลำดับ พร้อมทั้งแสดงการ เปรียบเทียบค่าสนามใฟฟ้าบริเวณศีรษะมนุษย์จากการใช้งานโทรศัพท์มือถือ ณ ตำแหน่งดังกล่าว ซึ่ง IRPA คือ ค่ามาตรฐานของสนามใฟฟ้าสูงสุด ที่มนุษย์สามารถสัมผัสได้อย่างปลอดภัย ไม่เกิน 5  $\, \mathrm{kV/m}$ 

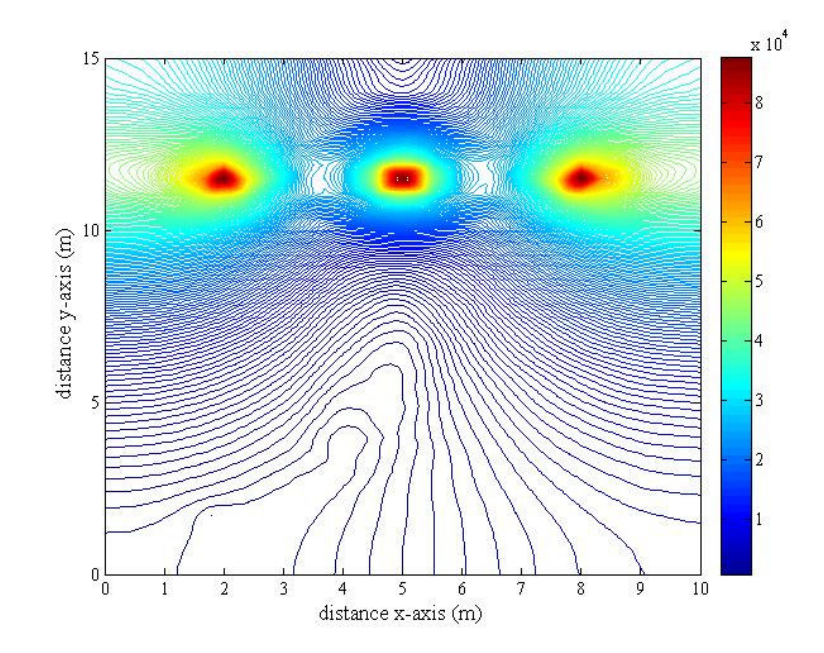

รูปที่ 6.18 การกระจายค่าสนามไฟฟ้า (V/m) ของระบบสายส่งไฟฟ้า 3 เฟสสมดุลขนาด 69 kV ณ ตำแหน่ง  $x = 2$  m

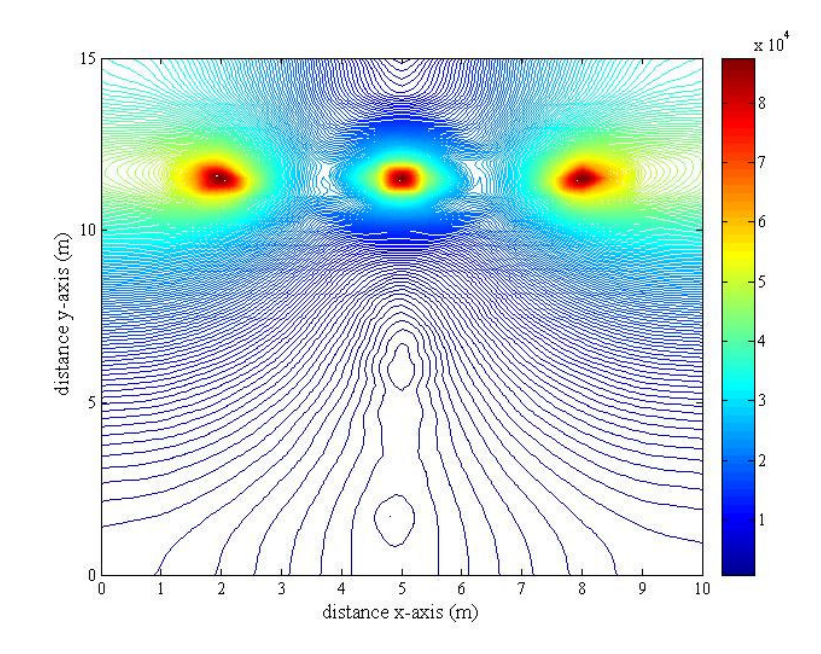

รูปที่ 6.19 การกระจายค่าสนามไฟฟ้า (V/m) ของระบบสายส่งไฟฟ้า 3 เฟสสมดุลขนาด 69 kV ณ ตำแหน่ง  $x = 5$  m

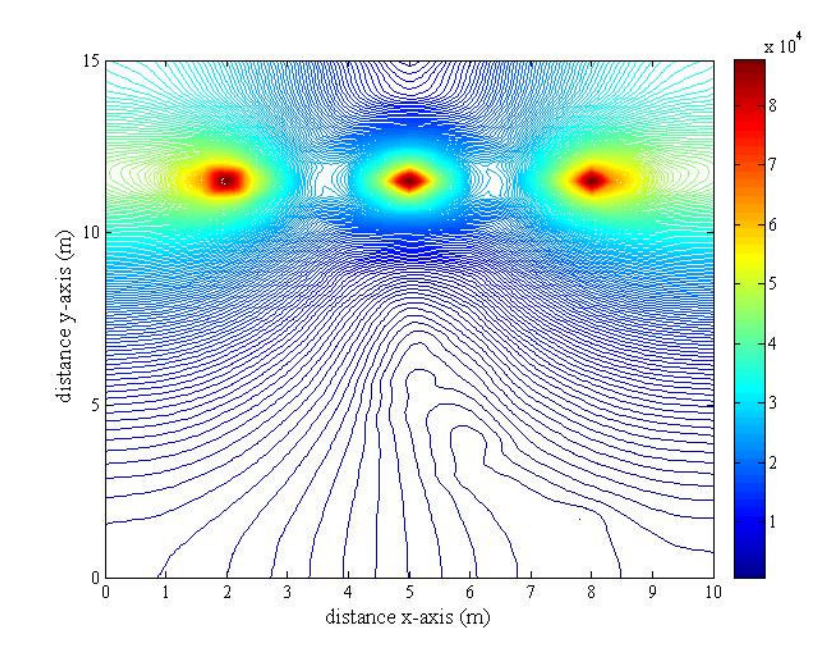

รูปที่ 6.20 การกระจายค่าสนามไฟฟ้า (V/m) ของระบบสายส่งไฟฟ้า 3 เฟสสมดุลขนาด 69 kV ณ ตำแหน่ง $x = 8$  m

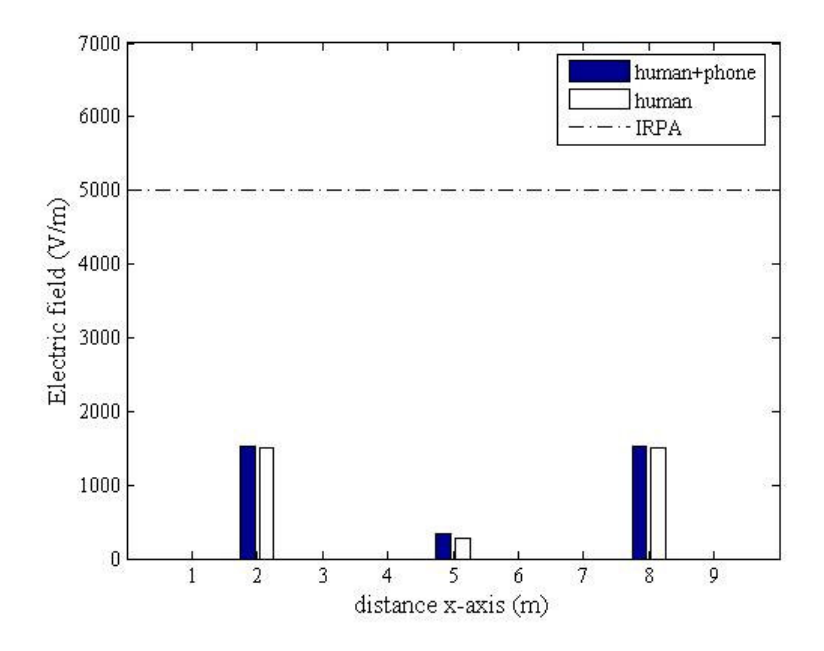

รูปที่ 6.21 เปรียบเทียบค่าสนามใฟฟ้า (V/m) บริเวณศีรษะมนุษย์จากการใช้งานโทรศัพท์มือถือ ณ ตำแหน่งต่าง ๆ ของระบบไฟฟ้า 3 เฟสสมดุลขนาด 69 kV

ระบบสายส่งไฟฟ้า 3 เฟสสมดุลขนาด 115 kV เมื่อมนุษย์ใช้งานโทรศัพท์มือถือ ิณ ตำแหน่งใด ๆ นั้น ได้ทำการพิจารณาลักษณะของระบบไฟฟ้า 3 เฟสสมดุลออกเป็น 3 กรณี คือ เมื่อ V<sub>A</sub> = 115∠0° kV V<sub>B</sub> = 115∠–120° kV V<sub>C</sub> = 115∠120° kV เมื่อ V<sub>A</sub> = 115∠120° kV V<sub>B</sub> = 115∠0° kV V<sub>C</sub> = 115∠ - 120° kV เมื่อ V<sub>A</sub> = 115∠-120° kV V<sub>B</sub> = 115∠120° kV V<sub>C</sub> = 115∠0° kV โดยลักษณะการกระจายค่าสนามไฟฟ้าและคอนทัวร์ค่าสนามไฟฟ้าของระบบสาย

ส่งใฟฟ้า 3 เฟสขนาด 115 kV ทั้ง 3 กรณี จะให้ลักษณะที่เหมือนกันในทุกกรณี แม้ว่าจะพิจารณา ตำแหน่งที่มนุษย์ใช้งานโทรศัพท์มือถือ ณ ตำแหน่งใคก็ตาม โดยได้แสดงผลลัพธ์ในกรณีที่มนุษย์ ใช้งานโทรศัพท์มือถือ ณ ตำแหน่ง x = 3 m, 7 m และ 11 m ตามลำคับ พร้อมทั้งแสดงการ เปรียบเทียบค่าสนามใฟฟ้าบริเวณศีรษะมนุษย์จากการใช้งานโทรศัพท์มือถือ ณ ตำแหน่งดังกล่าว

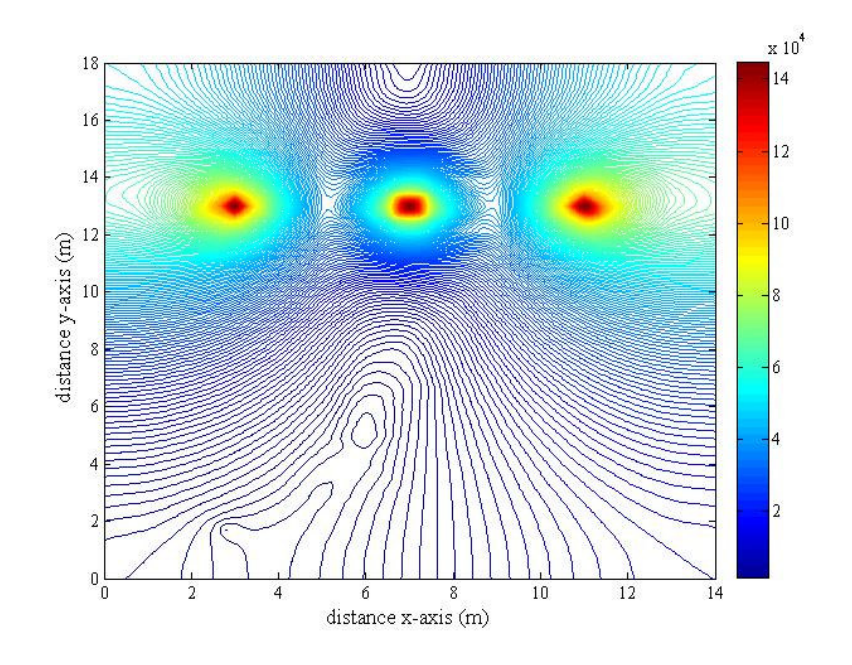

รูปที่ 6.22 การกระจายค่าสนามใฟฟ้า (V/m) ของระบบสายส่งใฟฟ้า 3 เฟสสมดุลขนาด 115 kV ณ ตำแหน่ง  $x = 3$  m

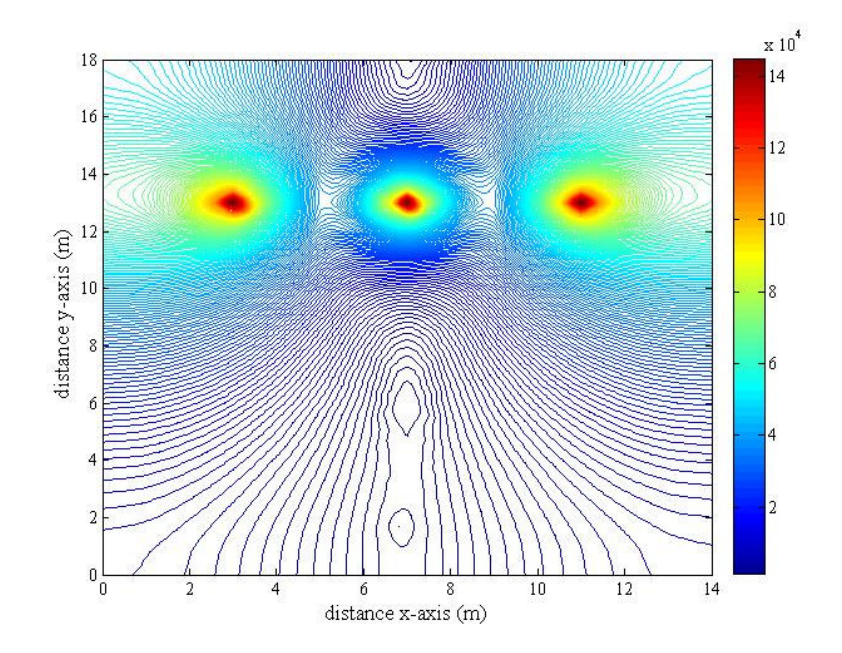

รูปที่ 6.23 การกระจายค่าสนามใฟฟ้า (V/m) ของระบบสายส่งใฟฟ้า 3 เฟสสมดุลขนาด 115 kV ณ ตำแหน่ง  $x = 7$  m

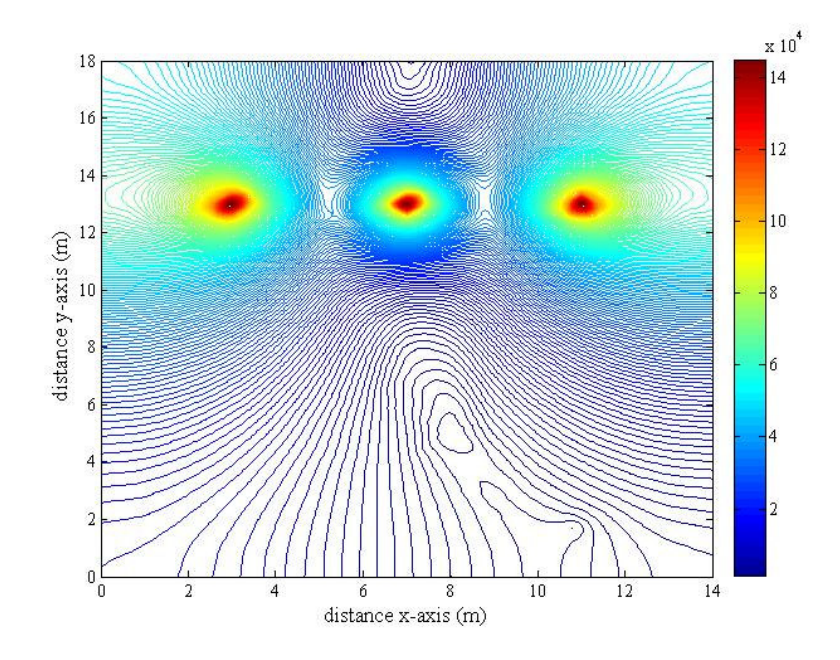

รูปที่ 6.24 การกระจายค่าสนามใฟฟ้า (V/m) ของระบบสายส่งใฟฟ้า 3 เฟสสมดุลขนาด 115 kV ณ ตำแหน่ง  $x = 11$  m

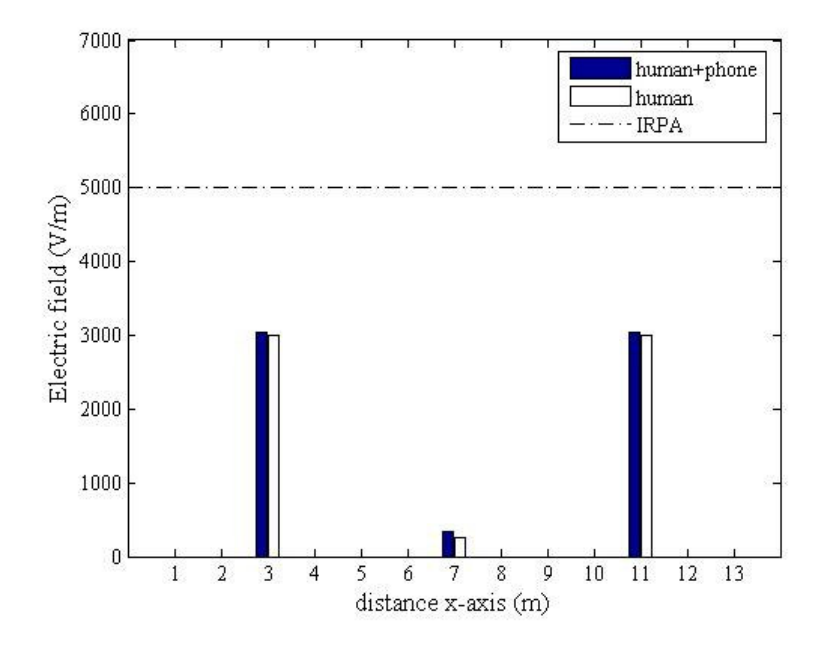

รูปที่ 6.25 เปรียบเทียบค่าสนามใฟฟ้า (V/m) บริเวณศีรษะมนุษย์จากการใช้งานโทรศัพท์มือถือ ณ ตำแหน่งต่าง ๆ ของระบบไฟฟ้า 3 เฟสสมดุลขนาด 115 kV

ระบบสายส่งไฟฟ้า 3 เฟสขนาด 230 kV เมื่อมนุษย์ใช้งานโทรศัพท์มือถือ

ณ ตำแหน่งใด ๆ นั้น ได้ทำการพิจารณาลักษณะของระบบไฟฟ้า 3 เฟสสมดุลออกเป็น 3 กรณี คือ

$$
\begin{aligned}\n\stackrel{\bullet}{\text{230}} &= 230 \angle 0^\circ \text{ kV V}_B = 230 \angle -120^\circ \text{ kV V}_C = 230 \angle 120^\circ \text{ kV} \\
\stackrel{\bullet}{\text{230}} &= 230 \angle 120^\circ \text{ kV V}_B = 230 \angle 0^\circ \text{ kV V}_C = 230 \angle -120^\circ \text{ kV} \\
\stackrel{\bullet}{\text{230}} &= 230 \angle -120^\circ \text{ kV V}_B = 230 \angle 120^\circ \text{ kV V}_C = 230 \angle 0^\circ \text{ kV}\n\end{aligned}
$$

โดยลักษณะการกระจายค่าสนามใฟฟ้าและคอนทัวร์ค่าสนามใฟฟ้าของระบบสายส่ง ไฟฟ้า 3 เฟสขนาด 230 kV ทั้ง 3 กรณี จะให้ลักษณะที่เหมือนกันในทุกกรณี แม้ว่าจะพิจารณา ตำแหน่งที่มนุษย์ใช้งานโทรศัพท์มือถือ ณ ตำแหน่งใคก็ตาม โคยได้แสดงผลลัพธ์ในกรณีที่มนุษย์ ใช้งานโทรศัพท์มือถือ ณ ตำแหน่ง x = 3 m, 10 m และ 17 m ตามลำดับ พร้อมทั้งแสดงการ เปรียบเทียบค่าสนามไฟฟ้าบริเวณศีรษะมนุษย์จากการใช้งานโทรศัพท์มือถือ ณ ตำแหน่งดังกล่าว

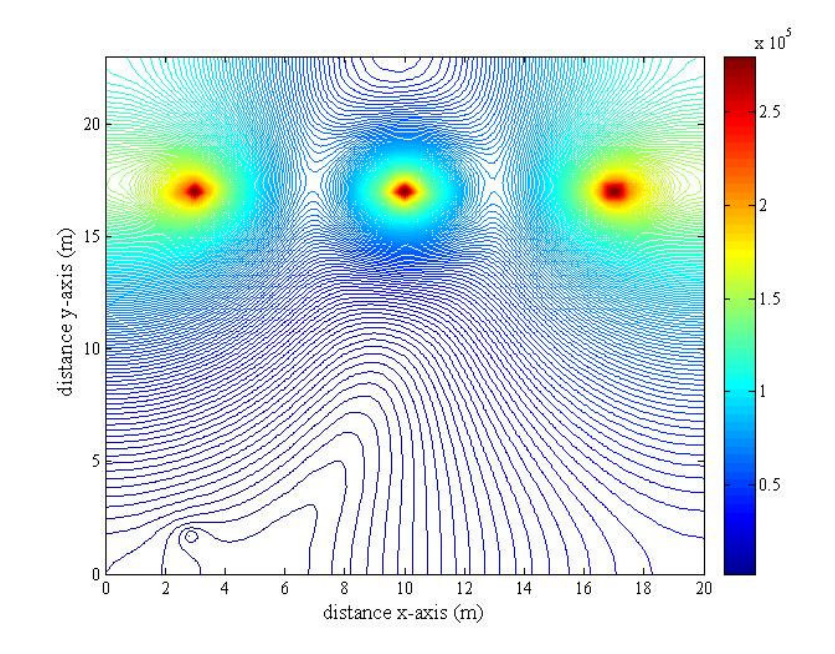

รูปที่ 6.26 การกระจายค่าสนามใฟฟ้า (V/m) ของระบบสายส่งใฟฟ้า 3 เฟสสมดุลขนาด 230 kV ณ ตำแหน่ง  $x = 3$  m

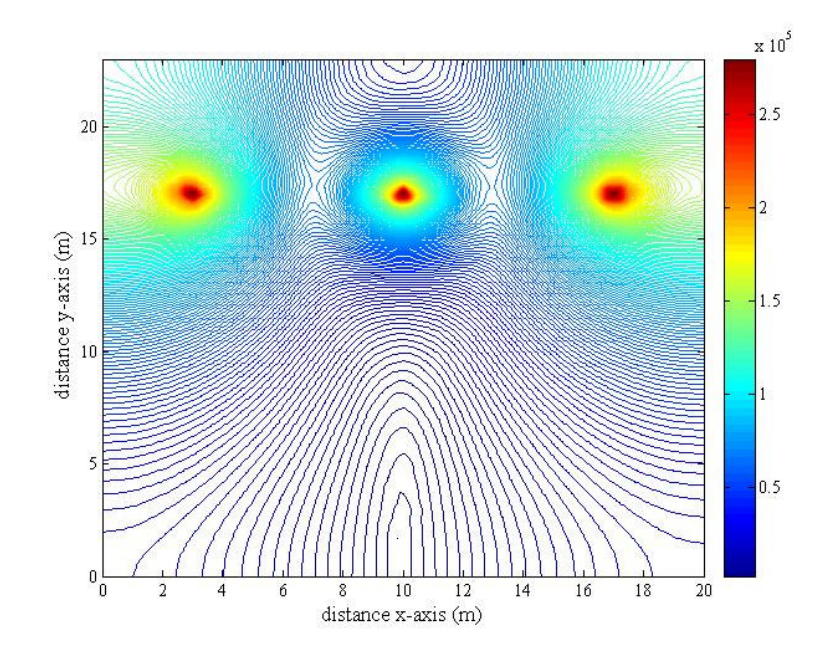

รูปที่ 6.27 การกระจายค่าสนามใฟฟ้า (V/m) ของระบบสายส่งใฟฟ้า 3 เฟสสมดุลขนาด 230 kV ณ ตำแหน่ง  $x = 10$  m

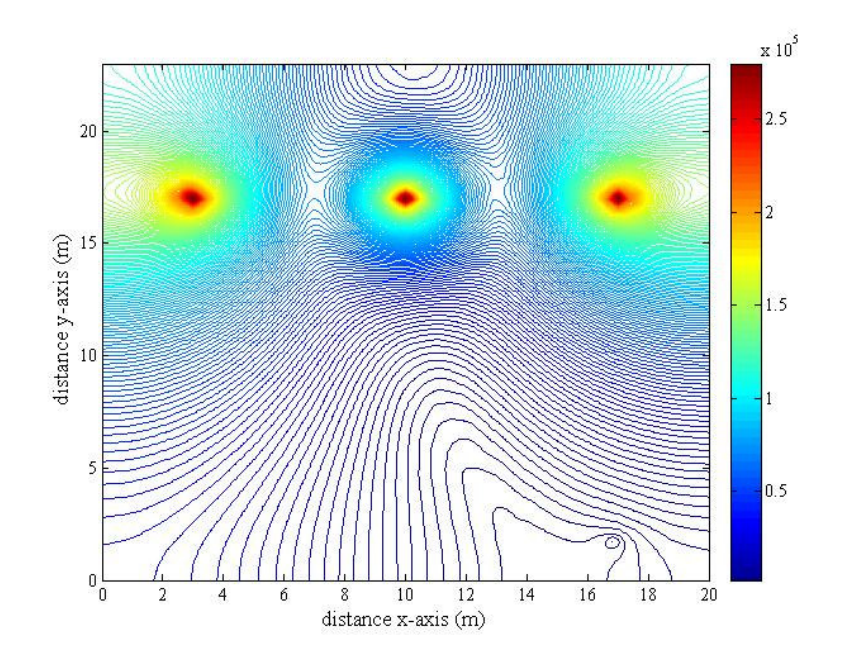

รูปที่ 6.28 การกระจายค่าสนามใฟฟ้า (V/m) ของระบบสายส่งใฟฟ้า 3 เฟสสมดุลขนาด 230 kV ณ ตำแหน่ง  $x = 17$  m

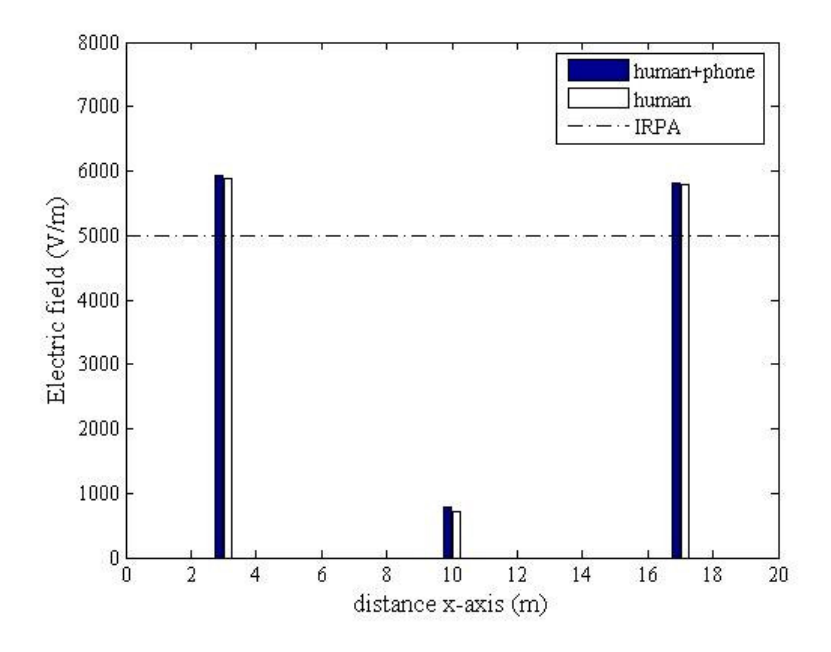

รูปที่ 6.29 เปรียบเทียบค่าสนามใฟฟ้า (V/m) บริเวณศีรษะมนุษย์จากการใช้งานโทรศัพท์มือถือ ณ ตำแหน่งต่าง ๆ ของระบบไฟฟ้า 3 เฟสสมดุลขนาด 230 kV

ระบบสายส่งไฟฟ้า 3 เฟสขนาด 500 kV เมื่อมนุษย์ใช้งานโทรศัพท์มือถือ ิณ ตำแหน่งใด ๆ นั้น ได้ทำการพิจารณาลักษณะของระบบไฟฟ้า 3 เฟสสมดุลออกเป็น 3 กรณี คือ

> $\iota\overleftrightarrow{\mathbf{1}}$ 0 $\mathbf{V}_{\text{A}}$  = 500 $\angle$ 0° kV  $\mathbf{V}_{\text{B}}$  = 500 $\angle$ –120° kV  $\mathbf{V}_{\text{C}}$  = 500 $\angle$ 120° kV  $\downarrow$  10  $\rm V_A = 500\angle 120^\circ$  kV  $\rm V_B = 500\angle 0^\circ$  kV  $\rm V_C = 500\angle -120^\circ$  kV  $\downarrow$ Ω  $V_A$  = 500∠ -120° kV V<sub>B</sub> = 500∠120° kV V<sub>C</sub> = 500∠0° kV

โดยลักษณะการกระจายค่าสนามไฟฟ้าและคอนทัวร์ค่าสนามไฟฟ้าของระบบสายส่ง ไฟฟ้า 3 เฟสขนาด 500 kV ทั้ง 3 กรณี จะให้ลักษณะที่เหมือนกันในทุกกรณี แม้ว่าจะพิจารณา ้ตำแหน่งที่มนุษย์ใช้งานโทรศัพท์มือถือ ณ ตำแหน่งใดก็ตาม โดยได้แสดงผลลัพธ์ในกรณีที่มนุษย์ ใช้งานโทรศัพท์มือถือ ณ ตำแหน่ง x = 2 m, 12 m และ 22 m ตามลำดับ พร้อมทั้งแสดงการ เปรียบเทียบค่าสนามใฟฟ้าบริเวณศีรษะมนุษย์จากการใช้งานโทรศัพท์มือถือ ณ ตำแหน่งดังกล่าว

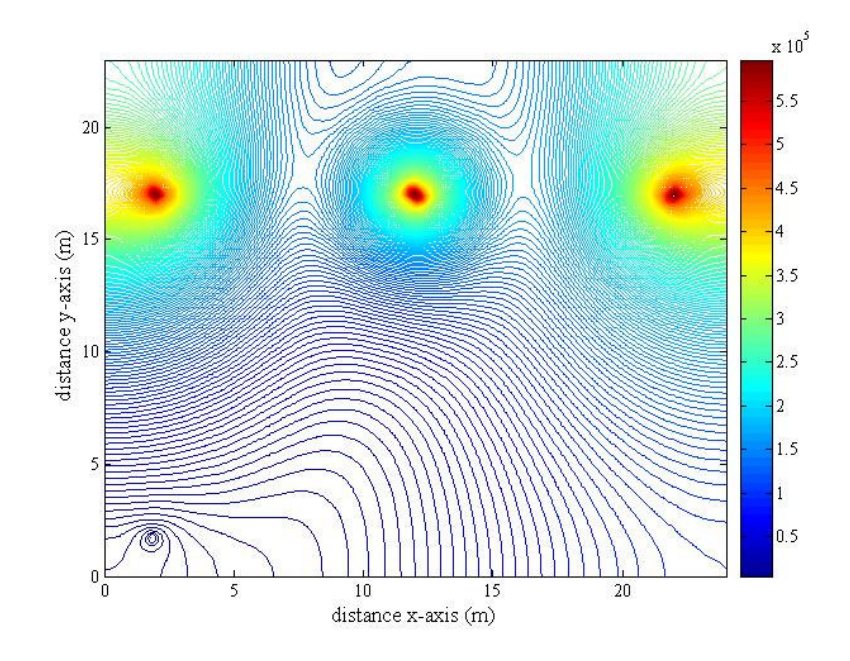

รูปที่ 6.30 การกระจายค่าสนามใฟฟ้า (V/m) ของระบบสายส่งใฟฟ้า 3 เฟสสมดุลขนาด 500 kV ณ ตำแหน่ง  $x = 2$  m

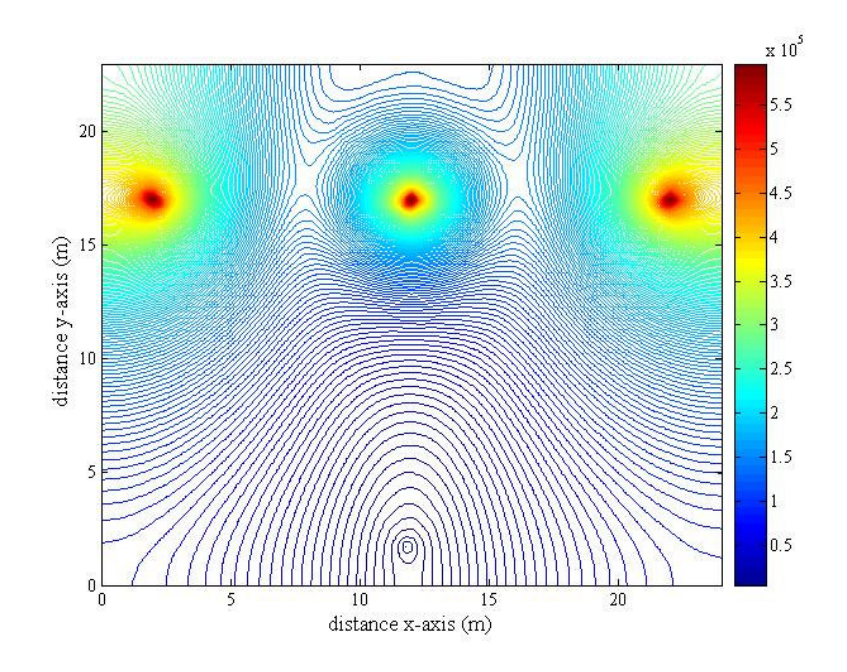

รูปที่ 6.31 การกระจายค่าสนามใฟฟ้า (V/m) ของระบบสายส่งใฟฟ้า 3 เฟสสมดุลขนาด 500 kV ณ ตำแหน่ง  $x = 10$  m

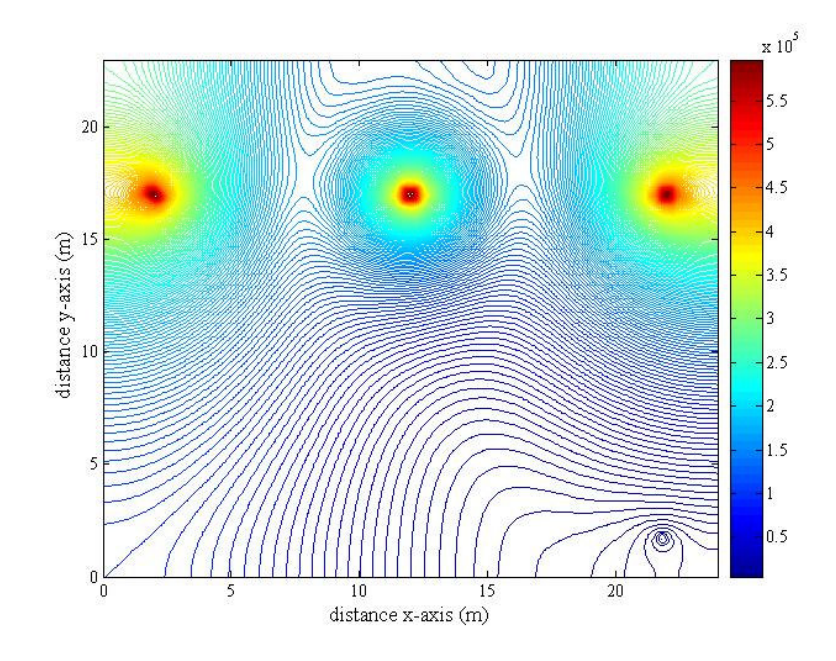

รูปที่ 6.32 การกระจายค่าสนามไฟฟ้า (V/m) ของระบบสายส่งไฟฟ้า 3 เฟสสมดุลขนาด 500 kV ณ ตำแหน่ง  $x = 22$  m

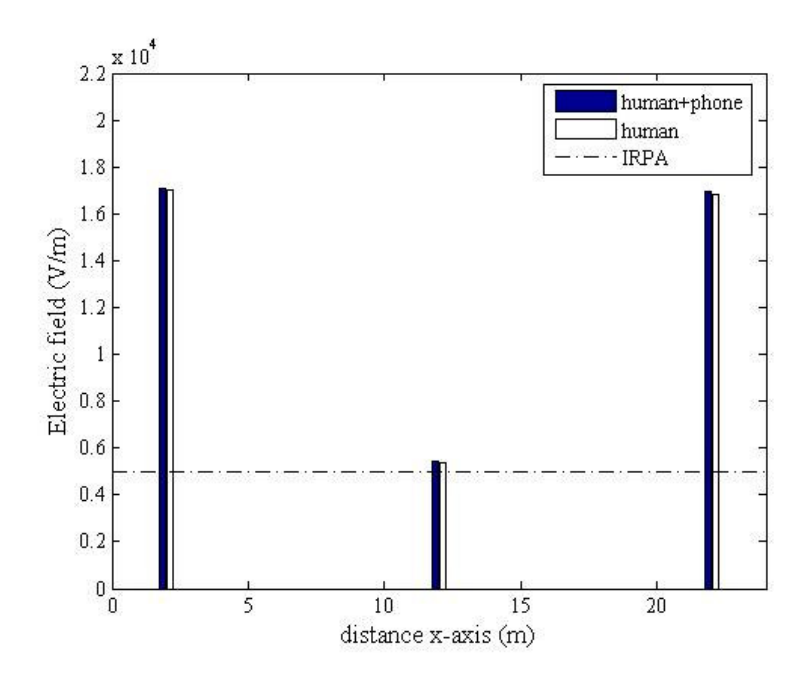

รูปที่ 6.33 เปรียบเทียบค่าสนามใฟฟ้า (V/m) บริเวณศีรษะมนุษย์จากการใช้งานโทรศัพท์มือถือ ณ ตำแหน่งต่าง ๆ ของระบบไฟฟ้า 3 เฟสสมดุลขนาด 500 kV

#### 6.4.3 ระบบสายส่งไฟฟ้า 3 เฟสไม่สมดุล

สำหรับระบบไฟฟ้า 3 เฟสไม่สมดุลจะเลือกพิจารณาเฉพาะขนาด 230 kV เท่านั้น โดยจะแบ่งการจำลองผลออกเป็น 2 กรณี คือ กรณีขนาด ไม่สมดุล กับ กรณีมุมเฟส ไม่สมดุล ซึ่งแต่ ละกรณีจะแยกการพิจารณาออกเป็น 3 แบบ เพื่อให้เห็นผลกระทบของสนามไฟฟ้าที่เปลี่ยนแปลง ไป อันเนื่องมาจากความไม่สมดุลที่เกิดจากขนาดและมุมเฟสของแรงดันภายในสายส่ง โดยมี ี<br>รายละเอียดดังต่อไปนี้

กรณีขนาดไม่สมดุล (±10%ของขนาดเฟสอ้างอิง) ประกอบด้วยการพิจารณา 3 แบบ คือ

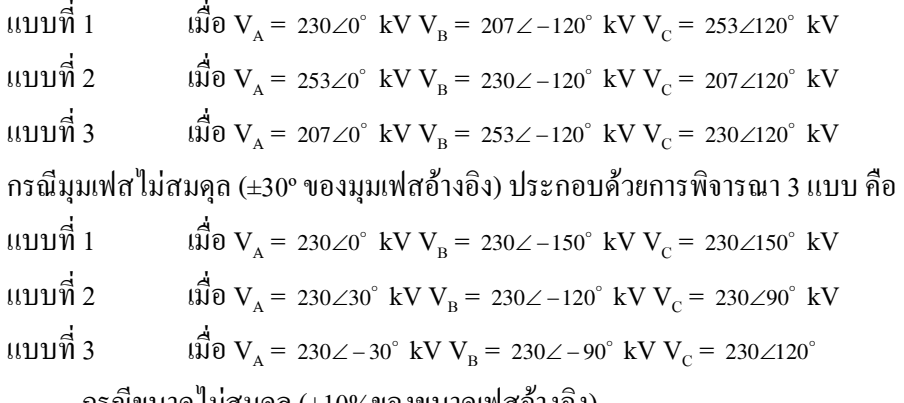

- กรณีขนาดไม่สมดุล (±10%ของขนาดเฟสอ้างอิง)

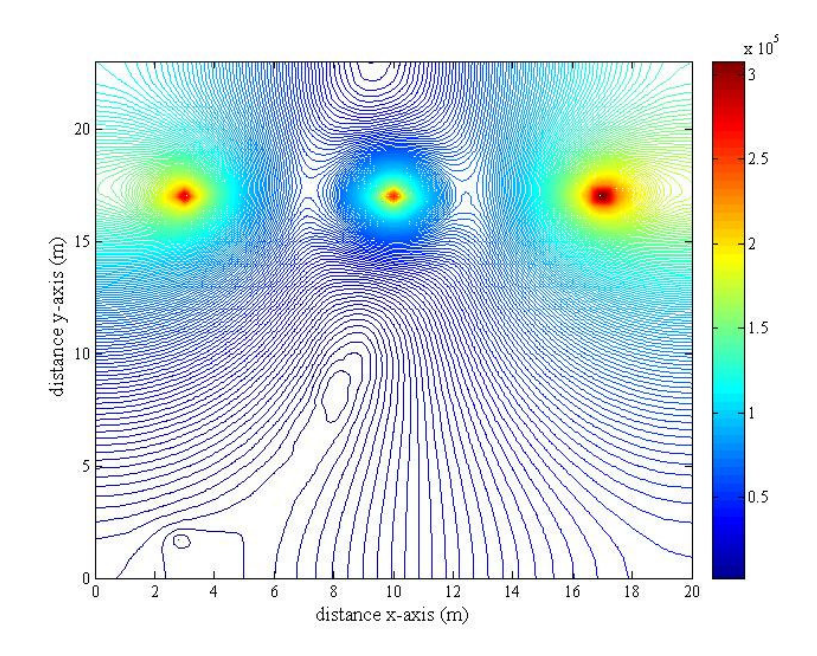

รูปที่ 6.34 การกระจายค่าสนามใฟฟ้า (V/m) ของระบบสายส่งใฟฟ้า 3 เฟสไม่สมดุล เมื่อ  $V_{\rm A}$ = 230∠0° kV V<sub>B</sub> = 207∠–120° kV V<sub>C</sub> = 253∠120° kV ณ ตำแหน่ง x =3 m

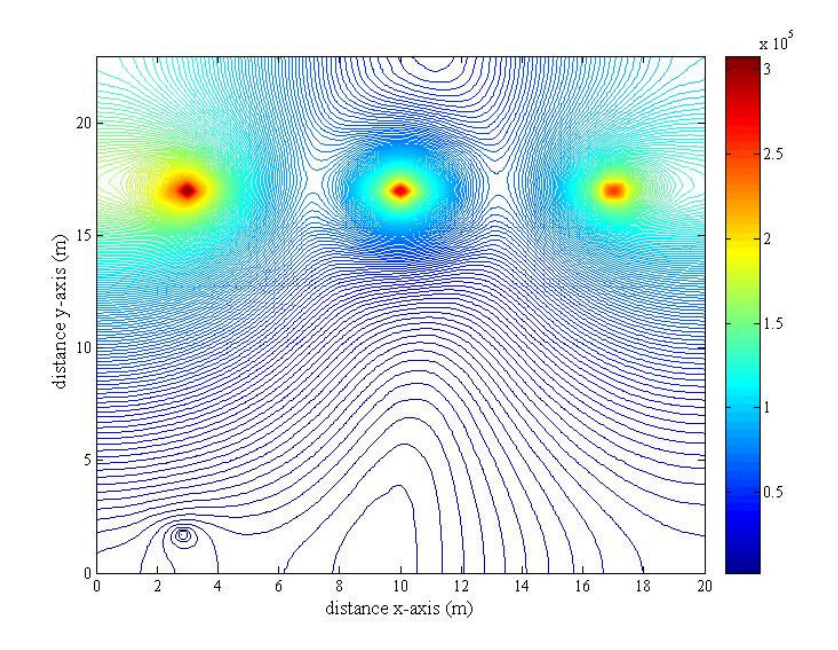

รูปที่ 6.35 การกระจายค่าสนามไฟฟ้า (V/m) ของระบบสายส่งไฟฟ้า 3 เฟสไม่สมดุล เมื่อ  $\rm V_A = 253∠0^\circ~kV~V_B = 230∠-120^\circ~kV~V_C = 207∠120^\circ~kV~u$  ตำแหน่ง x =3 m

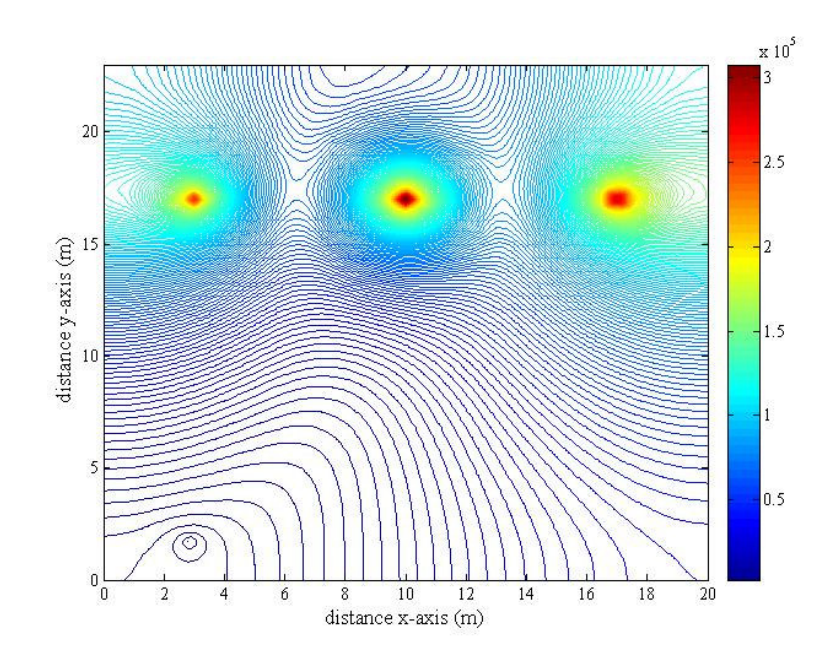

รูปที่ 6.36 การกระจายค่าสนามใฟฟ้า (V/m) ของระบบสายส่งใฟฟ้า 3 เฟสไม่สมดุล เมื่อ  $\rm V_{_A}$ = 207∠0° kV V $_{\rm B}$ = 253∠–120° kV V $_{\rm C}$ = 230∠120° kV ณ ตำแหน่ง x =3 m

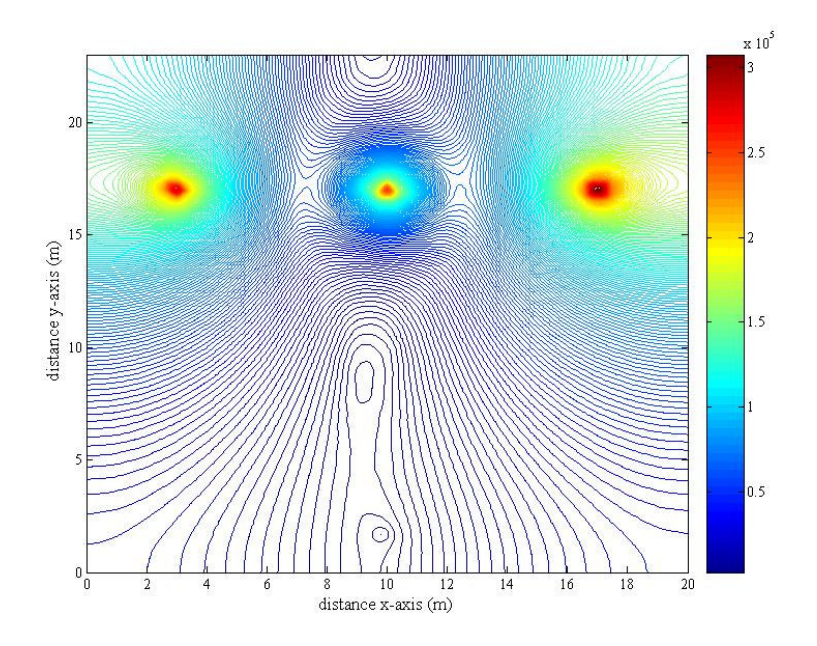

รูปที่ 6.37 การกระจายค่าสนามใฟฟ้า (V/m) ของระบบสายส่งใฟฟ้า 3 เฟสไม่สมดุล เมื่อ  $\rm V_A = 230\angle 0^\circ \,~kV \,V_B = 207\angle -120^\circ \,~kV \,V_C = 253\angle 120^\circ \,~kV$  ณ ตำแหน่ง  $\rm x$  =10 m

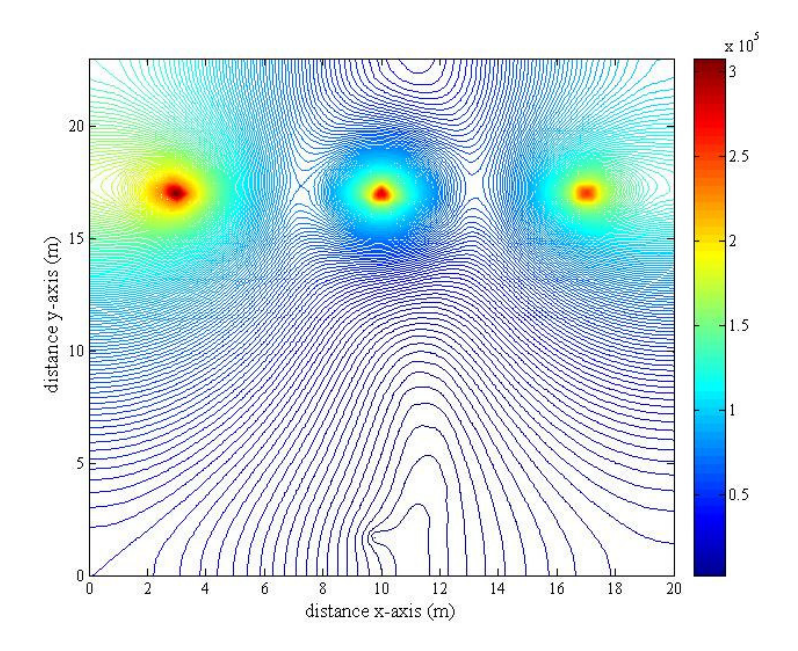

รูปที่ 6.38 การกระจายค่าสนามไฟฟ้า (V/m) ของระบบสายส่งไฟฟ้า 3 เฟสไม่สมดุล เมื่อ  $\rm V_A = 253∠0^\circ~kV~V_B = 230∠-120^\circ~kV~V_C = 207∠120^\circ~kV~$ ณ ตำแหน่ง x =10 m

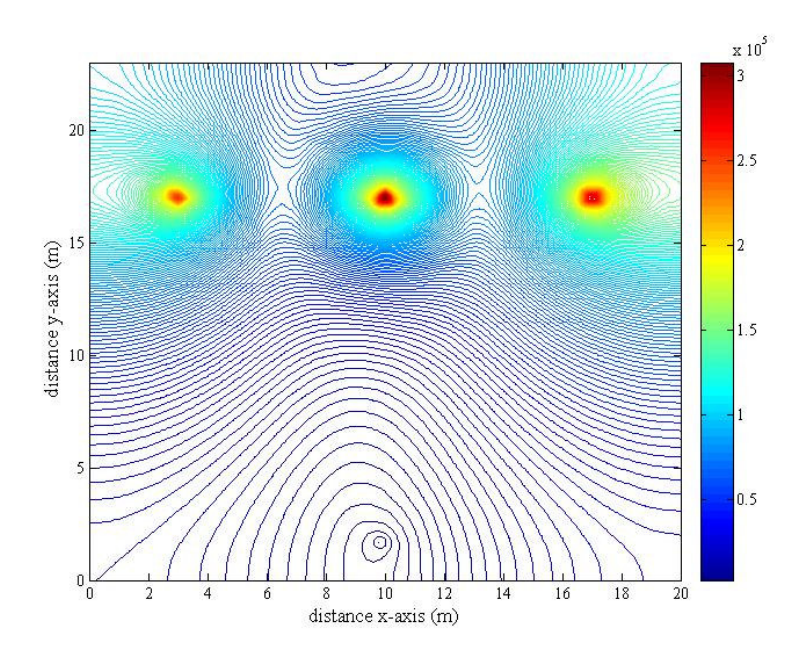

รูปที่ 6.39 การกระจายค่าสนามใฟฟ้า (V/m) ของระบบสายส่งใฟฟ้า 3 เฟสไม่สมดุล เมื่อ  $\rm V_A$ = 207∠0° kV  $\rm V_B$ = 253∠–120° kV  $\rm V_C$ = 230∠120° kV ณ ตำแหน่ง x =10 m

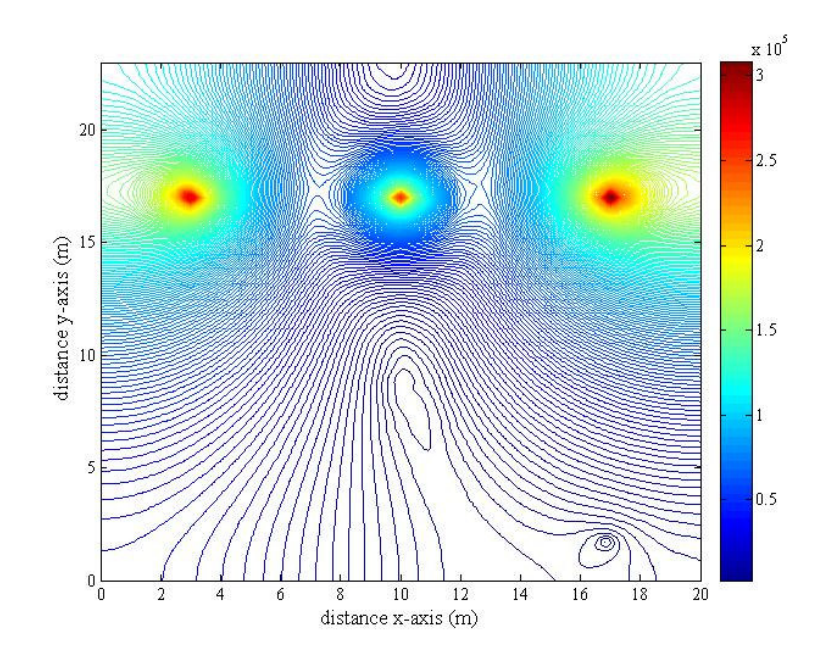

รูปที่ 6.40 การกระจายค่าสนามใฟฟ้า (V/m) ของระบบสายส่งใฟฟ้า 3 เฟสไม่สมดุล เมื่อ  $\rm V_A$ = 230∠0° kV  $\rm V_B$ = 207∠–120° kV  $\rm V_C$ = 253∠120° kV ณ ตำแหน่ง x =17 m

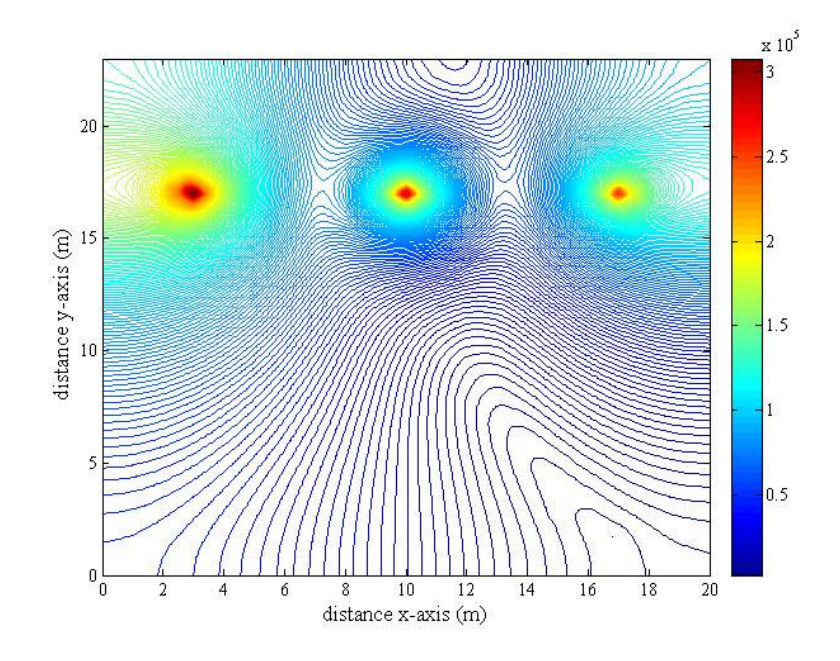

รูปที่ 6.41 การกระจายค่าสนามไฟฟ้า (V/m) ของระบบสายส่งไฟฟ้า 3 เฟสไม่สมดุล เมื่อ  $V_{\rm A}$ = 253∠0° kV  $V_{\rm B}$ = 230∠–120° kV  $V_{\rm C}$ = 207∠120° kV ณ ตำแหน่ง x =17 m

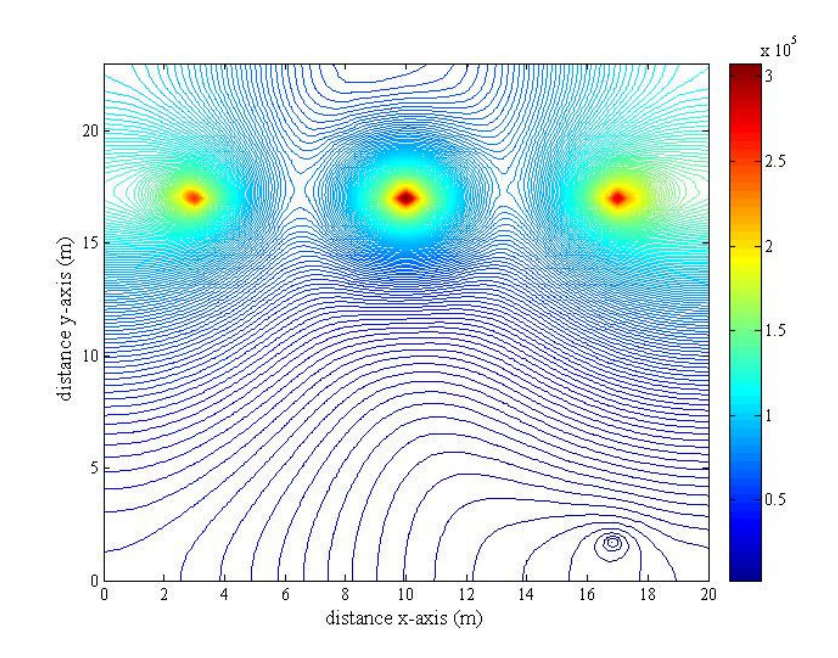

รูปที่ 6.42 การกระจายค่าสนามไฟฟ้า (V/m) ของระบบสายส่งไฟฟ้า 3 เฟสไม่สมดุล เมื่อ  $\rm V_{_A}$ = 207∠0° kV  $\rm V_{_B}$ = 253∠–120° kV  $\rm V_{_C}$ = 230∠120° kV ณ ตำแหน่ง x =17 m
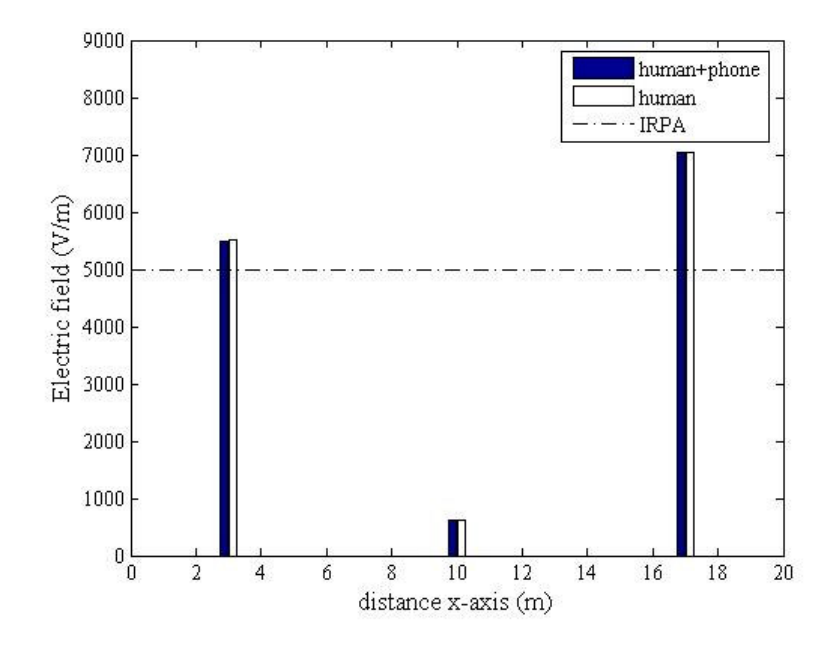

รูปที่ 6.43 เปรียบเทียบค่าสนามใฟฟ้า (V/m) บริเวณศีรษะมนุษย์จากการใช้งานโทรศัพท์มือถือ ิณ ตำแหน่งต่าง ๆ ของระบบไฟฟ้า 3 เฟสไม่สมดุล (ขนาด) 230 kV แบบที่ 1

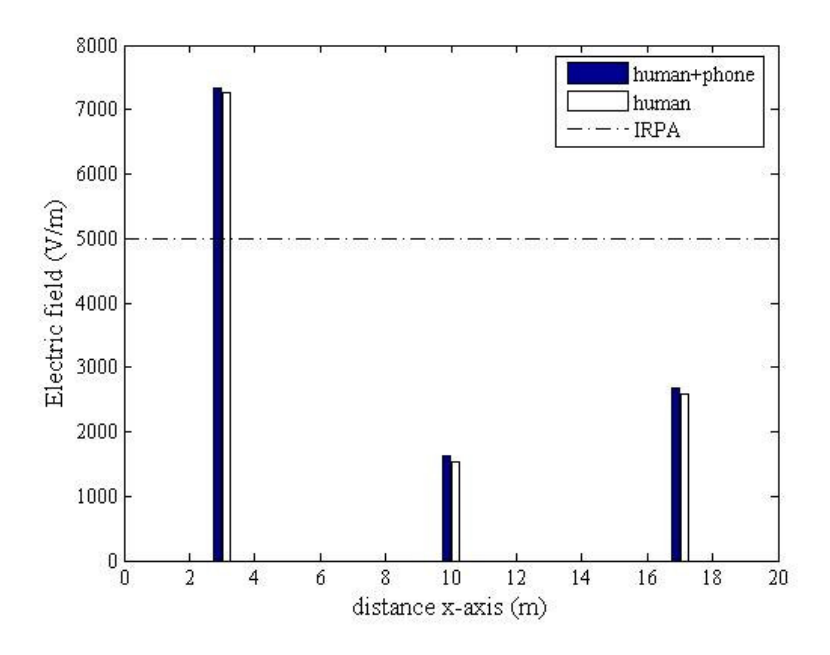

รูปที่ 6.44 เปรียบเทียบค่าสนามใฟฟ้า (V/m) บริเวณศีรษะมนุษย์จากการใช้งานโทรศัพท์มือถือ ณ ตำแหน่งต่าง ๆ ของระบบไฟฟ้า 3 เฟส ไม่สมดุล (ขนาด) 230 kV แบบที่ 2

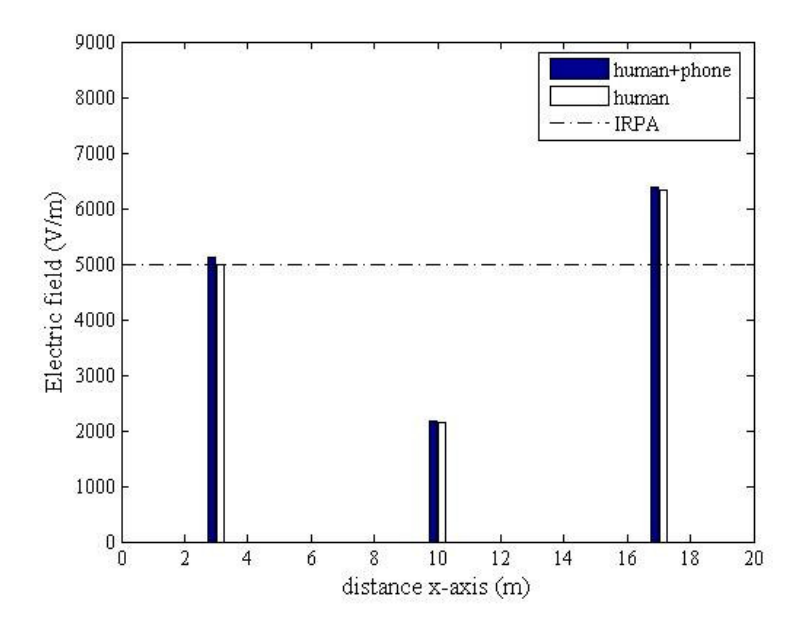

รูปที่ 6.45 เปรียบเทียบค่าสนามใฟฟ้า (V/m) บริเวณศีรษะมนุษย์จากการใช้งานโทรศัพท์มือถือ ณ ตำแหน่งต่าง ๆ ของระบบไฟฟ้า 3 เฟส ไม่สมดุล (ขนาด) 230 kV แบบที่ 3

- กรณีมุมเฟสไม่สมดุล (±30° ของมุมเฟสอ้างอิง)

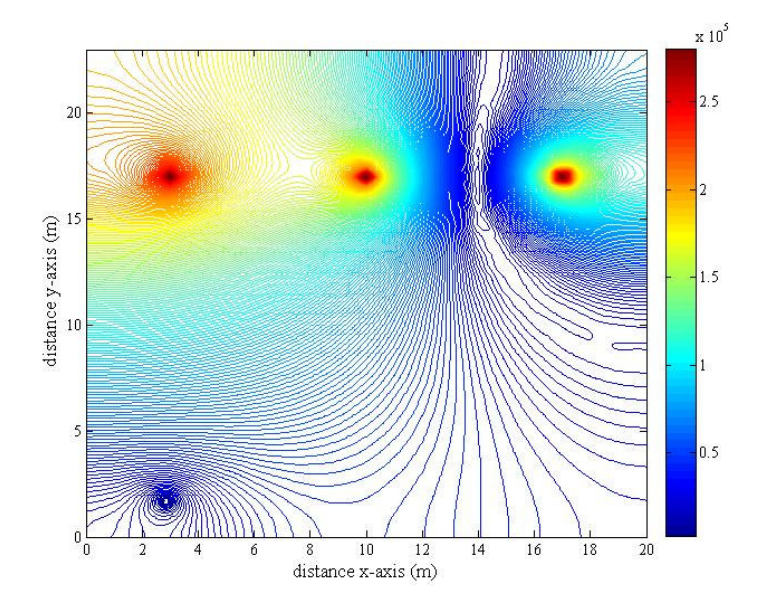

รูปที่ 6.46 การกระจายค่าสนามใฟฟ้า (V/m) ของระบบสายส่งไฟฟ้า 3 เฟสไม่สมดุล เมื่อ  $\rm V_A = 230 \angle 0^\circ$ kV $\rm V_B = 230 \angle -150^\circ$ kV $\rm V_C = 230 \angle 150^\circ$ kV ณ ตำแหน่ง $\rm x = 3~m$ 

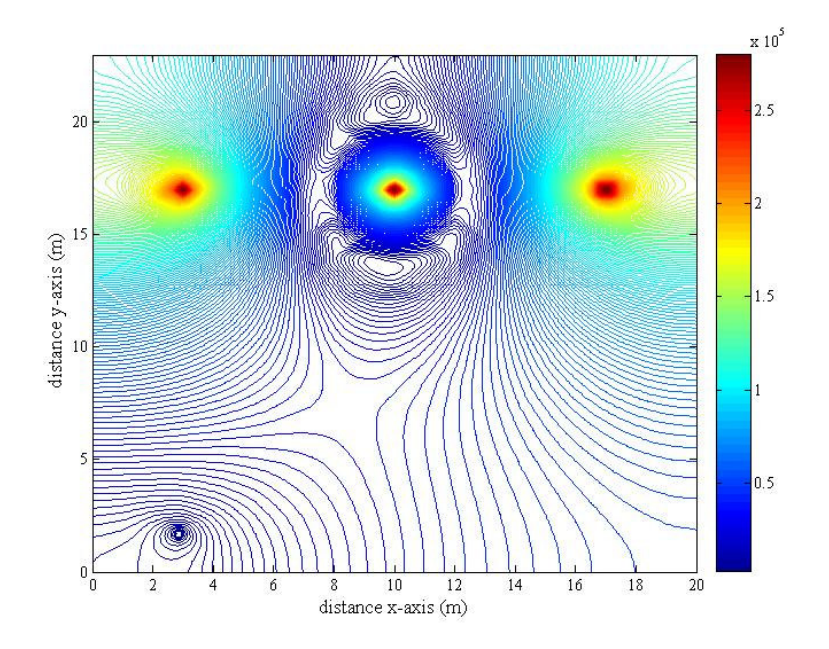

รูปที่ 6.47 การกระจายค่าสนามไฟฟ้า (V/m) ของระบบสายส่งไฟฟ้า 3 เฟสไม่สมดุล เมื่อ  $V_A$ = 230∠30° kV  $V_B$ = 230∠–120° kV  $V_C$ = 230∠90° kV ณ ตำแหน่ง x =3 m

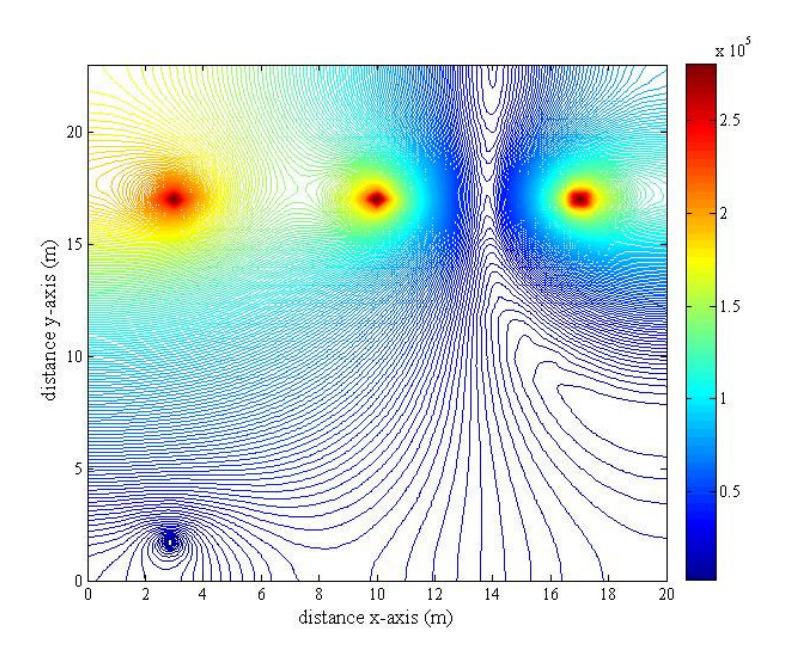

รูปที่ 6.48 การกระจายค่าสนามใฟฟ้า (V/m) ของระบบสายส่งใฟฟ้า 3 เฟสไม่สมดุล เมื่อ  $\rm V_A = 230\angle -30^{\circ}~kV~V_B = 230\angle -90^{\circ}~kV~V_C = 230\angle 120^{\circ}~kV$  ณ ตำแหน่ง x =3 m

่ ส่วนการกระจายค่าสนามใฟฟ้าของระบบสายส่งใฟฟ้า 3 เฟสไม่สมดุล เมื่อมนุษย์ ใช้งานโทรศัพท์มือถือ ณ ตำแหน่ง x = 10 m และ 17 m จะมีลักษณะการกระจายตัวคล้ายกันกับ เมื่อ ี พิจารณา ณ ตำแหน่ง x = 3 m ที่ผ่านมาทุกประการ โดยจะมีความแตกต่างกันตรงขนาดเท่านั้น จึง ไม่ขอนำเสนอในที่นี้ แต่ได้แสดงเปรียบเทียบค่าสนามไฟฟ้าบริเวณศีรษะมนุษย์จากการใช้งาน โทรศัพท์มือถือ ณ ตำแหน่งดังกล่าวได้ดังรูป

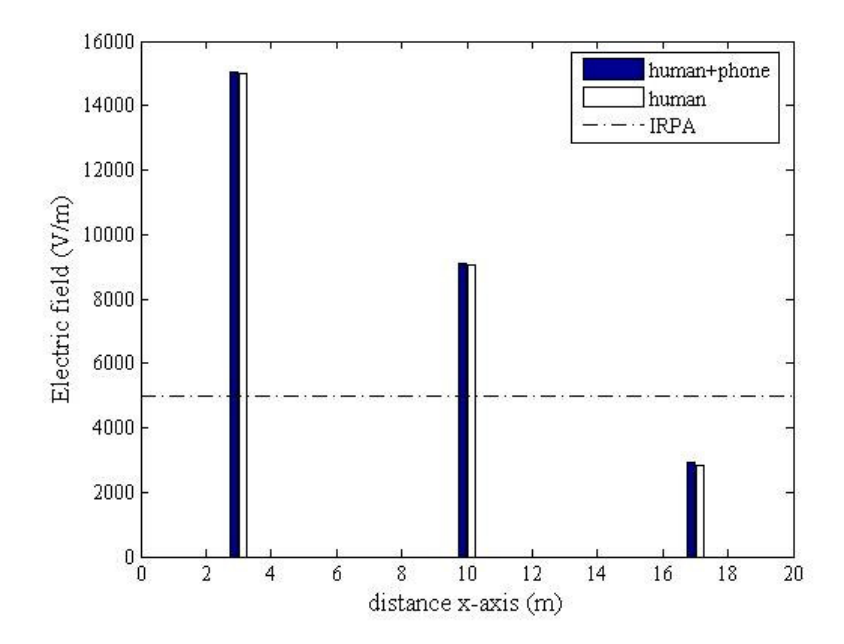

รูปที่ 6.49 เปรียบเทียบค่าสนามใฟฟ้า (V/m) บริเวณศีรษะมนุษย์จากการใช้งานโทรศัพท์มือถือ ณ ตำแหน่งต่าง ๆ ของระบบไฟฟ้า 3 เฟสไม่สมดุล (เฟส) 230 kV แบบที่ 1

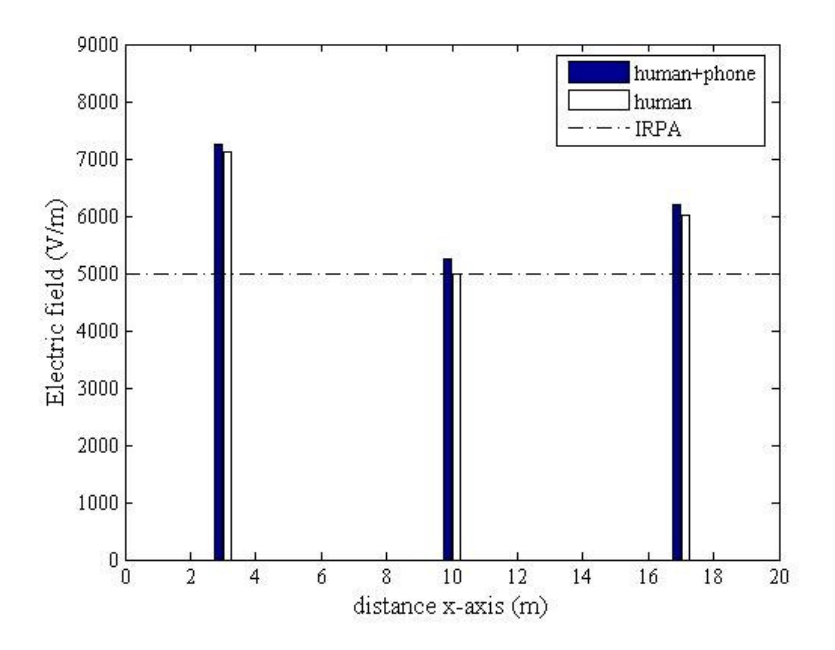

รูปที่ 6.50 เปรียบเทียบค่าสนามใฟฟ้า (V/m) บริเวณศีรษะมนุษย์จากการใช้งานโทรศัพท์มือถือ ณ ตำแหน่งต่าง ๆ ของระบบไฟฟ้า 3 เฟสไม่สมดุล (เฟส) 230 kV แบบที่ 2

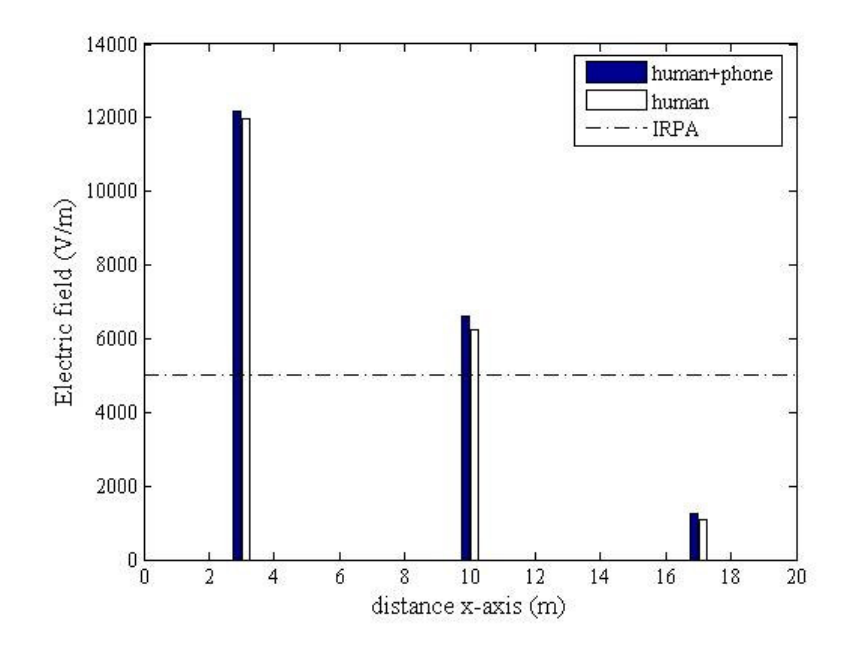

รูปที่ 6.51 เปรียบเทียบค่าสนามใฟฟ้า (V/m) บริเวณศีรษะมนุษย์จากการใช้งานโทรศัพท์มือถือ ณ ตำแหน่งต่าง ๆ ของระบบไฟฟ้า 3 เฟสไม่สมดุล (เฟส) 230 kV แบบที่ 3

# 6.5 ผลการจำลองด้วยระเบียบวิธีไฟในท์อิลิเมนท์

ในหัวข้อนี้เป็นการนำเสนอผลการจำลองการกระจายค่าสนามใฟฟ้าของระบบสายส่ง ใฟฟ้าด้วยระเบียบวิธีไฟไนท์อิลิเมนท์ โดยจะทำการจำลองระบบสายส่งไฟฟ้าทั้งระบบ 1 เฟส และ ่ 3 เฟส พร้อมทั้งทำการเลื่อนตำแหน่งของมนุษย์ ณ ขณะใช้งานโทรศัพท์มือถือ 3 ตำแหน่ง เหมือนในทำนองเดียวกับการคำนวณค่าสนามไฟฟ้าด้วยระเบียบวิธีไฟไนท์ ้ดิฟเฟอร์เรนท์ที่ผ่านมา เพื่อให้เห็นความแตกต่างของลักษณะการกระจายค่าสนามใฟฟ้าที่ เปลี่ยนแปลงไป ซึ่งสามารถแสดงผลการจำลองค่าสนามไฟฟ้าของระบบสายส่งไฟฟ้า 1 เฟส และ ระบบไฟฟ้า 3 เฟสตามหัวข้อต่อไปนี้

#### 6.5.1 ระบบสายส่งไฟฟ้า 1 เฟส

- ระบบสายส่งไฟฟ้า 1 เฟสขนาด 220 V

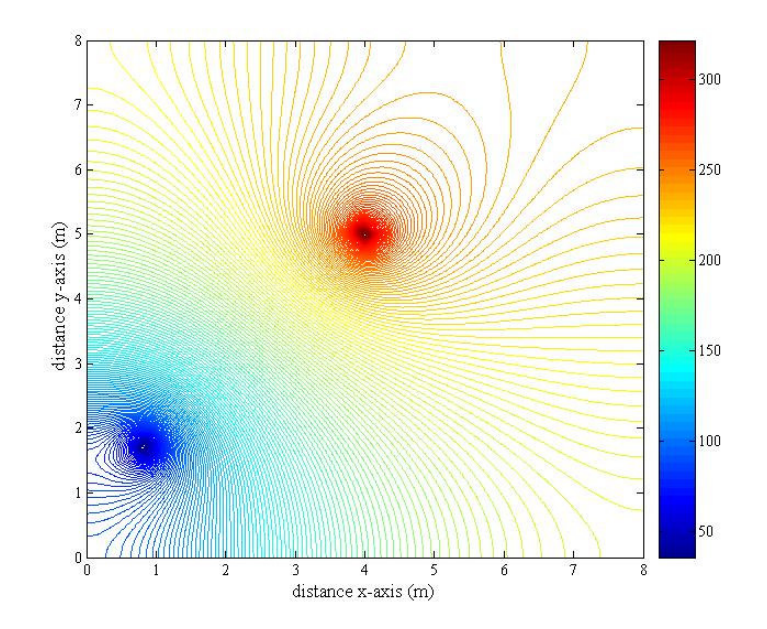

รูปที่ 6.52 การกระจายค่าสนามใฟฟ้า (V/m) ของระบบสายส่งใฟฟ้า 1 เฟสขนาด 220 V เมื่อมนุษย์ใช้งานโทรศัพท์มือถือ ณ ตำแหน่ง  $\mathrm{x}=1~\mathrm{m}$ 

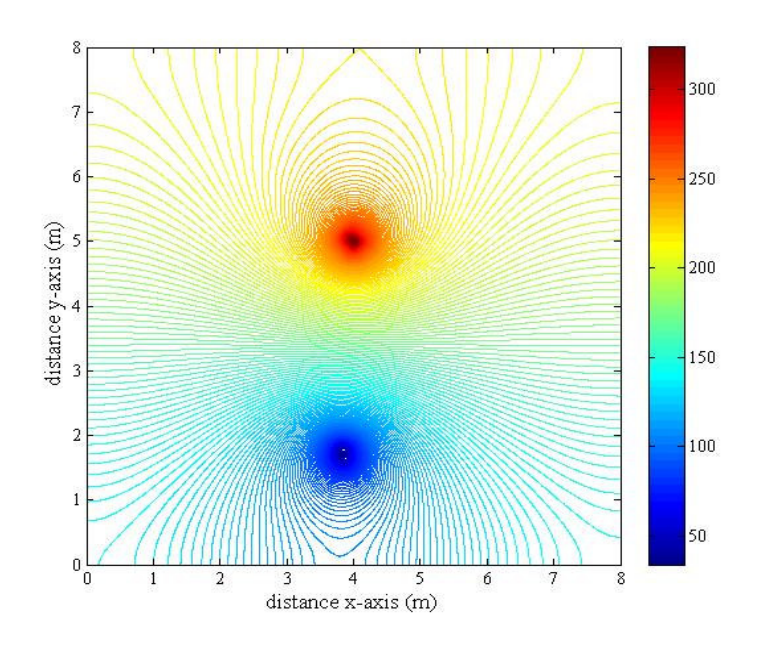

รูปที่ 6.53 การกระจายค่าสนามใฟฟ้า (V/m) ของระบบสายส่งใฟฟ้า 1 เฟสขนาด 220 V เมื่อมนุษย์ใช้งานโทรศัพท์มือถือ ณ ตำแหน่ง  $\mathbf{x} = 4 \text{ m}$ 

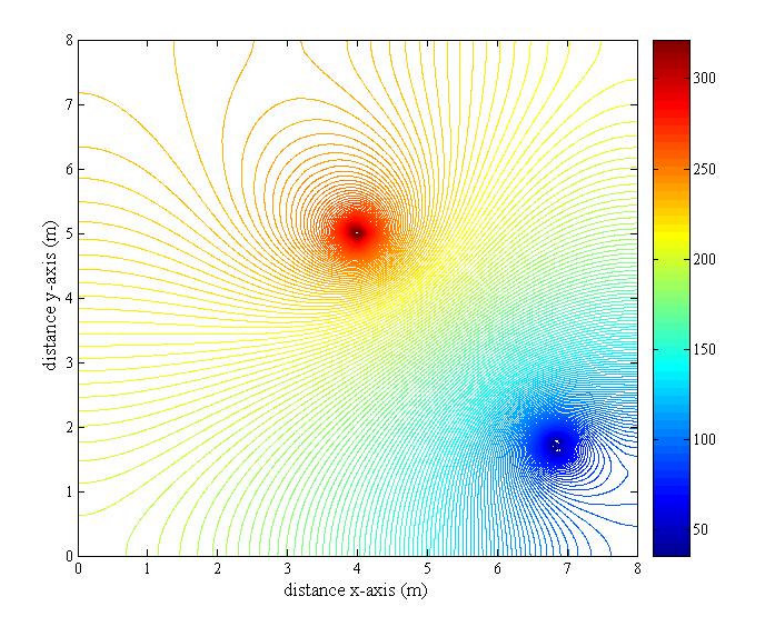

รูปที่ 6.54 การกระจายค่าสนามไฟฟ้า (V/m) ของระบบสายส่งไฟฟ้า 1 เฟสขนาด 220 V เมื่อมนุษย์ใช้งานโทรศัพท์มือถือ ณ ตำแหน่ง  $\mathbf{x} = 7 \text{ m}$ 

- ระบบสายส่งไฟฟ้า 1 เฟสขนาด 22 kV

้ เนื่องจากการจำลองผลการกระจายค่าสนามใฟฟ้าของระบบสายส่งใฟฟ้า 1 เฟส ี ขนาด 22 kV และ 69 kV มีลักษณะคล้ายคลึงกับระบบสายส่ง ไฟฟ้า 1 เฟสขนาด 220 V แตกต่างที่ ้ค่าสนามไฟฟ้าของตัวนำในสายส่ง กับขนาดพื้นที่ทดสอบของระบบ ดังนั้นจึงขอนำเสนอลักษณะ การกระจายค่าสนามไฟฟ้าและคอนทัวร์ค่าสนามไฟฟ้าของระบบสายส่งไฟฟ้าขนาด 22 kV และ 69 kV เพียง 1 กรณี คือ การใช้งานโทรศัพท์มือถือของมนุษย์ ณ ตำแหน่งกึ่งกลางของระบบเท่านั้น เพื่อให้เนื้อหาที่นำเสนอภายในวิทยานิพนธ์มีความกระชับมากยิ่งขึ้น

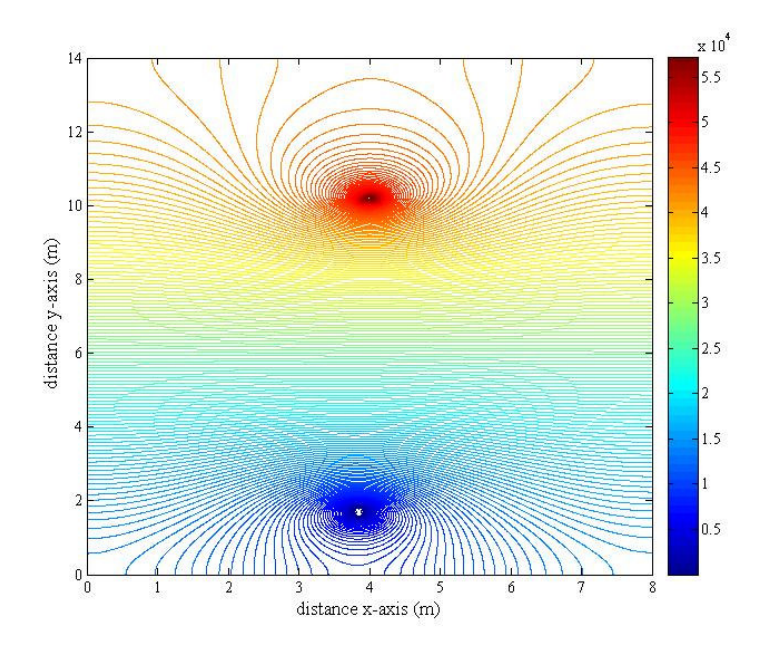

รูปที่ 6.55 การกระจายค่าสนามไฟฟ้า (V/m) ของระบบสายส่งไฟฟ้า 1 เฟสขนาด 22 kV เมื่อมนุษย์ใช้งานโทรศัพท์มือถือ ณ ตำแหน่ง  $\mathbf{x} = 4 \text{ m}$ 

#### - ระบบสายส่งไฟฟ้า 1 เฟสขนาด 69 kV

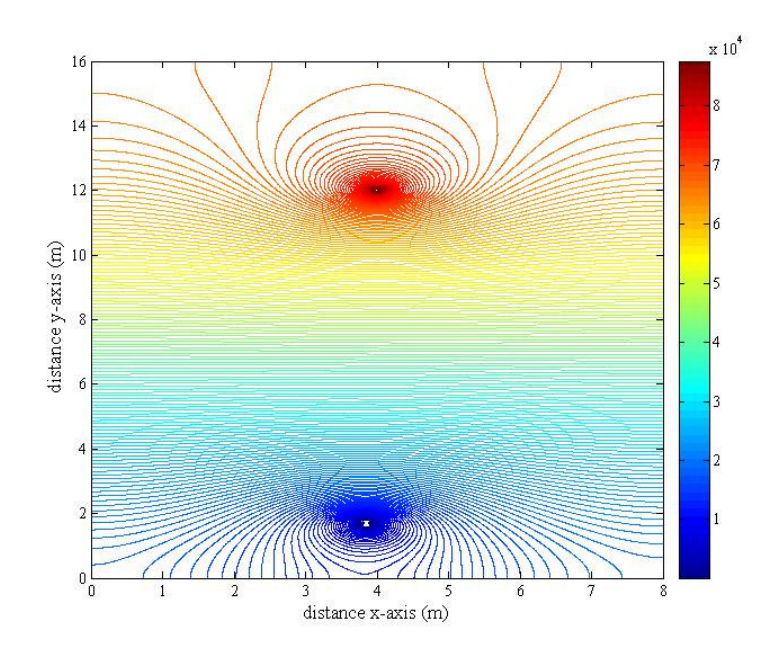

รูปที่ 6.56 การกระจายค่าสนามใฟฟ้า (V/m) ของระบบสายส่งใฟฟ้า 1 เฟสขนาด 69 kV เมื่อมนุษย์ใช้งานโทรศัพท์มือถือ ณ ตำแหน่ง  $\mathrm{x}$  = 4 m

### $6.5.2$  ระบบสายส่งไฟฟ้า 3 เฟสสมดุล

ระบบสายส่งไฟฟ้า 3 เฟสสมดุลขนาด 69 kV เมื่อมนุษย์ใช้งานโทรศัพท์มือถือ ณ ตำแหน่งใด ๆ นั้น ได้ทำการพิจารณาลักษณะของระบบไฟฟ้า 3 เฟสสมดุลออกเป็น 3 กรณี คือ

เมื่อ  $V_{A}$  = 69∠0° kV  $V_{B}$  = 69∠–120° kV  $V_{C}$  = 69∠120° kV V<sup>A</sup> = 69 120 <sup>∠</sup> kV V<sup>B</sup> = 69 0 <sup>∠</sup> kV V<sup>C</sup> = 69 120 ∠ − kV เมื่อ  $V_{A}$  = 69∠–120° kV  $V_{B}$  = 69∠120° kV  $V_{C}$  = 69∠0° kV

โดยลักษณะการกระจายค่าสนามใฟฟ้าและคอนทัวร์ค่าสนามใฟฟ้าของระบบสาย ส่งไฟฟ้า 3 เฟสสมดุลขนาด 69 kV ทั้ง 3 กรณี จะให้ลักษณะที่เหมือนกันในทุกกรณี แม้ว่าจะ พิจารณาตำแหน่งที่มนุษย์ใช้งานโทรศัพท์มือถือ ณ ตำแหน่งใดกี่ตาม โดยใด้แสดงผลลัพธ์ในกรณีที่ มนุษย์ใช้งานโทรศัพท์มือถือ ณ ตำแหน่ง x = 2 m, 5 m และ 8 m ตามลำดับ พร้อมทั้งแสดงการ เปรียบเทียบค่าสนามใฟฟ้าบริเวณศีรษะมนุษย์จากการใช้งานโทรศัพท์มือถือ ณ ตำแหน่งดังกล่าว ซึ่ง IRPA คือ ค่ามาตรฐานของสนามใฟฟ้าสูงสุด ที่มนุษย์สามารถสัมผัสได้อย่างปลอดภัย ไม่เกิน 5  $\, \mathrm{kV/m}$ 

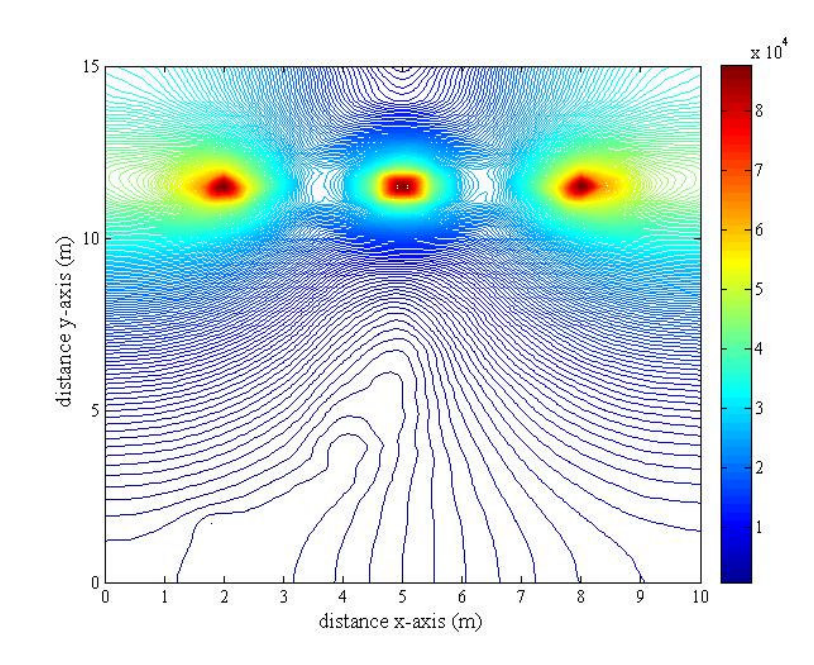

รูปที่ 6.57 การกระจายค่าสนามไฟฟ้า (V/m) ของระบบสายส่งไฟฟ้า 3 เฟสสมดุลขนาด 69 kV ณ ตำแหน่ง  $x = 2$  m

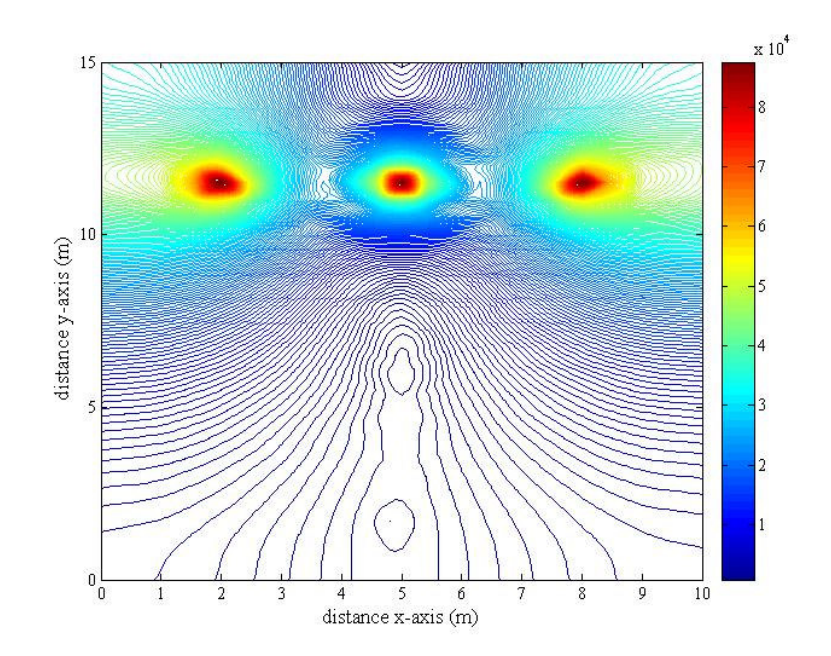

รูปที่ 6.58 การกระจายค่าสนามไฟฟ้า (V/m) ของระบบสายส่งไฟฟ้า 3 เฟสสมดุลขนาด 69 kV ณ ตำแหน่ง $x = 5$  m

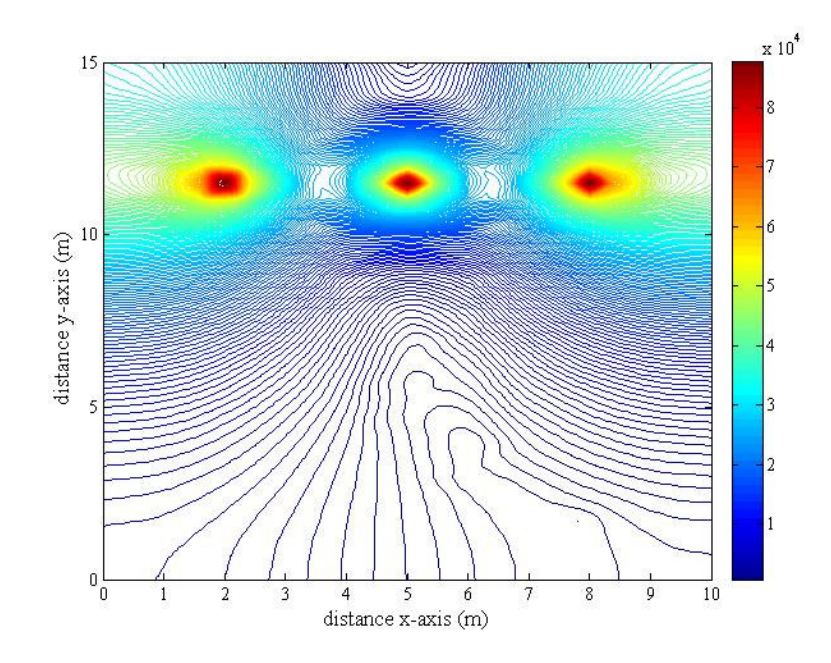

รูปที่ 6.59 การกระจายค่าสนามไฟฟ้า (V/m) ของระบบสายส่งไฟฟ้า 3 เฟสสมดุลขนาด 69 kV ณ ตำแหน่ง  $x = 8$  m

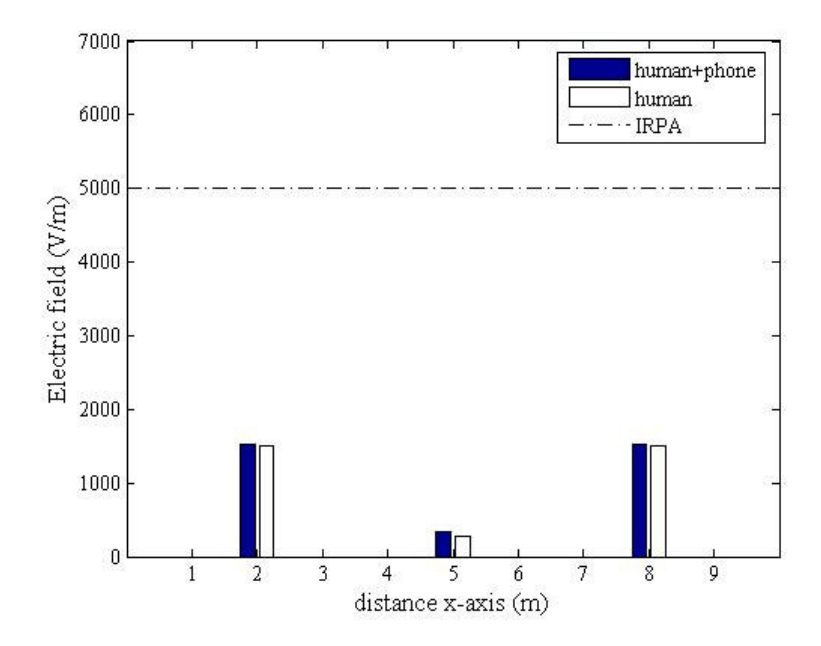

รูปที่ 6.60 เปรียบเทียบค่าสนามใฟฟ้า (V/m) บริเวณศีรษะมนุษย์จากการใช้งานโทรศัพท์มือถือ ณ ตำแหน่งต่าง ๆ ของระบบไฟฟ้า 3 เฟสสมดุลขนาด 69 kV

ี ระบบสายส่งไฟฟ้า 3 เฟสสมดุลขนาด 115 kV เมื่อมนุษย์ใช้งาน โทรศัพท์มือถือ

ณ ตำแหน่งใด ๆ นั้น ได้ทำการพิจารณาลักษณะของระบบไฟฟ้า 3 เฟสสมดุลออกเป็น 3 กรณี คือ

(15) 
$$
V_A = 115\angle 0^\circ
$$
 kV  $V_B = 115\angle -120^\circ$  kV  $V_C = 115\angle 120^\circ$  kV   
\n(15)  $V_A = 115\angle 120^\circ$  kV  $V_B = 115\angle 0^\circ$  kV  $V_C = 115\angle -120^\circ$  kV   
\n(15)  $V_A = 115\angle -120^\circ$  kV  $V_B = 115\angle 120^\circ$  kV  $V_C = 115\angle 0^\circ$  kV

โดยลักษณะการกระจายค่าสนามใฟฟ้าและคอนทัวร์ค่าสนามใฟฟ้าของระบบสาย ส่งใฟฟ้า 3 เฟสขนาด 115 kV ทั้ง 3 กรณี จะให้ลักษณะที่เหมือนกันในทุกกรณี แม้ว่าจะพิจารณา ตำแหน่งที่มนุษย์ใช้งานโทรศัพท์มือถือ ณ ตำแหน่งใคก็ตาม โคยได้แสดงผลลัพธ์ในกรณีที่มนุษย์ ใช้งานโทรศัพท์มือถือ ณ ตำแหน่ง x = 3 m, 7 m และ 11 m ตามลำดับ พร้อมทั้งแสดงการ เปรียบเทียบค่าสนามไฟฟ้าบริเวณศีรษะมนุษย์จากการใช้งานโทรศัพท์มือถือ ณ ตำแหน่งดังกล่าว

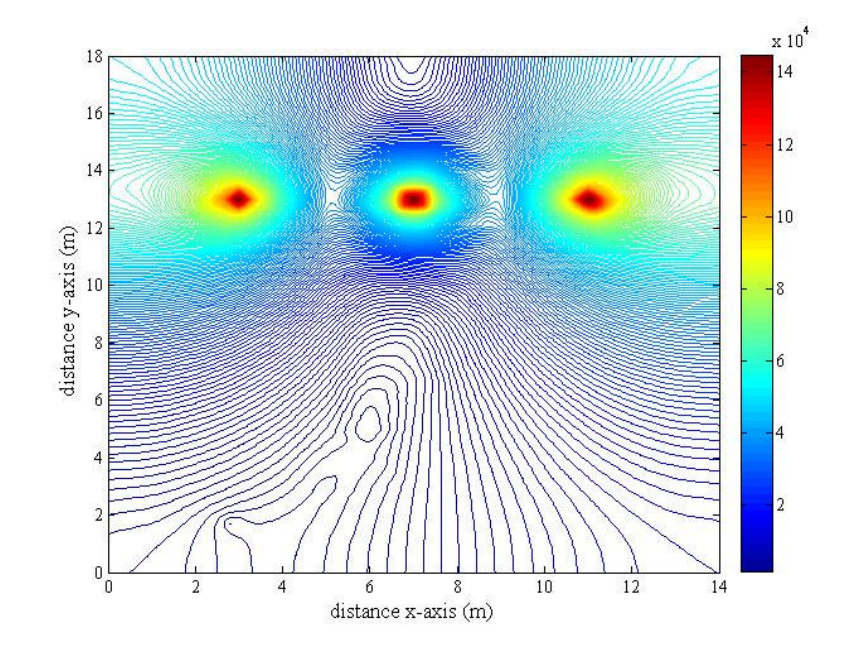

รูปที่ 6.61 การกระจายค่าสนามใฟฟ้า (V/m) ของระบบสายส่งใฟฟ้า 3 เฟสสมดุลขนาด 115 kV ณ ตำแหน่ง $x = 3$  m

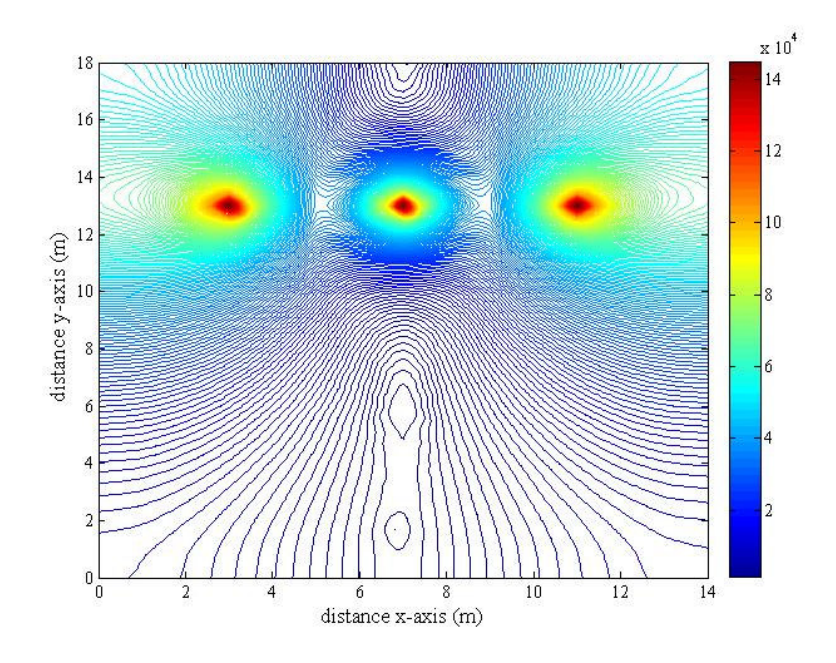

รูปที่ 6.62 การกระจายค่าสนามใฟฟ้า (V/m) ของระบบสายส่งใฟฟ้า 3 เฟสสมดุลขนาด 115 kV ณ ตำแหน่ง  $x = 7$  m

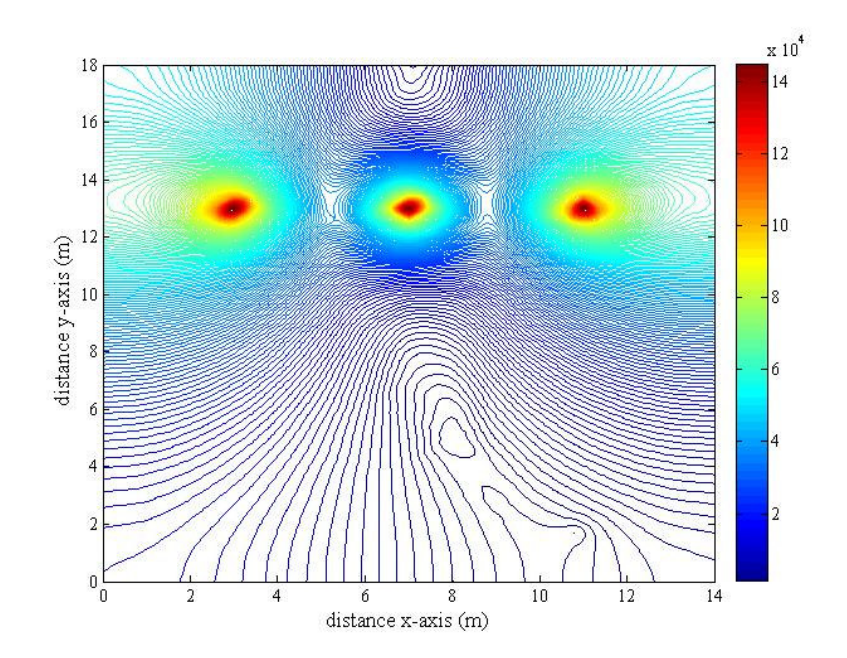

รูปที่ 6.63 การกระจายค่าสนามใฟฟ้า (V/m) ของระบบสายส่งใฟฟ้า 3 เฟสสมดุลขนาด 115 kV ณ ตำแหน่ง  $x = 11$  m

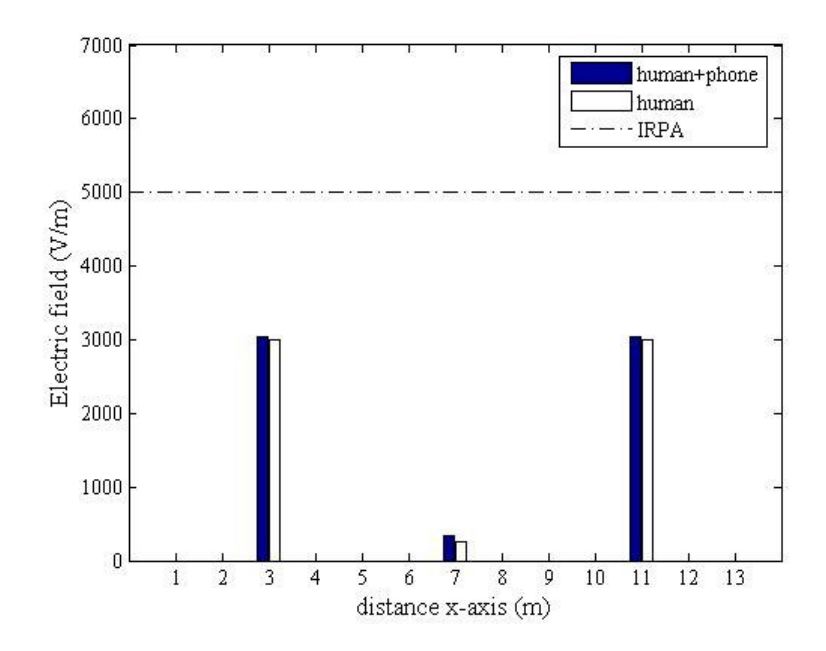

รูปที่ 6.64 เปรียบเทียบค่าสนามไฟฟ้า (V/m) บริเวณศีรษะมนุษย์จากการใช้งานโทรศัพท์มือถือ ณ ตำแหน่งต่าง ๆ ของระบบไฟฟ้า 3 เฟสสมดุลขนาด 115 kV

ระบบสายส่งไฟฟ้า 3 เฟสขนาด 230 kV เมื่อมนุษย์ใช้งานโทรศัพท์มือถือ ิณ ตำแหน่งใด ๆ นั้น ได้ทำการพิจารณาลักษณะของระบบไฟฟ้า 3 เฟสสมดุลออกเป็น 3 กรณี คือ

(1) 
$$
V_A = 230\angle 0^\circ
$$
 kV V<sub>B</sub> = 230∠-120° kV V<sub>C</sub> = 230∠120° kV  
\n1)  $V_A = 230\angle 120^\circ$  kV V<sub>B</sub> = 230∠0° kV V<sub>C</sub> = 230∠-120° kV  
\n1)  $V_A = 230\angle -120^\circ$  kV V<sub>B</sub> = 230∠120° kV V<sub>C</sub> = 230∠0° kV

โดยลักษณะการกระจายค่าสนามไฟฟ้าและคอนทัวร์ค่าสนามไฟฟ้าของระบบสายส่ง ไฟฟ้า 3 เฟสขนาด 230 kV ทั้ง 3 กรณี จะให้ลักษณะที่เหมือนกันในทุกกรณี แม้ว่าจะพิจารณา ้ตำแหน่งที่มนุษย์ใช้งานโทรศัพท์มือถือ ณ ตำแหน่งใดก็ตาม โดยได้แสดงผลลัพธ์ในกรณีที่มนุษย์ ใช้งานโทรศัพท์มือถือ ณ ตำแหน่ง x = 3 m, 10 m และ 17 m ตามลำดับ พร้อมทั้งแสดงการ เปรียบเทียบค่าสนามใฟฟ้าบริเวณศีรษะมนุษย์จากการใช้งานโทรศัพท์มือถือ ณ ตำแหน่งดังกล่าว

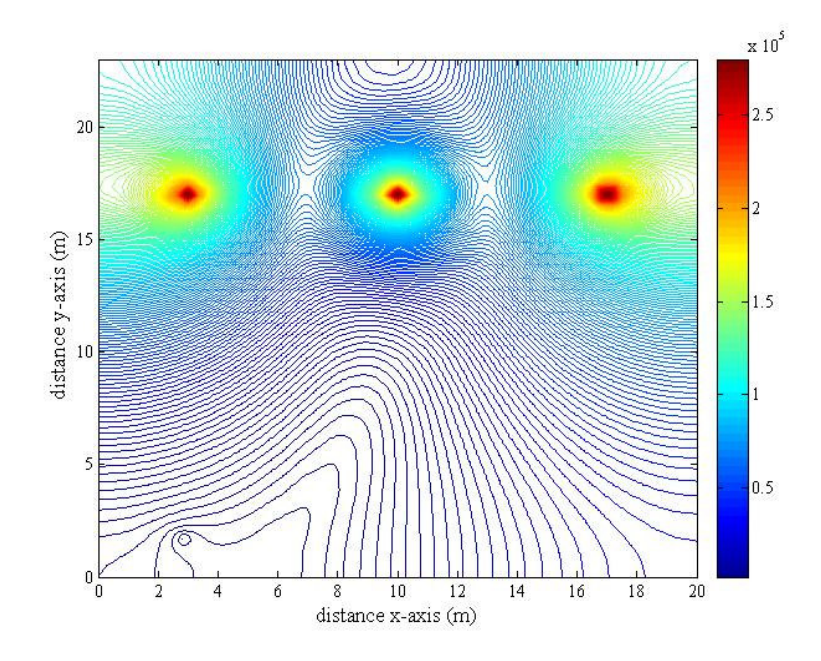

รูปที่ 6.65 การกระจายค่าสนามใฟฟ้า (V/m) ของระบบสายส่งใฟฟ้า 3 เฟสสมดุลขนาด 230 kV ณ ตำแหน่ง  $x = 3$  m

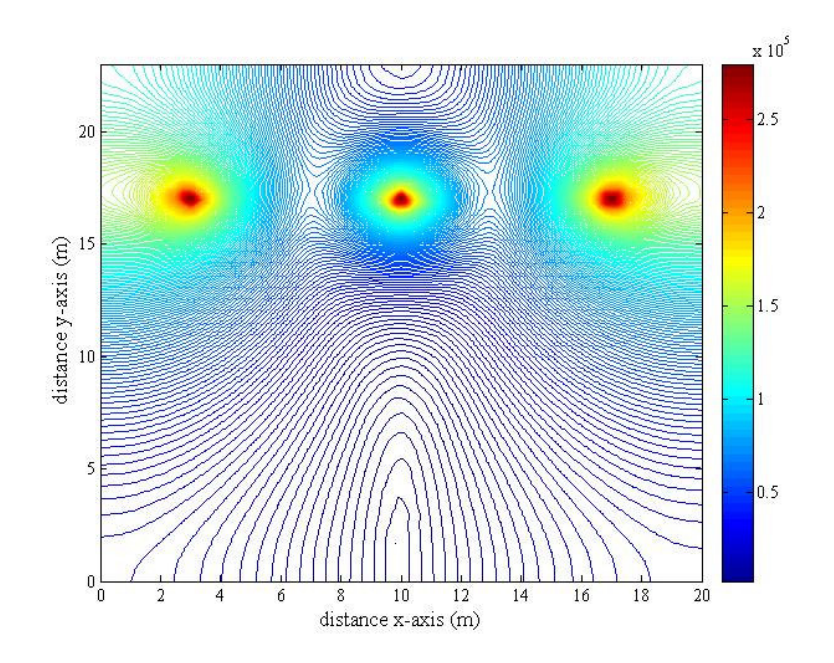

รูปที่ 6.66 การกระจายค่าสนามใฟฟ้า (V/m) ของระบบสายส่งใฟฟ้า 3 เฟสสมดุลขนาด 230 kV ณ ตำแหน่ง  $x = 10$  m

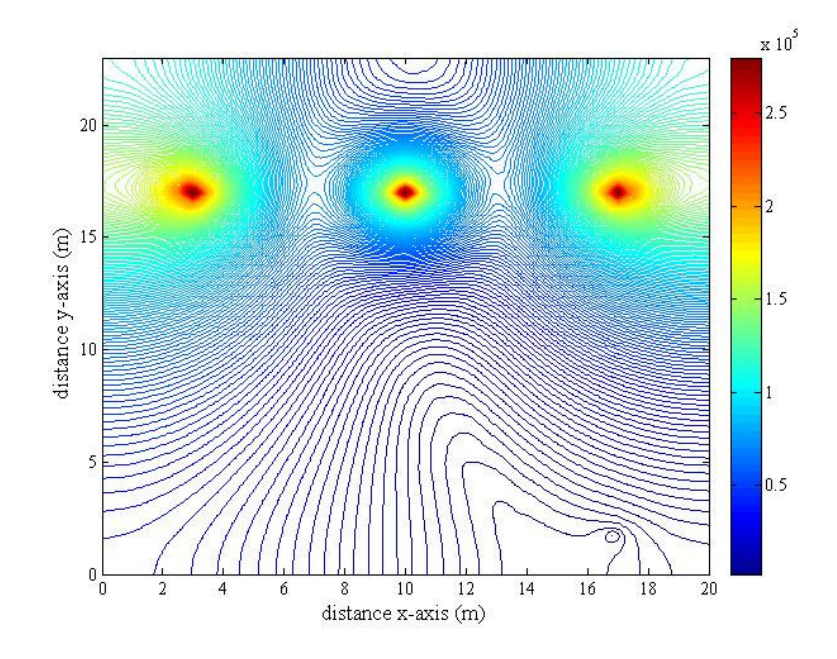

รูปที่ 6.67 การกระจายค่าสนามใฟฟ้า (V/m) ของระบบสายส่งใฟฟ้า 3 เฟสสมดุลขนาด 230 kV ณ ตำแหน่ง  $x = 17$  m

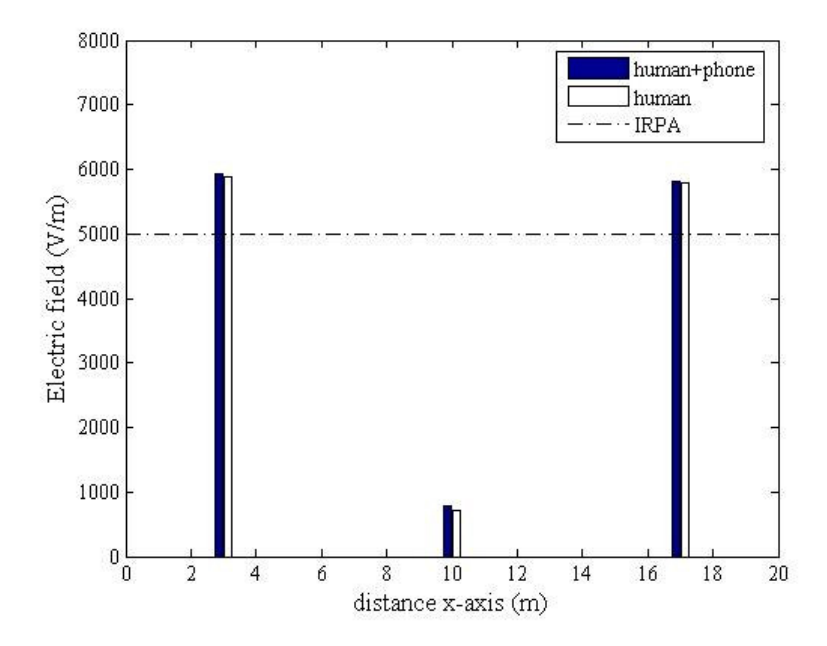

รูปที่ 6.68 เปรียบเทียบค่าสนามไฟฟ้า (V/m) บริเวณศีรษะมนุษย์จากการใช้งานโทรศัพท์มือถือ ณ ตำแหน่งต่าง ๆ ของระบบไฟฟ้า 3 เฟสสมดุลขนาด 230 kV

ระบบสายส่งไฟฟ้า 3 เฟสขนาค 500 kV เมื่อมนุษย์ใช้งานโทรศัพท์มือถือ

ณ ตำแหน่งใด ๆ นั้น ได้ทำการพิจารณาลักษณะของระบบไฟฟ้า 3 เฟสสมดุลออกเป็น 3 กรณี คือ

(11) 
$$
V_A = 500\angle 0^\circ
$$
 kV V<sub>B</sub> = 500∠-120° kV V<sub>C</sub> = 500∠120° kV  
\n(11)  $V_A = 500\angle 120^\circ$  kV V<sub>B</sub> = 500∠0° kV V<sub>C</sub> = 500∠-120° kV  
\n(11)  $V_A = 500\angle -120^\circ$  kV V<sub>B</sub> = 500∠120° kV V<sub>C</sub> = 500∠0° kV

โดยลักษณะการกระจายค่าสนามใฟฟ้าและคอนทัวร์ค่าสนามใฟฟ้าของระบบสายส่ง ไฟฟ้า 3 เฟสขนาด 500 kV ทั้ง 3 กรณี จะให้ลักษณะที่เหมือนกันในทุกกรณี แม้ว่าจะพิจารณา ตำแหน่งที่มนุษย์ใช้งานโทรศัพท์มือถือ ณ ตำแหน่งใคก็ตาม โคยได้แสดงผลลัพธ์ในกรณีที่มนุษย์ ใช้งานโทรศัพท์มือถือ ณ ตำแหน่ง x = 2 m, 12 m และ 22 m ตามลำดับ พร้อมทั้งแสดงการ เปรียบเทียบค่าสนามไฟฟ้าบริเวณศีรษะมนุษย์จากการใช้งานโทรศัพท์มือถือ ณ ตำแหน่งดังกล่าว

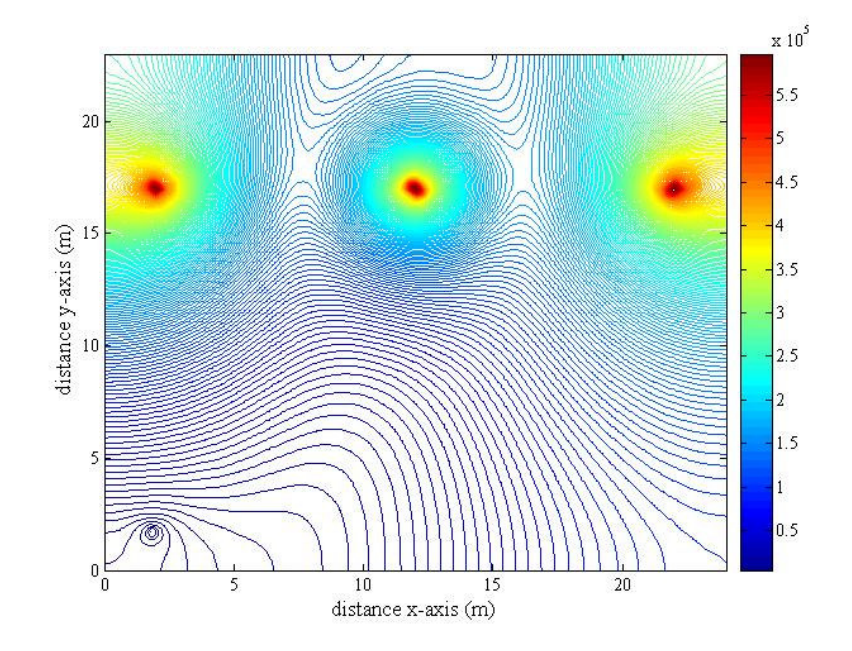

รูปที่ 6.69 การกระจายค่าสนามใฟฟ้า (V/m) ของระบบสายส่งใฟฟ้า 3 เฟสสมดุลขนาด 500 kV ณ ตำแหน่ง $x = 2$  m

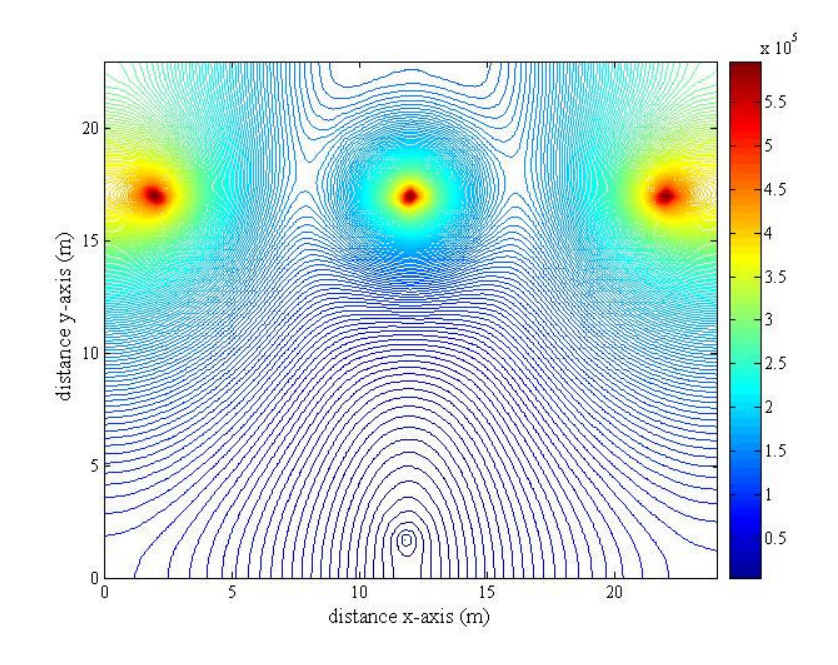

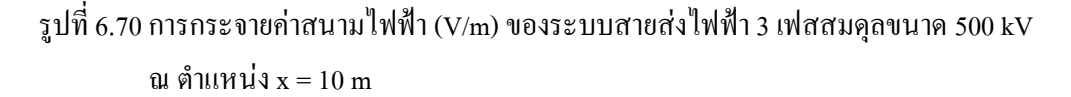

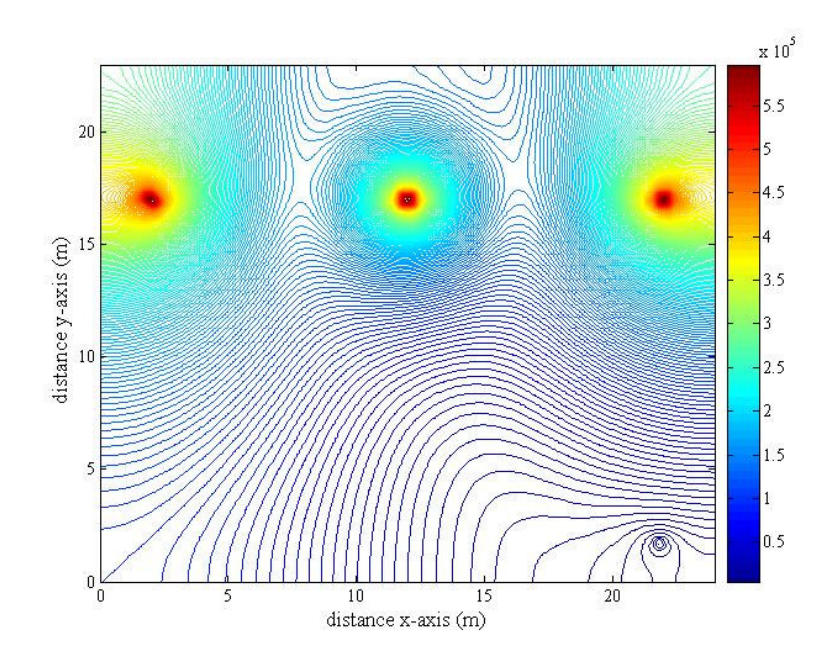

รูปที่ 6.71 การกระจายค่าสนามใฟฟ้า (V/m) ของระบบสายส่งใฟฟ้า 3 เฟสสมดุลขนาด 500 kV ณ ตำแหน่ง  $x = 22$  m

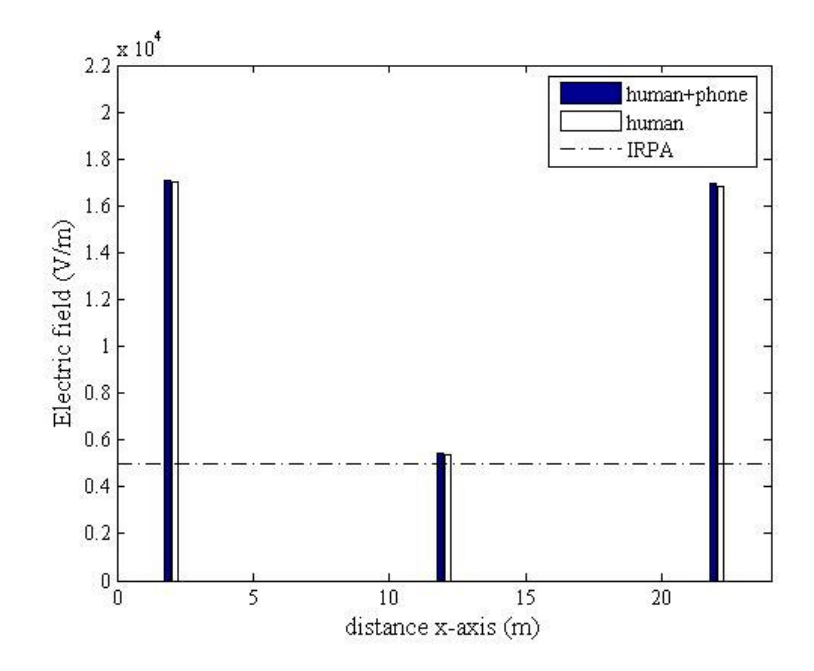

รูปที่ 6.72 เปรียบเทียบค่าสนามใฟฟ้า (V/m) บริเวณศีรษะมนุษย์จากการใช้งานโทรศัพท์มือถือ ณ ตำแหน่งต่าง ๆ ของระบบไฟฟ้า 3 เฟสสมดุลขนาด 500 kV

### 6.5.3 ระบบสายส่งไฟฟ้า 3 เฟสไม่สมดุล

สำหรับระบบไฟฟ้า 3 เฟสไม่สมดุลจะเลือกพิจารณาเฉพาะขนาด 230 kV เท่านั้น โดยจะแบ่งการจำลองผลออกเป็น 2 กรณี คือ กรณีขนาด ไม่สมดุล กับ กรณีมุมเฟส ไม่สมดุล ซึ่งแต่ ละกรณีจะแยกการพิจารณาออกเป็น 3 แบบ เพื่อให้เห็นผลกระทบของสนามไฟฟ้าที่เปลี่ยนแปลง ไป อันเนื่องมาจากความไม่สมดุลที่เกิดจากขนาดและมุมเฟสของแรงดันภายในสายส่ง โดยมี ้รายละเอียดดังต่อไปนี<u>้</u>

กรณีขนาดไม่สมดุล (±10%ของขนาดเฟสอ้างอิง) ประกอบด้วยการพิจารณา 3 แบบ คือ

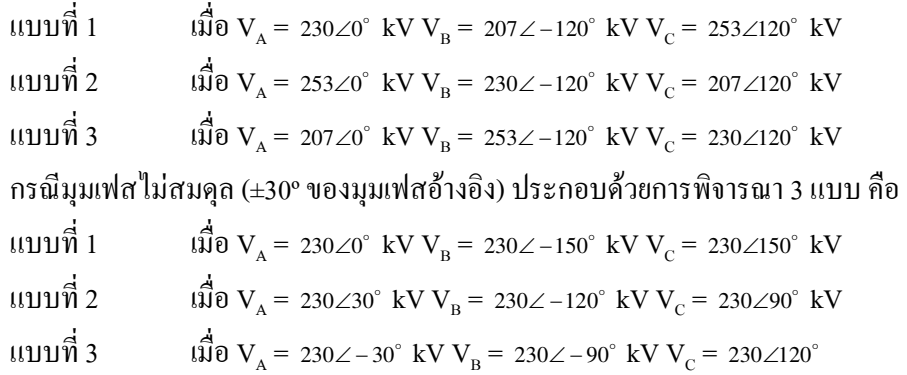

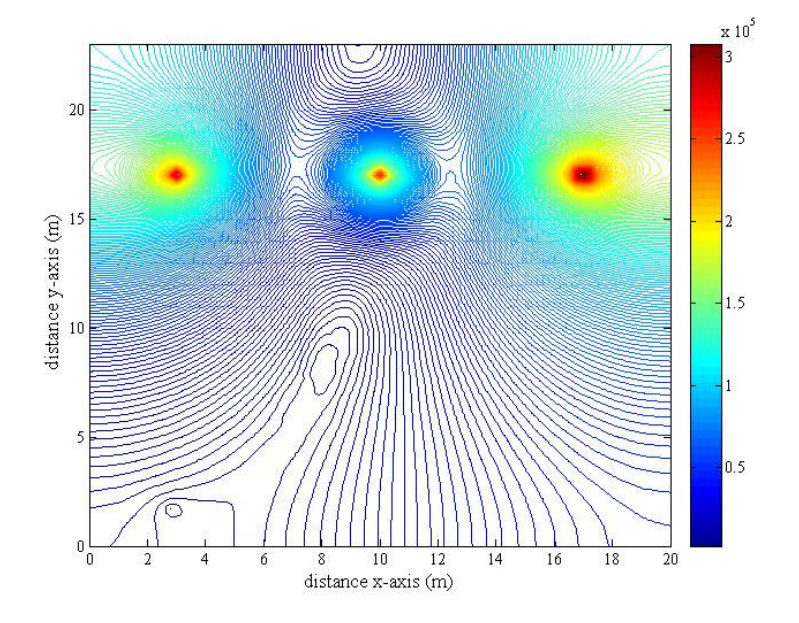

### - กรณีขนาดไม่สมดุล (±10%ของขนาดเฟสอ้างอิง)

รูปที่ 6.73 การกระจายค่าสนามไฟฟ้า (V/m) ของระบบสายส่งไฟฟ้า 3 เฟสไม่สมดุล เมื่อ  $\rm V_A = 230 \angle 0^\circ~kV~V_B = 207 \angle -120^\circ~kV~V_C = 253 \angle 120^\circ~kV$  ณ ตำแหน่ง x =3 m

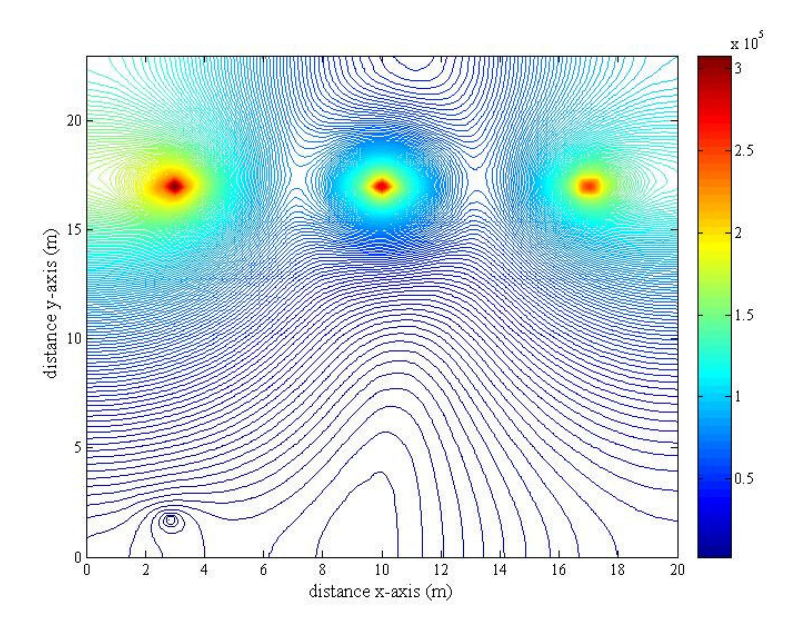

รูปที่ 6.74 การกระจายค่าสนามไฟฟ้า (V/m) ของระบบสายส่งไฟฟ้า 3 เฟสไม่สมดุล เมื่อ  $\rm V_A = 253∠0^\circ~kV~V_B = 230∠-120^\circ~kV~V_C = 207∠120^\circ~kV~u$  ตำแหน่ง x =3 m

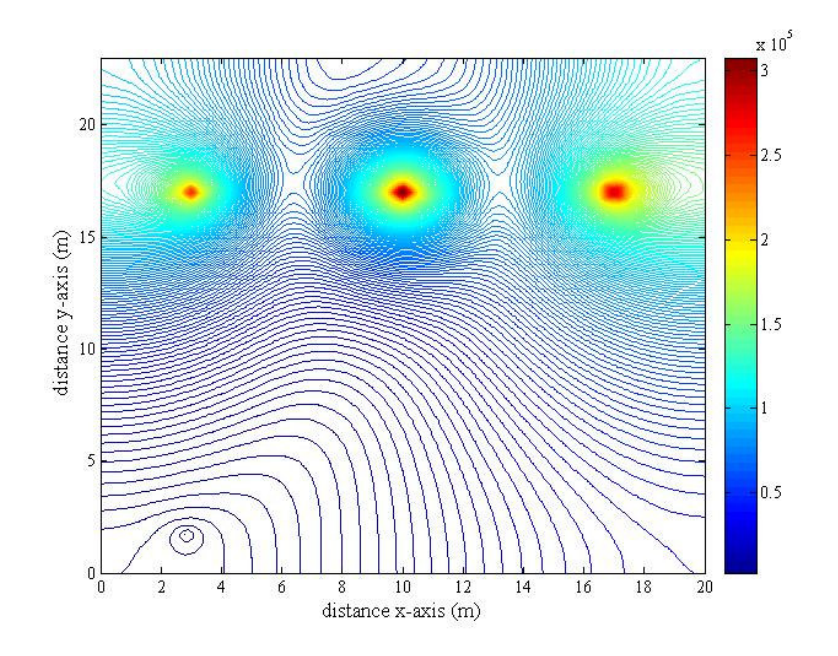

รูปที่ 6.75 การกระจายค่าสนามไฟฟ้า (V/m) ของระบบสายส่งไฟฟ้า 3 เฟสไม่สมดุล เมื่อ  $\rm V_A$ = 207∠0° kV  $\rm V_B$ = 253∠–120° kV  $\rm V_C$ = 230∠120° kV ณ ตำแหน่ง $\rm x$  =3 m

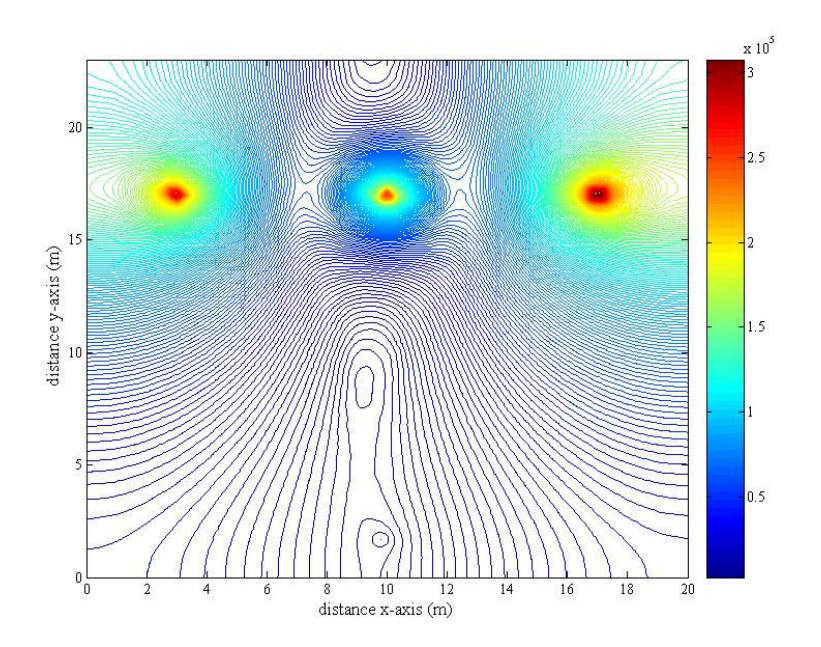

รูปที่ 6.76 การกระจายค่าสนามไฟฟ้า (V/m) ของระบบสายส่งไฟฟ้า 3 เฟสไม่สมดุล เมื่อ  $\rm V_A$ = 230∠0° kV  $\rm V_B$ = 207∠–120° kV  $\rm V_C$ = 253∠120° kV ณ ตำแหน่ง $\rm x$ =10 m

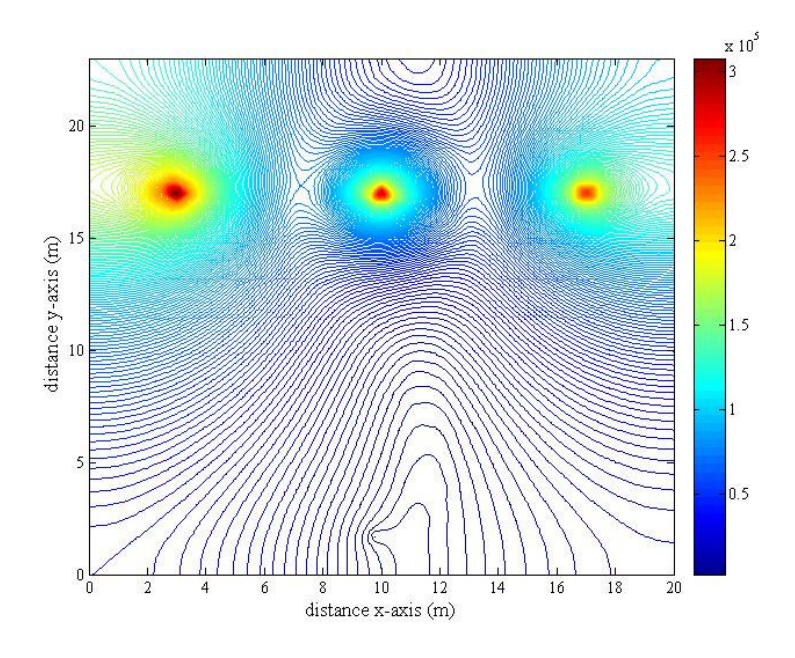

รูปที่ 6.77 การกระจายค่าสนามไฟฟ้า (V/m) ของระบบสายส่งไฟฟ้า 3 เฟสไม่สมดุล เมื่อ  $\rm V_A = 253∠0^\circ~kV~V_B = 230∠-120^\circ~kV~V_C = 207∠120^\circ~kV~$ ณ ตำแหน่ง x =10 m

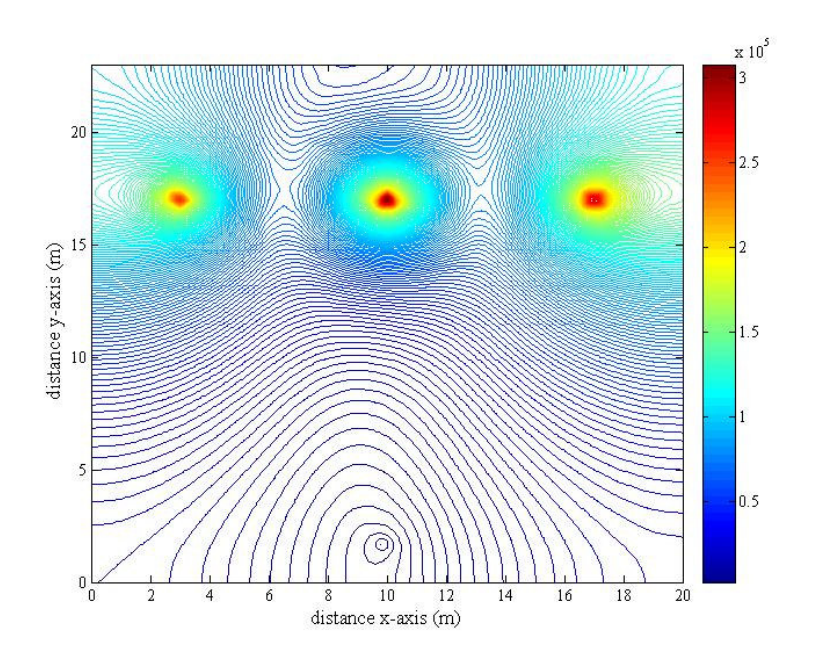

รูปที่ 6.78 การกระจายค่าสนามใฟฟ้า (V/m) ของระบบสายส่งใฟฟ้า 3 เฟสไม่สมดุล เมื่อ  $\rm V_A$ = 207∠0° kV  $\rm V_B$ = 253∠–120° kV  $\rm V_C$ = 230∠120° kV ณ ตำแหน่ง x =10 m

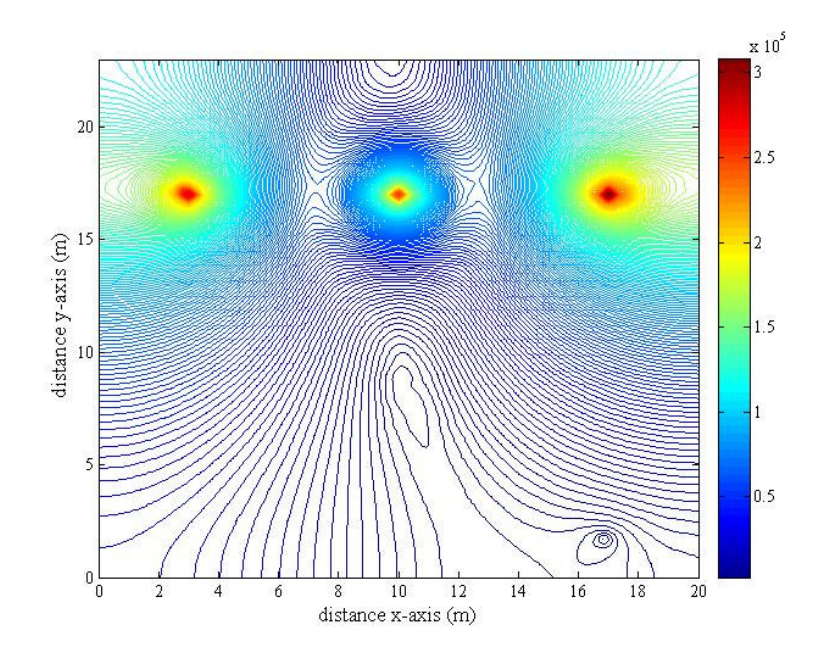

รูปที่ 6.79 การกระจายค่าสนามใฟฟ้า (V/m) ของระบบสายส่งใฟฟ้า 3 เฟสไม่สมดุล เมื่อ  $V_{\rm A}$ = 230∠0° kV  $V_{\rm B}$ = 207∠–120° kV  $V_{\rm C}$ = 253∠120° kV ณ ตำแหน่ง x =17 m

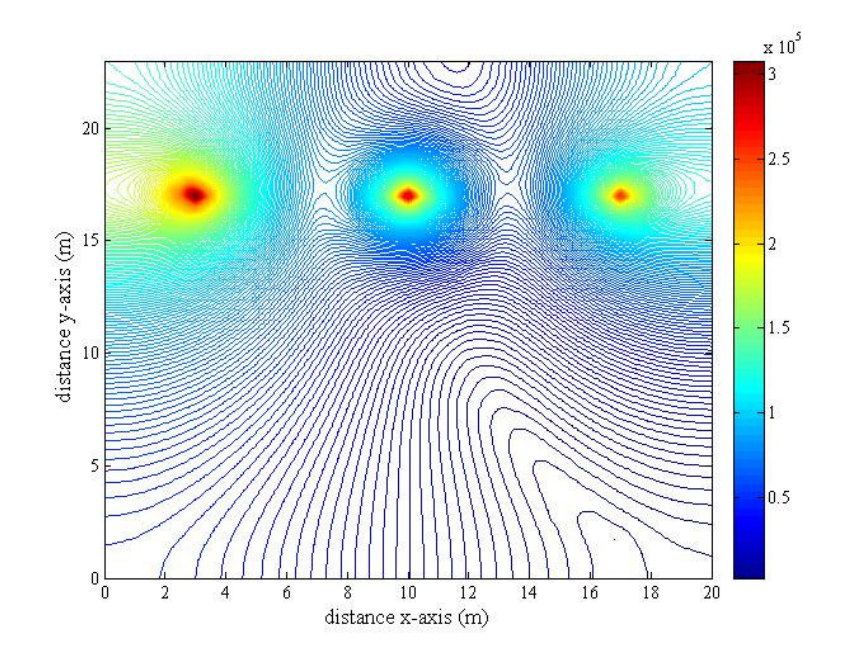

รูปที่ 6.80 การกระจายค่าสนามใฟฟ้า (V/m) ของระบบสายส่งใฟฟ้า 3 เฟสไม่สมดุล เมื่อ  $\rm V_A = 253∠0^\circ~kV~V_B = 230∠-120^\circ~kV~V_C = 207∠120^\circ~kV~$ ณ ตำแหน่ง x =17 m

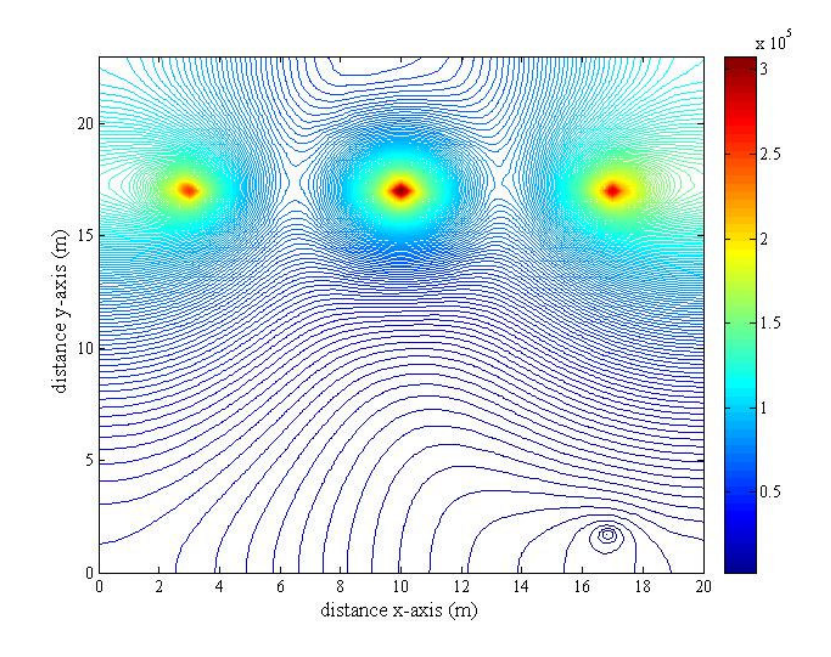

รูปที่ 6.81 การกระจายค่าสนามไฟฟ้า (V/m) ของระบบสายส่งไฟฟ้า 3 เฟสไม่สมดุล เมื่อ  $\rm V_A = 207 \angle 0^\circ~kV~V_B = 253 \angle -120^\circ~kV~V_C = 230 \angle 120^\circ~kV$ ณ ตำแหน่ง x =17 m

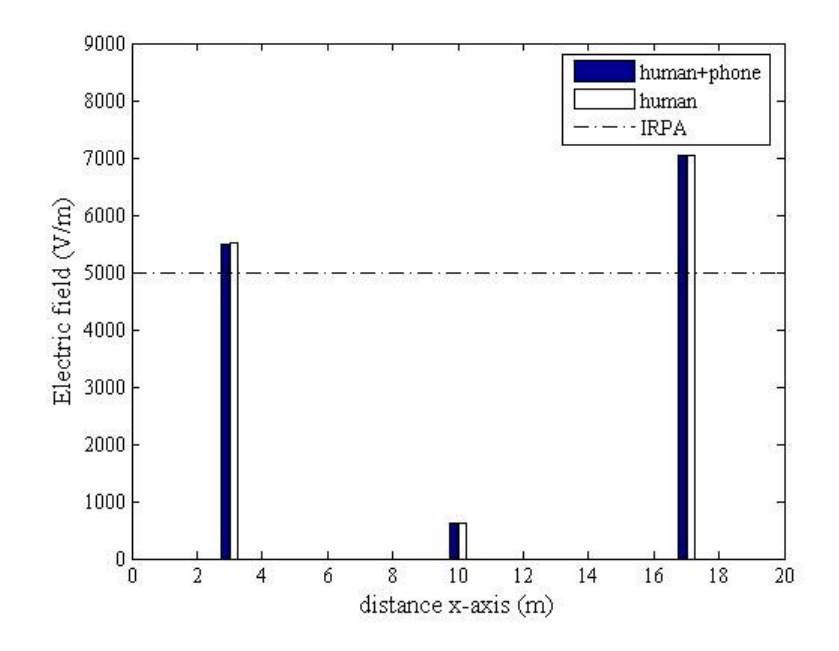

รูปที่ 6.82 เปรียบเทียบค่าสนามใฟฟ้า (V/m) บริเวณศีรษะมนุษย์จากการใช้งานโทรศัพท์มือถือ ณ ตำแหน่งต่าง ๆ ของระบบไฟฟ้า 3 เฟสไม่สมดุล (ขนาด) 230 kV แบบที่ 1

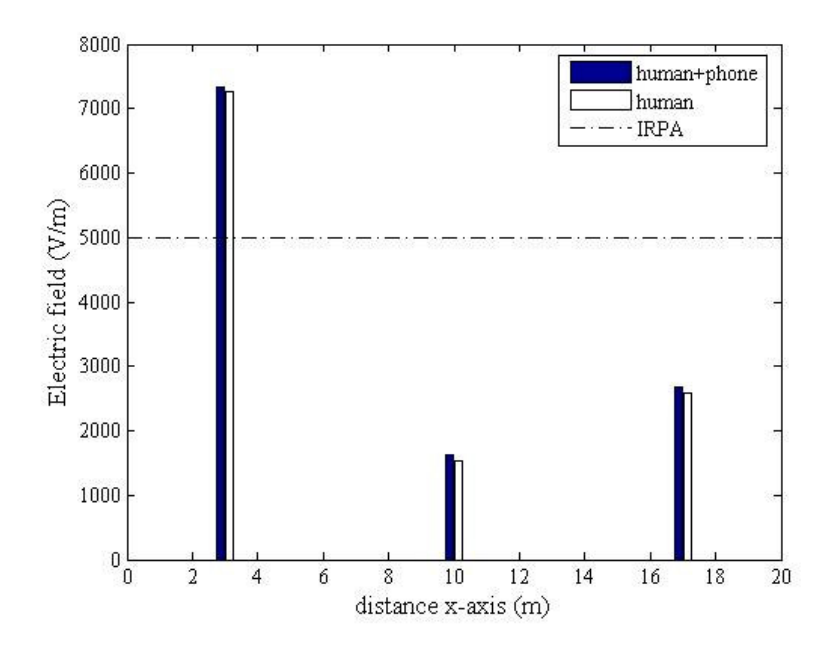

รูปที่ 6.83 เปรียบเทียบค่าสนามใฟฟ้า (V/m) บริเวณศีรษะมนุษย์จากการใช้งานโทรศัพท์มือถือ ิณ ตำแหน่งต่าง ๆ ของระบบไฟฟ้า 3 เฟสไม่สมดุล (ขนาด) 230 kV แบบที่ 2

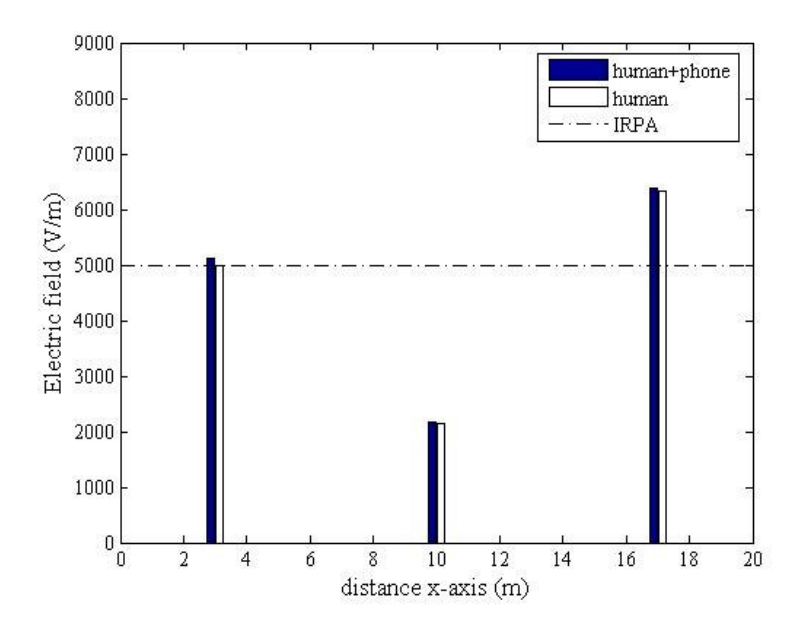

รูปที่ 6.84 เปรียบเทียบค่าสนามใฟฟ้า (V/m) บริเวณศีรษะมนุษย์จากการใช้งานโทรศัพท์มือถือ ิณ ตำแหน่งต่าง ๆ ของระบบไฟฟ้า 3 เฟส ไม่สมดุล (ขนาด) 230 kV แบบที่ 3

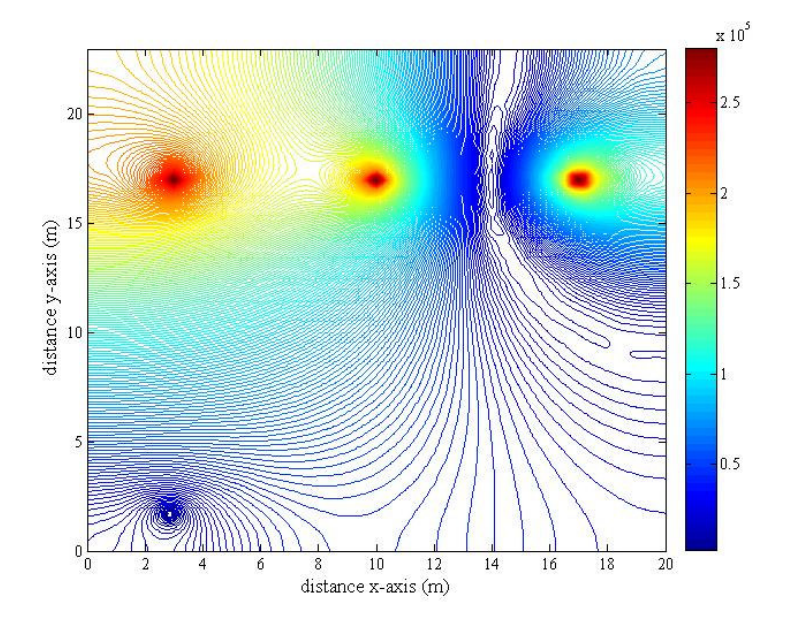

- กรณีมุมเฟส ไม่สมดุล (±30° ของมุมเฟสอ้างอิง)

รูปที่ 6.85 การกระจายค่าสนามใฟฟ้า (V/m) ของระบบสายส่งใฟฟ้า 3 เฟสไม่สมดุล เมื่อ  $\rm V_A = 230 \angle 0^\circ ~kV~V_B = 230 \angle -150^\circ ~kV~V_C = 230 \angle 150^\circ ~kV ~\rm u$  ตำแหน่ง x =3 m

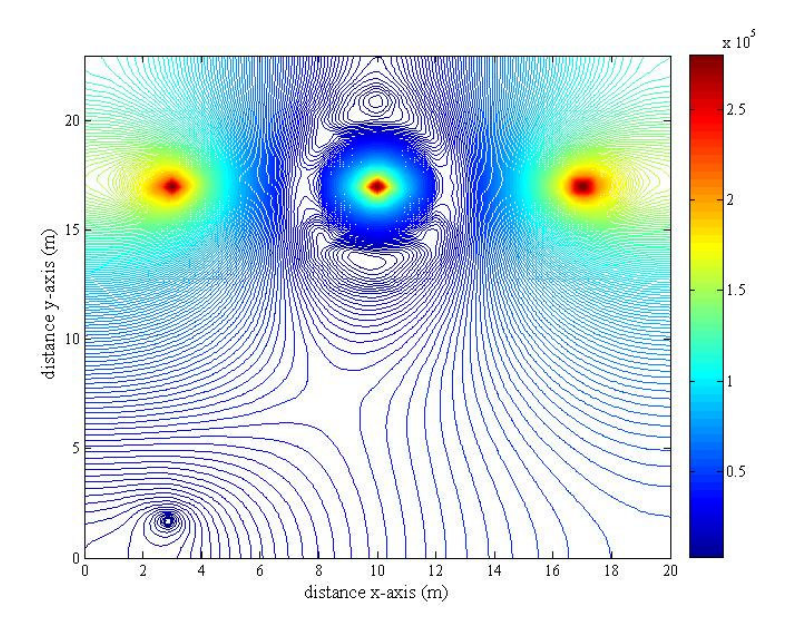

รูปที่ 6.86 การกระจายค่าสนามใฟฟ้า (V/m) ของระบบสายส่งใฟฟ้า 3 เฟสไม่สมดุล เมื่อ  $V_{\rm A}$ = 230∠30° kV  $V_{\rm B}$ = 230∠–120° kV  $V_{\rm C}$ = 230∠90° kV ณ ตำแหน่ง x =3 m

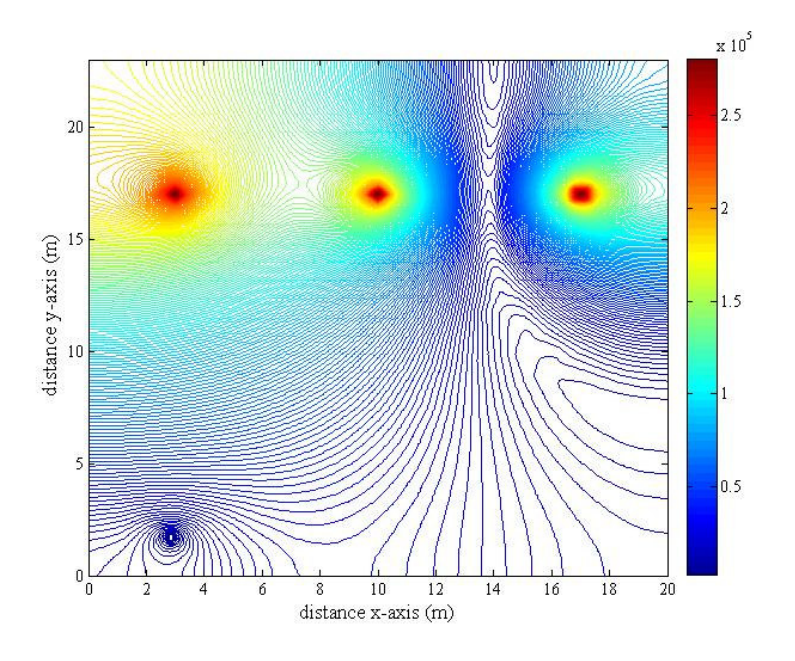

รูปที่ 6.87 การกระจายค่าสนามไฟฟ้า (V/m) ของระบบสายส่งไฟฟ้า 3 เฟสไม่สมดุล เมื่อ  $V_A = 230 \angle -30^\circ$  kV  $V_B = 230 \angle -90^\circ$  kV  $V_C = 230 \angle 120^\circ$  kV ณ ตำแหน่ง x =3 m

้ส่วนการกระจายค่าสนามใฟฟ้าของระบบสายส่งใฟฟ้า 3 เฟสไม่สมดุล เมื่อมนุษย์ ใช้งานโทรศัพท์มือถือ ณ ตำแหน่ง x = 10 m และ 17 m จะมีลักษณะการกระจายตัวคล้ายกันกับ เมื่อ พิจารณา ณ ตำแหน่ง x = 3 m ที่ผ่านมาทุกประการ โดยจะมีความแตกต่างกันตรงขนาดเท่านั้น จึง ไม่ขอนำเสนอในที่นี้ แต่ได้แสดงเปรียบเทียบค่าสนามไฟฟ้าบริเวณศีรษะมนุษย์จากการใช้งาน โทรศัพท์มือถือ ณ ตำแหน่งดังกล่าวได้ดังรูป

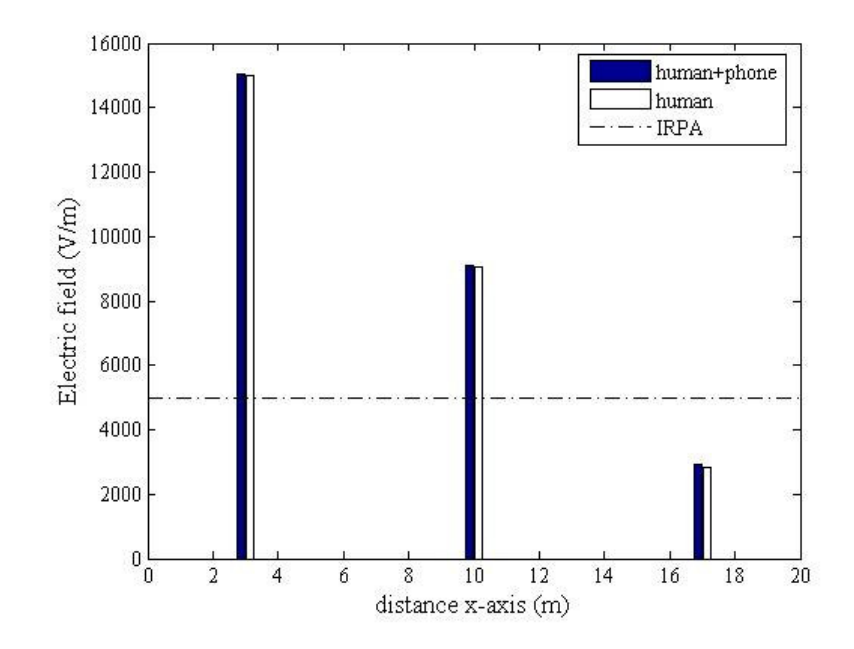

รูปที่ 6.88 เปรียบเทียบค่าสนามใฟฟ้า (V/m) บริเวณศีรษะมนุษย์จากการใช้งานโทรศัพท์มือถือ ิณ ตำแหน่งต่าง ๆ ของระบบไฟฟ้า 3 เฟสไม่สมดุล (เฟส) 230 kV แบบที่ 1

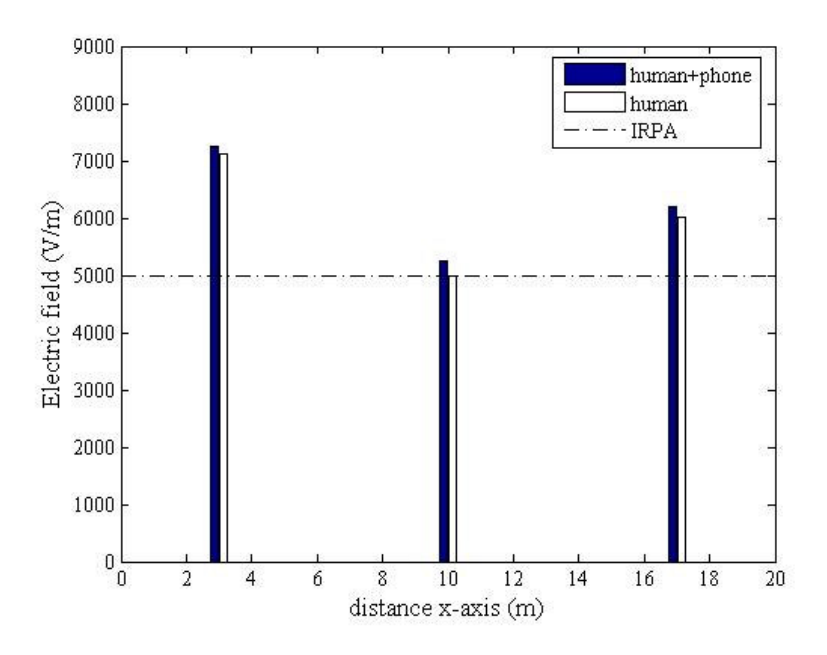

รูปที่ 6.89 เปรียบเทียบค่าสนามใฟฟ้า (V/m) บริเวณศีรษะมนุษย์จากการใช้งานโทรศัพท์มือถือ ิณ ตำแหน่งต่าง ๆ ของระบบไฟฟ้า 3 เฟสไม่สมดุล (เฟส) 230 kV แบบที่ 2

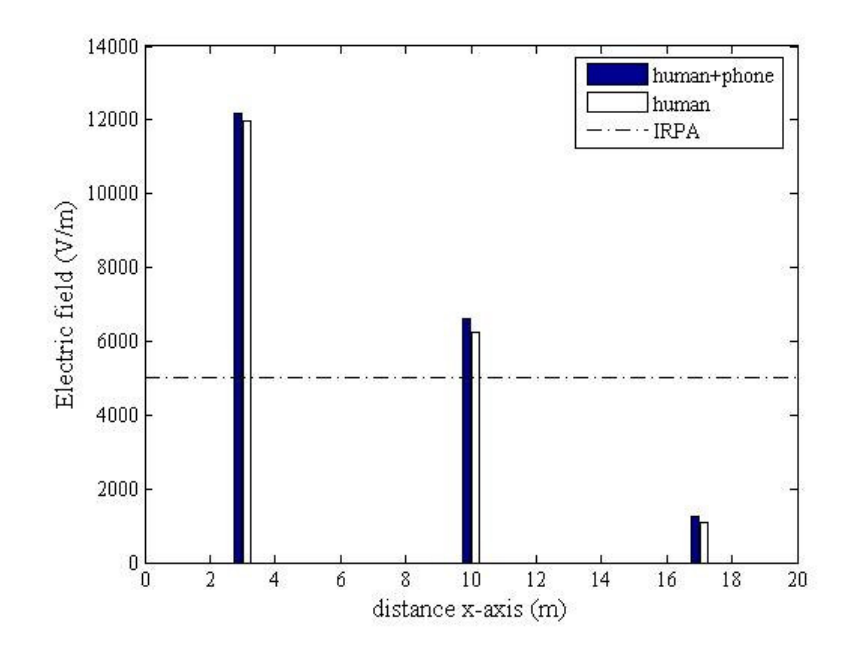

รูปที่ 6.90 เปรียบเทียบค่าสนามใฟฟ้า (V/m) บริเวณศีรษะมนุษย์จากการใช้งานโทรศัพท์มือถือ ณ ตำแหน่งต่าง ๆ ของระบบไฟฟ้า 3 เฟสไม่สมดุล (เฟส) 230 kV แบบที่ 3

้ เมื่อสังเกตการณ์เปรียบเทียบผลเฉลยค่าสนามใฟฟ้าของระเบียบวิธีใฟในท์ ดิฟเฟอร์เรนท์ และระเบียบไฟไนท์อิลิเมนท์ จะเห็นว่าภาพลักษณะการกระจายค่าสนามไฟฟ้า และ ี กราฟเส้นคอนทัวร์จากระเบียบวิธีทั้งสองภายในระบบสายส่งใฟฟ้า 1 เฟสและ 3 เฟสขนาดต่าง ๆ มี ้ลักษณะใกล้เคียงกัน และเกือบเหมือนกันทุกภาพการจำลอง ซึ่งสอดคล้องเป็นไปในทำนองเดียวกัน ตามทฤษฎี

# 6.6 ผลการจำลองเมื่อพิจารณาสายส่งในสภาวะตกท้องช้าง

ในแต่ละระบบของสายส่งไฟฟ้าแรงสูงสามารถพิจารณาสภาวะการเปลี่ยนแปลงความสูง ของตำแหน่งตัวนำตามลักษณะการหย่อนของสายส่งคิดเป็น 3 ระดับ คือ 100% 75% และ 50% ี ของระดับความสูงตัวนำสายส่ง เนื่องจากผลเฉลยค่าสนามใฟฟ้าของระเบียบวิธีไฟในท์ดิฟเฟอร์ ้เรนท์และระเบียบไฟไนท์อิลิเมนท์มีลักษณะสอดคล้องไปในทำนองเดียวกัน เพื่อให้เนื้อหา ้วิทยานิพนธ์มีความกระชับ จึงขอนำเสนอผลเฉลยจากระเบียบไฟไนท์อิลิเมนท์เพียงอย่างเคียว ้ เท่านั้น ซึ่งสามารถแสดงค่าสนามไฟฟ้าที่เปลี่ยนแปลงของแต่ละระบบ เมื่อคำนึงถึงสภาวะตก ท้องช้างจากการใช้งานโทรศัพท์มือถือบริเวณศีรษะมนุษย์ได้ดังนี้

## - ระบบไฟฟ้า 3 เฟสสมดุลขนาด 69 kV

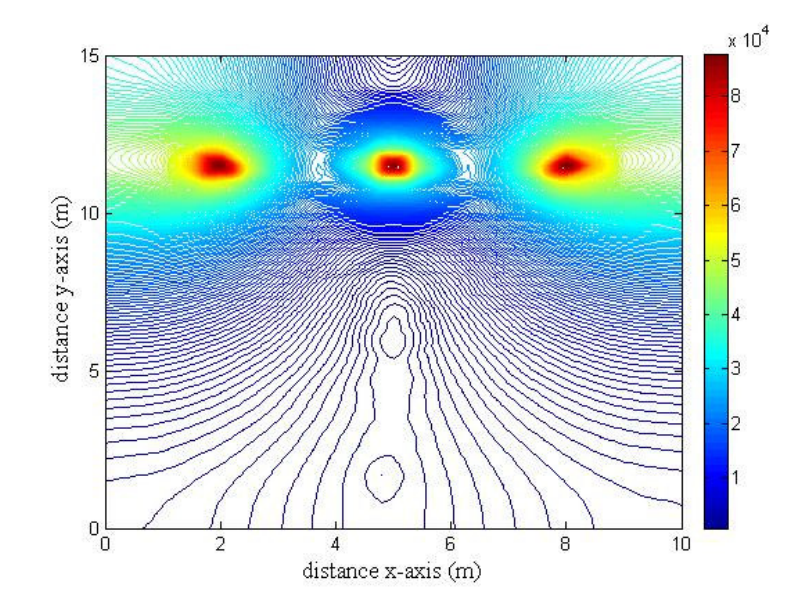

รูปที่ 6.91 การกระจายค่าสนามใฟฟ้า (V/m) ของระบบใฟฟ้า 3 เฟสสมคุลขนาด 69 kV  $\vec{\mathfrak{h}}$ อของระดับความสูงของตัวนำที่ 100%

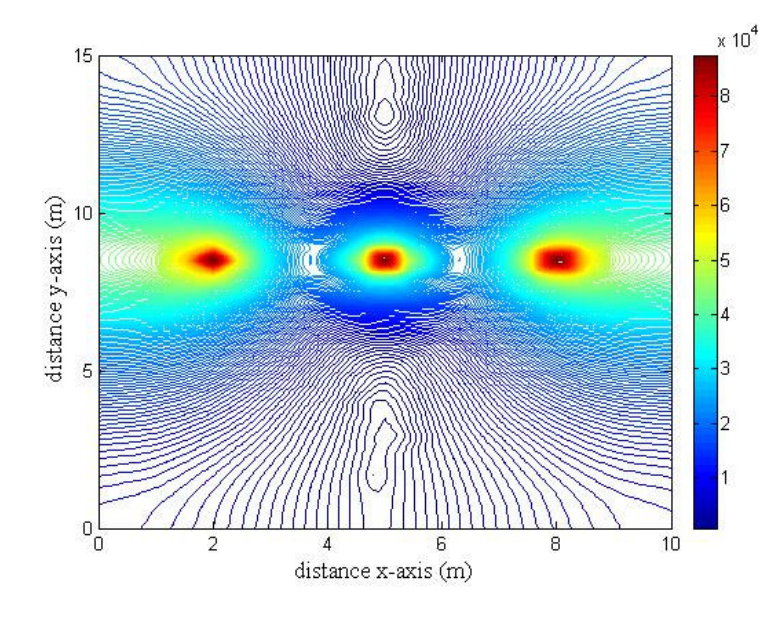

รูปที่ 6.92 การกระจายค่าสนามไฟฟ้า (V/m) ของระบบไฟฟ้า 3 เฟสสมคุลขนาค 69 kV เมื่อของระดับความสูงของตัวนำที่ 75%

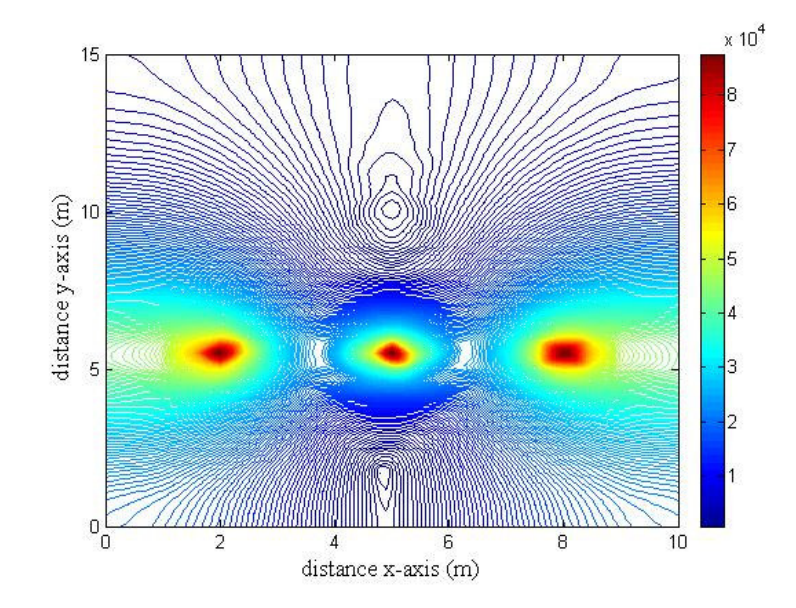

รูปที่ 6.93 การกระจายค่าสนามใฟฟ้า (V/m) ของระบบไฟฟ้า 3 เฟสสมดุลขนาด 69 kV เมื่อของระดับความสูงของตัวนำที่ 50%

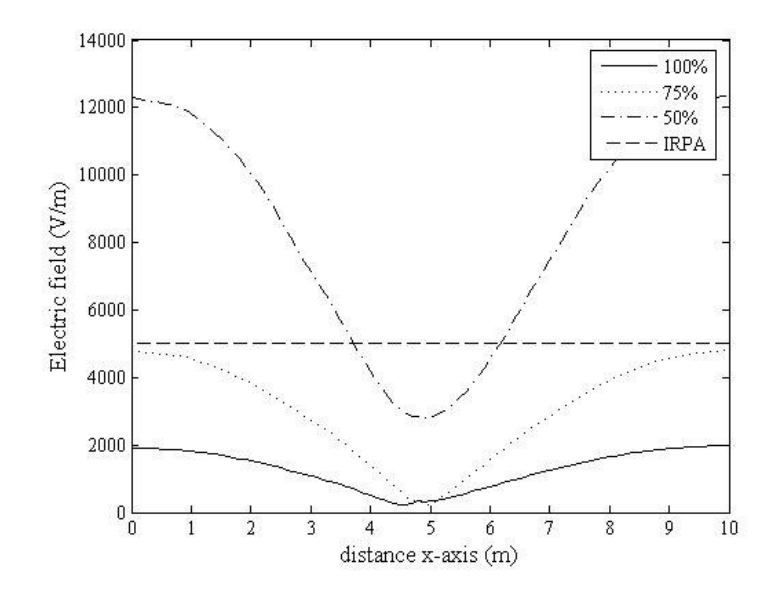

รูปที่ 6.94 เปรียบเทียบค่าสนามใฟฟ้า (V/m) ที่เปลี่ยนแปลงตามระดับความสูงของตัวนำ ของระบบไฟฟ้า 3 เฟสสมดุลขนาด 69 kV

## - ระบบ ไฟฟ้า 3 เฟสสมคุลขนาด 115 kV

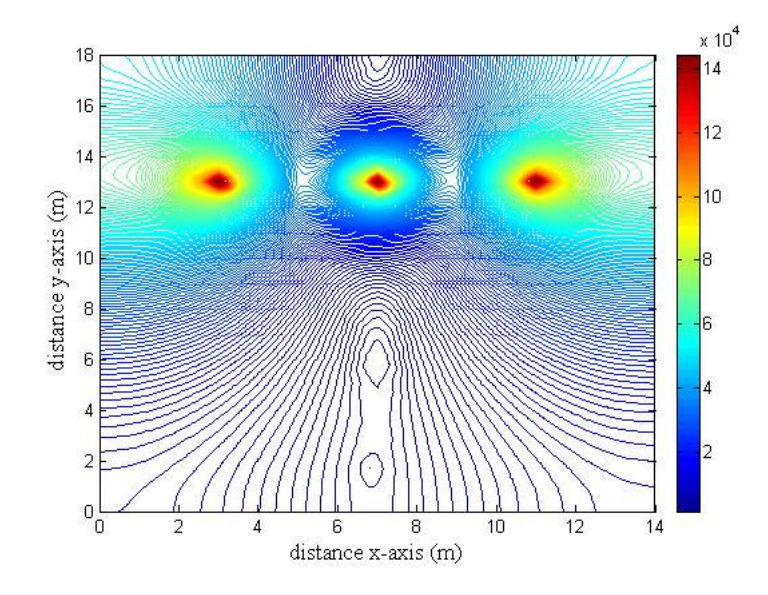

รูปที่ 6.95 การกระจายค่าสนามไฟฟ้า (V/m) ของระบบไฟฟ้า 3 เฟสสมคุลขนาด 115 kV  $\mathfrak t$ มื่อของระคับความสูงของตัวนำที่ 100%

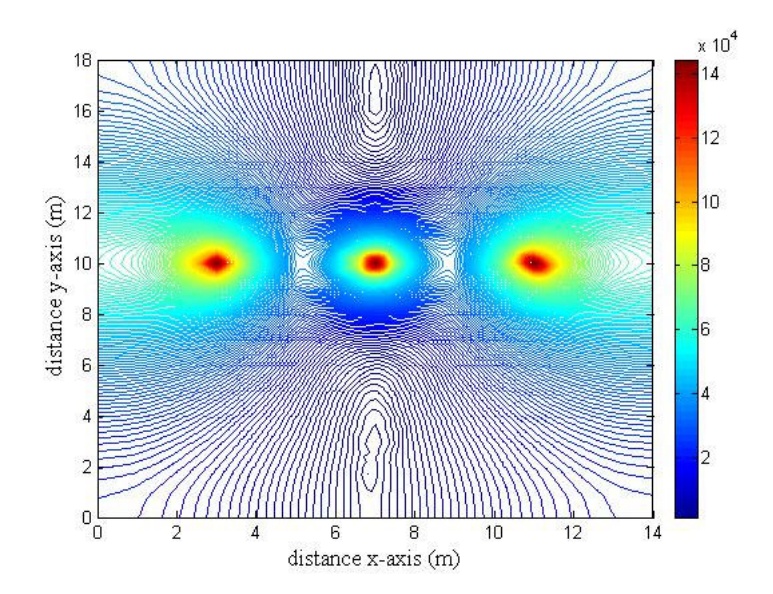

รูปที่ 6.96 การกระจายค่าสนามไฟฟ้า (V/m) ของระบบไฟฟ้า 3 เฟสสมคุลขนาด 115 kV เมื่อของระดับความสูงของตัวนำที่ 75%

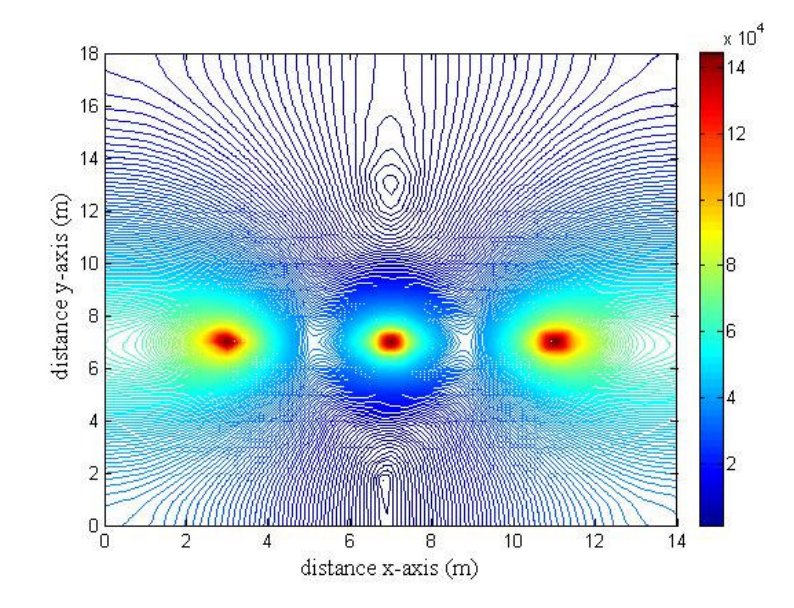

รูปที่ 6.97 การกระจายค่าสนามไฟฟ้า (V/m) ของระบบไฟฟ้า 3 เฟสสมดุลขนาด 115 kV เมื่อของระดับความสูงของตัวนำที่ 50%

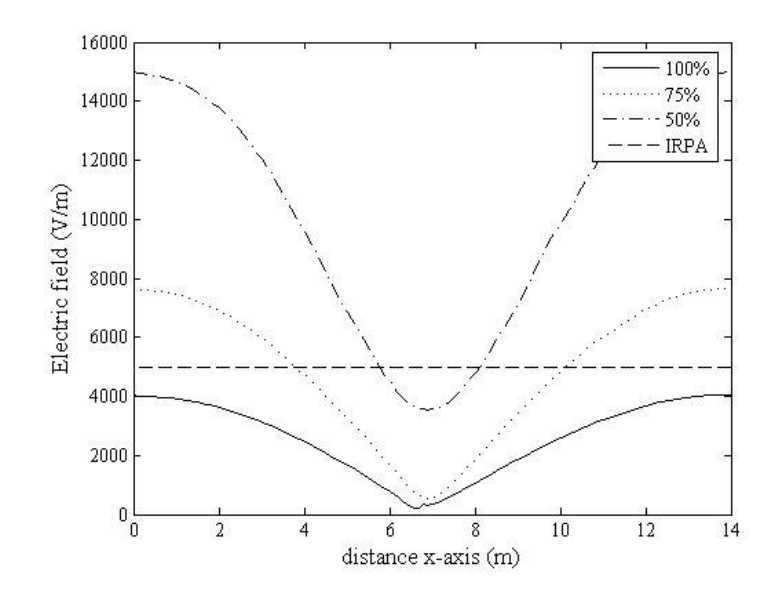

รูปที่ 6.98 เปรียบเทียบค่าสนามไฟฟ้า (V/m) ที่เปลี่ยนแปลงตามระดับความสูงของตัวนำ ของระบบไฟฟ้า 3 เฟสสมคุลขนาด 115 kV

## -ระบบไฟฟ้า 3 เฟสขนาด 230 kV

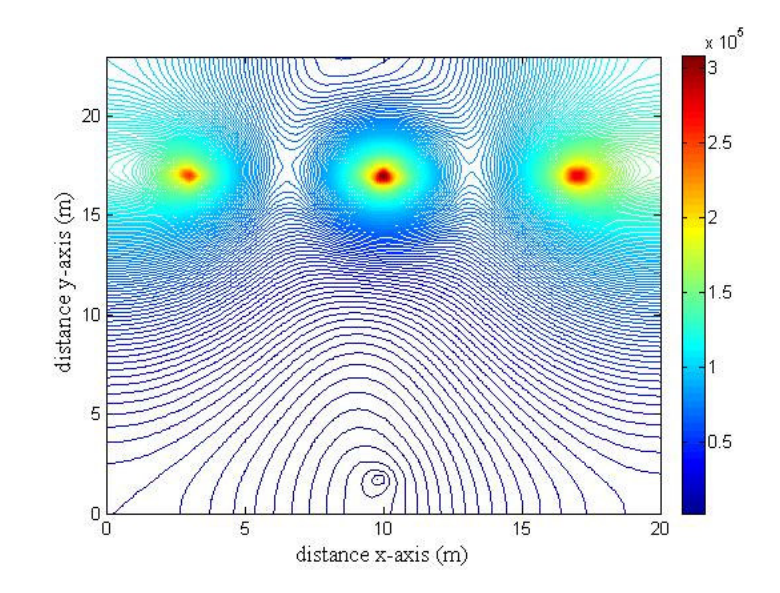

รูปที่ 6.99 การกระจายค่าสนามไฟฟ้า (V/m) ของระบบไฟฟ้า 3 เฟสสมดุลขนาด 230 kV  $\mathfrak t$ มื่อของระคับความสูงของตัวนำที่ 100%

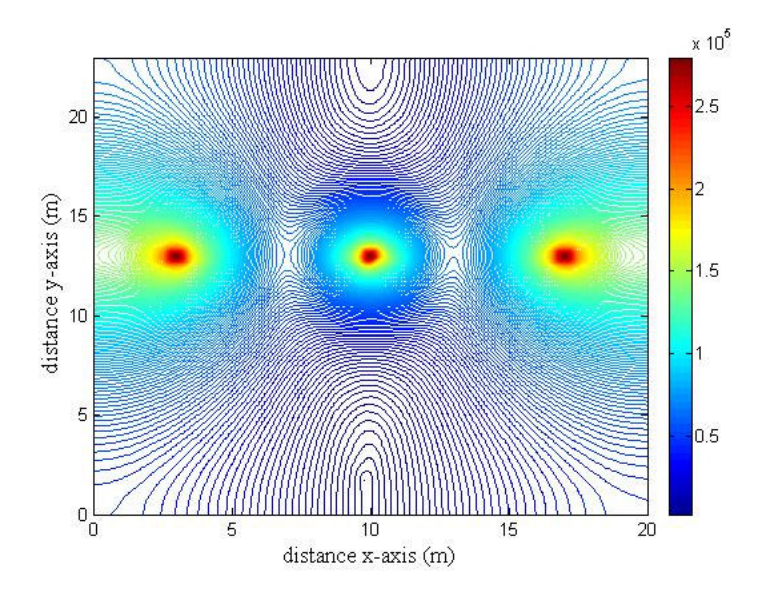

รูปที่ 6.100 การกระจายค่าสนามใฟฟ้า (V/m) ของระบบใฟฟ้า 3 เฟสสมคุลขนาค 230 kV เมื่อของระดับความสูงของตัวนำที่ 75%

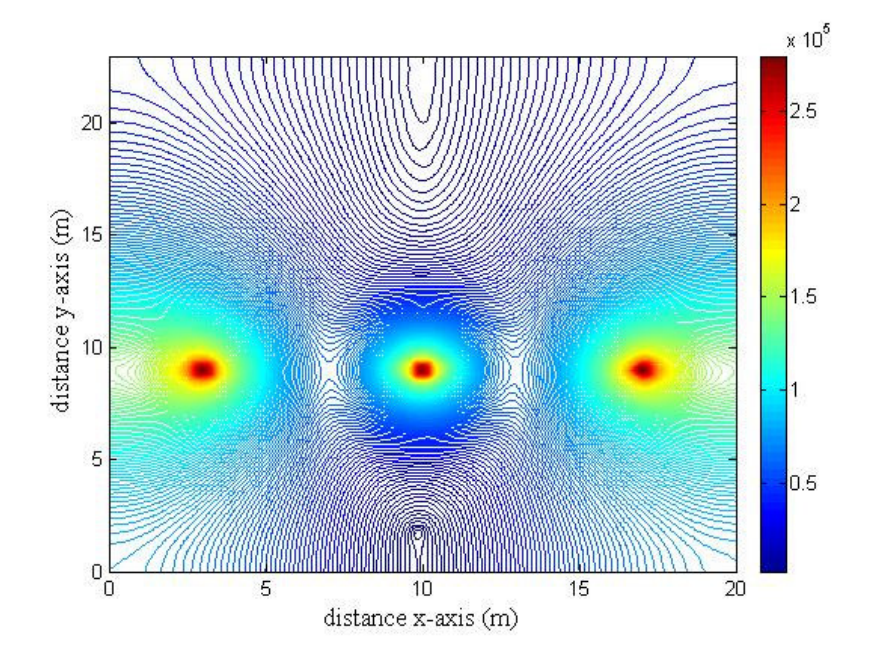

รูปที่ 6.101 การกระจายค่าสนามไฟฟ้า (V/m) ของระบบไฟฟ้า 3 เฟสสมดุลขนาด 230 kV เมื่อของระดับความสูงของตัวนำที่ 50%

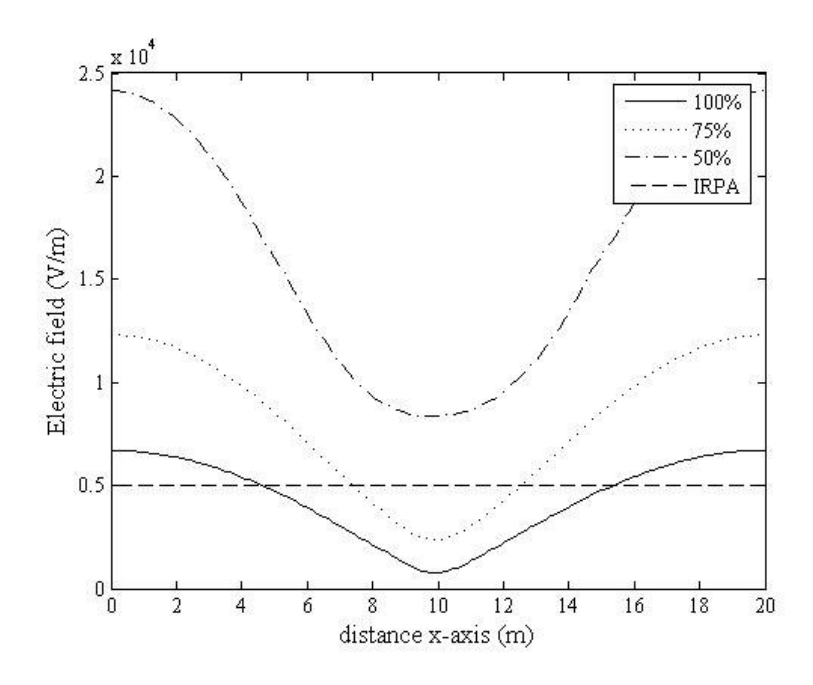

รูปที่ 6.102 เปรียบเทียบค่าสนามใฟฟ้า (V/m) ที่เปลี่ยนแปลงตามระดับความสูงของตัวนำ ของระบบไฟฟ้า 3 เฟสสมดุล 230 kV

### - ระบบไฟฟ้า 3 เฟสขนาด 500 kV

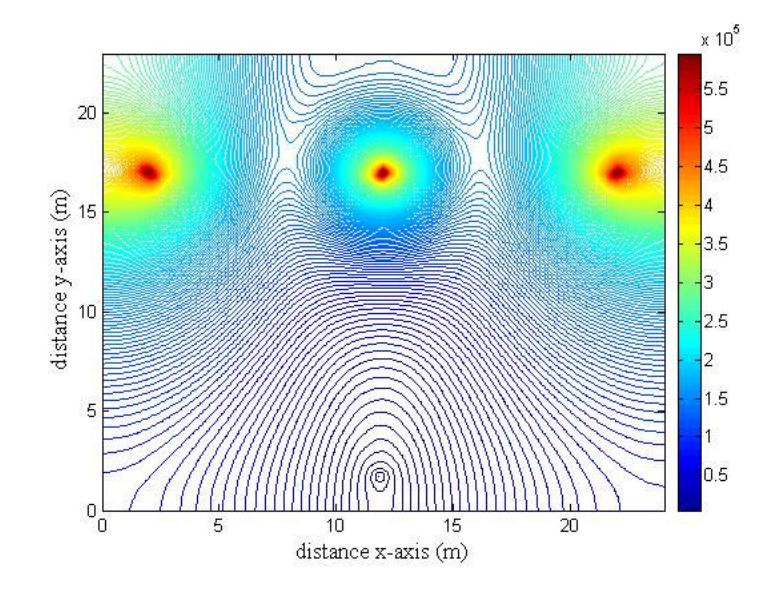

รูปที่ 6.103 การกระจายค่าสนามใฟฟ้า (V/m) ของระบบใฟฟ้า 3 เฟสสมดุลขนาด 500 kV เมื่อของระดับความสูงของตัวนำที่ 100%

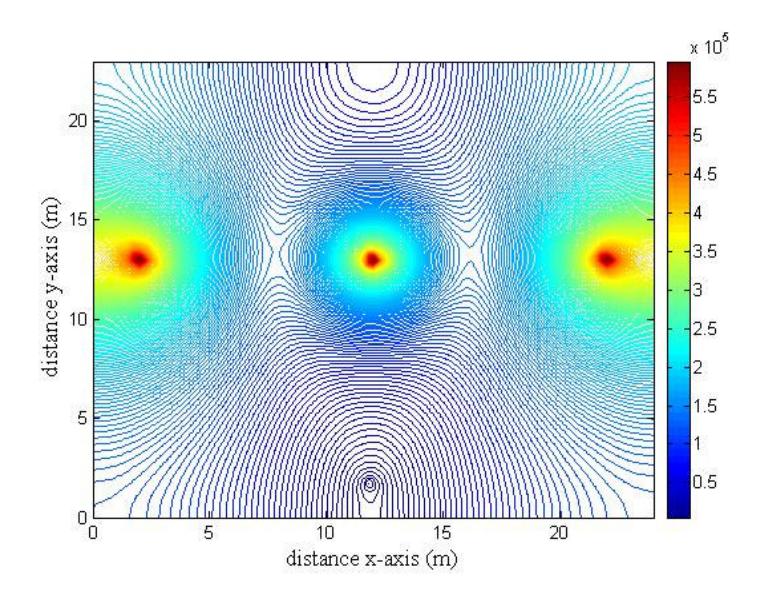

รูปที่ 6.104 การกระจายค่าสนามใฟฟ้า (V/m) ของระบบใฟฟ้า 3 เฟสสมคุลขนาค 500 kV เมื่อของระดับความสูงของตัวนำที่ 75%
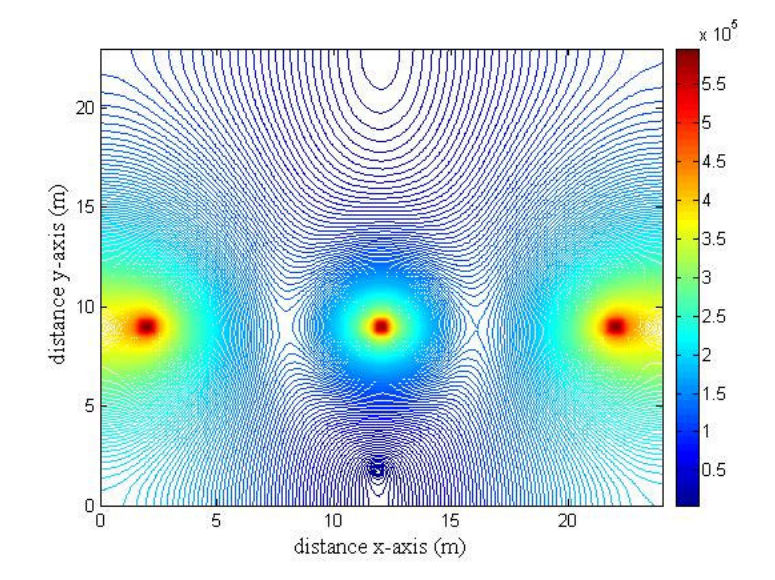

รูปที่ 6.105 การกระจายค่าสนามไฟฟ้า (V/m) ของระบบไฟฟ้า 3 เฟสสมดุลขนาด 500 kV เมื่อของระดับความสูงของตัวนำที่ 50%

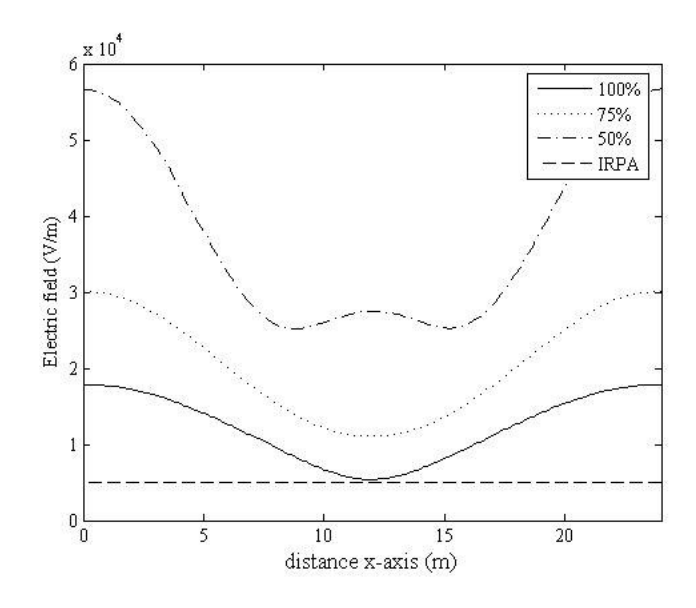

รูปที่ 6.106 เปรียบเทียบค่าสนามใฟฟ้า (V/m) ที่เปลี่ยนแปลงตามระดับความสูงของตัวนำ ของระบบไฟฟ้า 3 เฟสสมดุล 500 kV

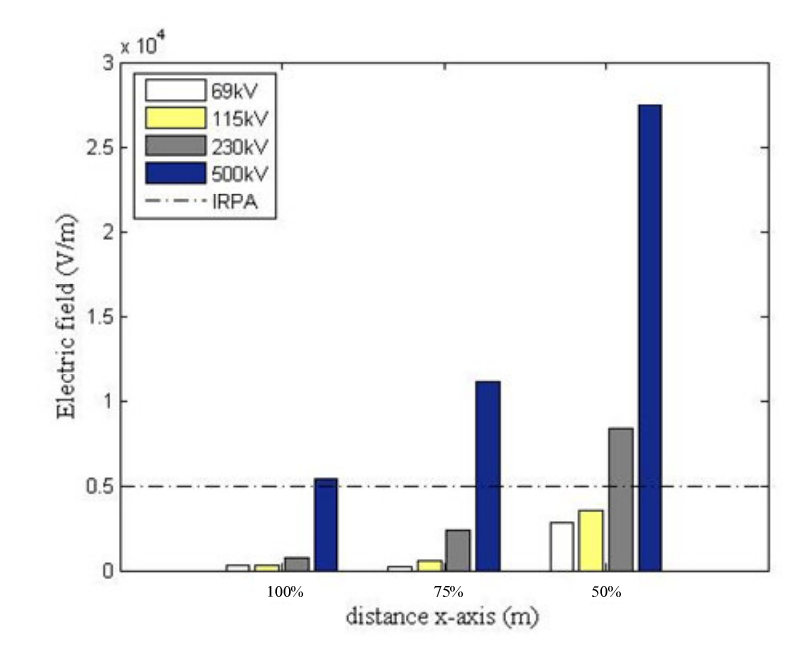

รูปที่ 6.107 เปรียบเทียบค่าสนามไฟฟ้า (V/m) ในแต่ละระบบ ตามระดับความสูงของตัวนำ

## 6.7 เปรียบเทียบผลการจำลองแบบ 2 มิติกับโปรแกรมสำเร็จรูป

้เพื่อยืนยันความถูกต้องของโปรแกรมที่พัฒนาขึ้นทั้งสองวิธี คือ ระเบียบวิธีไฟไนท์ ้ดิฟเฟอร์เรนท์ และระเบียบวิธีไฟไนท์อิลิเมนท์ จะทำการเปรียบเทียบผลเฉลยค่าสนามไฟฟ้ากับ โปรแกรมสำเร็จรูป PDETOOL โดยจะขอยกตัวอย่างอย่างง่ายเพื่อเปรียบเทียบผลเฉลยค่า สนามไฟฟ้าด้วยระบบสายส่งไฟฟ้า 3 เฟสขนาด 230 kV จากโปรแกรม PDETOOL สามารถ กำหนดก่าพารามิเตอร์ต่าง ๆ ของระบบได้ดังนี้ (การเปรียบเทียบผลในครั้งนี้ จะพิจารณาเฉพาะ ึ ขนาดแรงคันของสายส่ง ส่วนมุมเฟสจะใม่นำมาพิจารณา ทั้งนี้เพราะโปรแกรม PDETOOL มี ข้อจำกัดในส่วนของจำนวนเชิงซ้อน)

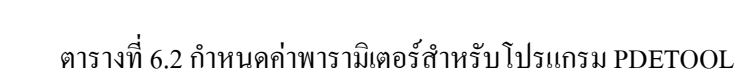

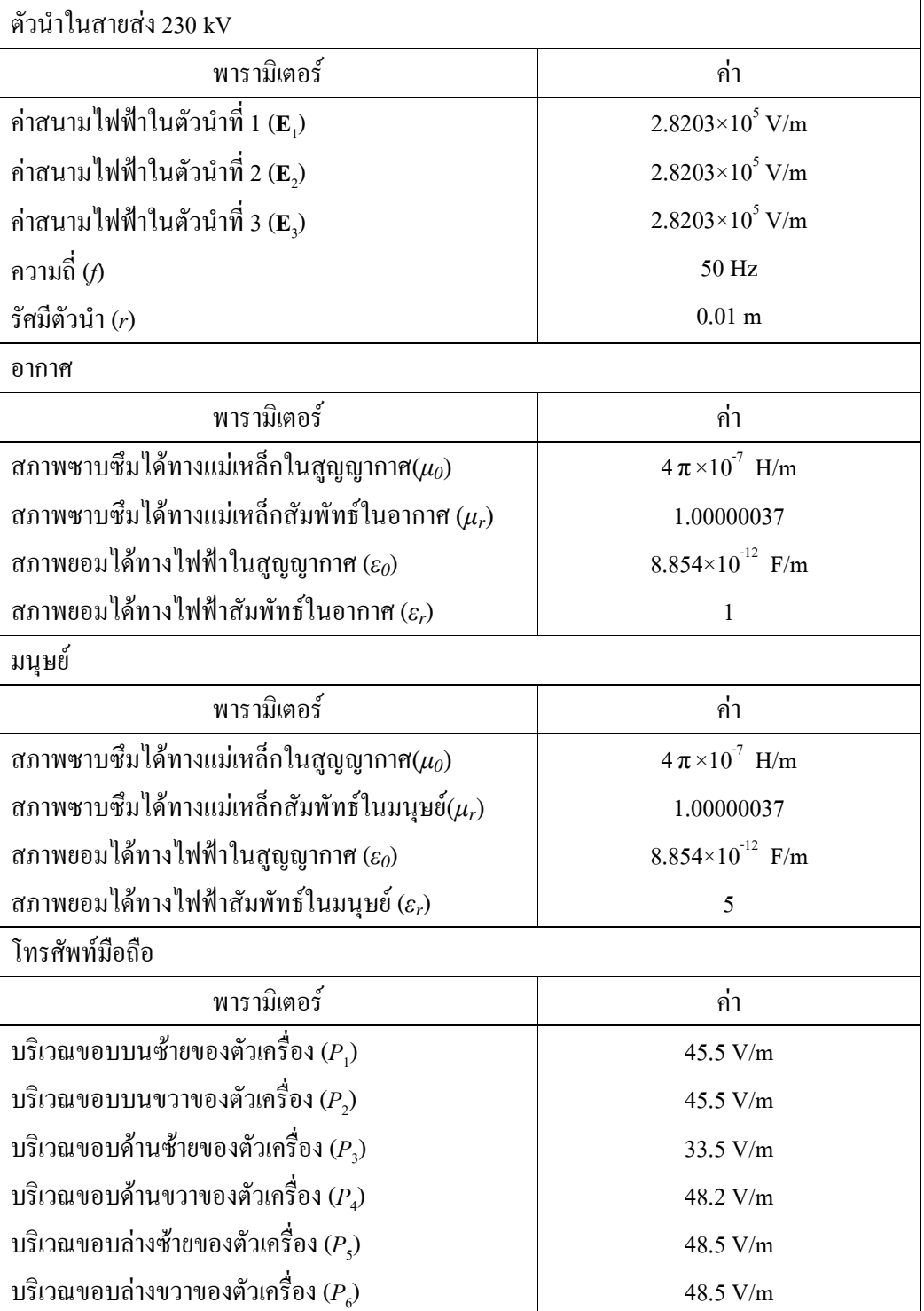

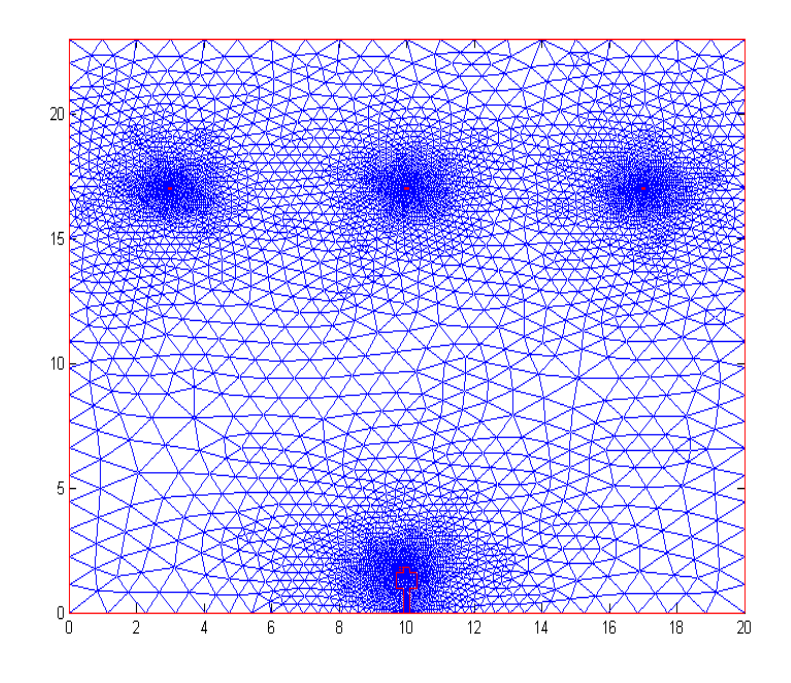

รูปที่ 6.108 การออกแบบกริดด้วย PDETOOL ของระบบสายส่งไฟฟ้าขนาด 230 kV

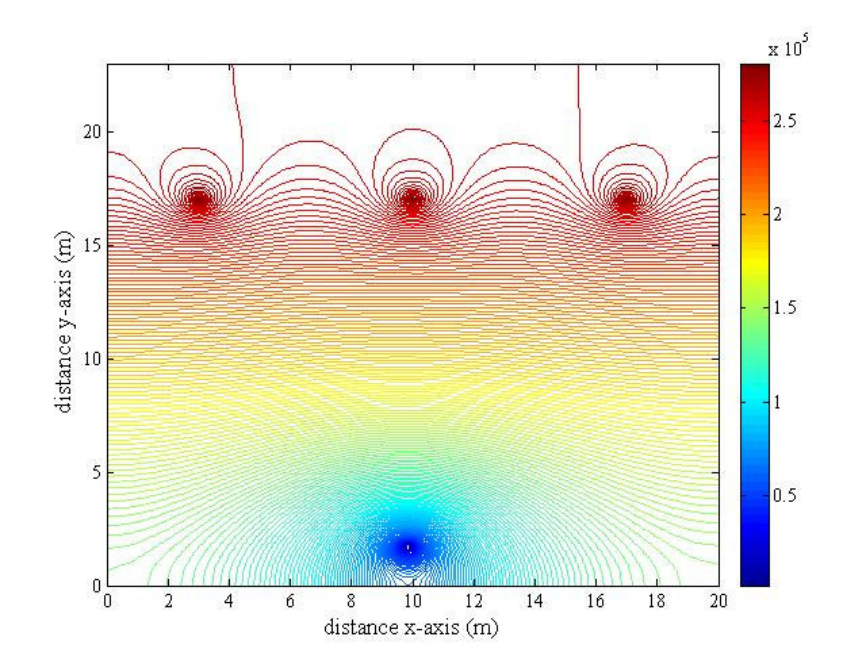

รูปที่ 6.109 การกระจายสนามไฟฟ้าที่กระจายรอบสายส่งไฟฟ้า 3 เฟสขนาด 230 kV ด้วย  $\overrightarrow{P\rm{DETOOL}}$ 

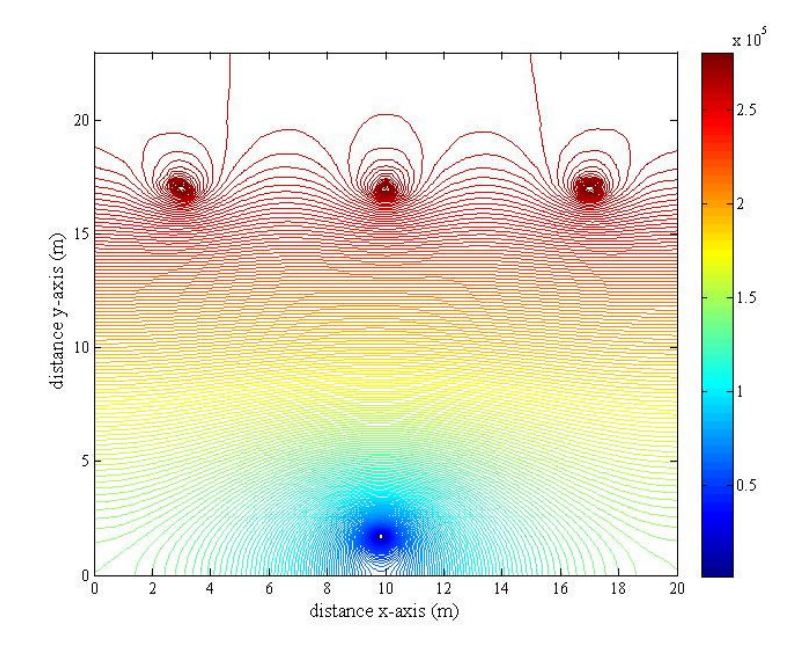

รูปที่ 6.110 การกระจายค่าสนามไฟฟ้าของระบบสายส่งไฟฟ้า 3 เฟสขนาด 230 kV ด้วยระเบียบวิธีไฟไนท์ดิฟเฟอร์เรนท์

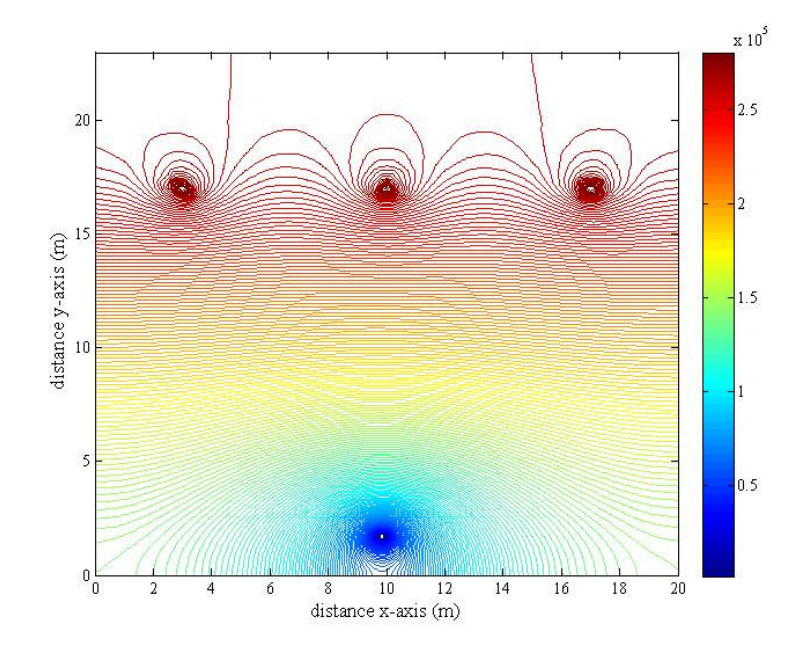

รูปที่ 6.111 การกระจายค่าสนามใฟฟ้าของระบบสายส่งใฟฟ้า 3 เฟสขนาด 230 kV ด้วยระเบียบวิธีไฟในท์อิลิเมนท์

หลังการออกแบบกริดของระบบสายส่งใฟฟ้า 230 kV ด้วยโปรแกรม PDETOOL จะ สามารถออกแบบได้ดังรูปที่ 6.108 จากนั้นทำการหาค่าผลเฉลยที่ได้จาก PDETOOL และนำค่าผล เฉลยที่ได้มาวาดกราฟใหม่ในโปรมแกรม MATLAB™ โดยรูปที่ 6.109 คือ กราฟการกระจายค่า สนามไฟฟ้ารอบสายส่ง และสามารถแสดงผลเฉลยดังกล่าวด้วยระเบียบวิธีไฟในท์ดิฟเฟอร์เรนท์ กับระเบียบวิธีไฟไนท์อิลิเมนท์ได้ดังรูปที่ 6.110 และรูปที่ 6.111 ตามลำดับ

จะสังเกตเห็นว่าผลเฉลยค่าสนามไฟฟ้าของระบบสายส่งไฟฟ้า 3 เฟสขนาด 230 kV ของ โปรแกรม PDETOOL จะมีผลเฉลยใกล้เคียงกันกับระเบียบวิธีไฟไนท์ดิฟเฟอร์เรนท์ และระเบียบ ้วิธีไฟไนท์อิลิเมนท์ และเพื่อให้เห็นถึงความถูกต้องในการคำนวณมากยิ่งขึ้น จึงทำการเปรียบเทียบ ้คำตอบระหว่างโนคต่อโนคของแต่ละวิธี โคยอาศัยตำแหน่งพิกัดคำตอบของระเบียบไฟไนท์อิลิ ้ เมนท์เป็นหลักในการอ้างอิง (847 โนค) ซึ่งสามารถสรุปขั้นตอนการคำเนินการได้ดังนี้

### 

- 1. สร้างระบบสายส่งไฟฟ้า 3 เฟสขนาด 230 kV
- 2. เก็บค่าผลเฉลยจาก PDETOOL และค่าตำแหน่งพิกัดของแต่ละโนด
- 3. ใช้คำสั่ง griddata ของโปรแกรม MATLAB™ ในการหาคำตอบตามโนคอ้างอิงของระบบ ีตามระเบียบไฟในท์อิลิเมนท์ โดยอาศัยข้อมูลในการคำนวณจากขั้นตอนที่ 2

### คำเนินการที่ระเบียบวิธีไฟไนท์ดิฟเฟอร์เรนท์:

- 4. สร้างระบบสายส่งไฟฟ้า 3 เฟสขนาด 230 kV
- 5. เก็บค่าผลเฉลยจาก ระเบียบวิธีไฟไนท์ดิฟเฟอร์เรนท์ และค่าตำแหน่งพิกัดของแต่ละโนด
- $6.$  ใช้คำสั่ง griddata ของโปรแกรม MATLAB $^{\text{\tiny TM}}$  ในการหาคำตอบตามโนคอ้างอิงของระบบ ี ตามระเบียบไฟไนท์อิลิเมนท์โดยใช้ข้อมูลในการคำนวณจากขั้นตอนที่ 5
- 7. เปรียบเทียบคำตอบโนดต่อโนดระหว่างผลเฉลยค่าสนามไฟฟ้าของระเบียบวิธีทั้งสอง คือ ระเบียบวิธีไฟในท์ดิฟเฟอร์เรนท์ และ ระเบียบไฟในท์อิลิเมนท์ กับโปรแกรมสำเร็จรูป **PDETOOL**

ิจากวิธีดำเนินการตามขั้นตอนดังกล่าวสามารถเปรียบเทียบผลเฉลยค่าสนามไฟฟ้าของ ระเบียบวิธีไฟในท์ดิฟเฟอร์เรนท์ และ ระเบียบไฟในท์อิลิเมนท์ กับโปรแกรมสำเร็จรูป PDETOOL ซึ่งสามารถแสดงใด้ตามรูปที่ 6.112 โดยรูปดังกล่าวจะเปรียบเทียบกำตอบแบบโนดต่อโนดทั้งหมด ภายใต้ระบบสายส่งไฟฟ้า 3 เฟสขนาด 230 kV

นอกจากนี้ยังสามารถขยายบริเวณที่เปรียบเทียบคำตอบแบบโนดต่อโนดออกเป็นช่วง ๆ ได้ดังรูปที่ 6.113-6.115 เพื่อต้องการให้เห็นถึงความคลาดเคลื่อนจากการคำนวณที่เกิดขึ้นของ ระเบียบวิธีไฟไนท์ดิฟเฟอร์เรนท์ และระเบียบไฟไนท์อิลิเมนท์ กับโปรแกรม PDETOOL

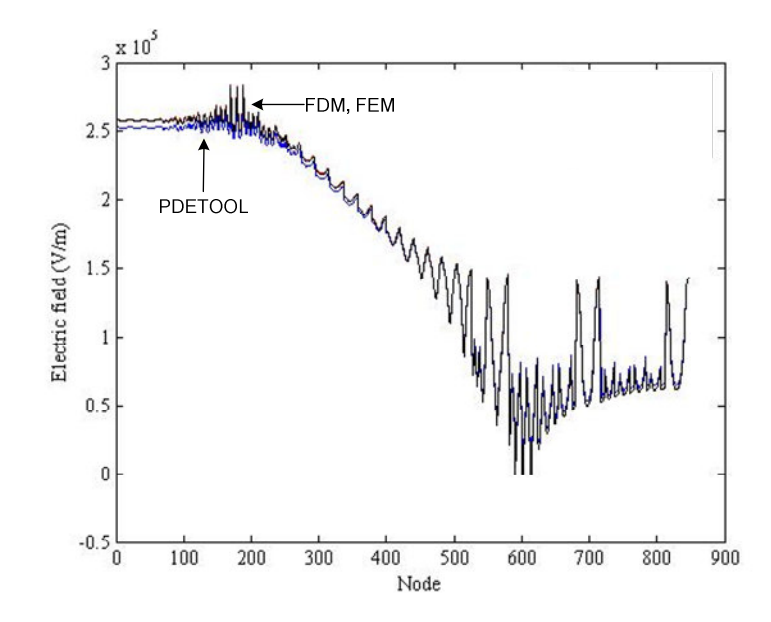

รูปที่ 6.112 คำตอบโนดต่อโนคภายในช่วงโนค 1-847

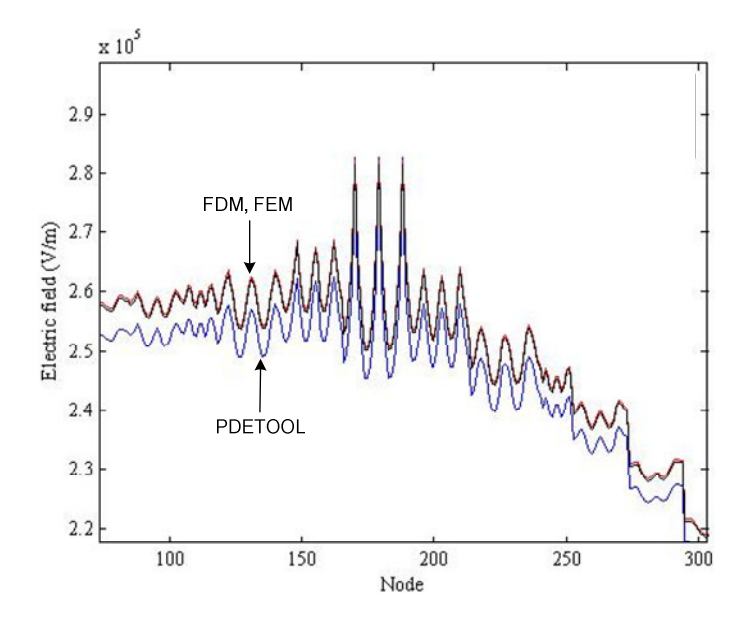

รูปที่ 6.113 คำตอบโนดต่อโนดภายในช่วงโนด 100-300

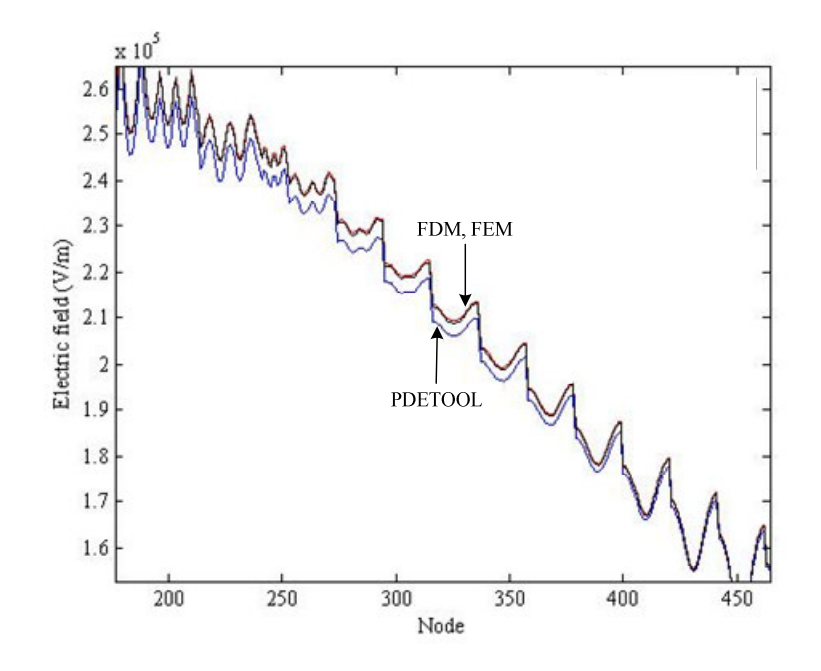

รูปที่ 6.114 คำตอบโนดต่อโนดภายในช่วงโนด 200-450

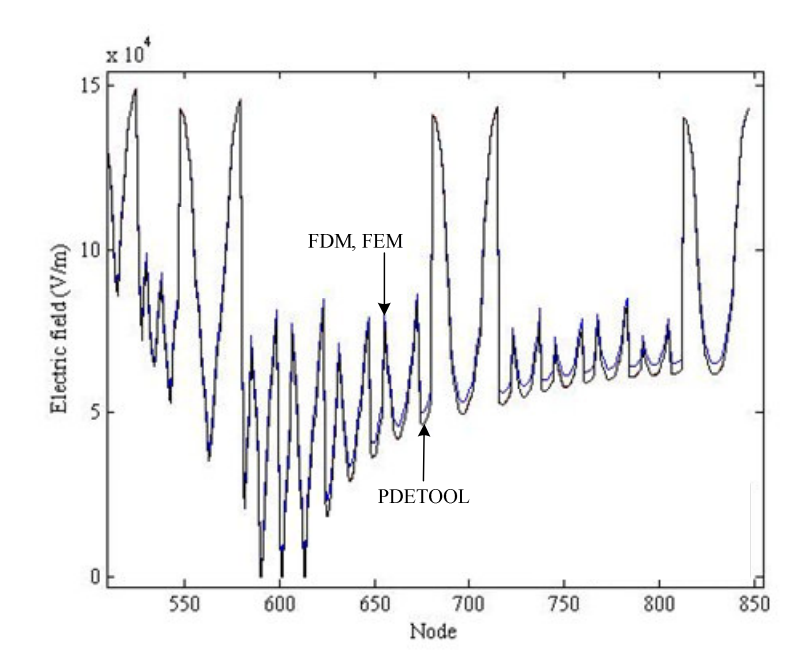

รูปที่ 6.115 คำตอบโนคต่อโนคภายในช่วงโนค 550-847

้เมื่อสังเกตการเปรียบเทียบผลเฉลยค่าสนามใฟฟ้าของระเบียบวิธีไฟในท์ดิฟเฟอร์เรนท์ และระเบียบไฟในท์อิลิเมนท์ กับโปรแกรมสำเร็จรูป PDETOOL จะเห็นว่าเส้นกราฟจากระเบียบวิธี ใฟไนท์ดิฟเฟอร์เรนท์ และระเบียบไฟในท์อิลิเมนท์มีลักษณะใกล้เคียงกันมากและเกือบทับกันพอดี ีตลอดทุกช่วงโนดดังปรากฏในรูปที่ 6.112 ในขณะที่ผลเฉลยค่าสนามไฟฟ้าจากโปรแกรมสำเร็จรูป PDETOOL จะมีลักษณะเส้นกราฟในทำนองเดียวกับระเบียบวิธีทั้งสองเช่นกัน แต่จะให้ผลเฉลยที่ แตกต่างบ้างในบางช่วงคำตอบซึ่งสามารถสังเกตใด้จากรูปที่ 6.113-6.115 โดยสาเหตุความคลาด ้เคลื่อนที่เกิดขึ้นอาจมาจากการกำหนดค่ารัศมีตัวนำของสายส่งภายในโปรแกรมสำเร็จรูป PDETOOL เพราะเนื่องจากการคำนวณด้วยระเบียบวิธีไฟไนท์ดิฟเฟอร์เรนท์ และ ระเบียบไฟไนท์ อิลิเมนท์จะกำหนดให้ตัวนำมีลักษณะเป็นจุด ในขณะที่โปรแกรม PDETOOL ไม่สามารถ ้กำหนดให้ตัวนำเป็นจุดได้ จะต้องทำการป้อนค่ารัศมีตัวนำทุกครั้งที่ทำการคำนวณ จึงเป็นสาเหตุให้ ้เกิดความแตกต่างของผลเฉลยที่ได้

| ระบบไฟฟ้า 1 เฟส      |                                     |                       |                       |                     |                       |                       |
|----------------------|-------------------------------------|-----------------------|-----------------------|---------------------|-----------------------|-----------------------|
|                      | ค่าสนามไฟฟ้าบริเวณศีรษะมนุษย์ (V/m) |                       |                       |                     |                       |                       |
| ระบบ<br>ไฟฟ้า        | คำแหน่งที่ 1                        |                       | ตำแหน่งที่ 2          |                     | ตำแหน่งที่ 3          |                       |
|                      | ใช้งาน                              | ไม่ใช้งาน             | ใช้งาน                | ไม่ใช้งาน           | ใช้งาน                | ไม่ใช้งาน             |
| 220V                 | 59.44                               | 57.378                | 60.345                | 50.86               | 59.44                 | 51.47                 |
| 22kV                 | 711.2                               | 708.2                 | 713.9                 | 709.3               | 712.9                 | 708.2                 |
| 69kV                 | 990.59                              | 990.16                | 999.5                 | 994.97              | 990.6                 | 990.16                |
| ระบบไฟฟ้า 3 เฟสสมดุล |                                     |                       |                       |                     |                       |                       |
|                      | ค่าสนามไฟฟ้าบริเวณศีรษะมนุษย์ (V/m) |                       |                       |                     |                       |                       |
| ระบบ<br>ไฟฟ้า        | ้ตำแหน่งที่ 1                       |                       | ้ตำแหน่งที่ 2         |                     | ้ตำแหน่งที่ 3         |                       |
|                      | ใช้งาน                              | ไม่ใช้งาน             | ใช้งาน                | ไม่ใช้งาน           | ใช้งาน                | ไม่ใช้งาน             |
| 69kV                 | $1.623 \times 10^3$                 | $1.509\times10^{3}$   | 342.83                | 270.09              | $1.4813\times10^{3}$  | $1.509\times10^{3}$   |
| 115kV                | $3.093\times10^{3}$                 | $3.036 \times 10^{3}$ | 337.22                | 225.16              | $3.036 \times 10^{3}$ | $2.964 \times 10^{3}$ |
| 230kV                | $5.969\times10^{3}$                 | $5.877\times10^{3}$   | 796.597               | 721.04              | $5.775 \times 10^3$   | $5.755 \times 10^3$   |
| 500kV                | $1.713 \times 10^4$                 | $1.703 \times 10^{4}$ | $5.419 \times 10^{3}$ | $5.357\times10^{3}$ | $1.688 \times 10^{4}$ | $1.683 \times 10^4$   |

ิตารางที่ 6.3 เปรียบเทียบค่าสนามไฟฟ้าระหว่างการใช้งานและไม่ใช้งานโทรศัพท์มือถือ

| ระบบไฟฟ้า 3 เฟสไม่สมดุล (ขนาด) |                                     |                                |                     |                       |                       |                       |
|--------------------------------|-------------------------------------|--------------------------------|---------------------|-----------------------|-----------------------|-----------------------|
| ระบบ<br>ไฟฟ้า                  | ค่าสนามไฟฟ้าบริเวณศีรษะมนุษย์ (V/m) |                                |                     |                       |                       |                       |
|                                | ้ตำแหน่งที่ 1                       |                                | ้ตำแหน่งที่ 2       |                       | ้ตำแหน่งที่ 3         |                       |
|                                | ใช้งาน                              | ไม่ใช้งาน                      | ไม่ใช้งาน           | ไม่ใช้งาน             | ใช้งาน                | ไม่ใช้งาน             |
| 230kV#1                        | $5.510 \times 10^3$                 | $5.646 \times 10^{3}$          | 959.28              | 952.27                | $7.039\times10^{3}$   | $6.973\times10^{3}$   |
| 230kV#2                        | $7.488\times10^{3}$                 | 7.344 $\times$ 10 <sup>3</sup> | $1.862 \times 10^3$ | $1.627 \times 10^3$   | $2.812\times10^{3}$   | $2.633\times10^{3}$   |
| 230kV#3                        | $5.107 \times 10^{3}$               | $4.993 \times 10^{3}$          | $2.182 \times 10^3$ | $2.152 \times 10^3$   | $6.378 \times 10^{3}$ | $6.335\times10^{3}$   |
| ระบบไฟฟ้า 3 เฟสไม่สมดุล (เฟส)  |                                     |                                |                     |                       |                       |                       |
|                                | ค่าสนามไฟฟ้าบริเวณศีรษะมนุษย์ (V/m) |                                |                     |                       |                       |                       |
| ระบบ<br>ไฟฟ้า                  | ้ตำแหน่งที่ 1                       |                                | ้ตำแหน่งที่ 2       |                       | ้ตำแหน่งที่ 3         |                       |
|                                | ใช้งาน                              | ไม่ใช้งาน                      | ใช้งาน              | ไม่ใช้งาน             | ใช้งาน                | ไม่ใช้งาน             |
| 230kV#1                        | $1.513 \times 10^{4}$               | $1.501 \times 10^{4}$          | $9.131 \times 10^3$ | $9.054 \times 10^{3}$ | $3.034 \times 10^{3}$ | $2.911 \times 10^{3}$ |
| 230kV#2                        | 7.361 $\times$ 10 <sup>3</sup>      | $7.054\times10^{3}$            | $5.493\times10^{3}$ | $5.045 \times 10^{3}$ | $6.353\times10^{3}$   | $6.154 \times 10^{3}$ |
| 230kV#3                        | $1.283 \times 10^4$                 | $1.25 \times 10^{4}$           | $7.072\times10^{3}$ | $6.799\times10^{3}$   | $1.698 \times 10^{3}$ | $1.629 \times 10^{3}$ |

ตารางที่ 6.3 เปรียบเทียบค่าสนามใฟฟ้าระหว่างการใช้งานและไม่ใช้งานโทรศัพท์มือถือ (ต่อ)

### ตารางที่ 6.4 ผลต่างก่าสนามใฟฟ้าระหว่างการใช้งานและใม่ใช้งานโทรศัพท์มือถือ

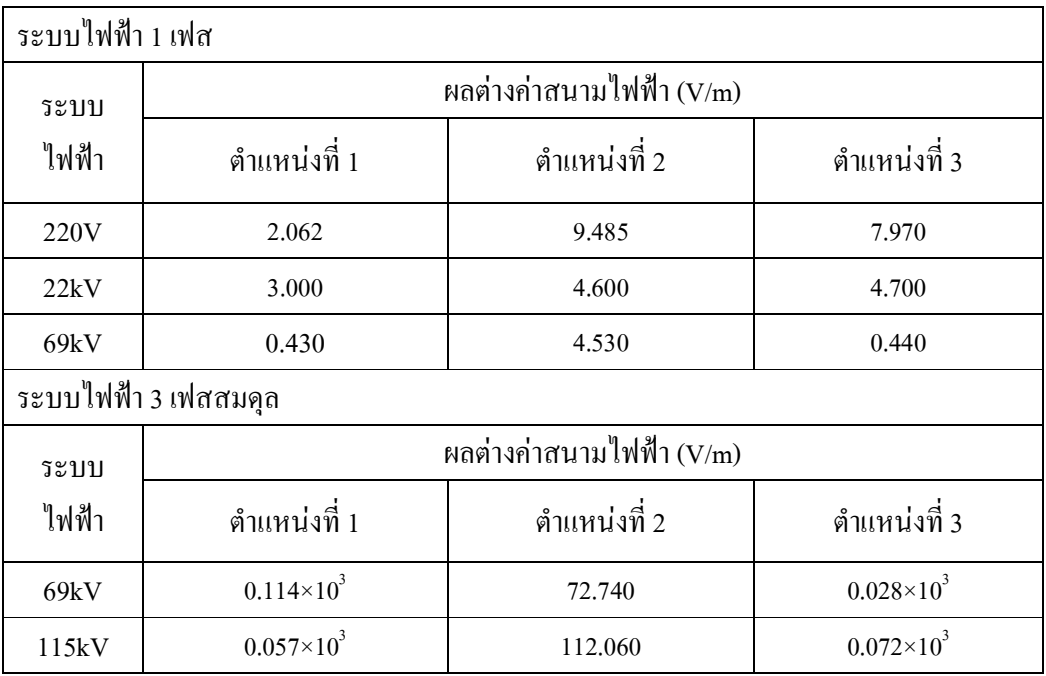

| ระบบไฟฟ้า 3 เฟสสมดุล             |                                                                     |                          |                      |  |  |  |  |
|----------------------------------|---------------------------------------------------------------------|--------------------------|----------------------|--|--|--|--|
| ระบบ                             | ผลต่างค่าสนามไฟฟ้า (V/m)                                            |                          |                      |  |  |  |  |
| ไฟฟ้า                            | ้ตำแหน่งที่ 1                                                       | ้ตำแหน่งที่ 2            | ้ตำแหน่งที่ 3        |  |  |  |  |
| 230kV                            | $0.092\times10^{3}$                                                 | 75.557                   | $0.020\times10^{3}$  |  |  |  |  |
| 500kV                            | $0.010 \times 10^{4}$<br>$0.062\times10^3$<br>$0.005 \times 10^{4}$ |                          |                      |  |  |  |  |
|                                  | ระบบไฟฟ้า 3 เฟสไม่สมดุล (ขนาด)                                      |                          |                      |  |  |  |  |
| ระบบ                             |                                                                     | ผลต่างค่าสนามไฟฟ้า (V/m) |                      |  |  |  |  |
| ไฟฟ้า                            | คำแหน่งที่ 1                                                        | ตำแหน่งที่ 2             | ้ตำแหน่งที่ 3        |  |  |  |  |
| 230kV#1                          | $0.136 \times 10^3$                                                 | 7.010                    | $0.066 \times 10^3$  |  |  |  |  |
| 230kV#2                          | $0.144 \times 10^{3}$                                               | $0.235 \times 10^3$      | $0.179\times10^{3}$  |  |  |  |  |
| 230kV#3                          | $0.114 \times 10^3$                                                 | $0.030\times10^{3}$      | $0.043\times10^{3}$  |  |  |  |  |
| ระบบไฟฟ้า 3 เฟสไม่สมดุล (เฟส)    |                                                                     |                          |                      |  |  |  |  |
| ผลต่างค่าสนามไฟฟ้า (V/m)<br>ระบบ |                                                                     |                          |                      |  |  |  |  |
| ไฟฟ้า                            | คำแหน่งที่ 1                                                        | ้ตำแหน่งที่ 2            | ตำแหน่งที่ 3         |  |  |  |  |
| 230kV#1                          | $0.0120\times10^{4}$                                                | $0.0770\times10^{3}$     | $0.1230\times10^{3}$ |  |  |  |  |
| 230kV#2                          | $0.3070\times10^{3}$                                                | $0.4480\times10^{3}$     | $0.1990\times10^{3}$ |  |  |  |  |
| 230kV#3                          | $0.033\times10^{4}$                                                 | $0.2730\times10^{3}$     | $0.0690\times10^{3}$ |  |  |  |  |

ตารางที่ 6.4 ผลต่างค่าสนามใฟฟ้าระหว่างการใช้งานและไม่ใช้งานโทรศัพท์มือถือ (ต่อ)

ตารางที่ 6.5 ระดับสูงสุดของสนามใฟฟ้าที่มนุษย์สามารถสัมผัสได้อย่างปลอดภัย

| ิสถานที่              | ค่าสนามไฟฟ้า (E)<br>(kV/m) |  |
|-----------------------|----------------------------|--|
| <u>สถานประกอบการ</u>  |                            |  |
| - ตลอดชั่วโมงการทำงาน | 10                         |  |
| - ช่วงเวลาสั้น        | 30                         |  |
| สาธารณะ               |                            |  |
| - ตลอด24ชั่วโมง       | 5                          |  |
| - 2-3ชั่วโมง          | 10                         |  |

จากมาตรฐานขององค์กร International Radiation Protection Association (IRPA) ใด้ระบุ ข้อกำหนคระคับค่าสนามใฟฟ้าสูงสุคที่มนุษย์สามารถสัมผัสใค้อย่างปลอคภัยคังตารางที่ 6.5 จาก ข้อกำหนดดังกล่าวจะใช้เป็นเกณฑ์ในการตรวจสอบระยะห่างของมนุษย์จากสายส่งที่เหมาะสม โดย ดูจากค่าสนามใฟฟ้าที่ปลอคภัยสำหรับมนุษย์ ในที่นี้จะเลือกใช้ระดับสูงสุดของสนามใฟฟ้าที่ มนุษย์สัมผัสได้อย่างปลอดภัยเท่ากับ 5 kV/m (สาธารณะ) เพราะเนื่องจากระบบที่ศึกษาเปรียบ เสมือนบริเวณพื้นที่โล่งที่มีผู้คนผ่าน ไปมาอยู่ตลอดเวลา รวมถึงการใช้งานโทรศัพท์มือถือสื่อสารใน บริเวณคังกล่าวด้วย จากผลการจำลองค่าสนามใฟฟ้าทั้งหมดของระบบสายส่งใฟฟ้า1 เฟสขนาด 220 V22 kV และ 69 kV ระบบไฟฟ้า 3 เฟสสมดุลขนาด 69 kV 115 kV 230 kV และ 500 kV ระบบไฟฟ้า 3 เฟสไม่สมดุลขนาด 230 kV และระบบไฟฟ้า 3 เฟสสมดุลเมื่อคำนึงสภาวะตกท้อง ช้างภายในระบบขนาด 230 kV และ 500kV เพื่อให้เห็นระดับความแตกต่างของสนามไฟฟ้าที่เกิด ขึ้นกับมนุษย์อย่างชัดเจนภายในแต่ละระบบ โดยสามารถนำเสนอในรูปแบบของตารางที่ 6.3 และ 6.4 จะเห็นว่าภายในระบบไฟฟ้า 1 เฟส จะมีค่าสนามไฟฟ้าสูงสุดไม่เกิน 5 kV/m ด้วยเหตุนี้การใช้ งานโทรศัพท์มือถือในบริเวณระบบคังกล่าวจึงไม่ก่อให้เกิดอันตรายแก่มนุษย์ที่ใช้งาน โทรศัพท์มือถือในบริเวณนั้น ในขณะที่ระบบไฟฟ้า 3 เฟสสมคุล และ 3 เฟสไม่สมคุลจะมีปริมาณ ค่าสนามไฟฟ้าเกิน 5 kV/m โดยเฉพาะอย่างยิ่งระบบไฟฟ้า 3 เฟสสมดุลและ 3 เฟสไม่สมดุลขนาด 230 kV และ 500 kV ที่มีค่าสนามไฟฟ้าสูงถึง 2.5×10 $^{\rm 5}$  V/m และ 5.5×10 $^{\rm 6}$  V/m ตามลำดับ ซึ่งอาจ ก่อให้เกิดอันตรายอย่างยิ่งต่อมนุษย์ที่ใช้งานโทรศัพท์มือถือในขณะที่เข้าใกล้บริเวณระบบไฟฟ้า 3 เฟสสมดุล นอกจากนี้การลดหย่อนของสายส่งไฟฟ้าแรงสูงก็เป็นสาเหตุสำคัญสาเหตุหนึ่งที่สามารถ ก่อให้เกิดอันตรายต่อมนุษย์ผู้ใช้โทรศัพท์มือถือได้เช่นกัน

### $6.7$  สรป

บทที่ 6 เป็นการจำลองผลเพื่อศึกษาถึงผลกระทบค่าสนามไฟฟ้าที่เกิดขึ้น จากการใช้งาน โทรศัพท์มือถือของมนุษย์ภายใต้บริเวณสายส่งไฟฟ้าขนาดต่าง ๆ ด้วยระเบียบวิธีไฟในท์ ดิฟเฟอร์เรนท์ และระเบียบไฟไนท์อิลิเมนท์แบบ 2 มิติ จากการจำลองผลของระบบสายส่งไฟฟ้า  $1$  เฟสขนาด 220 V 22 kV และ 69 kV ระบบไฟฟ้า 3 เฟสสมดลขนาด 69 kV 115 kV 230 kV และ 500 kV และระบบไฟฟ้า 3 เฟสไม่สมดุล จะได้ผลเฉลยไปในทิศทางเดียวกัน และมีค่าใกล้เคียงกัน ทั้งสองระเบียบวิธี โดยสามารถตรวจสอบความถูกต้องด้วยโปรแกรมสำเร็จรูป PDETOOL ที่มี ความเชื่อถือได้ ซึ่งให้ผลเฉลยสอดคล้องไปในทิศทางเดียวกันกับระเบียบวิธีทั้งสอง นอกจากนี้ยัง สามารถระบุระบบที่มีความเสี่ยงต่อความปลอดภัยจากการใช้งานโทรศัพท์มือถือของมนุษย์ภายใต้ บริเวณสายส่งใค้ตามมาตรฐานของ IRPA

# บทที่ 7

## การจำลองสนามไฟฟ้าของสายส่งโดยระเบียบวิธีไฟในท์อิลิเมนท์แบบ 3 มิติ

### 7.1 บทนำ

บทที่ 5 และ บทที่ 6 เป็นการคำนวณหาค่าสนามใฟฟ้าด้วยระเบียบวิธีไฟในท์ดิฟเฟอร์เรนท์ และระเบียบวิธีไฟไนท์อิลิเมนท์ ตามลำดับ ซึ่งทั้ง 2 บทเป็นการคำนวณหาค่าสนามไฟฟ้าแบบ 2 มิติ สำหรับบทที่ 7 จะเป็นบทที่นำเสนอการคำนวณหาค่าสนามใฟฟ้าแบบ 3 มิติ เพื่อให้เห็นลักษณะการ กระจายค่าสนามใฟฟ้าที่สอดคล้องกับเหตุการณ์จริงมากยิ่งขึ้น โดยการวิเคราะห์ค่าสนามใฟฟ้าแบบ 3 มิติของระบบสายส่ง จะอาศัยโปรแกรมสำเร็จรูป  $\operatorname{COMSOL}^{\operatorname{TM}}$  Multiphysics Version 3.4 ในการ หาผลเฉลยของระบบไฟฟ้า 1 เฟสขนาด 220 V 22 kV และ 69 kV กับระบบไฟฟ้า 3 เฟสสมดุล ขนาด 69 kV 115 kV 230 kV และ 500 kV ซึ่งโปรแกรมสำเร็จรปดังกล่าวเป็นโปรแกรมที่ใช้ ระเบียบวิธีไฟไนท์อิลิเมนท์ในการหาผลเฉลย

## 7.2 การกำหนดพารามิเตอร์และเงื่อนไขขอบเขต

การกำหนดค่าพารามิเตอร์ของโปรแกรมสำเร็จรูป  $\mathrm{COMSOL}^\mathrm{TM}$  Multiphysics Version 3.4 ให้กับระบบสายส่งจะประกอบไปด้วย 2 ส่วนประกอบหลัก ๆ คือ พารามิเตอร์การขึ้นรูปโครงสร้าง ของระบบขนาดต่าง ๆ และค่าพารามิเตอร์ที่แสคงคุณสมบัติทางใฟฟ้า ซึ่งใด้แก่ ค่าสนามใฟฟ้าภายในตัวนำสายส่ง ค่าสนามใฟฟ้าของโทรศัพท์มือถือ ค่าสภาพซาบซึมทาง แม่เหล็ก และค่าสภาพยอมทางไฟฟ้า เป็นต้น เพื่อใช้ในการกำหนดเงื่อนไขขอบเขต ซึ่งเป็น ค่าพารามิเตอร์ที่เคยกล่าวไปแล้วในบทก่อนหน้านี้ ดังนั้นในหัวข้อนี้จะกล่าวเฉพาะรายละเอียด การกำหนดพารามิเตอร์สำหรับการขึ้นรูปโครงสร้างของระบบขนาดต่าง ๆ เท่านั้น โดยสามารถ แสดงค่าพารามิเตอร์ใด้ดังตารางที่ 7.1 - 7.2 และสามารถพิจารณาภาพประกอบตามรูปที่ 7.1

| ระบบไฟฟ้า 1 เฟส | มิติของพื้นที่ศึกษา (m) |         |         |  |
|-----------------|-------------------------|---------|---------|--|
|                 | แกน $x$                 | แกน $y$ | แกน $z$ |  |
| 220 V           | I (J                    |         |         |  |
| $22$ kV         |                         |         |         |  |

ตารางที่ 7.1 การกำหนดค่าพารามิเตอร์โครงสร้างของระบบไฟฟ้าแบบ 3 มิติ

| ระบบไฟฟ้า 1 เฟส | มิติของพื้นที่ศึกษา (m)  |                   |                                 |  |  |
|-----------------|--------------------------|-------------------|---------------------------------|--|--|
|                 | แกน $x$                  | $\ln \frac{y}{y}$ | $\text{U} \cap \mathcal{U}$ $z$ |  |  |
| 69 kV           | 15                       | 15                | 20                              |  |  |
| ระบบไฟฟ้า 3 เฟส | มิติของพื้นที่ศึกษา (m)  |                   |                                 |  |  |
|                 | แกน $x$                  | $\ln \frac{y}{y}$ | แกน $z$                         |  |  |
| 69 kV           | 15                       | 15                | 15                              |  |  |
| 115 kV          | 20                       | 20                | 20                              |  |  |
| 230 kV          | 20                       | 20                | 23                              |  |  |
| 500 kV          | 25                       | 25                | 25                              |  |  |
|                 | มิติของพื้นที่ศึกษา (m)  |                   |                                 |  |  |
| มนุษย์          | แกน $x$                  | $\ln \frac{y}{y}$ | $\text{U} \cap \mathcal{U}$ $z$ |  |  |
| ้ส่วนที่ 1      | 0.2                      | 0.2               | 1.8                             |  |  |
| ส่วนที่ 2       | 0.6                      | 0.2               | 0.6                             |  |  |
| โทรศัพท์มือถือ  | ้มิติของพื้นที่ศึกษา (m) |                   |                                 |  |  |
|                 | แกน $x$                  | $\ln \frac{y}{y}$ | แกน $z$                         |  |  |
| ส่วนที่ 1       | 0.1                      | 0.2               | 0.2                             |  |  |

ตารางที่ 7.1 การกำหนดค่าพารามิเตอร์โครงสร้างของระบบไฟฟ้าแบบ 3 มิติ (ต่อ)

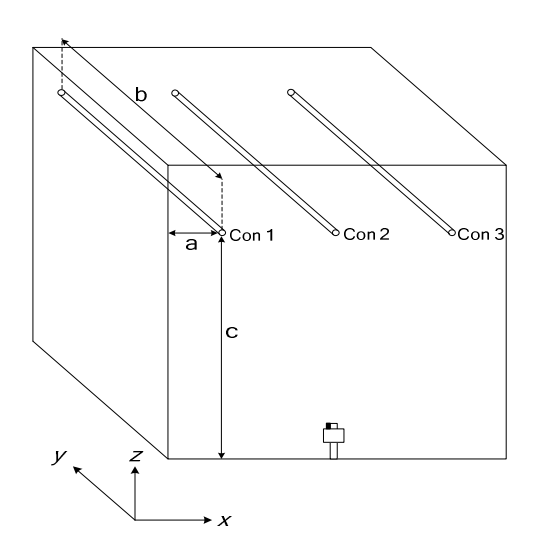

รูปที่ 7.1 ลักษณะการกำหนดค่าพารามิเตอร์โครงสร้างของระบบไฟฟ้าแบบ 3 มิติ

| ระบบไฟฟ้า 1 เฟส    |                        |                        |             |  |  |  |
|--------------------|------------------------|------------------------|-------------|--|--|--|
| ตัวนำ              | ตำแหน่งการวางตัวนำ (m) |                        |             |  |  |  |
|                    | a                      | $\rm b$                | $\mathbf c$ |  |  |  |
| 220 V              | 5                      | 10                     | 4.8         |  |  |  |
| $22\ \mathrm{kV}$  | 7.5                    | 15                     | 10.5        |  |  |  |
| 69 kV              | 7.5                    | 15                     | 12          |  |  |  |
| ระบบไฟฟ้า 3 เฟส    |                        |                        |             |  |  |  |
| 69 kV              |                        | ตำแหน่งการวางตัวนำ (m) |             |  |  |  |
|                    | a                      | $\mathbf b$            | $\mathbf c$ |  |  |  |
| ตัวนำที่ 1         | $\overline{4}$         | 15                     | 12          |  |  |  |
| ตัวนำที่ 2         | 7.5                    | 15                     | 12          |  |  |  |
| ตัวนำที่ 3         | 11                     | 15                     | 12          |  |  |  |
|                    | ตำแหน่งการวางตัวนำ (m) |                        |             |  |  |  |
| 115 kV             | a                      | $\mathbf b$            | $\mathbf c$ |  |  |  |
| ด้วนำที่ 1         | 5.5                    | 20                     | 13          |  |  |  |
| ตัวนำที่ 2         | $10\,$                 | 20                     | 13          |  |  |  |
| ตัวนำที่ 3         | 14.5                   | $20\,$                 | 13          |  |  |  |
| 230 kV             | ตำแหน่งการวางตัวนำ (m) |                        |             |  |  |  |
|                    | a                      | $\rm b$                | $\mathbf c$ |  |  |  |
| ด้วนำที่ 1         | 3                      | 20                     | 17          |  |  |  |
| ตัวนำที่ 2         | 10                     | 20                     | 17          |  |  |  |
| ตัวนำที่ 3         | 17                     | 20                     | 17          |  |  |  |
|                    | ตำแหน่งการวางตัวนำ (m) |                        |             |  |  |  |
| $500\;\mathrm{kV}$ | $\rm{a}$               | $\mathbf b$            | $\mathbf c$ |  |  |  |
| ตัวนำที่ 1         | 2.5                    | 25                     | 20          |  |  |  |
| ตัวนำที่ 2         | 12.5                   | 25                     | 20          |  |  |  |
| ตัวนำที่ 3         | 22.5                   | $25\,$                 | $20\,$      |  |  |  |

ตารางที่ 7.2 ค่าพารามิเตอร์การวางตำแหน่งตัวนำของระบบไฟฟ้าแบบ 3 มิติ

## 7.3 ระบบสายส่งไฟฟ้า 1 เฟส

- ระบบสายส่งไฟฟ้า 1 เฟสขนาด 220V

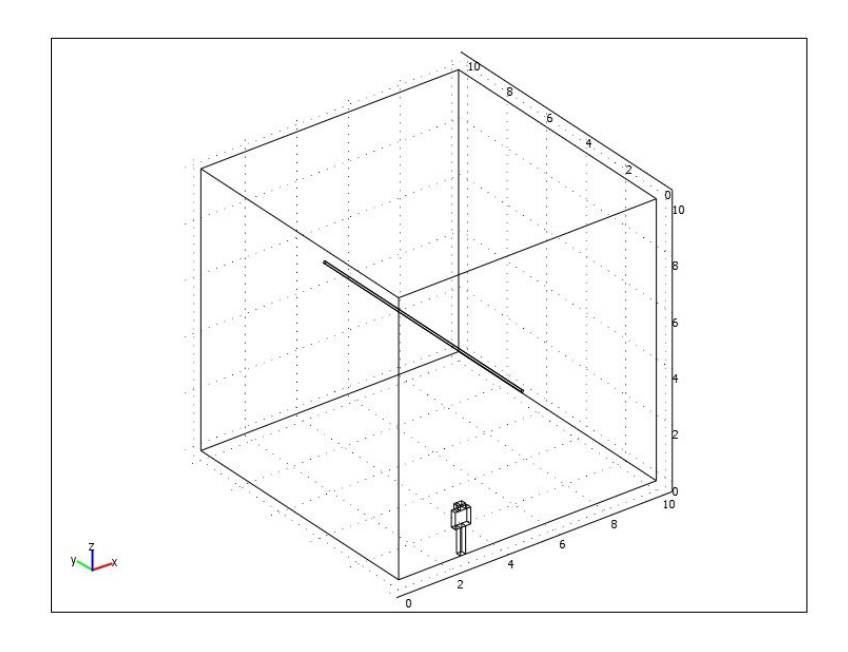

รูปที่ 7.2 โครงสร้างของระบบสายส่งใฟฟ้า 1 เฟสขนาด 220 V (x = 2 m)

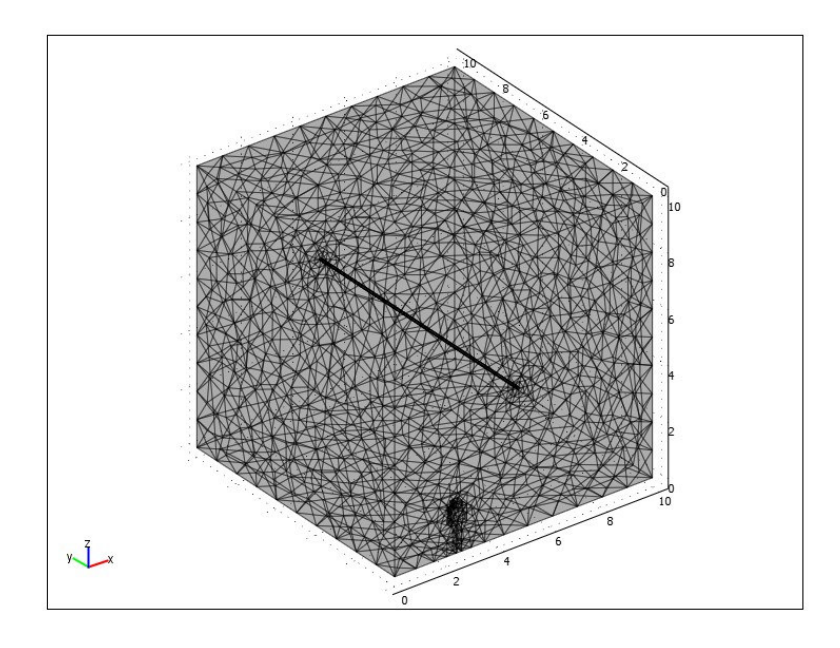

รูปที่ 7.3 การออกแบบกริคของระบบสายส่งใฟฟ้า 1 เฟสขนาค 220 V (x = 2 m)

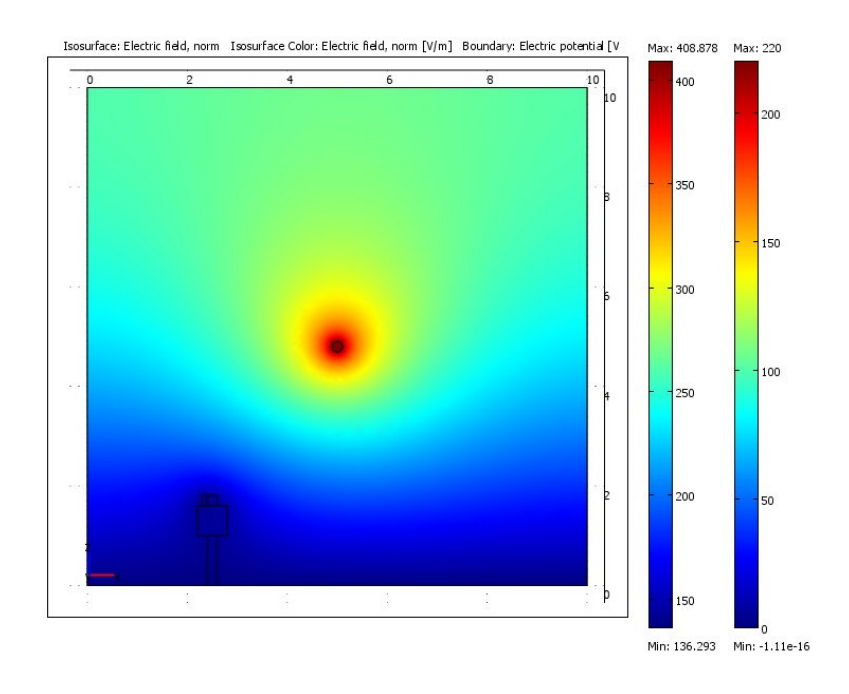

รูปที่ 7.4 คอนทัวร์ค่าสนามไฟฟ้าแบบ 2 มิติของระบบสายส่งไฟฟ้า 1 เฟสขนาด 220 V (x = 2 m)

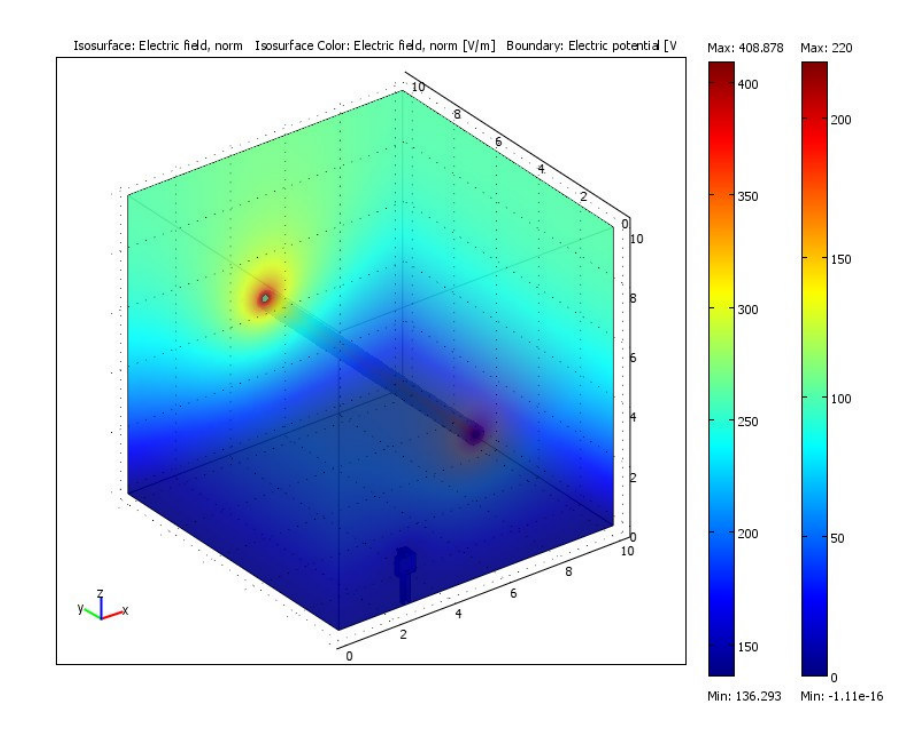

รูปที่ 7.5 ลักษณะค่าสนามไฟฟ้าแบบ 3 มิติบริเวณภายในระบบสายส่งไฟฟ้า 1 เฟสขนาด 220 V  $(x = 2 m)$ 

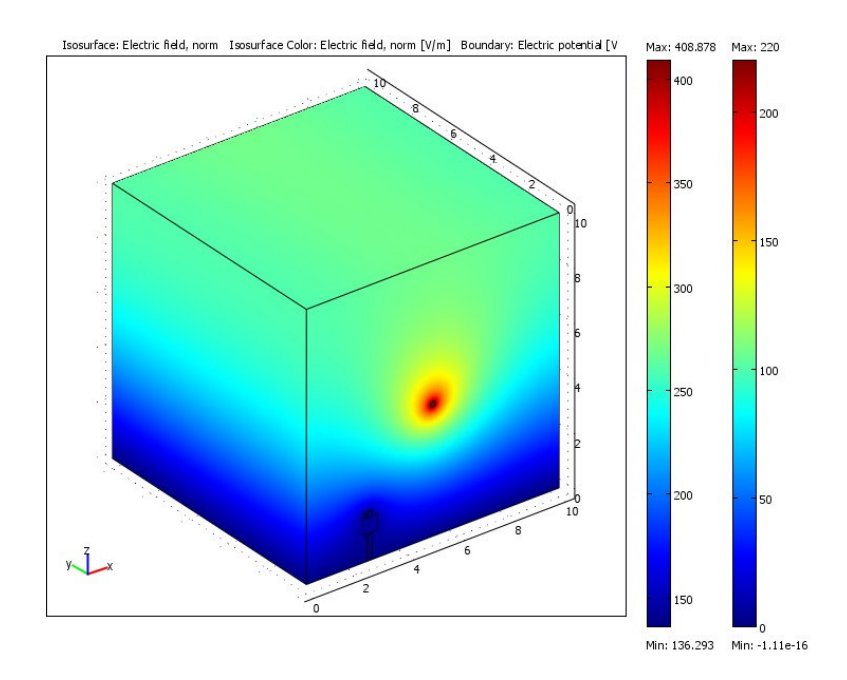

รูปที่ 7.6 ลักษณะค่าสนามไฟฟ้าแบบ 3 มิติบริเวณพื้นผิวภายนอกของ ระบบสายส่งไฟฟ้า 1 เฟสขนาด 220 V  $(x = 2 m)$ 

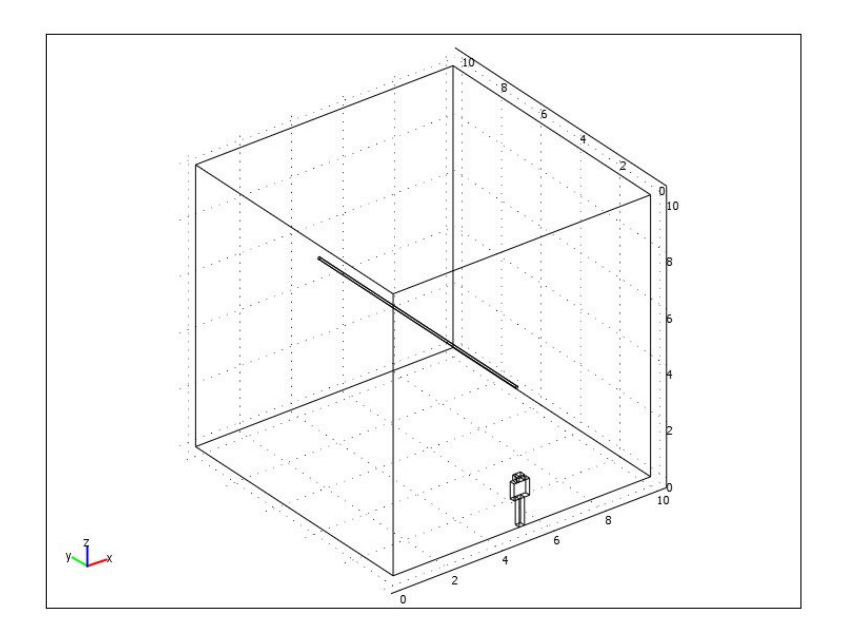

รูปที่ 7.7 โครงสร้างของระบบสายส่งไฟฟ้า 1 เฟสขนาด 220 V (x = 5 m)

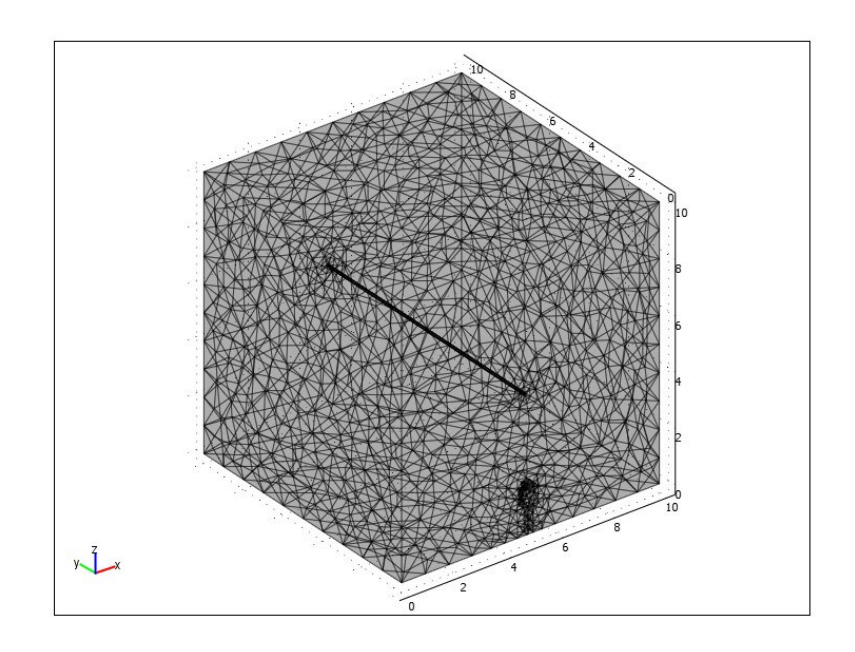

รูปที่ 7.8 การออกแบบกริดของระบบสายส่งไฟฟ้า 1 เฟสขนาด 220 V (x = 5 m)

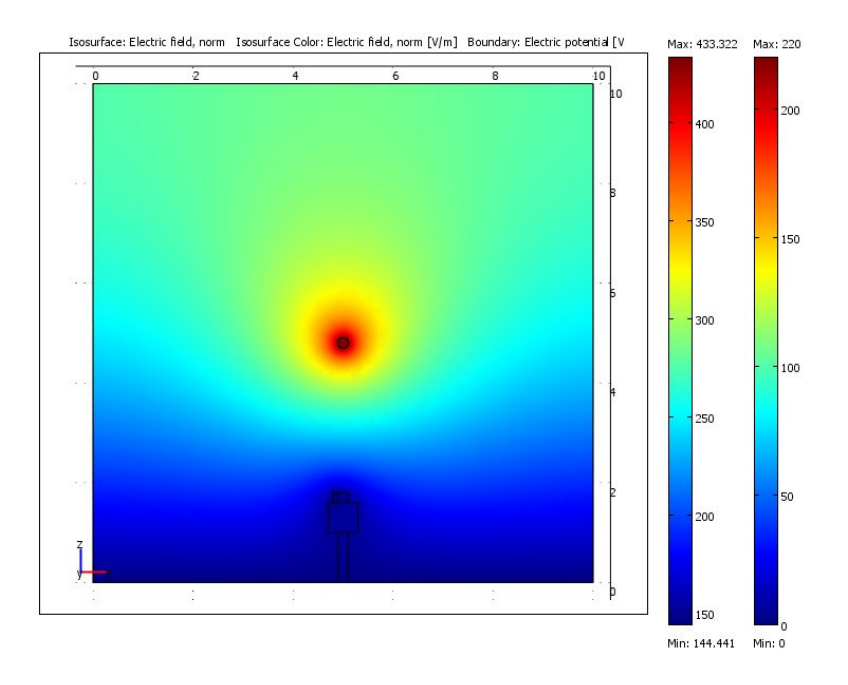

รูปที่ 7.9 คอนทัวร์ค่าสนามไฟฟ้าแบบ 2 มิติของระบบสายส่งไฟฟ้า 1 เฟสขนาด 220 V (x = 5 m)

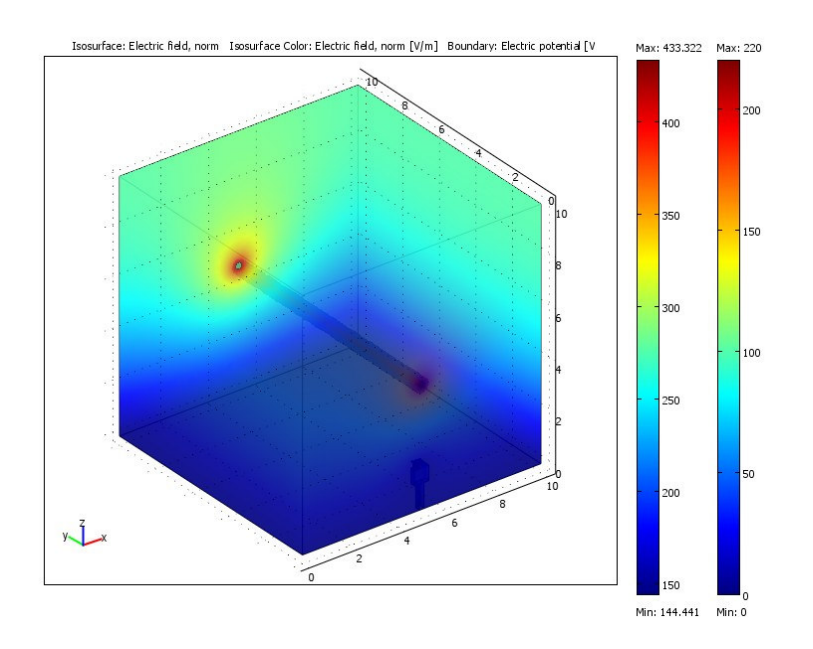

รูปที่ 7.10 ลักษณะค่าสนามไฟฟ้าแบบ 3 มิติบริเวณภายในระบบสายส่งไฟฟ้า 1 เฟสขนาด 220 V  $(x = 5 m)$ 

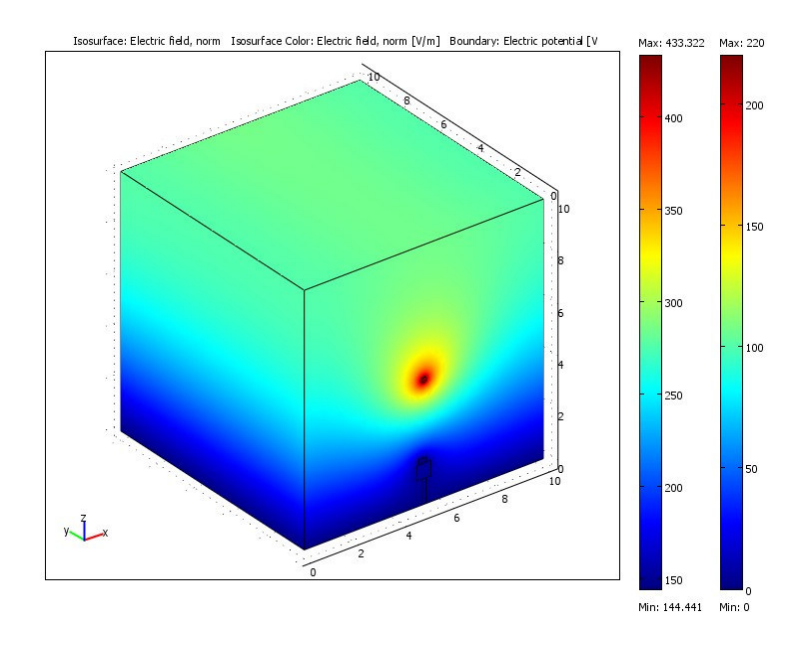

รูปที่ 7.11 ลักษณะค่าสนามไฟฟ้าแบบ 3 มิติบริเวณพื้นผิวภายนอกของ ระบบสายส่งไฟฟ้า 1 เฟสขนาด 220 V ( $x = 5$  m)

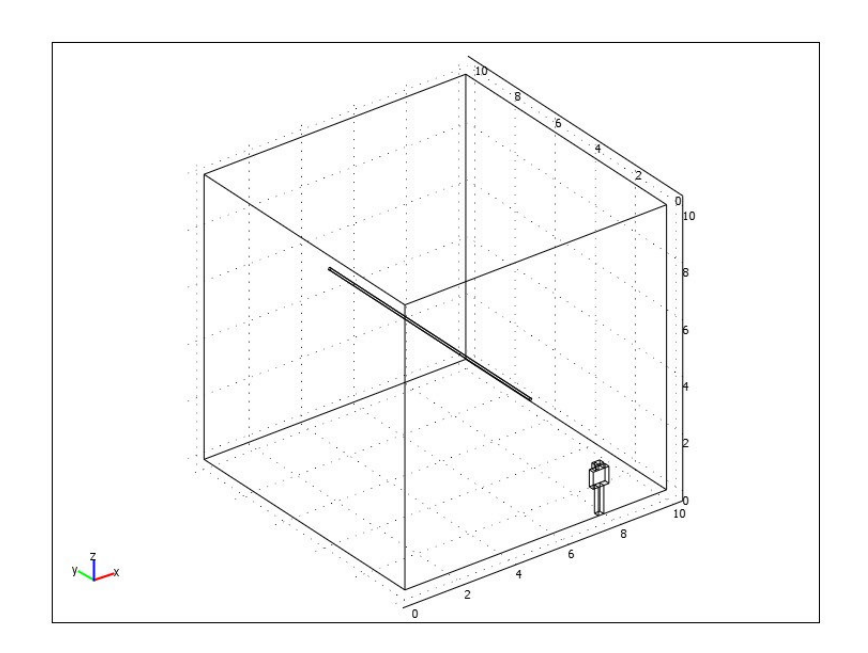

รูปที่ 7.12 โครงสร้างของระบบสายส่งใฟฟ้า 1 เฟสขนาด 220 V (x = 8 m)

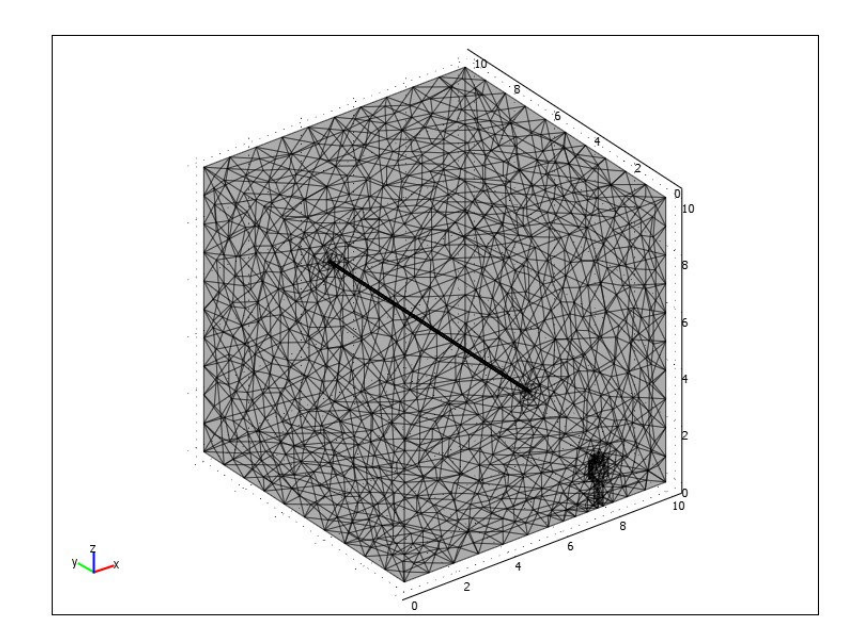

รูปที่ 7.13 การออกแบบกริคของระบบสายส่งใฟฟ้า 1 เฟสขนาด 220 V (x = 8 m)

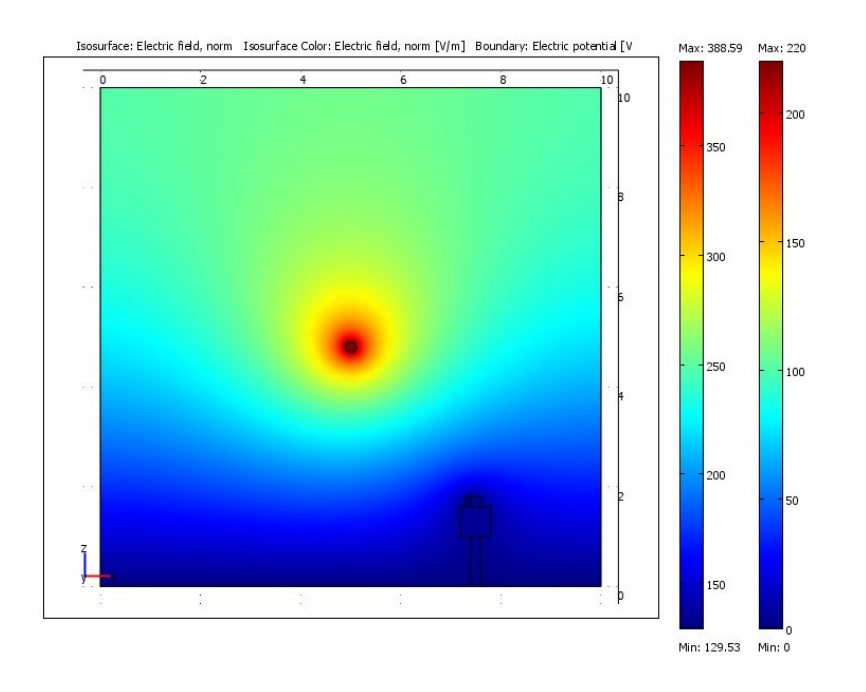

รูปที่ 7.14 คอนทัวร์ค่าสนามไฟฟ้าแบบ 2 มิติของระบบสายส่งไฟฟ้า 1 เฟสขนาด 220 V (x = 8 m)

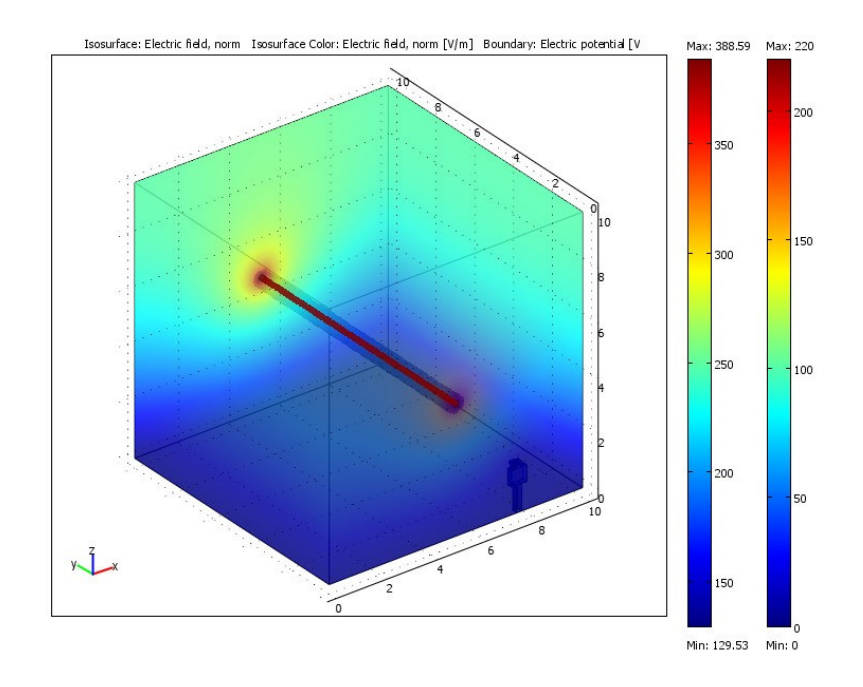

รูปที่ 7.15 ลักษณะค่าสนามไฟฟ้าแบบ 3 มิติบริเวณภายในระบบสายส่งไฟฟ้า 1 เฟสขนาด 220 V  $(x = 8$  m)

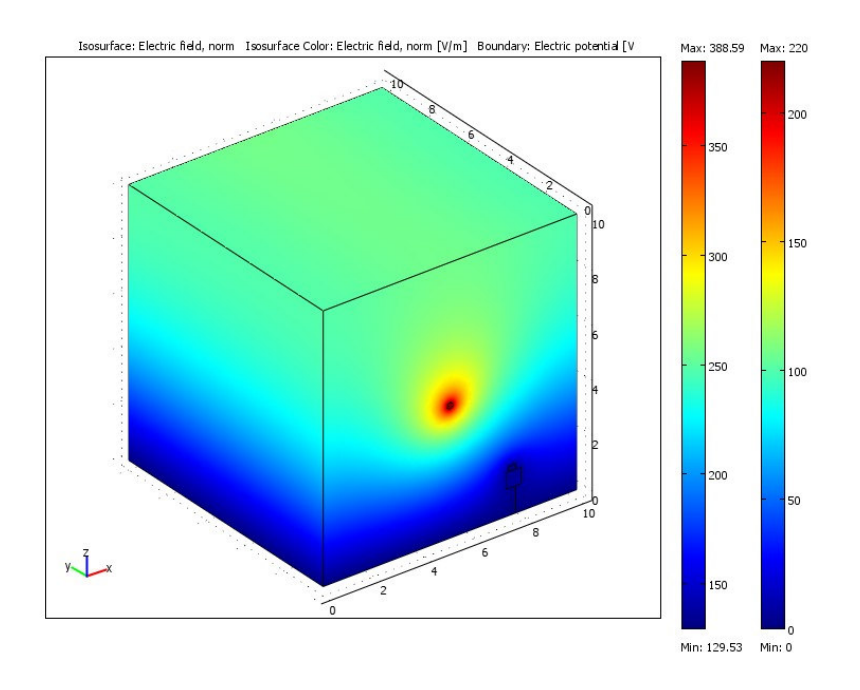

รูปที่ 7.16 ลักษณะค่าสนามใฟฟ้าแบบ 3 มิติบริเวณพื้นผิวภายนอกของ ระบบสายส่งไฟฟ้า 1 เฟสขนาด 220 V  $(x = 8$  m)

- ระบบสายส่งไฟฟ้า 1 เฟสขนาด 22 kV

้ เนื่องจากการจำลองผลการกระจายค่าสนามใฟฟ้าแบบ 3 มิติของระบบสายส่ง ไฟฟ้า 1 เฟสขนาด 22 kV และ 69 kV มีลักษณะคล้ายคลึงกับระบบสายส่งไฟฟ้า 1 เฟส ึ ขนาด 220 V ที่กล่าวผ่านมาข้างต้น โดยแตกต่างที่ก่าสนามไฟฟ้าของตัวนำในสายส่ง กับขนาดพื้นที่ ิทคสอบของระบบ คังนั้นจึงขอนำเสนอลักษณะการกระจายค่าสนามไฟฟ้าของระบบสายส่งไฟฟ้า ขนาด 22 kV และ 69 kV เพียง 1 กรณี คือ การใช้งานโทรศัพท์มือถือของมนุษย์ ณ ตำแหน่งกึ่งกลาง ึ ของระบบเท่านั้น เพื่อให้เนื้อหาที่นำเสนอภายในวิทยานิพนธ์มีความกระชับมากยิ่งขึ้นเหมือนในบท ที่ 6 ที่ผ่านมา

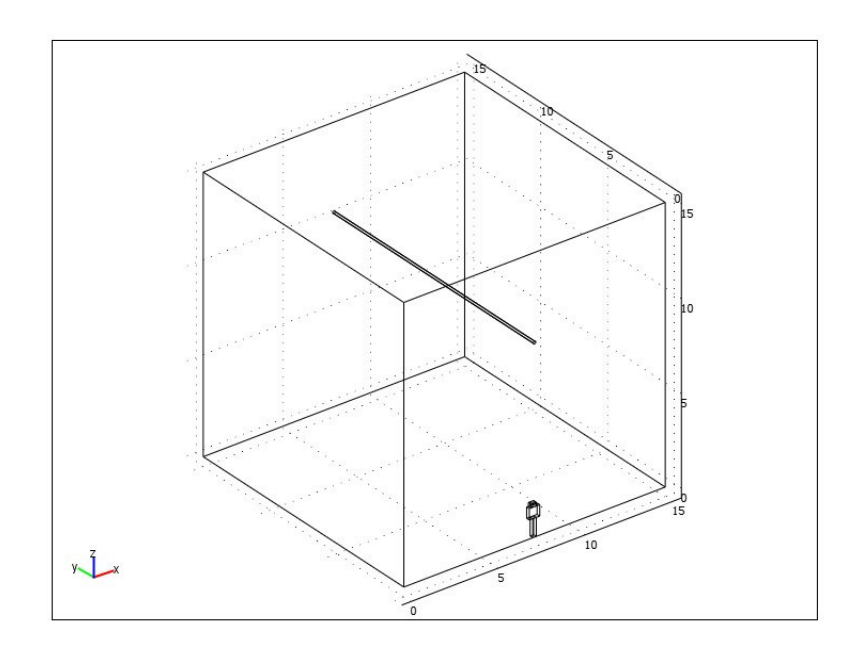

รูปที่ 7.17 โครงสร้างของระบบสายส่งไฟฟ้า 1 เฟสขนาด 22 kV (x = 7.5 m)

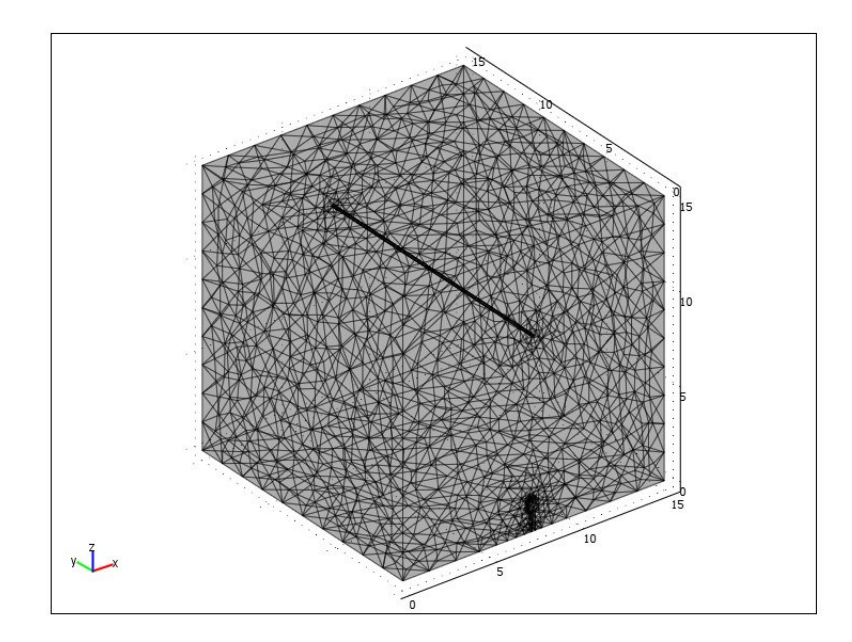

รูปที่ 7.18 การออกแบบกริคของระบบสายส่งไฟฟ้า 1 เฟสขนาด 22 kV (x = 7.5 m)

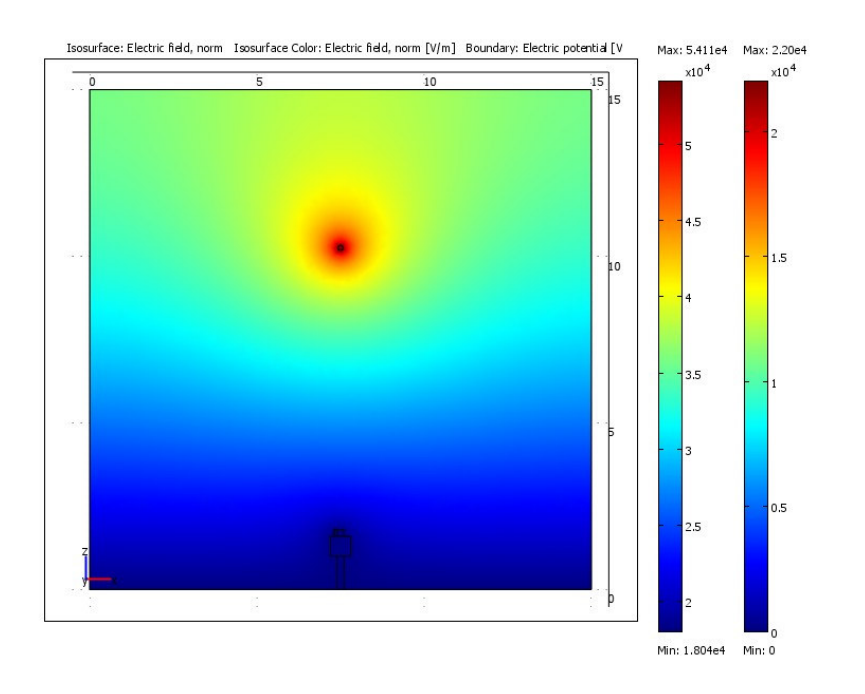

รูปที่ 7.19 คอนทัวร์ค่าสนามใฟฟ้าแบบ 2 มิติของระบบสายส่งไฟฟ้า 1 เฟสขนาด 22 kV (x = 7.5 m)

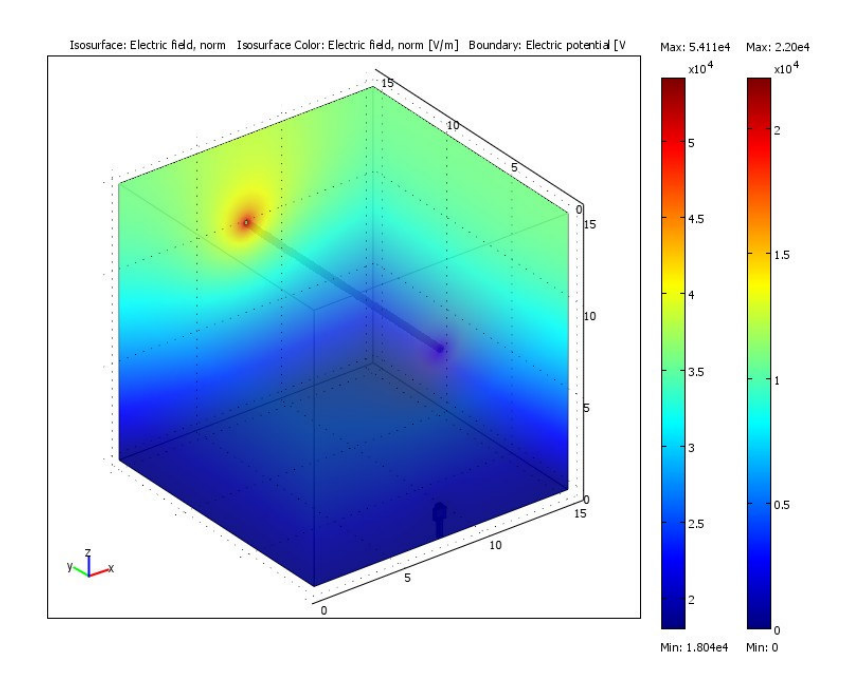

รูปที่ 7.20 ลักษณะค่าสนามไฟฟ้าแบบ 3 มิติบริเวณภายในระบบสายส่งไฟฟ้า 1 เฟสขนาด 22 kV  $(x = 7.5 m)$ 

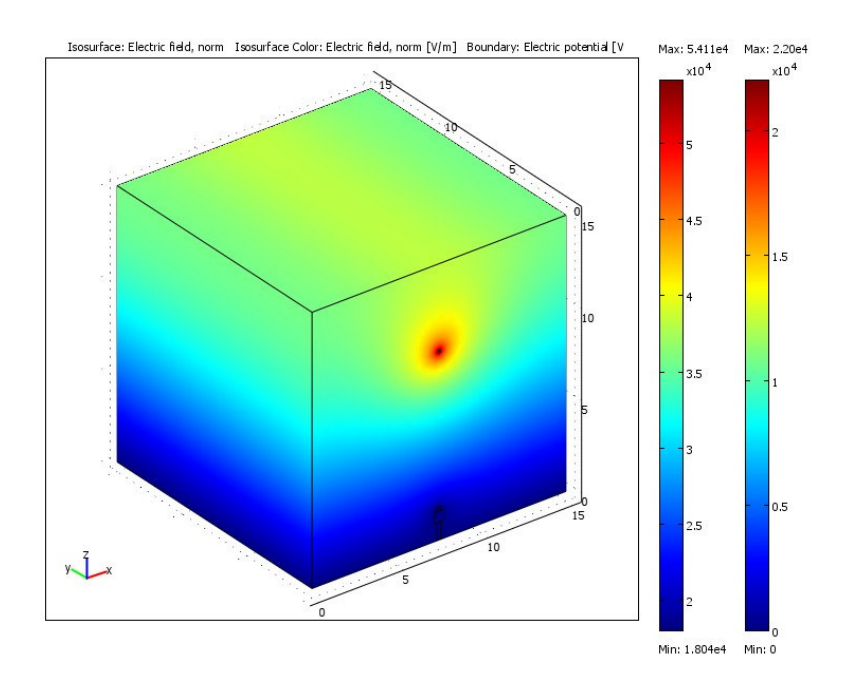

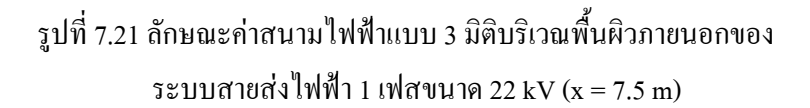

- ระบบสายส่งไฟฟ้า 1 เฟสขนาด 69 kV

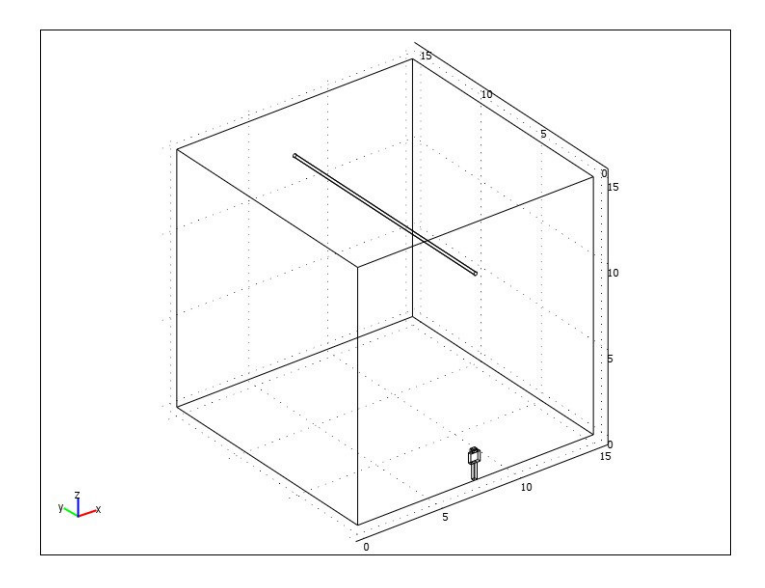

รูปที่ 7.22 โครงสร้างของระบบสายส่งไฟฟ้า 1 เฟสขนาด 69 kV (x = 7.5 m)

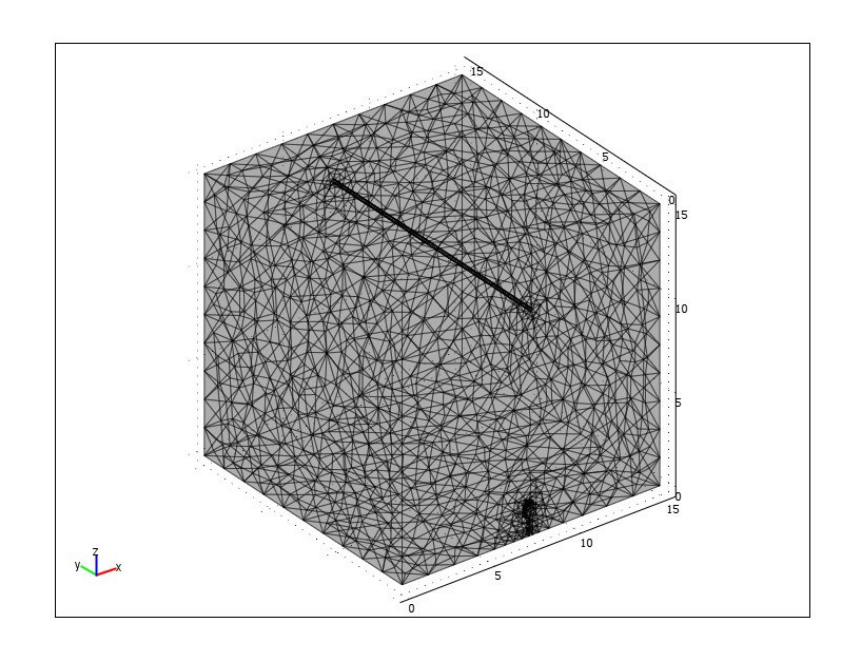

รูปที่ 7.23 การออกแบบกริดของระบบสายส่งไฟฟ้า 1 เฟสขนาด 69 kV (x = 7.5 m)

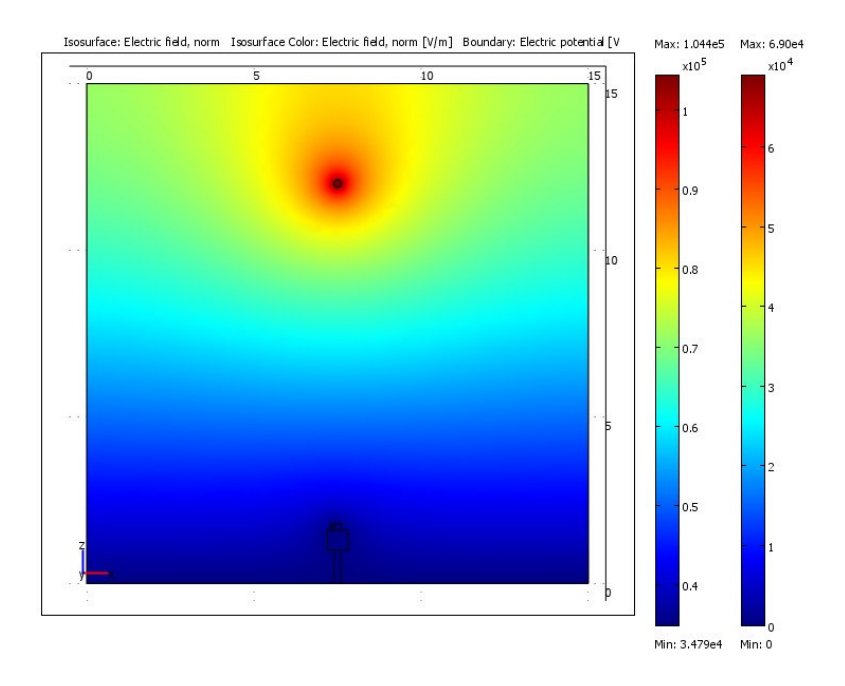

รูปที่ 7.24 คอนทัวร์ค่าสนามไฟฟ้าแบบ 2 มิติของระบบสายส่งไฟฟ้า 1 เฟสขนาด 69 kV (x = 7.5 m)

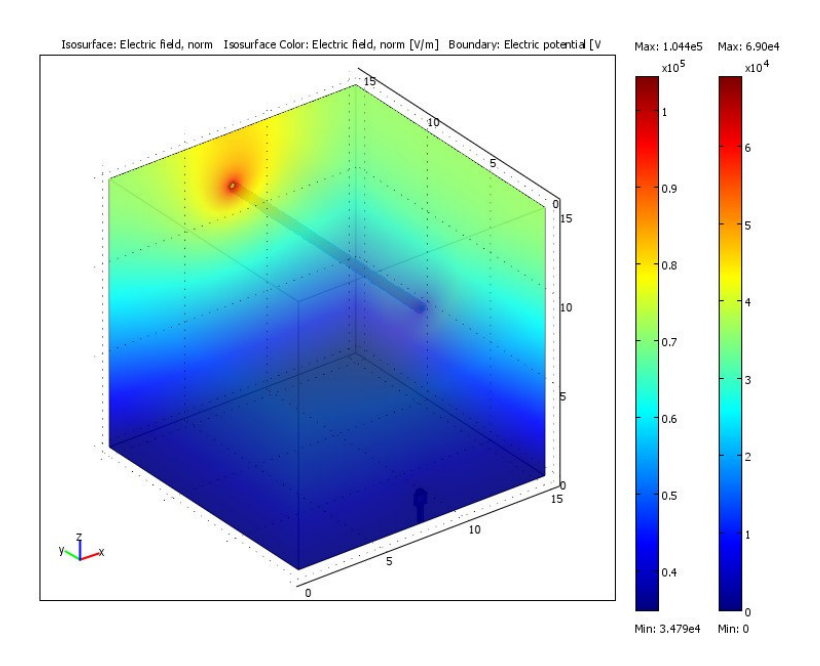

รูปที่ 7.25 ลักษณะค่าสนามไฟฟ้าแบบ 3 มิติบริเวณภายในระบบสายส่งไฟฟ้า 1 เฟสขนาด 69 kV  $(x = 7.5 m)$ 

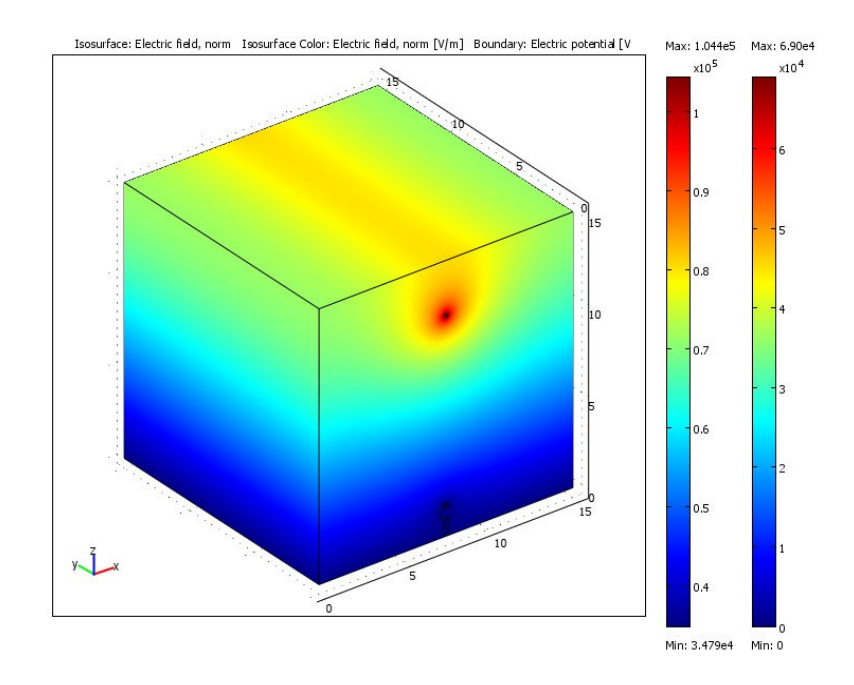

รูปที่ 7.26 ลักษณะค่าสนามไฟฟ้าแบบ 3 มิติบริเวณพื้นผิวภายนอกของ ระบบสายส่งไฟฟ้า 1 เฟสขนาด 69 kV (x = 7.5 m)

### 7.4 ระบบสายส่งไฟฟ้า 3 เฟสสมดุล

- ระบบสายส่งไฟฟ้า 3 เฟสขนาด 69 kV

ี ระบบสายส่งใฟฟ้า 3 เฟสขนาด 69 kV เมื่อมนุษย์ใช้งานโทรศัพท์มือถือ ณ ตำแหน่งใด ๆ ได้ทำการพิจารณาลักษณะของระบบไฟฟ้า 3 เฟสสมดุล ออกเป็น 3 กรณี คือ

(1) 
$$
V_A = 69\angle 0^\circ
$$
 kV V<sub>B</sub> = 69∠-120° kV V<sub>C</sub> = 69∠120° kV  
\n(1)  $V_A = 69\angle 120^\circ$  kV V<sub>B</sub> = 69∠0° kV V<sub>C</sub> = 69∠-120° kV  
\n(1)  $V_A = 69\angle -120^\circ$  kV V<sub>B</sub> = 69∠120° kV V<sub>C</sub> = 69∠0° kV

โดยลักษณะการกระจายค่าสนามใฟฟ้าและคอนทัวร์ค่าสนามใฟฟ้าของระบบสายส่ง ไฟฟ้า 3 เฟสขนาด 69 kV ทั้ง 3 กรณี จะให้ลักษณะการจำลองผลที่เหมือนกัน ในทำนองเดียวกับ บทที่ 6 ที่ผ่านมา ดังนั้นการนำเสนอการจำลองผลสนามใฟฟ้าแบบ 3 มิติของระบบไฟฟ้า 3 เฟส ขนาด 115 kV 230 kV และ 500 kV จะนำเสนอในลักษณะเดียวกับระบบไฟฟ้า 3 เฟสขนาด 69 kV ซึ่งมีรายละเอียดการนำเสนอดังนี้

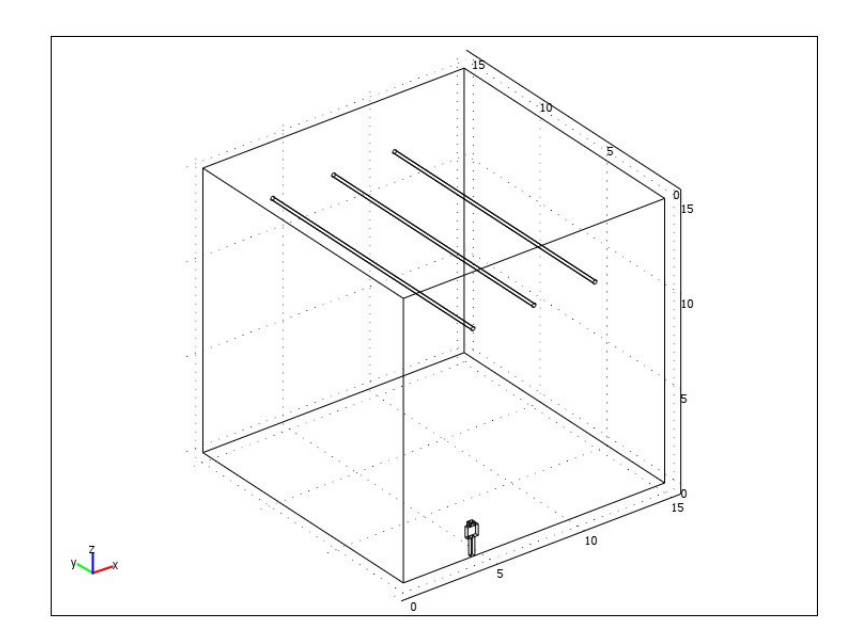

รูปที่ 7.27 โครงสร้างของระบบสายส่งใฟฟ้า 3 เฟสขนาด 69 kV (x = 4.5 m)

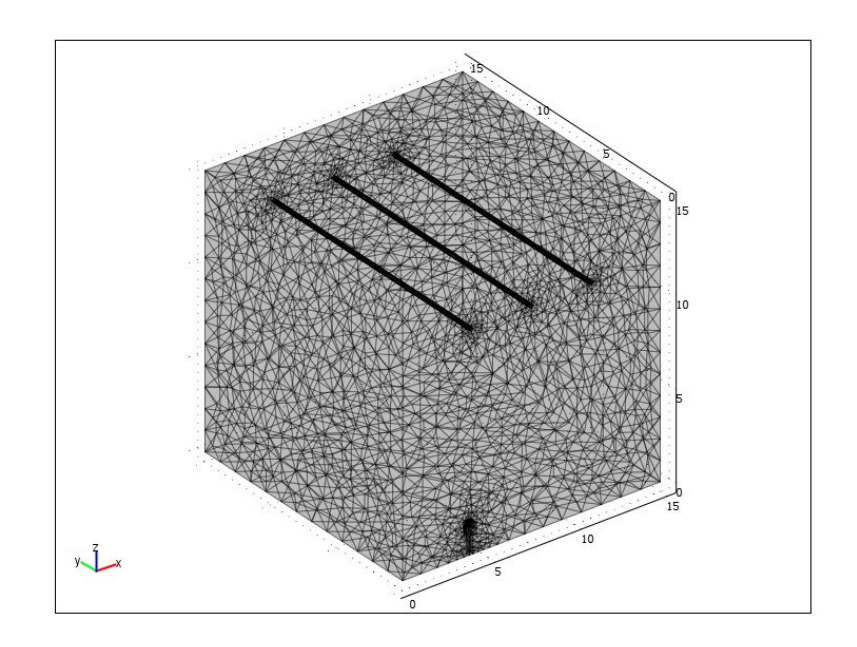

รูปที่ 7.28 การออกแบบกริคของระบบสายส่งไฟฟ้า 3 เฟสขนาด 69 kV (x = 4.5 m)

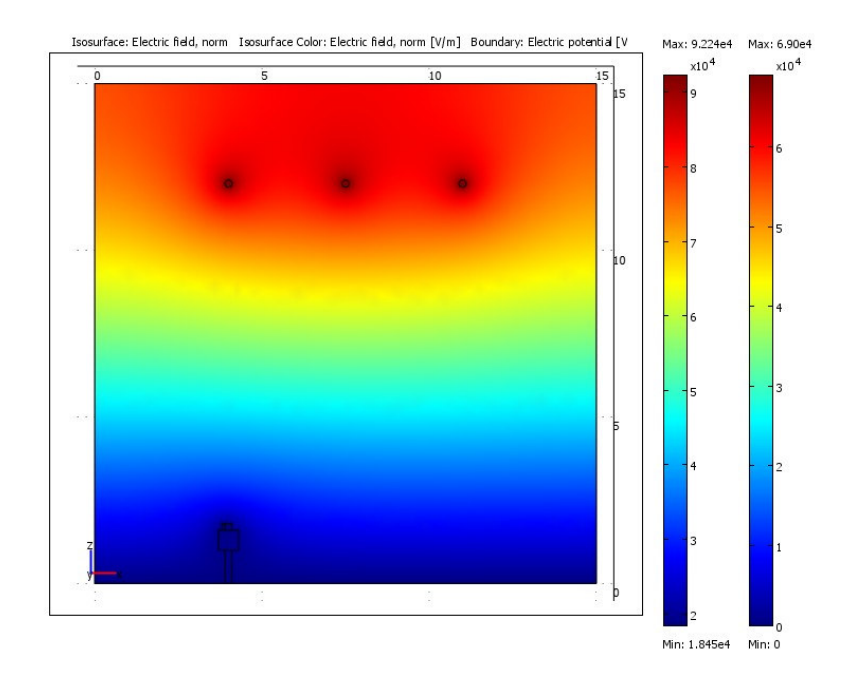

รูปที่ 7.29 คอนทัวร์ค่าสนามไฟฟ้าแบบ 2 มิติของระบบสายส่งไฟฟ้า 3 เฟสขนาด 69 kV  $\downarrow$   $\stackrel{A}{\mathbf{1}}$  0  $\mathbf{V}_{\mathrm{A}}$  = 69<br>Z0° kV  $\mathbf{V}_{\mathrm{B}}$  = 69<br>Z–120° kV  $\mathbf{V}_{\mathrm{C}}$  = 69<br>Z120° kV (x = 4.5 m)

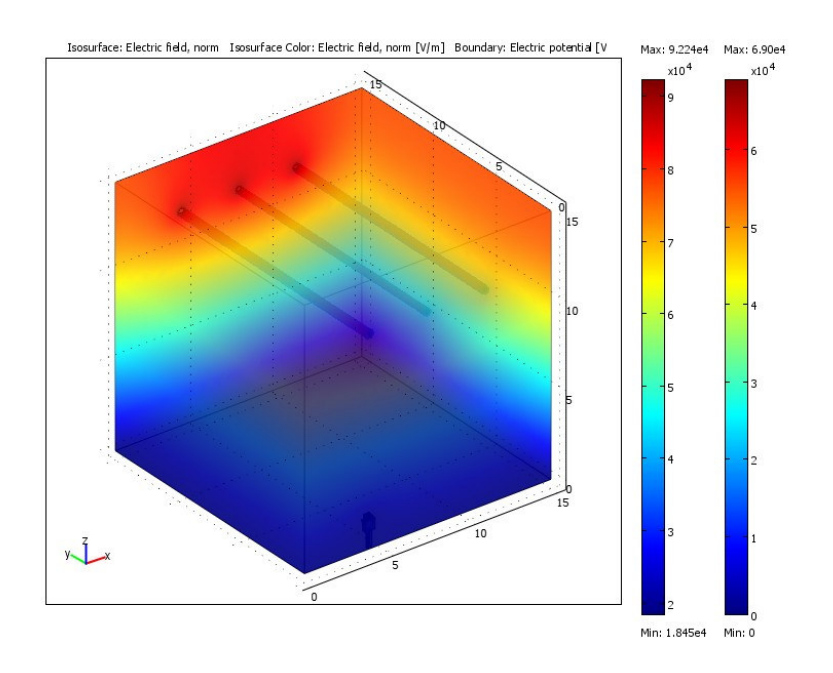

รูปที่ 7.30 ลักษณะค่าสนามไฟฟ้าแบบ 3 มิติบริเวณภายในระบบสายส่งไฟฟ้า 3 เฟสขนาด 69 kV  $\mu \dot{\vec{B}}$ 0 V<sub>A</sub> = 69∠0° kV V<sub>B</sub> = 69∠–120° kV V<sub>C</sub> = 69∠120° kV (x = 4.5 m)

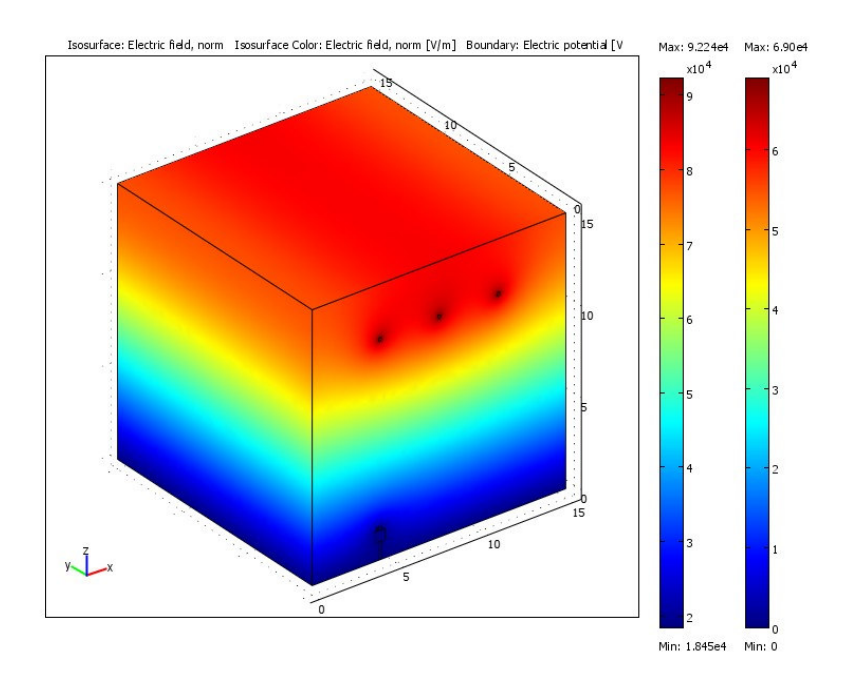

รูปที่ 7.31 ลักษณะค่าสนามไฟฟ้าแบบ 3 มิติบริเวณพื้นผิวภายนอกของระบบไฟฟ้า 3 เฟส 69 kV  $\mu \dot{\vec{a}}$ 0 V<sub>A</sub> = 69∠0° kV V<sub>B</sub> = 69∠–120° kV V<sub>C</sub> = 69∠120° kV (x = 4.5 m)

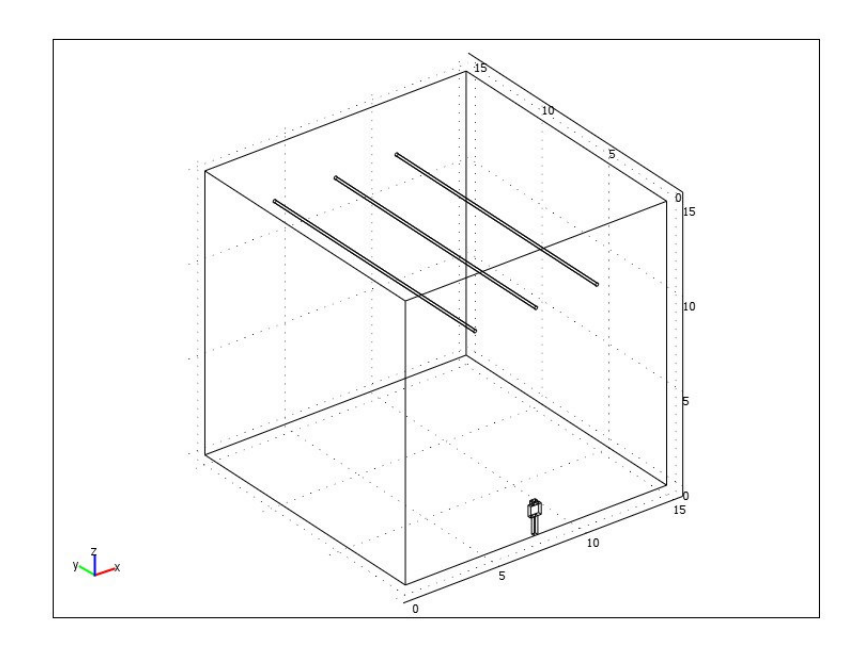

รูปที่ 7.32 โครงสร้างของระบบสายส่งใฟฟ้า 3 เฟสขนาด 69 kV (x = 7.5 m)

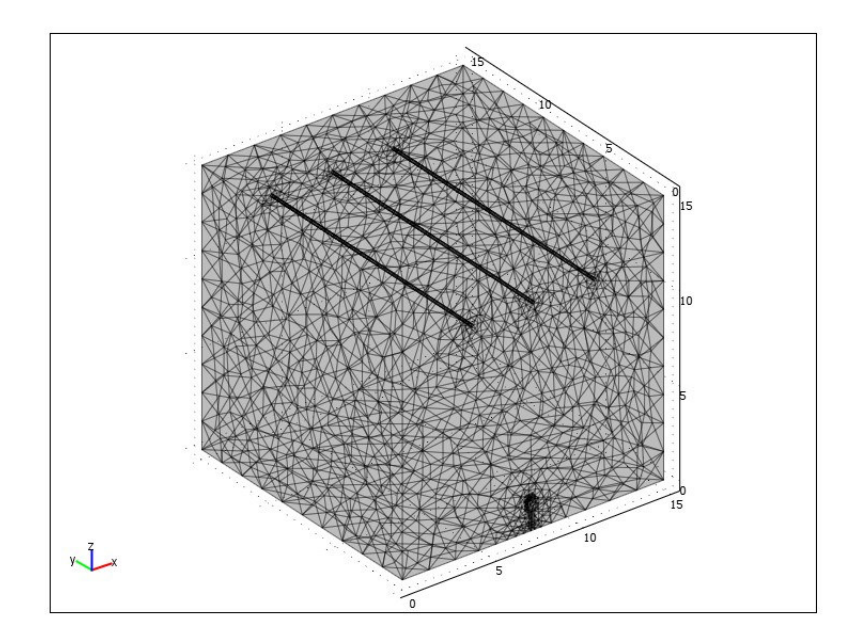

รูปที่ 7.33 การออกแบบกริคของระบบสายส่งไฟฟ้า 3 เฟสขนาด 69 kV (x = 7.5 m)

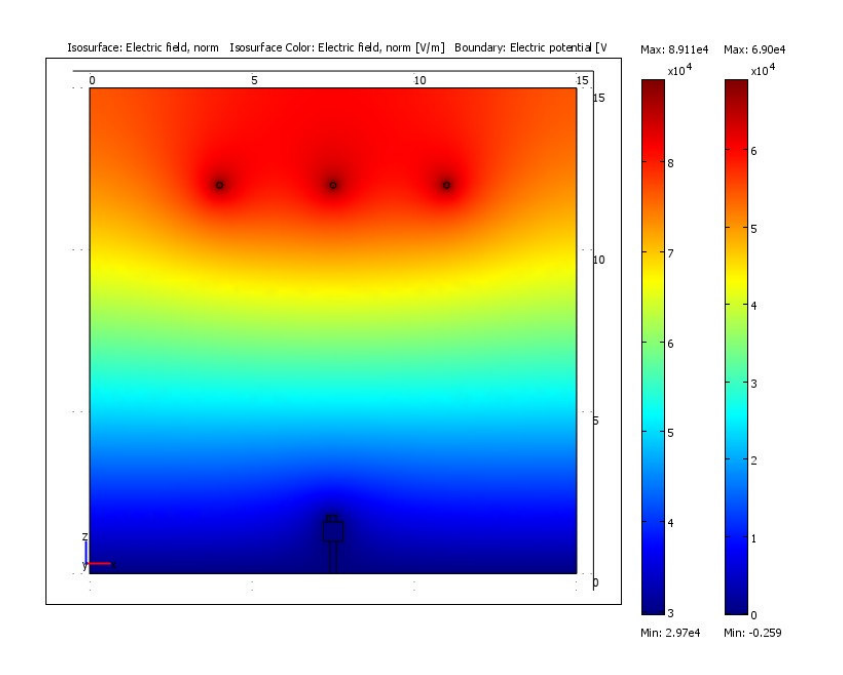

รูปที่ 7.34 คอนทัวร์ค่าสนามไฟฟ้าแบบ 2 มิติของระบบสายส่งไฟฟ้า 3 เฟสขนาด 69 kV  $\downarrow$ Ω  $V_A$  = 69∠0° kV V<sub>B</sub> = 69∠-120° kV V<sub>C</sub> = 69∠120° kV (x = 7.5 m)

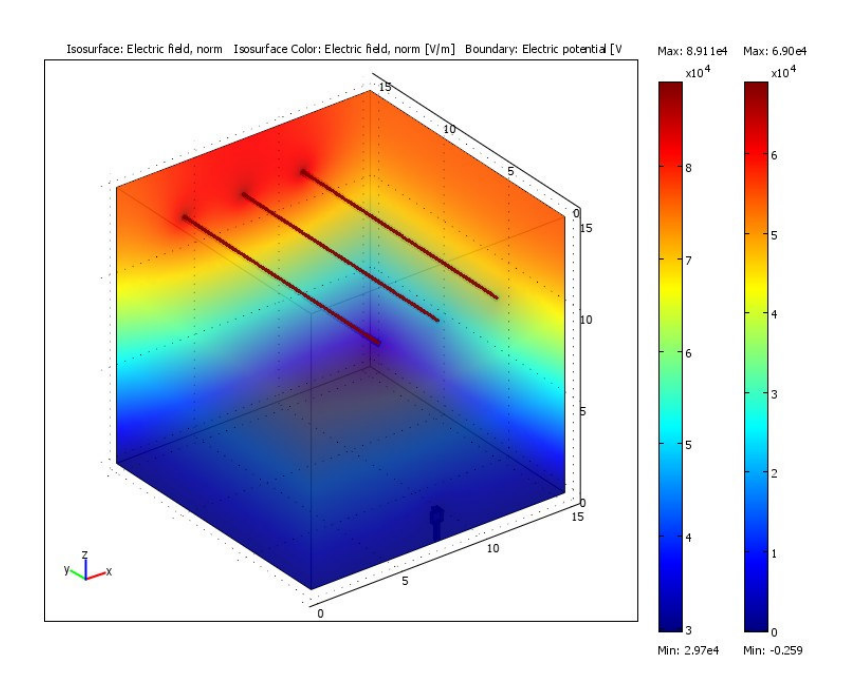

รูปที่ 7.35 ลักษณะค่าสนามไฟฟ้าแบบ 3 มิติบริเวณภายในระบบสายส่งไฟฟ้า 3 เฟสขนาด 69 kV  $\iint\limits_{\rm A}^{\dot A}$  0 V  $\!N_{\rm A}$  = 69 $\angle$ 0° kV V  $\!N_{\rm B}$  = 69 $\angle$ 120° kV ( $\!N$  = 7.5 m)

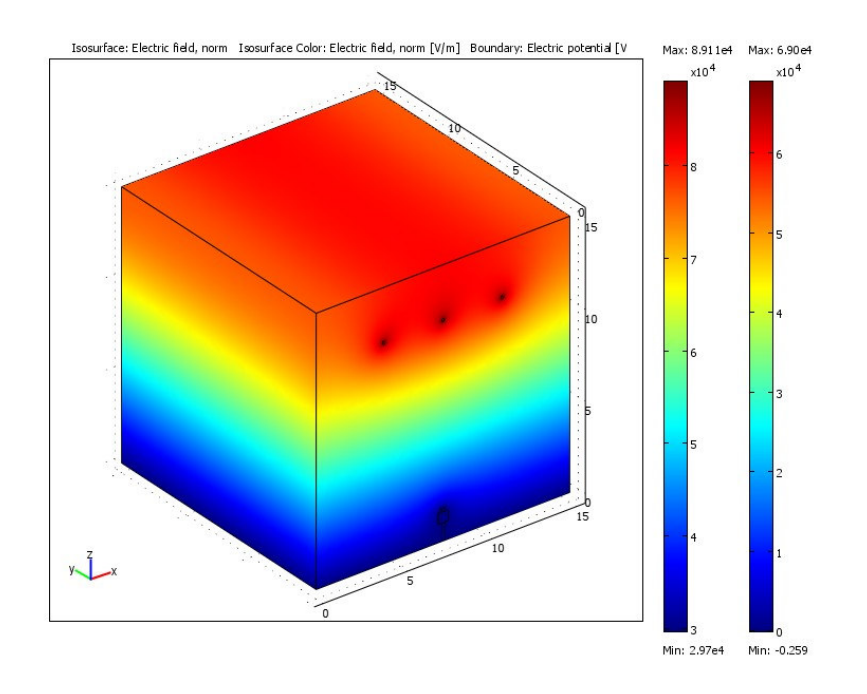

รูปที่ 7.36 ลักษณะค่าสนามใฟฟ้าแบบ 3 มิติบริเวณพื้นผิวภายนอกของระบบใฟฟ้า 3 เฟส 69 kV  $\iint\limits_{{\mathbb R}}\mathbf{1}\otimes\mathbf{1}_{{\mathbb R}}$  = 69 $\angle$ 0° kV V<sub>B</sub> = 69 $\angle$ –120° kV V<sub>C</sub> = 69 $\angle$ 120° kV (x = 7.5 m)

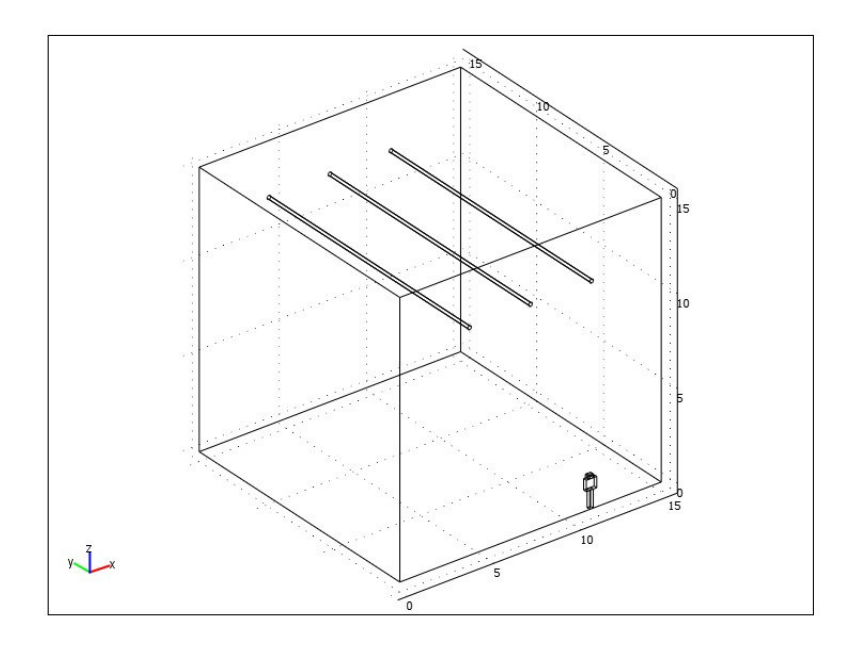

รูปที่ 7.37 โครงสร้างของระบบสายส่งไฟฟ้า 3 เฟสขนาด 69 kV (x = 10.5 m)

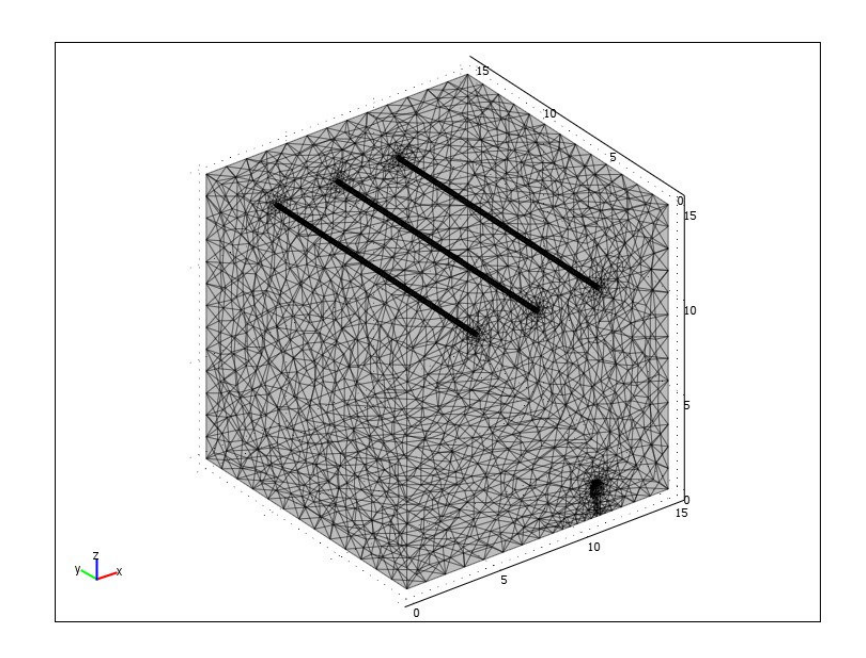

รูปที่ 7.38 การออกแบบกริดของระบบสายส่งไฟฟ้า 3 เฟสขนาด 69 kV (x = 10.5 m)

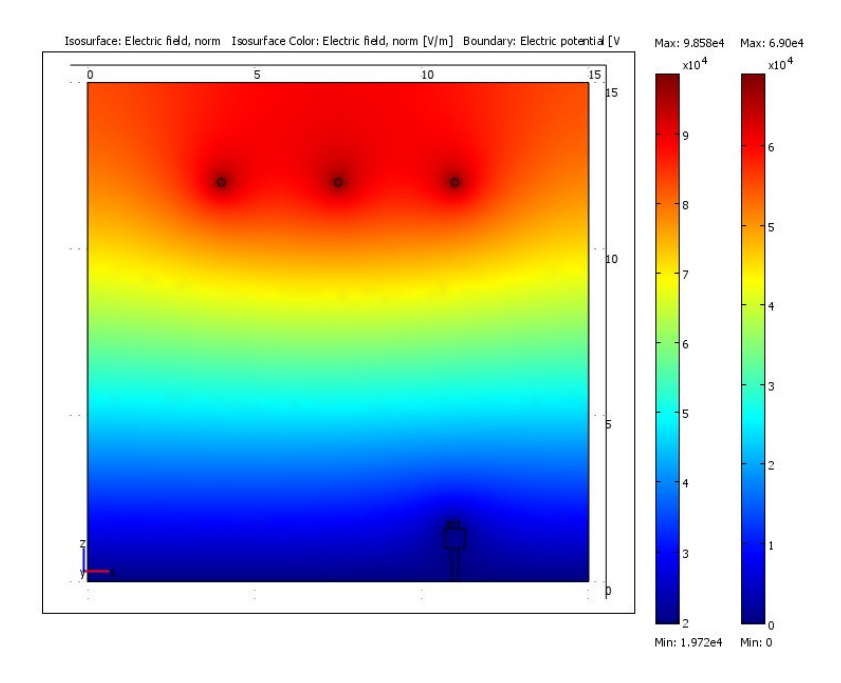

รูปที่ 7.39 คอนทัวร์ค่าสนามไฟฟ้าแบบ 2 มิติของระบบสายส่งไฟฟ้า 3 เฟสขนาด 69 kV  $\downarrow \stackrel{A}{\mathbf{1}}$  i)<br>  $\mathbf{V}_{\textrm{A}}$  =  $\,69\angle 0^{\circ}$  kV  $\mathrm{V}_{\textrm{B}}$  =<br>  $\,69\angle -120^{\circ}$  kV  $\mathrm{V}_{\textrm{C}}$  =  $\,69\angle 120^{\circ}$  kV (x =<br>  $10.5$  m)

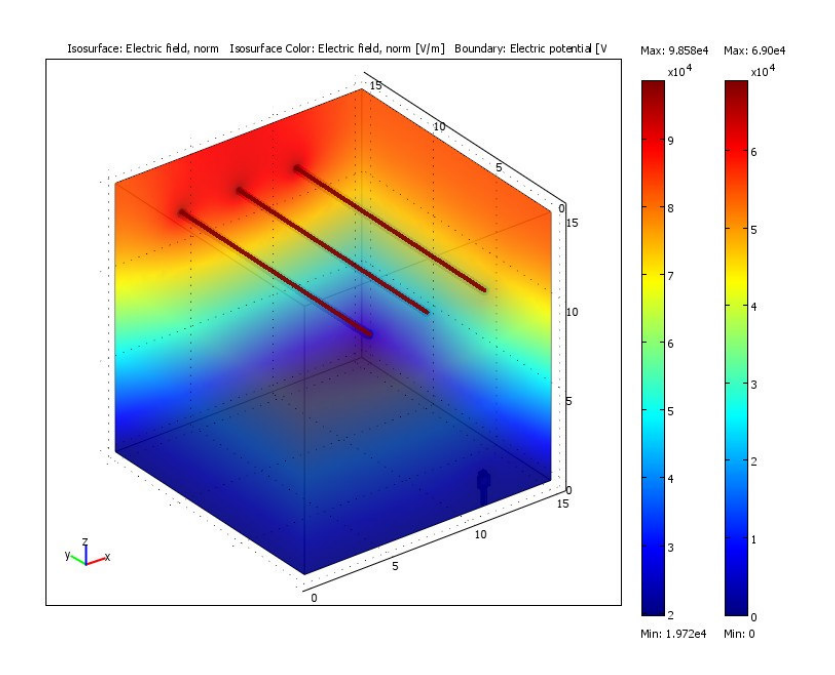

รูปที่ 7.40 ลักษณะค่าสนามไฟฟ้าแบบ 3 มิติบริเวณภายในระบบสายส่งไฟฟ้า 3 เฟสขนาด 69 kV  $\int_{0}^{4}$ 0 V<sub>A</sub> = 69∠0° kV V<sub>B</sub> = 69∠–120° kV V<sub>C</sub> = 69∠120° kV (x = 10.5 m)

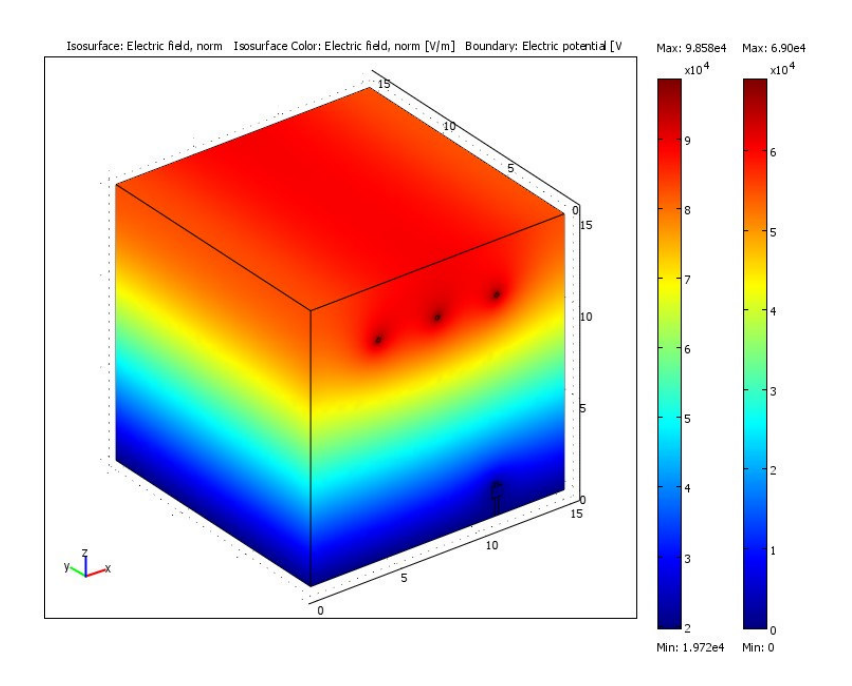

รูปที่ 7.41 ลักษณะค่าสนามไฟฟ้าแบบ 3 มิติบริเวณพื้นผิวภายนอกของระบบไฟฟ้า 3 เฟส 69 kV  $\mu$ 10 V<sub>A</sub> = 69∠120° kV V<sub>B</sub> = 69∠0° kV V<sub>C</sub> = 69∠–120° kV (x = 10.5 m)
- ระบบสายส่งไฟฟ้า 3 เฟสขนาด 115 kV

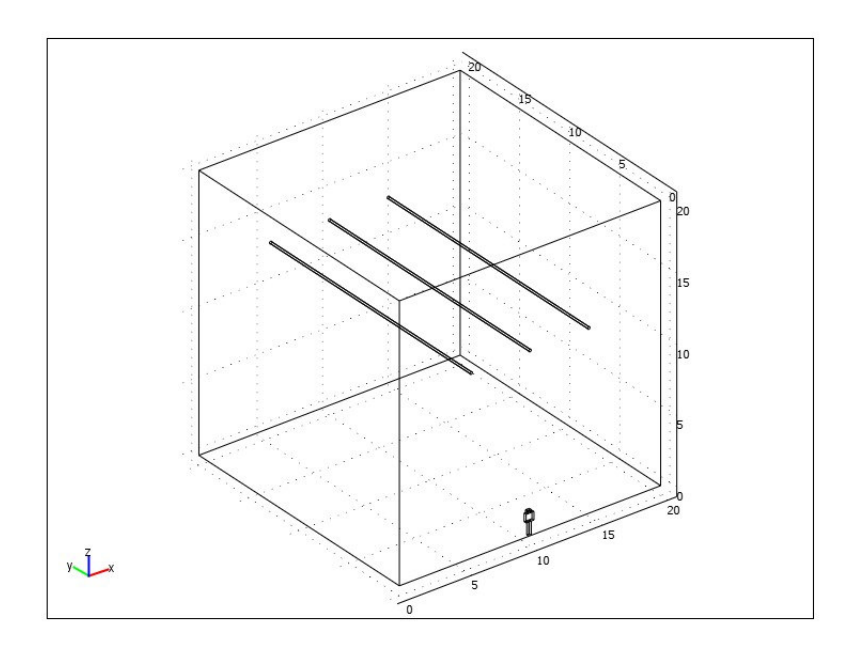

รูปที่ 7.42 โครงสร้างของระบบสายส่งไฟฟ้า 3 เฟสขนาด 115 kV (x = 10 m)

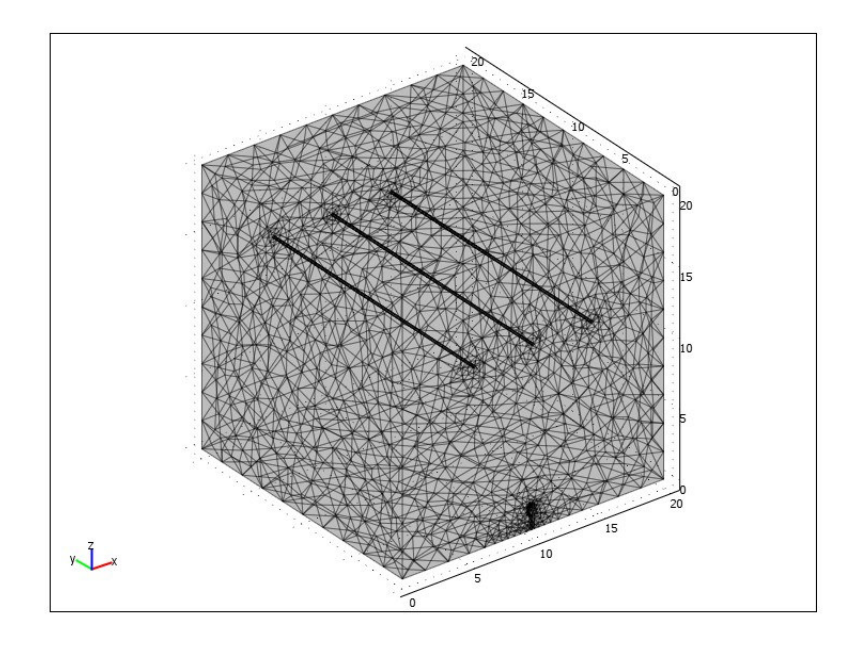

รูปที่ 7.43 การออกแบบกริคของระบบสายส่งใฟฟ้า 3 เฟสขนาด 115 kV (x = 10 m)

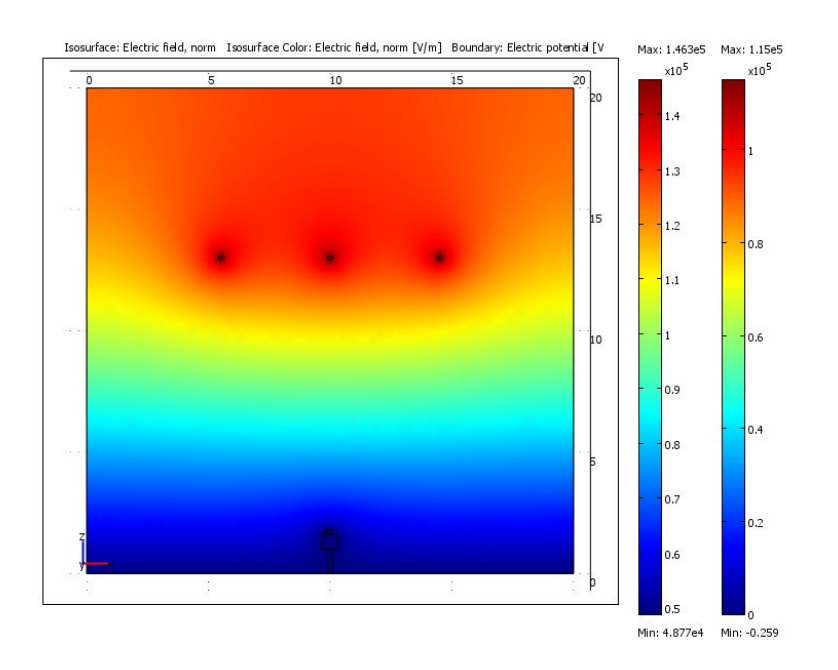

รูปที่ 7.44 คอนทัวร์ค่าสนามไฟฟ้าแบบ 2 มิติของระบบสายส่งไฟฟ้า 3 เฟสขนาด 115 kV  $\hat{\mathbb{10}}$  U  $\mathbb{V}_\mathrm{A} = 115\angle 0^\circ\,$  kV V  $\mathbb{V}_\mathrm{B} = 115\angle -120^\circ\,$  kV V  $\mathbb{C} = 115\angle 120^\circ\,$  kV (x = 10 m)

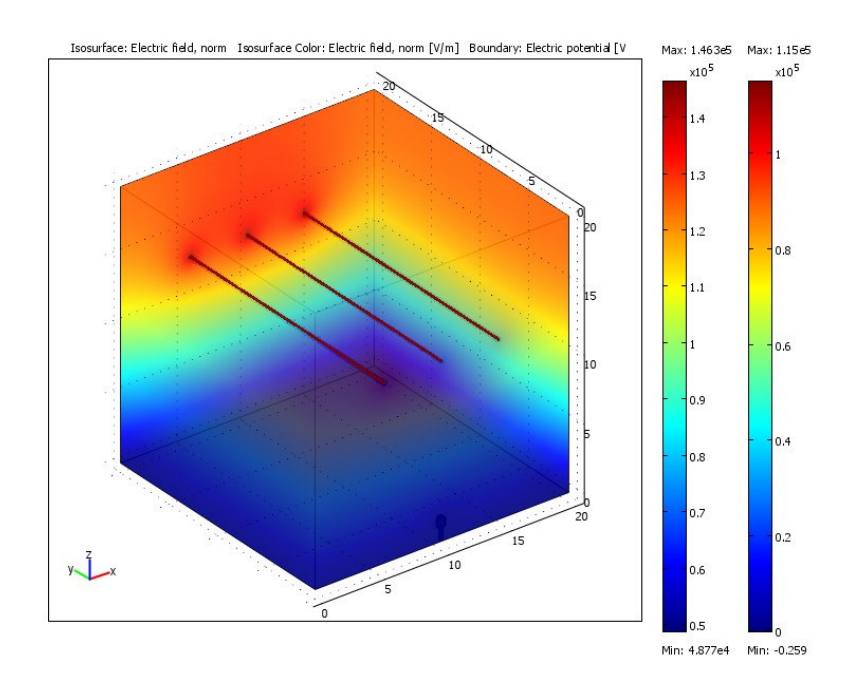

รูปที่ 7.45 ลักษณะค่าสนามไฟฟ้าแบบ 3 มิติบริเวณภายในระบบสายส่งไฟฟ้า 3 เฟสขนาด 115kV  $\mathring{\textrm{MB}}$  V = 115<br> $\angle\textrm{0}^{\circ}$  kV V  $_{\textrm{B}}$  = 115<br> $\angle$  -120° kV V  $_{\textrm{C}}$  = 115<br> $\angle$  120° kV (x = 10 m)

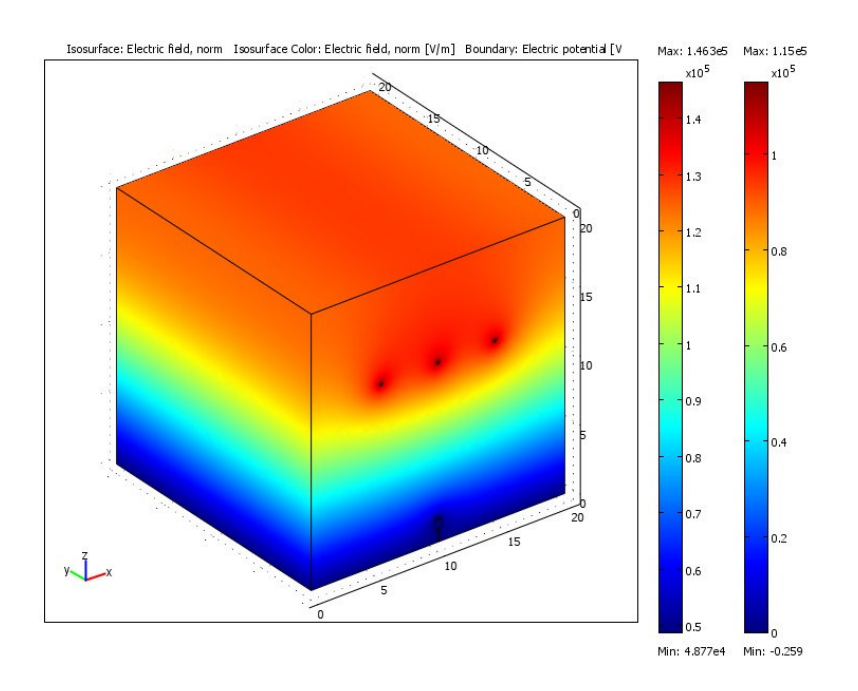

รูปที่ 7.46 ลักษณะค่าสนามไฟฟ้าแบบ 3 มิติบริเวณพื้นผิวภายนอกของระบบไฟฟ้า 3 เฟส 115 kV  $\iota\stackrel{A}{\mathbf{1}}$ 0 $\mathbf{V}_{\text{A}}$  = 115 $\angle$ 0° kV  $\mathbf{V}_{\text{B}}$  = 115 $\angle$ –120° kV  $\mathbf{V}_{\text{C}}$  = 115 $\angle$ 120° kV  $(\mathbf{x} = 10 \text{ m})$ 

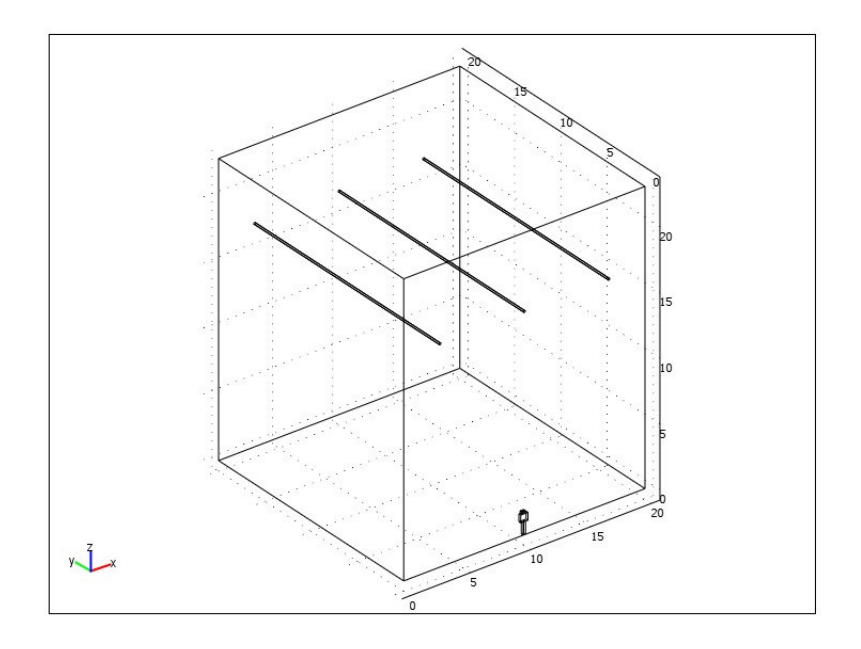

รูปที่ 7.47 โครงสร้างของระบบสายส่งไฟฟ้า 3 เฟสขนาด 230 kV (x = 10 m)

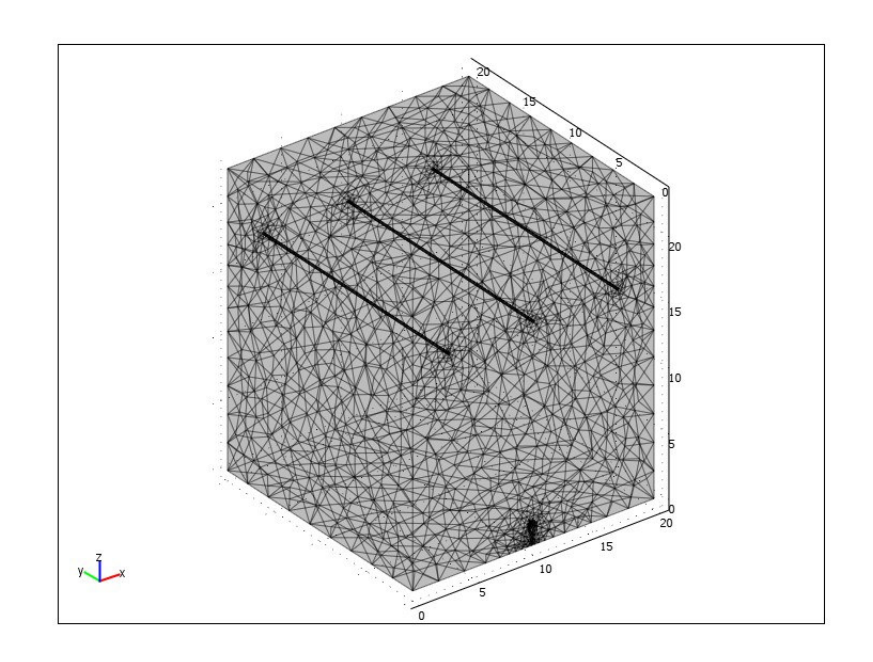

รูปที่ 7.48 การออกแบบกริดของระบบสายส่งใฟฟ้า 3 เฟสขนาด 230 kV (x = 10 m)

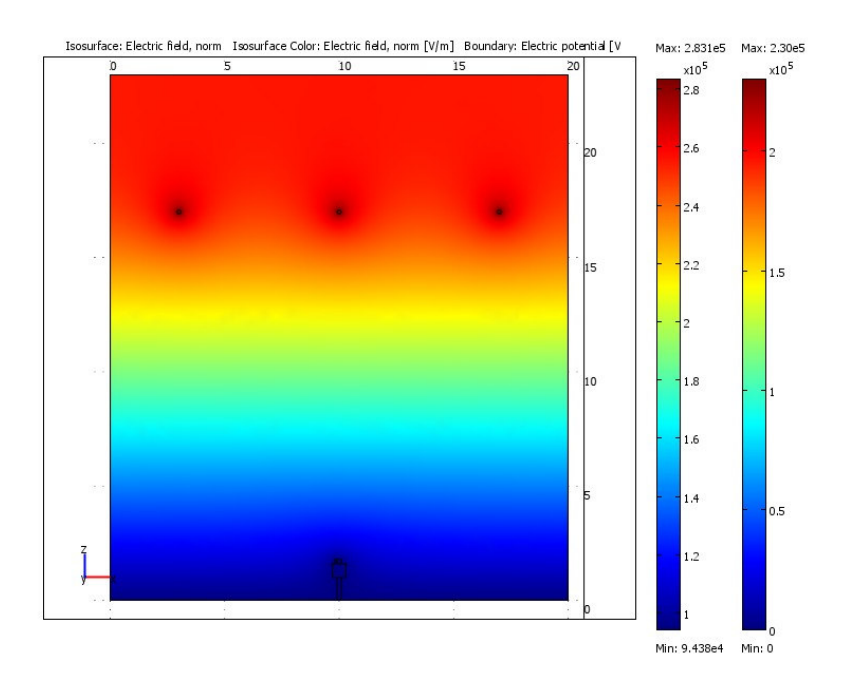

รูปที่ 7.49 คอนทัวร์ค่าสนามใฟฟ้าแบบ 2 มิติของระบบสายส่งใฟฟ้า 3 เฟสขนาด 230 kV  $\mu \hat{\mathbf{J}}$ 0 V<sub>A</sub> = 230∠0° kV V<sub>B</sub> = 230∠-120° kV V<sub>C</sub> = 230∠120° kV (x = 10 m)

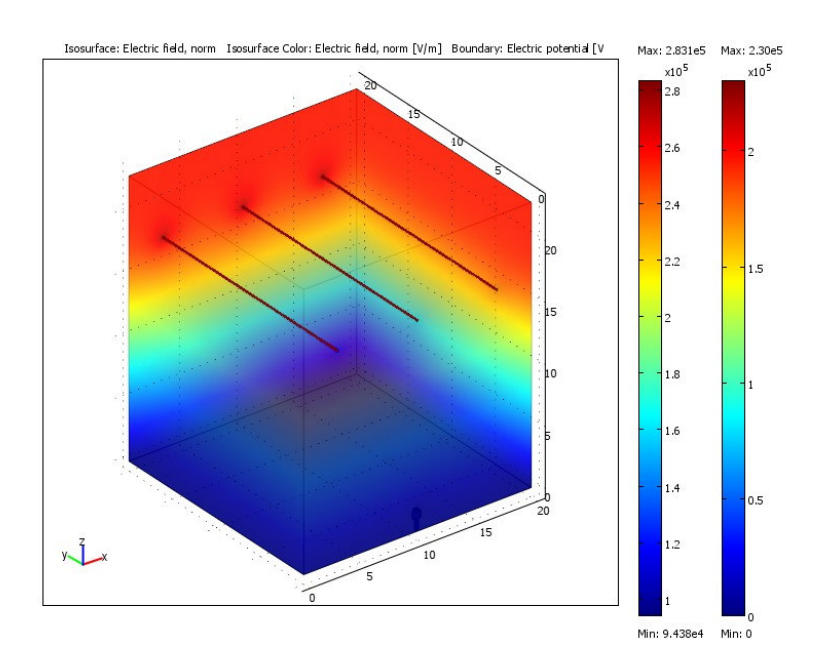

รูปที่ 7.50 ลักษณะค่าสนามใฟฟ้าแบบ 3 มิติบริเวณภายในระบบสายส่งใฟฟ้า 3 เฟสขนาด 230 kV  $\mu$ 10 V<sub>A</sub> = 230∠0° kV V<sub>B</sub> = 230∠-120° kV V<sub>C</sub> = 230∠120° kV (x = 10 m)

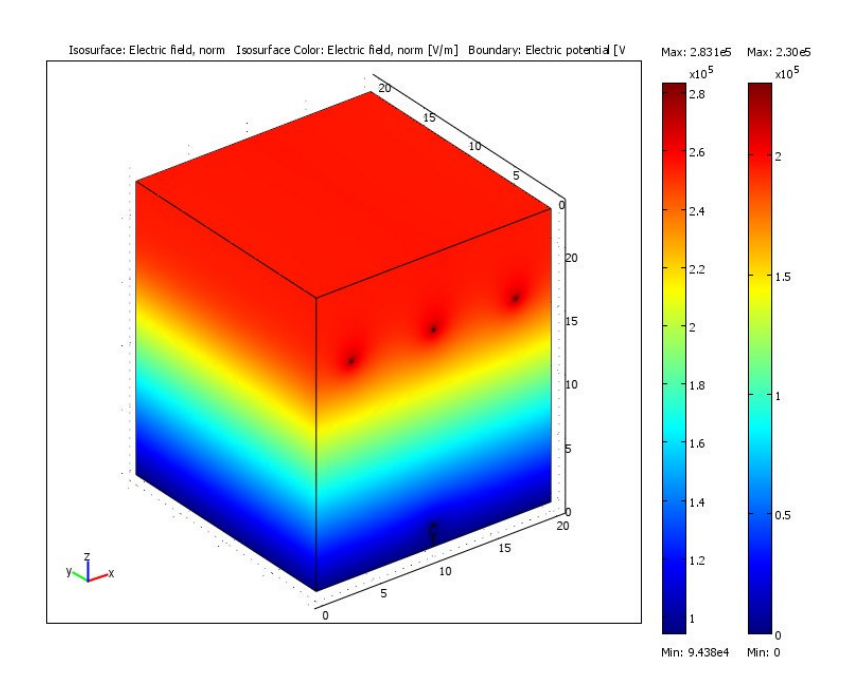

รูปที่ 7.51 ลักษณะค่าสนามไฟฟ้าแบบ 3 มิติบริเวณพื้นผิวภายนอกของระบบไฟฟ้า 3 เฟส 230 kV  $\mu \dot{\vec{B}}$  V<sub>A</sub> = 230∠0° kV V<sub>B</sub> = 230∠-120° kV V<sub>C</sub> = 230∠120° kV (x = 10 m)

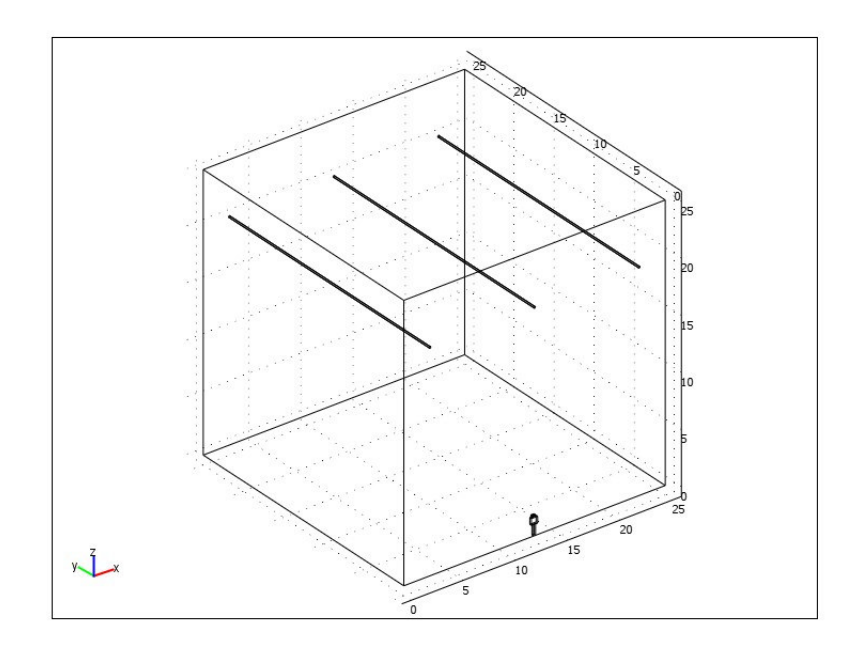

รูปที่ 7.52 โครงสร้างของระบบสายส่งไฟฟ้า 3 เฟสขนาด 500 kV (x = 12.5 m)

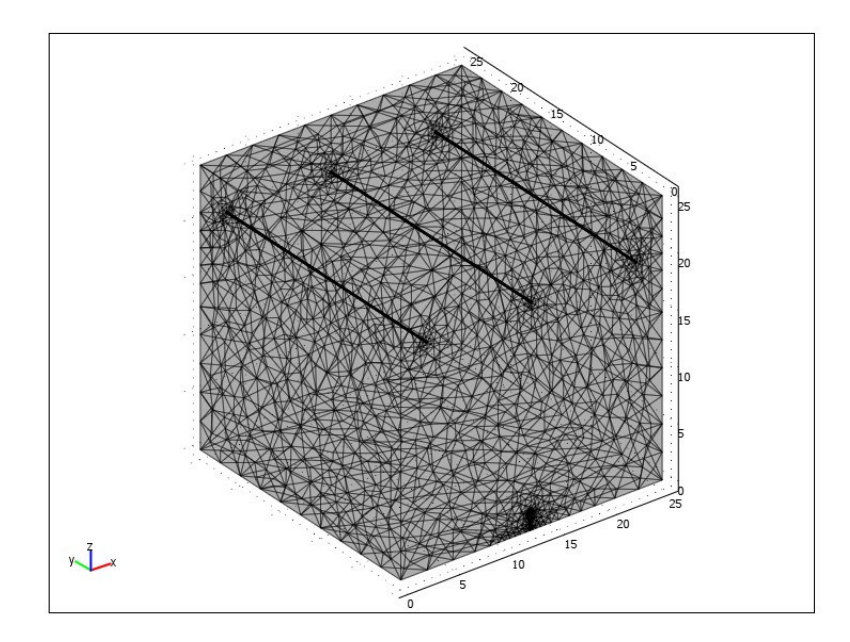

รูปที่ 7.53 การออกแบบกริคของระบบสายส่งไฟฟ้า 3 เฟสขนาด 500 kV (x = 12.5 m)

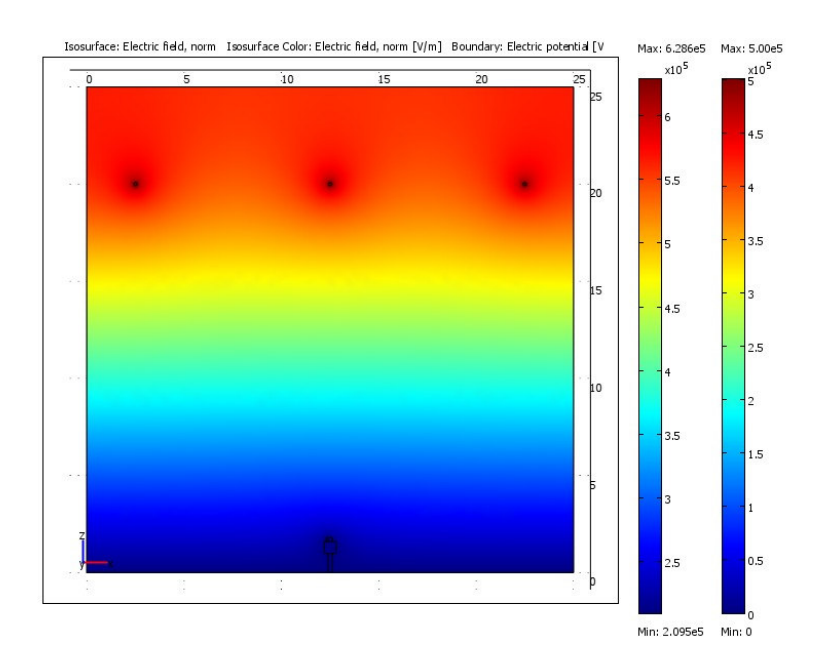

รูปที่ 7.54 คอนทัวร์ค่าสนามไฟฟ้าแบบ 2 มิติของระบบสายส่งไฟฟ้า 3 เฟสขนาด 500 kV  $\iint\limits_{\rm H} \delta V_{\rm A} = 500 \angle 0^{\circ}$  kV V<sub>B</sub> = 500 $\angle$ -120° kV V<sub>C</sub> = 500 $\angle$ 120° kV (x = 12.5 m)

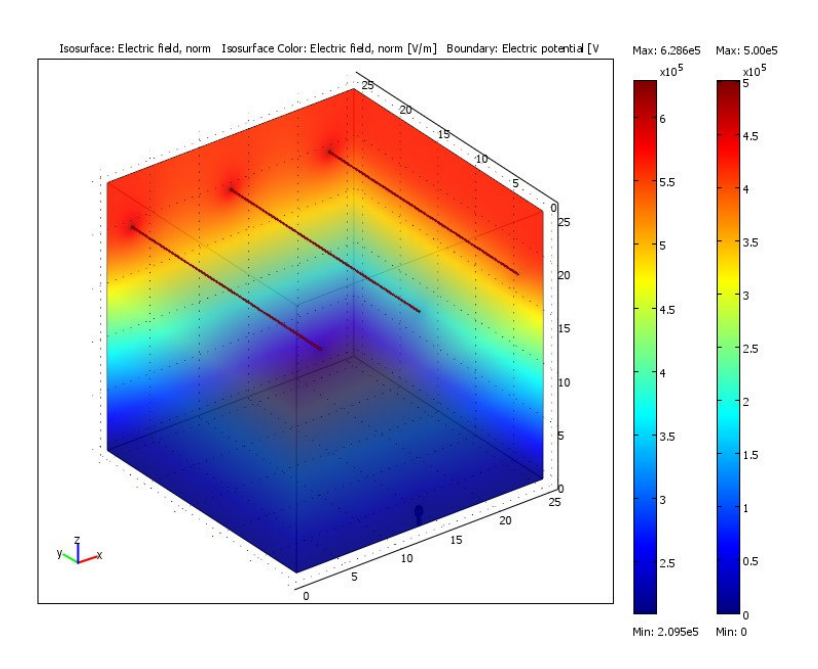

รูปที่ 7.55 ลักษณะค่าสนามใฟฟ้าแบบ 3 มิติบริเวณภายในระบบสายส่งไฟฟ้า 3 เฟสขนาด 500 kV  $\downarrow \stackrel{A}{\mathbf{1}}$  il  $\mathbf{V}_{\mathrm{A}}$  = 500<br/>  $\angle$  120° kV  $\mathbf{V}_{\mathrm{B}}$  = 500<br/>  $\angle$  600 kV  $\mathbf{V}_{\mathrm{C}}$  = 500<br/>  $\angle$  -120° kV (x = 12.5 m)

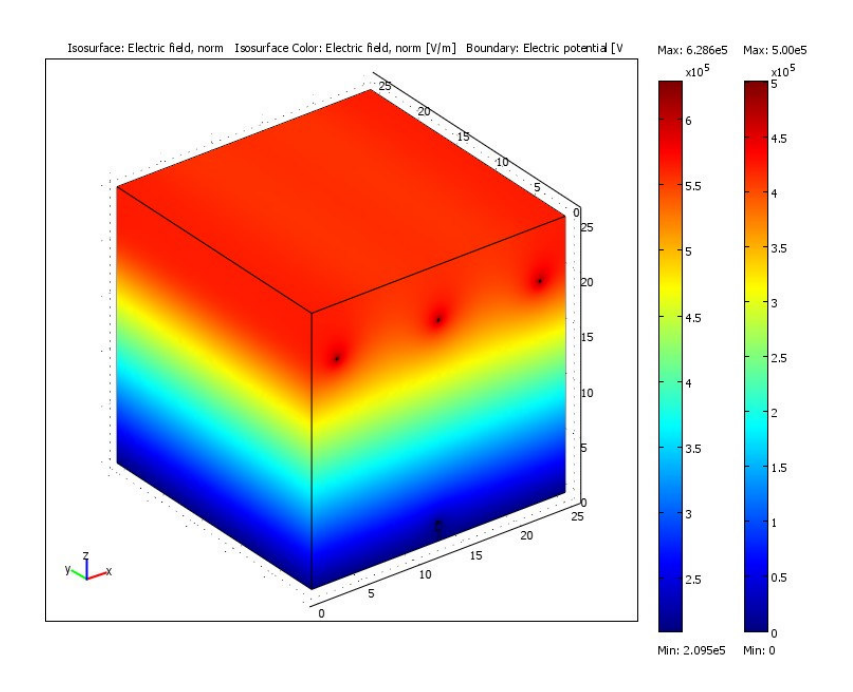

รูปที่ 7.56 ลักษณะค่าสนามไฟฟ้าแบบ 3 มิติบริเวณพื้นผิวภายนอกของระบบไฟฟ้า 3 เฟส 500 kV  $\mu \dot{\vec{J}}$ 0 V<sub>A</sub> = 500∠0° kV V<sub>B</sub> = 500∠–120° kV V<sub>C</sub> = 500∠120° kV (x = 12.5 m)

#### $7.5$  สรุป

การจำลองผลเพื่อศึกษาผลกระทบค่าสนามไฟฟ้าที่เกิดขึ้น จากการใช้งานโทรศัพท์มือถือ ของมนุษย์ภายใต้บริเวณสายส่งไฟฟ้าขนาดต่าง ๆ แบบ 3 มิติด้วยโปรแกรมสำเร็จรูป  $\mathrm{COMSOL}^{\mathrm{TM}}$ Multiphysics Version 3.4 สามารถแสดงให้เห็นลักษณะการกระจายค่าสนามไฟฟ้าที่เกิดขึ้นรอบ ๆ โทรศัพท์มือถือ ณ ขณะที่มนุษย์ใช้งานโทรศัพท์บริเวณสายส่งใฟฟ้า นอกจากนี้ยังเห็นการ เปลี่ยนแปลงของสนามไฟฟ้า เมื่อตัวนำในสายส่งมีการเปลี่ยนขนาดค่าสนามไฟฟ้าไป รวมถึง ปริมาณค่าสนามใฟฟ้าสูงสุดและต่ำสุดของระบบใฟฟ้า โดยเฉพาะอย่างยิ่งระบบไฟฟ้า 3 เฟสสมดุล ขนาด 230 kV และ 500 kV ที่มีปริมาณค่าสนามใฟฟ้าเกิน 5 kV/m ซึ่งผลการจำลองแบบ 3 มิติก็มี ผลสอดคล้องเหมือนแบบ 2 มิติในบทที่ 6 ที่ผ่านมาทุกประการ ซึ่งอาจก่อให้เกิดอันตรายอย่างยิ่งต่อ มนุษย์ที่ใช้งานโทรศัพท์มือถือในขณะที่เข้าใกล้บริเวณระบบไฟฟ้า 3 เฟสสมดุล

# ำเทที่ 8 สรุปและข้อเสนอแนะ

#### 8.1 สรุป

งานวิจัยวิทยานิพนธ์นี้ ได้นำเสนอแบบจำลองทางคณิตศาสตร์และการจำลองผลค่า ี สนามไฟฟ้าที่เกิดขึ้นภายในระบบสายส่งไฟฟ้า 1 เฟส 3 เฟสสมดุล และ 3 เฟสไม่สมดุล เพื่อต้อง ึการดูผลกระทบของค่าสนามใฟฟ้าที่เกิดขึ้นกับมนุษย์ในขณะใช้งานโทรศัพท์มือถือในบริเวณ ์ ดังกล่าว โดยระบบสายส่งไฟฟ้า 1 เฟสเป็นระบบขนาด 220 V, 22 kV และ 69 kV ส่วนระบบไฟฟ้า 3 เฟสเป็นระบบขนาด 69 kV, 115 kV, 230 kV และ 500 kV การจำลองผลด้วยโปรแกรมที่ประดิษฐ์ ์ ขึ้นเองได้ใช้ระเบียบวิธีไฟไนท์ดิฟเฟอร์เรนท์ และระเบียบวิธีไฟไนท์อิลิเมนท์แบบ 2 มิติ โดย ้ตรวจสอบความถูกต้องในการคำนวณด้วยการเปรียบเทียบ กับผลที่ได้จากโปรแกรมสำเร็จรูป  $\overline{\mathrm{PDETOOL}}$  โดย  $\overline{\mathrm{PDETOOL}}$  เป็นกล่องเครื่องมืออันหนึ่งภายในโปรแกรม  $\mathrm{MATLAB^{TM}}$  - ซึ่งเป็น โปรแกรมที่ได้รับความเชื่อถือ และได้รับความนิยมอย่างแพร่หลายในงานวิจัยทางด้านวิศวกรรม สิ่ง ที่สำคัญในการจำลองผลค่าสนามไฟฟ้า คือ การค้นหาสมการเชิงอนุพันธ์ที่สามารถอธิบาย พฤติกรรมการกระจายค่าสนามไฟฟ้าของสายส่งได้อย่างถูกต้อง ในงานวิจัยนี้ยังได้ทำการจำลองผล ค่าสนามใฟฟ้าของระบบสายส่งใฟฟ้า 3 เฟสสมดุล ขณะที่มนุษย์ใช้งานโทรศัพท์มือถือในบริเวณ ดังกล่าวแบบ 3 มิติด้วยโปรแกรมสำเร็จรูป  $\operatorname{COMSOL}^{\operatorname{TM}}$  Multiphysics Version 3.4 ซึ่งโปรแกรมนี้ก็ ได้ใช้ระเบียบวิธีไฟไบท์อิลิเมบท์ใบการหาผลเฉลย

้<br>สำหรับการสำรวจปริทัศบ์วรรณกรรมและงาบวิจัยที่เกี่ยวข้องกายใบบทที่ 2 กือเป็บ รากฐานที่สำคัญในการคำเนินงานวิจัยวิทยานิพนธ์ วัตถุประสงค์เพื่อเป็นแนวทางสำหรับการ ี ประยุกต์ และพัฒนาต่อยอดองค์ความรู้ในงานวิจัย นอกจากนี้การศึกษาทฤษฎีและหลักการต่าง ๆ ที่ ้เกี่ยวข้องกับงานวิจัยในบทที่ 3 ทั้งเรื่องสนามไฟฟ้า ระบบสายส่งไฟฟ้า โทรศัพท์มือถือ ระเบียบวิธี ใฟในท์ดิฟเฟอร์เรนท์ และระเบียบวิธีไฟในท์อิลิเมนท์ก็ได้ถูกนำมาใช้ในการดำเนินงานวิจัย ส่วน ึการคำเนินงานในบทที่ 4 เป็นขั้นตอนการพัฒนาแบบจำลองทางคณิตศาสตร์ของสนามไฟฟ้าใน ระบบสายส่งไฟฟ้า และขั้นตอนต่าง ๆ ในการประยุกต์ใช้ระเบียบวิธีไฟไนท์ดิฟเฟอร์เรนท์ ใน ทำนองเดียวกันสามารถพัฒนาแบบจำลองทางคณิตศาสตร์ของสนามใฟฟ้าในระบบสายส่งไฟฟ้า ้ด้วยระเบียบวิธีไฟในท์อิลิเมนท์ได้เช่นกัน โดยขั้นตอนต่าง ๆ ในการประยุกต์ใช้ระเบียบวิธีไฟไนท์ ้อิลิเมนท์ จะสามารถแสดงรายละเอียดไว้ใน บทที่ 5 หลังจากทราบรายละเอียดของระเบียบวิธี

ในการคำนวณหาค่าสนามไฟฟ้าของระบบสายส่งจึงสามารถแสดงผลการคำนวณของระเบียบวิธีทั้ง ี สองแบบ 2 มิติ ได้ภายในบทที่ 6 โดยหัวข้อนี้จะนำเสนอผลการจำลองการกระจายค่าสนามไฟฟ้า ของระบบสายส่ง ไฟฟ้า 1 เฟสขนาด 220 V, 22 kV และ 69 kV ระบบ ไฟฟ้า 3 เฟสขนาด 69 kV, 115 kV. 230 kV และ 500 kV ที่เกิดจากการคำนวณด้วยระเบียบวิธีไฟไนท์ดิฟเฟอร์เรนท์ และ ระเบียบวิธีไฟไนท์อิลิเมนท์ โดยการจำลองผลของระบบแต่ละขนาดทั้งกรณีระบบสายส่งไฟฟ้า 1 เฟส ระบบสายส่งไฟฟ้า 3 เฟสสมดุล และระบบสายส่งไฟฟ้า 3 เฟสไม่สมดุล จะทำการเลื่อน ้ตำแหน่งของมนุษย์ ในขณะใช้งานโทรศัพท์มือถือด้วยกัน 3 ตำแหน่ง เพื่อให้เห็นความแตกต่างของ ลักษณะการกระจายค่าสนามใฟฟ้าที่อาจส่งผลกระทบต่อมนุษย์ใด้ หลังจากนั้นทำการเปรียบเทียบ ผลเฉลยค่าสนามไฟฟ้าของระเบียบวิธีไฟไนท์ดิฟเฟอร์เรนท์ และระเบียบวิธีไฟไนท์อิลิเมนท์ ้กับโปรแกรมสำเร็จรูป PDETOOL เพื่อยืนยันความถูกต้องจากการคำนวณผลดังกล่าว ซึ่งได้ผล ้ออกมาเป็นที่น่าพอใจ โดยผลลัพธ์ที่ได้มีความสอดคล้องไปในทางเดียวกัน การดำเนินการใน บทที่ 7 เป็นการใช้โปรแกรมสำเร็จรูป COMSOL Multiphysics Version 3.4 โดยนำเสนอผลการ จำลองการกระจายค่าสนามไฟฟ้าของระบบสายส่งไฟฟ้า 1 เฟสขนาด 220 V, 22 kV และ 69 kV ระบบไฟฟ้า 3 เฟสสมดุล และระบบไฟฟ้า 3 เฟสขนาด 69 kV, 115 kV, 230 kV และ 500 kV จาก รายละเอียดภายในแต่ละบท ได้ดำเนินการบรรลุวัตถุประสงค์ของงานวิจัยวิทยานิพนธ์นี้ทุกประการ โดยสามารถสรุปประเด็นได้ว่า จากผลการจำลองค่าสนามไฟฟ้าทั้งหมดของระบบสายส่งไฟฟ้า 1 เฟสบนาค 220 V, 22 kV และ 69 kV ระบบไฟฟ้า 3 เฟสสมดุลบนาค 69 kV, 115 kV, 230 kV และ 500 kV ระบบ ไฟฟ้า 3 เฟส ไม่สมดุลขนาด 230 kV จะเห็นว่าระบบ ไฟฟ้า 1 เฟส การใช้งาน โทรศัพท์มือถือในบริเวณระบบดังกล่าวไม่ก่อให้เกิดอันตรายแก่มนุษย์ที่ใช้งานโทรศัพท์มือถือ เพราะเนื่องจากค่าสนามใฟฟ้าสูงสุดของระบบไม่เกินค่ามาตรฐานขององค์กร IRPA (the international radiation protection association) 5 kV/m ในขณะที่ระบบไฟฟ้า 3 เฟสสมดุลและ 3 เฟส ไม่สมดุลจะมีปริมาณค่าสนาม ไฟฟ้าสูงเกิน 5 kV/m จึงอาจเป็นเหตุก่อให้เกิดอันตรายต่อ ้มนุษย์ที่ใช้งานโทรศัพท์มือถือในขณะที่เข้าใกล้บริเวณระบบไฟฟ้า 3 เฟสได้

#### 8.2 ข้อเสนอแนะงานวิจัยในอนาคต

1. ปรับเปลี่ยนการแก้สมการเชิงเส้นจากการใช้วิธีเมทริกซ์ผกผัน มาเป็นวิธีไบ-คอนจเกต เกรเดียนต์ (bi-conjugate gradient: BCG) เพราะเนื่องจากเมทริกซ์ของระบบสมการรวมของงานวิจัย นี้เป็นเมทริกซ์ขนาดใหญ่ ซึ่งวิธีดังกล่าวจะเหมาะสมกับปัญหาที่มีขนาดใหญ่ โดยควรมีขนาดของ เมทริกซ์มากกว่า 1,000×1,000 ขึ้นไป ซึ่งจะช่วยลดระยะเวลาในการแก้สมการเชิงเส้นของระบบ

2. การแก้สมการเชิงเส้นสามารถพัฒนาการแก้สมการได้โดยอาศัยการแก้สมการเฉพาะช่วง ี ความกว้างแถบ หรือ แบนด์วิดท์ (bandwidth) ของเมทริกซ์ เนื่องจากลักษณะการวางข้อมูลภายใน ้เมทริกซ์ระบบสมการรวมมีความเป็นระเบียบสูง โดยปรากฏค่าที่ไม่เป็นศูนย์ในบริเวณแนวเส้น ึทแยงมุมเป็นส่วนใหญ่ ซึ่งจะช่วยประหยัดหน่วยความจำและลดระยะเวลาในการแก้สมการลง

3. พัฒนาการออกแบบกริดของระเบียบวิธีไฟในท์อิลิเมนท์ให้เป็นลักษณะอัตโนมัติ เพื่อ ้เพิ่มความสะดวกในการวิเคราะห์ค่าสนามไฟฟ้าหรือในงานวิจัยด้านอื่น ๆ

4. ขยายผลงานวิจัย โดยการคำนวณหาค่าสนามใฟฟ้าของระบบสายส่งที่มีการวางตัวนำใน ้ลักษณะต่าง ๆ ที่นอกเหนือไปจากงานวิจัย

5. ขยายผลงานวิจัย โดยพิจารณาความไม่เป็นเชิงเส้นของสายส่งตัวนำ ซึ่งต้องพิจารณา พื้นที่หน้าตัดของตัวนำด้วย (พิจารณาตัวนำที่ไม่เป็นจุด)

## รายการอ้างอิง

- เฉลิมพล น้ำค้าง. (2538). **ทฤษฎีสนามไฟฟ้าและสนามแม่เหล็ก** (พิมพ์ครั้งที่ 4). กรุงเทพฯ: ศูนย์สื่อ เสริมกรุงเทพ.
- นิรันดร์ คำประเสริฐ. (2544). วิ**ศวกรรมแม่เหล็กและวิศวกรรมใมโครเวฟ เล่ม2**. (พิมพ์ครั้งที่ 3). ี กรุงเทพฯ: ศูนย์สื่อเสริมกรุงเทพ.
- นชิต ทิพย์เจริญ, พิทักษ์ ปิ่นอนงค์, และศิริวัฒน์ โพธิเวชกล. (2546). การวิเคราะห์ผลกระทบจากสนาม ใฟฟ้าระหว่างสายส่งไฟฟ้าแรงสงกระแสตรงและสายส่งไฟฟ้าแรงสงกระแสสลับบริเวณใกล้ สายส่งไฟฟ้าแรงสูง. การประชุมวิชาการทางวิศวกรรมไฟฟ้า ครั้งที่26.
- ปราโมทย์ เคชะอำไพ. (2542). **ไฟในต์เอลิเมนต์ในงานวิศวกรรม** (พิมพ์ครั้งที่ 2). กรุงเทพฯ: จุฬาลงกรณ์มหาวิทยาลัย.
- ปราโมทย์ เคชะอำไพ. (2544). ระเบียบวิธีเชิงตัวเลขในงานวิศวกรรม (พิมพ์ครั้งที่ 3). กรุงเทพฯ: ิจฬาลงกรณ์มหาวิทยาลัย.
- สมาคมวิศวกรรมสถานแห่งประเทศไทยในพระบรมราชูปถัมภ์. (2547). <mark>แนวทางการออกแบบสาย</mark> ส่งและจ่ายไฟฟ้า (พิมพ์ครั้งที่ 1). กรุงเทพฯ: คณะกรรมการวิชาการสาขาวิศวกรรมไฟฟ้า.

Bickford, W. B. (1994). A first course in the finite element method (2nd ed.). USA: IRWIN.

- Bo, Z., et al. (2006). Numerical analysis of electric field distribution around composite insulator and head of transmission tower. IEEE Transactions on Power Delivery. 21(2): 959-965.
- Chari, M. V. K., and Silvester, P. P. (1980). Finite elements in electrical and magnetic field problems. New York: John Wiley & Sons, Inc.
- Clayton R. P. (2004). Electromagnetics for engineerins (2nd ed.). United State of America: John Wiley & Sons, Inc.
- Daniele, D., Massimo, G., and Enrico, P. (2004). MV line electric field evaluation near a concrete pole. IEEE Transactions on Magnetics. 40(2): 718-721.
- Dragan, P. (2007). Advanced modeling in computational electromagnetic compatibility (1st ed.). New Jersey: John Wiley & Sons, Inc.
- El, S. T. E. D. (2005). A probabilistic approach to exposure assessment of power lines electric field. IEEE Transactions on power delivery. 20(2): 887-893.
- Elhirbawy, M. A., Nguyen, T. T., Jennings, L., and Keerthipala, W. W. L. (2002). Calculation of electromagnetic field established by power transmission line using finite difference techniques. IEEE Transactions on Electrical and Computer Engineering. 9(2): 311-316.
- Farzaneh, M., Volat, C. (2000). Electric Field Modelling Around and Ice-covered Insulator Using Boundary Element Method. Conference Record of the 2000 IEEE International Symposium on Electrical Insulation. : 349-355.
- Gao, Y., and Yu, L. (1998, October 22-24). Determination of Dangerous Region of the Electromagnetic Pollution Caused by the Electric Fields around Power Line. 1998 International Conference on Communication Technology Proceedings, ICCT'98. 4(1): 787-791.
- George, A., and Liu, J. W. (1981). Computer solution of large sparse linear positive definite Systems. Prentice-Hall.
- Hadi, S. (1999). Power System Analysis. Senior Consulting Edition (3rd ed.). New York: Mc- Graw Hill.
- Huebner, K. H., Dewhirst, D. L., Smith, D. E., and Byrom, T. G. (2001). The finite element method for engineers (4th ed.). USA: John Wiley & Sons, Inc.
- Janischewskyj, G. G. (1979). Finite element solution for electric fields of coronating DC transmission lines. IEEE Transactions on PAS. 98(3): 1000-1012.
- Jinliang, H., et al. (2004). Electromagnetic environment analysis of a software park near transmission lines. IEEE Transactions on Industry Applications. 40(4): 995-1002.
- Kanya Kumari, M., Rajesh Kumari, O., Nambudiri, P.V.V., and Srinivasan, K.N. (1999). Computation of electrical environmental effects of transmission lines. 1999 Eleventh International Symposium (Conf. Publ. No. 467) on High Voltage Engineering.: 160-163.
- Kay, H., Ronny, M., and Ronnie B. (1995). Numerical method to evaluate the electromagnetic field below overhead transmission lines and their measurement. Proceedings of the 1995 First IEEE International Caracas Conference on Devices, Circuits and Systems.:32-36.
- Kothari, N. (2003). Modern Power System Analysis (3rd ed.). New Delhi: Mc-Graw Hill.
- Krajewski, W. (1997). BEM analysis of electric field excited by overhead HV lines erected in built- up areas. IEEE Proceeding-Science, Measurement and Technology.: 81-86.
- Kwon, Y. W., and Bang H. (2000). The finite element method using MATLAB (2nd ed.). Boca Raton: CRC Press.
- Larry, J. S. (1984). Applied finite element analysis (2nd ed.). USA: John Wiley & Sons, Inc.
- Lin, Z. (2000). The Electromagnetic Radiant and Environment Effect Evaluation of The High Voltage Transmission Line. Electric Environment Protection, 16(1): 35-38.
- Masashi, O., and Tatsuya, F. (2000). Numerical electric field analysis of simulated human brain. IEEE Transactions on Magnetics. 36(4): 712-716.
- Matthew N.O., Sadiku, Ph.D. (2000). Numerical Techniques in Electromagnetics (2nd ed.). New York: CRC.
- Qiong, W., et al. (2000). Electromagnetic environment of the overhead transmission line and electromagnetic pollution. High Voltage Engineering. 26(5): 24-26.
- Salon, S. J. (1995). Finite element analysis of electrical machines. USA: Kluwer Academic Publishers.
- Selim, S. S., Gokhan, A., and Cigden, G. C. (2003). Electric field measurements of different mobile handsets in near zone. 2003 IEEE International Symposium on Electromagnetic Compatibility.:411-414.
- Shen, L. C., and Kong, J. A. (1995). Applied electromagnetism (3rd ed.). Boston: PWS Publishing Company.
- Silvester, P. P., and Ferrari, R. L. (1996). Finite elements for electrical engineers (3rd ed.). New York: Cambridge University Press.
- Shen, L. C., and Kong, J. A. (1995). Applied electromagnetism (3rd ed.). Boston: PWS Publishing Company.
- Silvester, P. P., and Ferrari, R. L. (1996). Finite elements for electrical engineers (3rd ed.). New York: Cambridge University Press.
- Tomotaka, S. (1995). Calculation of large ion densities under HVDC transmission lines by the finite difference method. IEEE Transactions on Power Delivery. 10(4): 3562-3565.
- William, H. H., Jr. (1989). Engineering electromagnetics (5th ed.). Singapore: McGraw-Hill.
- Zhao, T., Sebo, S. A., and Kasten D.G. (1996). Calculation of single phase AC and monopolar DC hybrid corona effects. IEEE Transactions on Power Delivery. 11(3): 1454-1463.

ภาคผนวก ก

การพิสูจน์สมการคำนวณหาค่าสนามไฟฟ้าภายใต้ระบบสายส่ง

## ึการพิสูจน์สมการคำนวณหาค่าสนามไฟฟ้าภายใต้ระบบสายส่ง

จากทฤษฎี: ประจุตัวนำและประจุตัวนำเทียมที่มีลักษณะเป็นเส้นที่มีความยาวอนันต์วางห่างกันเป็น ระยะทาง d ตามรูปที่ ก.1

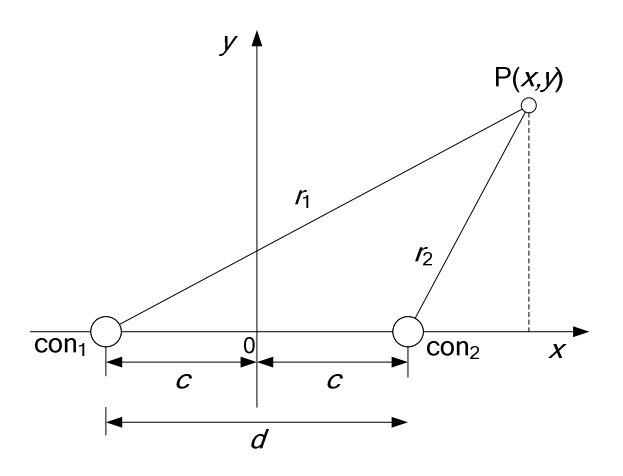

รูปที่ ก.1 ประจุตัวนำและประจุตัวนำเทียมที่เป็นเส้นยาวอนันต์

- โดยที่ คือ ประจุตัวนำเทียม  $con,$ 
	- คือ ประจุตัวนำ  $con<sub>2</sub>$
	- $P(x,y)$  คือ จุดที่ต้องการพิจารณา
	- คือ ระยะห่างระหว่างประจุตัวนำและประจุตัวนำเทียม (m)  $d$
	- คือ ระยะห่างระหว่างตำแหน่งประจุกับแกน y (m)  $\overline{c}$
	- คือ ระยะห่างระหว่าง  $con_{1}$  กับ  $P(x,y)$  (m)  $r_{1}$
	- คือ ระยะห่างระหว่าง  $con_2$ กับ  $P(x,y)$  (m)  $r<sub>2</sub>$

$$
v_p = -\int_{r_0}^{r_1} \mathbf{E}_r dr + (-\int_{r_0}^{r_2} \mathbf{E}_r dr)
$$
  

$$
= \frac{\lambda}{2\pi\varepsilon_0} \left( \ln \frac{r_0}{r_1} + \ln \frac{r_2}{r_0} \right)
$$
  

$$
= \frac{\lambda}{2\pi\varepsilon_0} \ln \left( \frac{r_1}{r_2} \right)
$$
 (f-1)

จากรูปที่ ก.1 สามารถหาค่า  $r_{_1}$ และ  $r_{_2}$  โดยอาศัยความรู้พื้นฐานตรี โกณมิติจะ ได้ดังสมการที่  $(n-2)$  และ $(n-3)$  ตามลำดับ

$$
r_1 = \sqrt{(x+c)^2 + y^2} \tag{6-2}
$$

$$
r_2 = \sqrt{(x-c)^2 + y^2} \tag{ft-3}
$$

แทนค่าสมการที่ (ก-2) และ (ก-3) ในสมการที่ (ก-1) จะได้ดังสมการ (ก-4)

$$
v_p = \frac{\lambda}{2\pi\varepsilon_0} \ln \left( \frac{\sqrt{(x+c)^2 + y^2}}{\sqrt{(x-c)^2 + y^2}} \right)
$$
 (f) -4)

ดังนั้นถ้าระบบสายส่งมีตำแหน่งประจุตัวนำและประจุตัวนำเทียมตามรูปที่ ก.2 จะได้ สมการที่ (ก-5) ที่ประดิษฐ์ขึ้นในทำนองเดียวกับสมการที่ (ก-4) เป็น

$$
v_p = \frac{\lambda}{2\pi\varepsilon_0} \ln \left( \frac{\sqrt{x^2 + (b + y)^2}}{\sqrt{x^2 + (b - y)^2}} \right)
$$
 (n-5)

จาก

$$
r_1 = \sqrt{x^2 + (b + y)^2}
$$
 uas  $r_2 = \sqrt{x^2 + (b - y)^2}$ 

เมื่อ

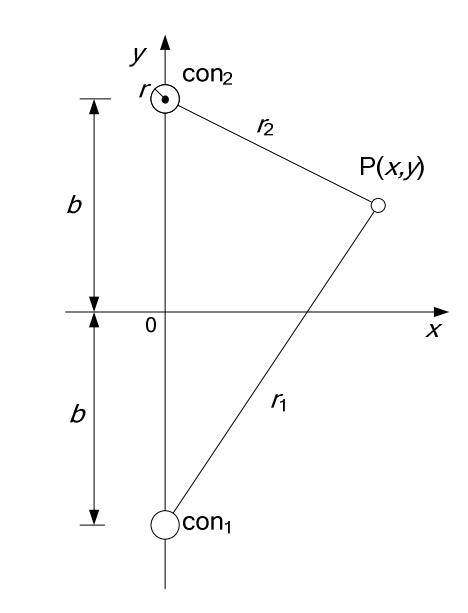

รูปที่ ก.2 ประจุตัวนำและประจุตัวนำเทียมในระบบสายส่ง

โดยที่  $\,$   $\,$   $B$   $\,$  คือ ระยะห่างระหว่างตำแหน่งประจุกับแกน x (m)  $r$  คือ รัศมีภายในตัวนำ $(m)$ 

ถ้าพิจารณาค่า self potential ที่เกิดขึ้นเฉพาะตัวนำสายส่งจะได้

$$
v = \frac{\lambda}{2\pi\varepsilon_0} \ln\left(\frac{2b}{r}\right) \tag{f1-6}
$$

นำสมการที่ (ก-5) หารด้วย (ก-6) หารกันตลอดทั้งสมการจะได้สมการที่ (ก-7)

206

$$
\frac{v_p}{v} = \frac{\left(\frac{\lambda}{2\pi\varepsilon_0}\right) \ln\left(\frac{\sqrt{x^2 + (b + y)^2}}{\sqrt{x^2 + (b - y)^2}}\right)}{\left(\frac{\lambda}{2\pi\varepsilon_0}\right) \ln\left(\frac{2b}{r}\right)}
$$
\n
$$
v_p = \frac{v}{n_{11}} n_{1p} \tag{6-7}
$$

เมื่อ

$$
n_{1p} = \ln\left(\sqrt{\frac{x^2 + (b + y)^2}{x^2 + (b - y)^2}}\right) \text{ that } n_{11} = \ln\left(\frac{2b}{r}\right)
$$

# สามารถหาค่าสนามไฟฟ้าที่จุด P(x,,y) ณ ตำแหน่งใด ๆ ได้ดังสมการที่ (ก-8)

$$
\mathbf{E} = \sqrt{\left|\frac{\partial v_p}{\partial x}\right|^2 + \left|\frac{\partial v_p}{\partial y}\right|^2}
$$

$$
\mathbf{E} = \frac{2bv}{n_{11}\sqrt{x^4 + y^4 + b^4 + 2b^2x^2 + 2x^2y^2 - 2b^2y^2}}
$$
 (n-8)

ภาคผนวก ข

การประยุกต์เงื่อนไขค่าขอบเขต

# ิการประยุกต์เงื้อนไขค่าขอบเขต

หลังจากได้ระบบสมการรวม ขั้นตอนสำคัญที่ต้องดำเนินการก่อนการแก้สมการหาผลเฉลย ทุกครั้ง คือ การประยุกต์เงื่อนใงค่าขอบเขต โดยในส่วนของภาคผนวกนี้ จะขอยกตัวอย่างเมทริกซ์ ของระบบสมการรวมขนาดเล็ก เพื่อให้พอเห็นภาพการประยุกต์เงื่อนไขค่าขอบเขตดังกล่าว ้กำหนดให้ระบบสมการรวมที่เกิดขึ้นประกอบด้วย 4 สมการย่อยตามสมการที่ (ค-1)

$$
\begin{bmatrix} 1 & 2 & 3 & 4 \\ 2 & 3 & 4 & 1 \\ 3 & 4 & 1 & 2 \\ 4 & 1 & 2 & 3 \end{bmatrix} \begin{bmatrix} x_1 \\ x_2 \\ x_3 \\ x_4 \end{bmatrix} = \begin{bmatrix} 10 \\ 20 \\ 30 \\ 40 \end{bmatrix}
$$
 (6-1)

โดยสมมติให้ ปัญหาดังกล่าวเป็นปัญหาค่าสนามไฟฟ้าภายในระบบสายส่งซึ่งทราบค่า $x_{\rm a}~=~100$ V/m อากสมการที่ (ค-1) สามารถคัดแปลงให้อยู่ในรูปของการประยุกต์เงื่อนไขค่าขอบเขตได้ดัง ิสมการที่ (ค-2)

$$
\begin{bmatrix} 1 & 2 & 0 & 4 \\ 2 & 3 & 0 & 1 \\ 0 & 0 & 1 & 0 \\ 4 & 1 & 0 & 3 \end{bmatrix} \begin{bmatrix} x_1 \\ x_2 \\ x_3 \\ x_4 \end{bmatrix} = \begin{bmatrix} 10 - 3(100) \\ 20 - 4(100) \\ 100 \\ 40 - 2(100) \end{bmatrix}
$$
 (9-2)

้ถ้าระบบที่พิจารณามีการกำหนดค่าเงื่อนไขขอบเขตทั้งหมด n โนด จะต้องดำเนินการตามขั้นตอน ี ข้างต้นทั้งหมด n ครั้ง ถึงจะสามารถนำเมทริกซ์ของระบบสมการรวมไปแก้สมการหาผลเฉลยได้

ภาคผนวก ค

ิการเผยแพร่ผลงานในขณะศึกษา

## การเผยแพร่ผลงานในขณะศึกษา

## รายชื่อบทความวิจัยที่ได้รับการตีพิมพ์ในการประชุมวิชาการนานาชาติ

1. R. Boonwutiwiwat, T. Kulworawanichpong, and P. Pao-la-or. (2007). Electric Field Estimation around an Overhead Power Transmission Line using Neural Network Model. The 7<sup>th</sup> WSEAS International Conference on Systems. Crete island, Agios, Greece.: 97-102.

2. R. Boonwutiwiwat, T. Kulworawanichpong, and P. Pao-la-or. (2007). Electric Field Estimation around an Overhead Power Transmission Line using Neural Network Model. The 24<sup>th</sup> IASTED International Conference on Applied Simulation and Modelling. Palma de Mallorca, Spain.

3. R. Boonwutiwiwat, T. Kulworawanichpong, and P. Pao-la-or. (2007). Electric Field Distribution Resulting from a Mobile-Phone-Human Interfacing With an Overhead Power **Transmission Line.** The 11<sup>th</sup> WSEAS International Conference on Systems. Beijing, China.: 300-303.

### รายชื่อบทความวิจัยที่ได้รับการตีพิมพ์ในการประชุมวิชาการภายในประเทศ

1. รัฐธรงค์ บุญวุฒิวิวัฒน์ ธนัดชัย กุลวรวานิชพงษ์ และ เผด็จ เผ่าละออ. (2550). ผ**ลการ** จำลองเชิงตัวเลขของการกระจายสนามใฟฟ้าจากการใช้งานโทรศัพท์มือถือของมนุษย์. การประชุม วิชาการทางวิศวกรรมไฟฟ้า ครั้งที่ 30 (EECON30) ณ โรงแรมเฟลิกซ์ริเวอร์แควรีสอร์ท จังหวัด ึกาญจนบุรี วันที่ 25-26 ตุลาคม: 273-276.

## ประวัติผู้เขียน

นายรัฐธรงค์ บุญวุฒิวิวัฒน์ เกิดเมื่อวันที่ 7 มิถุนายน พ.ศ.2525 เกิดที่อำเภอเมือง จังหวัด ีพิจิตร สำเร็จการศึกษาระดับมัธยมศึกษาตอนปลายจากโรงเรียนพิจิตรพิทยาคม เมื่อ พ.ศ. 2544 ึภายหลังใด้เข้าศึกษาต่อระดับปริญญาตรีวิศวกรรมศาสตรบัณฑิต (วิศวกรรมใฟฟ้า) จาก ้มหาวิทยาลัยเทคโนโลยีสุรนารี จังหวัดนครราชสีมา และสำเร็จการศึกษาระดับปริญญาตรีวิศวกรรม ศาสตรบัณฑิต (วิศวกรรมใฟฟ้า) จากมหาวิทยาลัยเทคโนโลยีสุรนารี จังหวัดนครราชสีมา ้เมื่อ พ.ศ.2548 ภายหลังสำเร็จการศึกษาได้เข้าศึกษาต่อระดับบัณฑิตศึกษาหลักสูตรวิศวกรรมศาสตร ้มหาบัณฑิต สาขาวิชาวิศวกรรมไฟฟ้า จากมหาวิทยาลัยเทคโนโลยีสุรนารีภายในปีเดียวกัน โดยได้ เป็นผู้ช่วยสอนปฏิบัติการของสาขาวิชาวิศวกรรมใฟฟ้า สำนักวิศวกรรมศาสตร์ มหาวิทยาลัย เทคโนโลยีสุรนารีจำนวน 4 รายวิชา ใด้แก่ (1) ปฏิบัติการวิศวกรรมไฟฟ้ามูลฐาน (2) ปฏิบัติการ ้วิศวกรรมไฟฟ้า 1 (3) ปฏิบัติการระบบไฟฟ้ากำลัง 2 และ (4) ปฏิบัติการระบบควบคม ทั้งนี้มีความ ิสนใจในด้านการวิเคราะห์ระบบไฟฟ้ากำลัง และการประยุกต์ใช้ระเบียบวิธีไฟในท์ดิฟเฟอร์เรนท์ และระเบียบวิธีไฟไนท์อิลิเมนท์ในงานระบบไฟฟ้ากำลัง

### ผลงานวิชาการที่ได้รับการตีพิมพ์ในขณะศึกษา:

- 1. ผลการจำลองเชิงตัวเลขของการกระจายสนามไฟฟ้าจากการใช้งานโทรศัพท์มือถือของ มนุษย์.
- 2. Electric Field Distribution Resulting from a Mobile-Phone-Human Interfacing With an Overhead Power Transmission Line.
- 3. Electric Field Estimation around an Overhead Power Transmission Line using Neural Network Model.